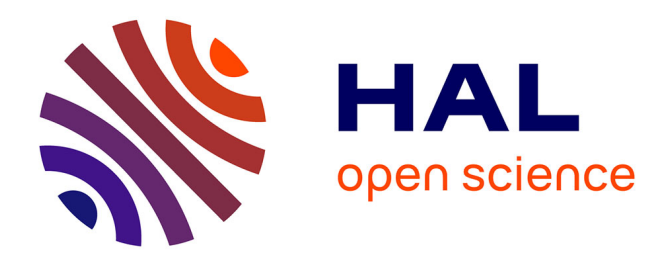

# **Exploitation du logiciel HELP sous Multics : mode d'emploi des commandes principales**

Patrick Robert

### **To cite this version:**

Patrick Robert. Exploitation du logiciel HELP sous Multics : mode d'emploi des commandes principales. [Rapport de recherche] Centre de recherches en physique de l'environnement terrestre et planétaire (CRPE). 1984, 391 p., tableaux. hal-02191514

## **HAL Id: hal-02191514 <https://hal-lara.archives-ouvertes.fr/hal-02191514>**

Submitted on 23 Jul 2019

**HAL** is a multi-disciplinary open access archive for the deposit and dissemination of scientific research documents, whether they are published or not. The documents may come from teaching and research institutions in France or abroad, or from public or private research centers.

L'archive ouverte pluridisciplinaire **HAL**, est destinée au dépôt et à la diffusion de documents scientifiques de niveau recherche, publiés ou non, émanant des établissements d'enseignement et de recherche français ou étrangers, des laboratoires publics ou privés.

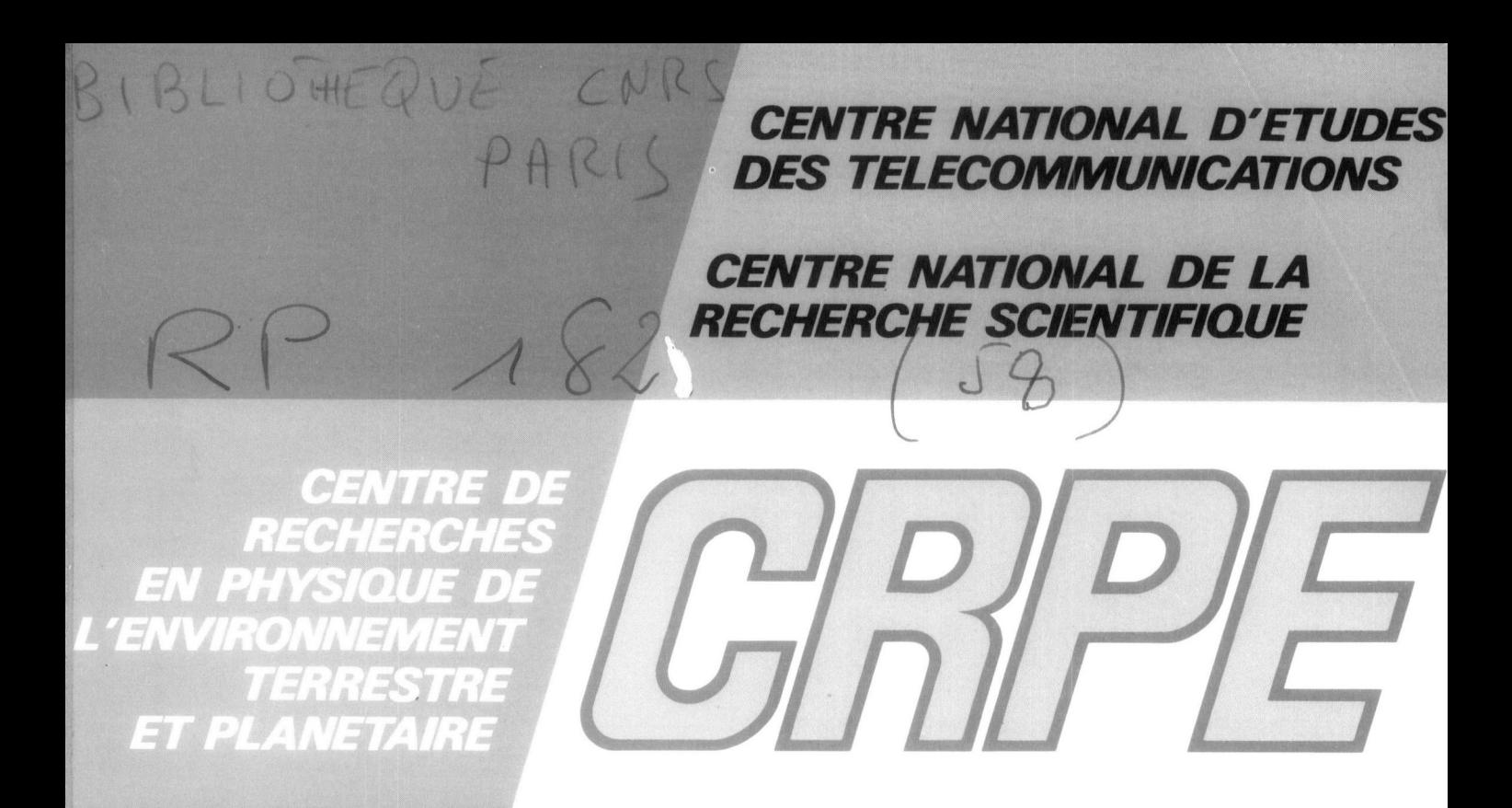

**NOTE TECHNIQUE** CRPE / 131

EXPLOITATION DU LOGICIEL **HELP SOUS MULTICS** MODE D'EMPLOI DES COMMANDES PRINCIPALES

Par

P. ROBERT CRPE / OPN / CNET 92131 Issy - les - Moulineaux

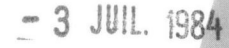

INF

CENTRE NATIONAL D'ETUDES

DES TELECOMMUNICATIONS

Centre PARIS B

CENTRE NATIONAL DE LA RECHERCHE SCIENTIFIQUE Département TOAE

## CENTRE DE RECHERCHE EN PHYSIQUE DE L'ENVIRONNEMENT TERRESTRE ET PLANETAIRE

NOTE TECHNIQUE CRPE/131

# EXPLOITATION DU LOGICIEL HELP SOUS MULTICS MODE D'EMPLOI DES COMMANDES PRINCIPALES

par

Patrick ROBERT

#### RPE/OPN

38-40 rue du général Leclerc 92131 ISSY-LES-MOULINEAUX,FRANCE

Février 1984

Le Directeur Le Directeur Adjoint

Vu Vu

I. REVAH POSTAJ SAJER PLANET SAJER PLANET SAJER PLANET SAJER PLANET SAJER PLANET SAJER SAJER SAJER SAJER SAJER

# EXPLOITATION DU LOGICIEL HELP SOUS MULTICS MODE D'EMPL01 DES COMMANDES PRINCIPALES

**RESUME** 

Dans ce document les segments d'information relatifs aux principales commandes MULTICS, disponibles individuellement par le système de documentation en ligne "help", sont organisés par catégorie, mis en forme et listés.

Les commandes exploitées (200 environ) dont on a ainsi le mode d'emploi complet sont extraites du "Guide de poche MULTICS, Commandes et fonctions actives" (CII-HB,68F2AW17) et du cours de C. Davoust (NT/PAA/ATR/PIT669).

Ce document est complété en dernière partie par une table donnant pour toutes les commandes exploitables par "help" la liste de leur abréviation et/ou synonymes, le nombre de lignes du segment d'information correspondant, et l'information indiquant si la commande est également une fonction active.

Document édité sur l'imprimante a laser XEROX 9700 de PIT

EXPLOITATION DU LOGICIEL HELP SOUS MULTICS MODE D'EMPL01 DES COMMANDES PRINCIPALES

PLAN

1- INTRODUCTION

Il- LISTE PAR CATEGORIE DES COMMANDES PRINCIPALES  $\sim 100$ 

III- LISTE ALPHABETIQUE DES COMMANDES PRINCIPALES

IV- LIBELLE,SYNTAXE,FONCTION ET MODE D'EMPLOI DES COMMANDES PRINCIPALES

V- LISTE ALPHABETIQUE DE TOUTES LES COMMANDES D'INFORMATION GENERALES

VI- LISTE ALPHABETIQUE DE TOUTES LES COMMANDES EXPLOITABLES PAR HELP AVEC LEURS SYNONYMES ET INDICATION DE FONCTION ACTIVE

1- INTRODUCTION

Ce document est le résultat de l'exploitation du système de documentation en ligne "help" disponible sous le système MULTICS.

Il a été mis en oeuvre sur le DPS8 de Cil HONEYWELL BULL implanté au CNET à Issy les Moulineaux.

L'exploitation de ce système de documentation se fait par l'intermédiaire d'un programme Fortran créant un fichier de commandes spécifiques dont l'exécution en processus absentee effectue les reqûetes successives au logiciel interactif "help".Les résultats sont ensuite mis en forme au moyen d'un autre programme approprié.

Cet ensemble de manoeuvres est lui meme automatisé en un seul fichier de commandes.

L'entrée de ce système est un fichier de données où sont rangées les commandes dont on désire le libellé complet et le mode d'emploi.

La sortie de ce système est un fichier dont le contenu est ce propre document.

Ce document est lui même édité directement par le listage de ce fichier sur l'imprimante à laser du CNET,selon des critères standards d'impression.

La liste des commandes référenciées dans le fichier d'entrée est celle du "guide de poche MULTICS,commandes et fonctions actives" (CII-HB,68F2AW17) complétée d'autres commandes utiles extraites du cours de C.Davoust (NT/PAA/ ATR/PIT669).

Elle n'est pas exhaustive,mais regroupe néanmoins les 200 commandes et/ou fonctions actives les plus utilisées parmi les quelques 1000 disponibles.

Elle a volontairement été limitée afin de garder une taille convenable à ce document qui se veut une version plus légère et sensiblement différente du "Multics Programmers' Manual - Commandes and Active Functions" (Doc.CII-HB 68A2AG92). \_

Ce document est complété en dernière partie par une table donnant la liste alphabétique complète de toutes les commandes MULTICS exploitables par "help", avec,pour chaque commande,la liste de ses abréviations ou synonymes,le nombre de lignes du segment d'information correspondant,et l'information indiquant si cette commande est également une fonction active.

II- LISTE PAR CATEGORIE DES COMMANDES PRINCIPALES

### manipulation de segments et de directories

pages add\_name (an) 23 adjust\_bit\_count (abc) 27<br>archive (ac) 20<br>30 archive  $(ac)$ archive\_sort (as) 33 archive\_table (act) [act. func.] 34<br>bind (bd) 50 bind  $(bd)$ change\_default\_wdir (cdwd) 66 change\_wdir (cwd) 67 compare  $[act. func.]$  74<br>
compare\_ascii (cpa) 75 compare\_ascii (cpa) 75<br>
compare object (cob) 77 compare\_object (cob) 77<br>contents [act. func.] 81  $[act. func.]$ copy (cp) 82<br>copy cards (ccd) 85 copy\_cards (ccd) 85<br>copy\_dir (cpd) 86 copy\_dir (cpd) 86<br>copy\_file (cpf) 88 . copy\_file (cpf) 88<br>
create (cr) 92  $create (cr)$ create\_data\_segment (cds) 93<br>create\_dir (cd) 94 create\_dir (cd) 94 default\_wdir (dwd) [act. func.] 102 delete (dl) 104 delete\_dir (dd) 107 delete\_name (dn) 112 home\_dir (hd) [act. func.] 167 hunt [act. func.] 170  $list (ls)$  184 merge\_ascii (ma) 218<br>move (mv) 225  $move (mv)$ move\_dir (mvd) 231 print (pr) 238<br>print default wdir (pdwd) 242 print\_default\_wdir (pdwd) print\_wdir (pwd) 253 rename (rn) 275 reorder\_archive (ra) 276 sort (merge) 317 sort\_seg (ss) 321 status (st) [act. func.] 324 switch\_off 327 switch\_on 328 tape\_archive (ta) 329 truncate (tc) 354 walk\_subtree (ws) 357 where (wh)  $\begin{array}{ccc} \text{where (wh)} & \text{[act. func.]} & 358 \\ \text{working\_dir (wd)} & \text{[act. func.]} & 363 \end{array}$ working\_dir (wd)  $\qquad \qquad$  [act. func.] 363

Accès au système,environnement,documentation

 $\overline{a}$ 

,

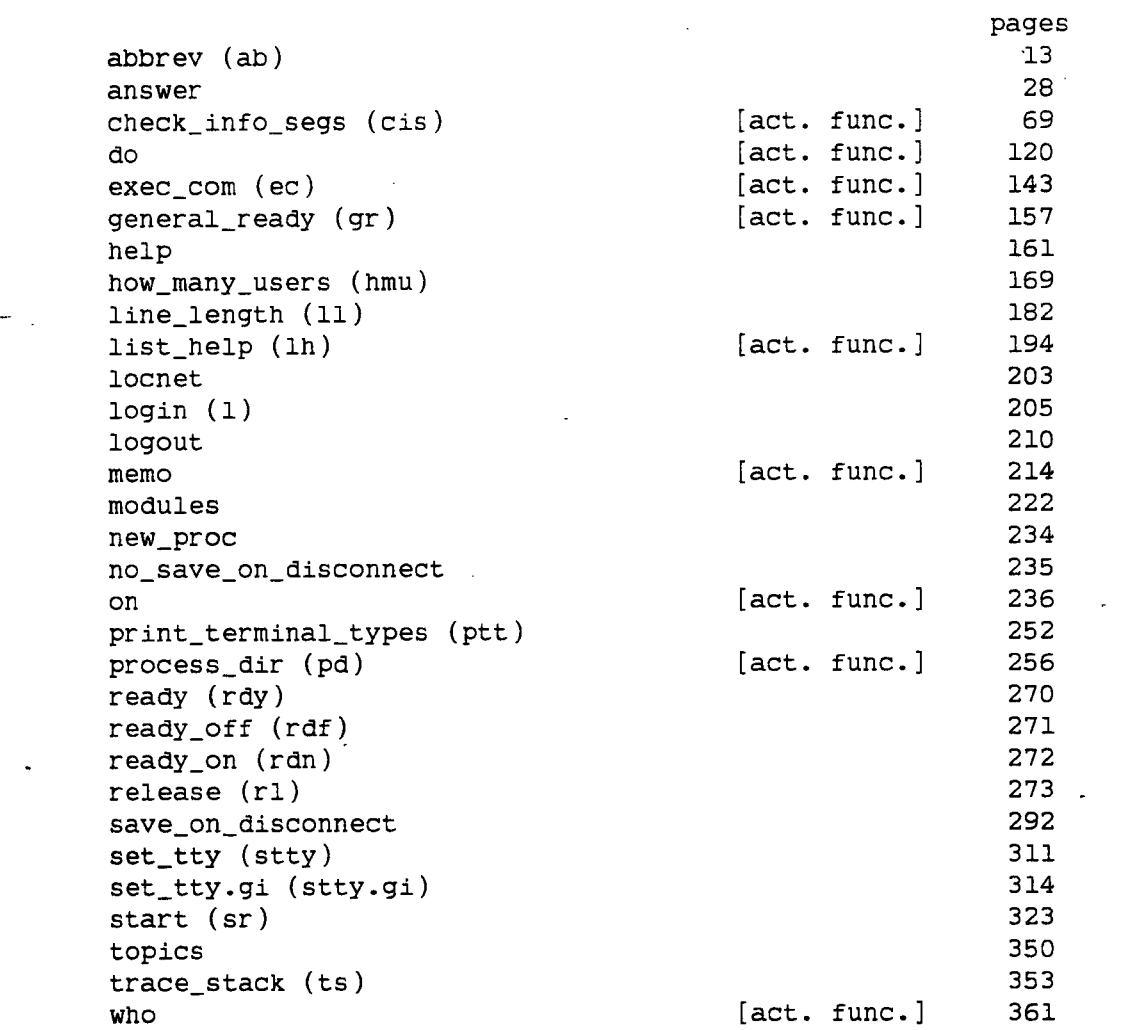

# compilation et exécution fortran

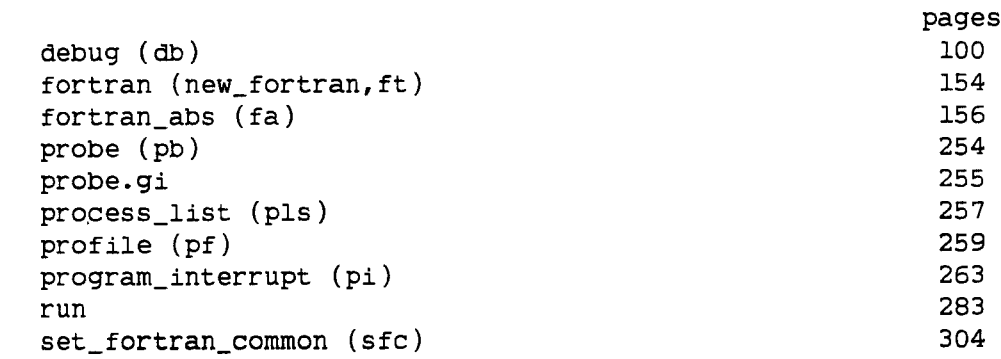

 $4^{\circ}$ 

# controle d'accès et règles de recherche

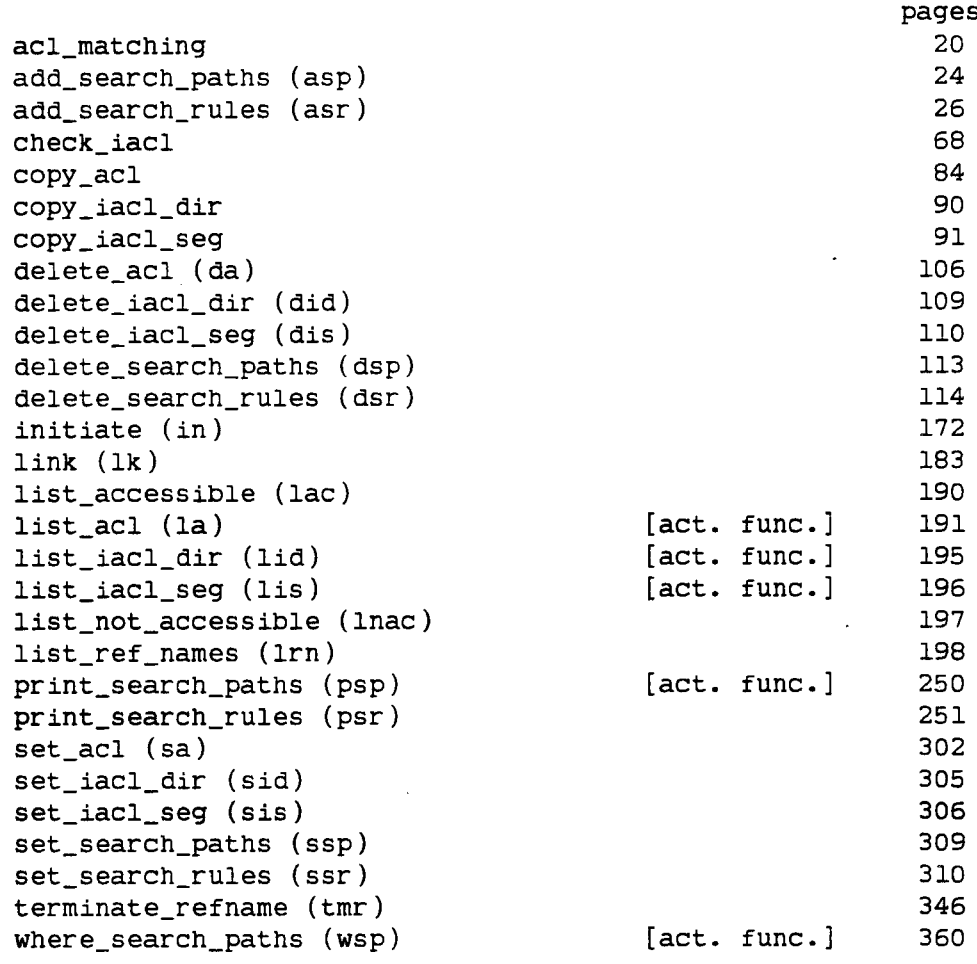

### messagerie

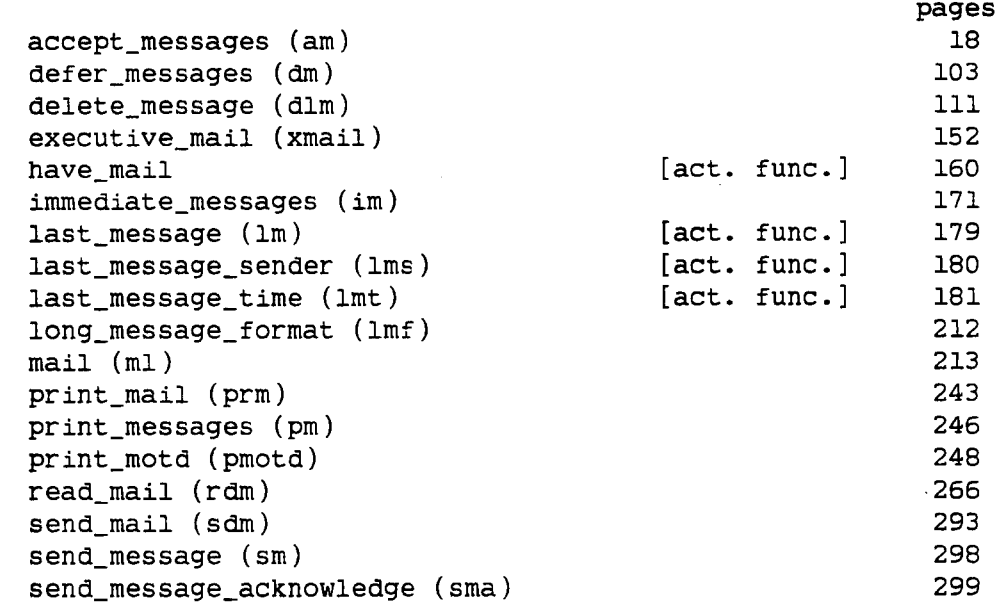

5

 $\ddot{\phantom{a}}$ 

A, ÿ. 

 $\bullet$ 

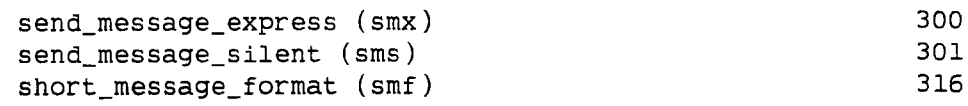

### système absentee

→,

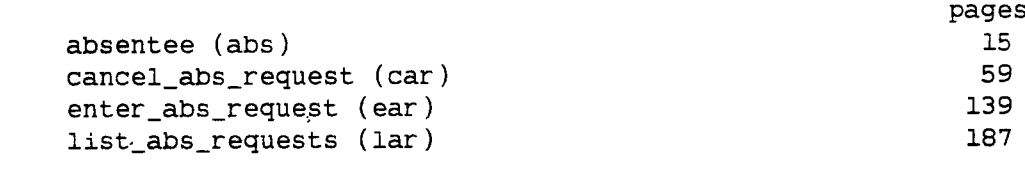

### input et output

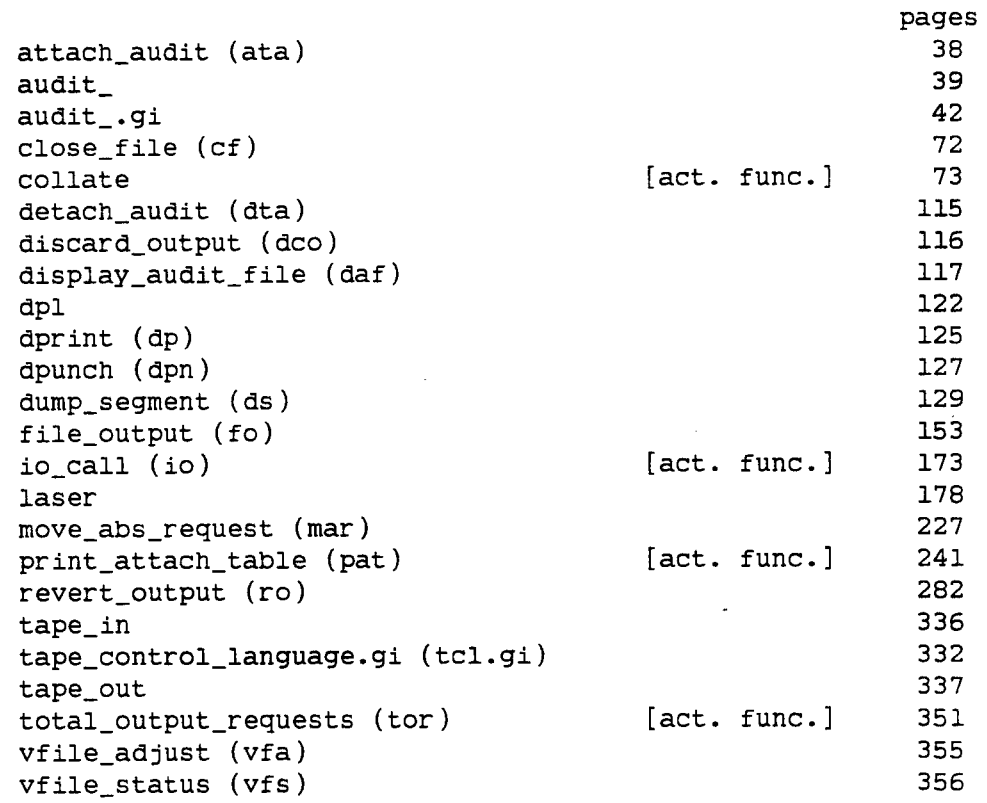

### controle des ressources

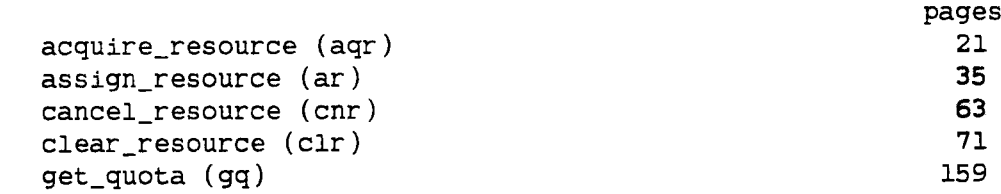

 $\sim$   $\sim$ 

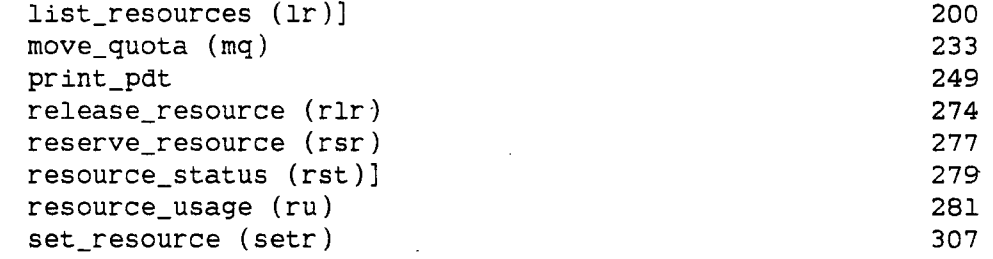

éditeurs et traitement de texte

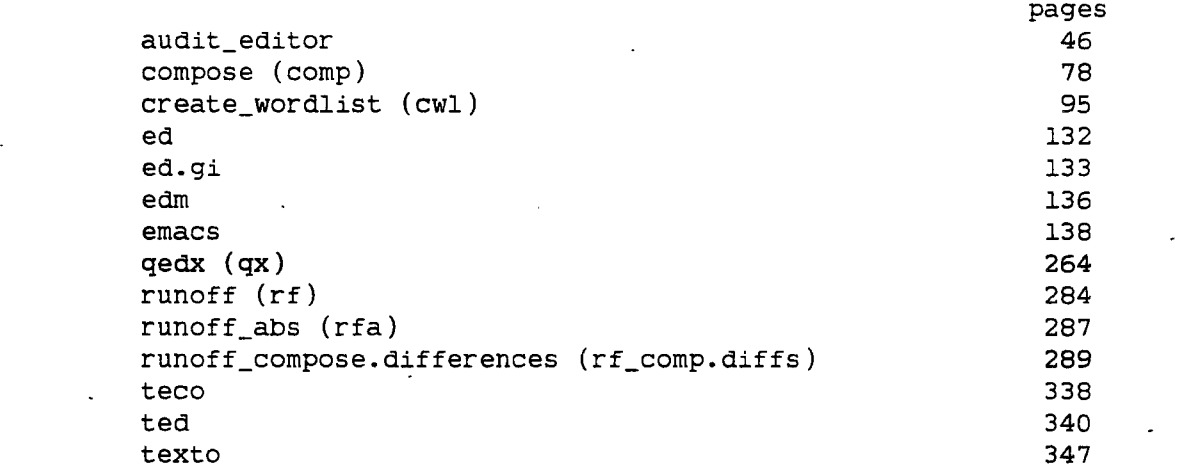

dates et temps

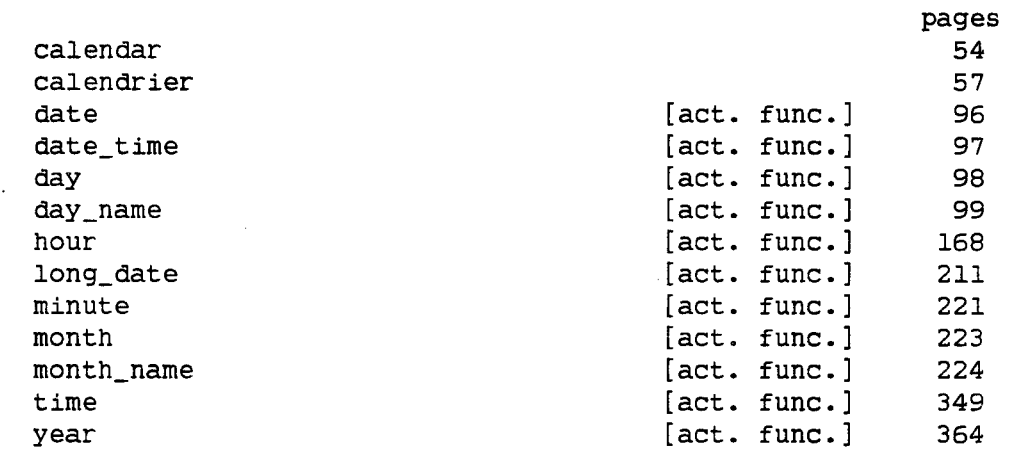

 $\mathcal{L}^{\text{max}}_{\text{max}}$  and  $\mathcal{L}^{\text{max}}_{\text{max}}$ 

 $\ddot{\phantom{a}}$ 

démons

75 X X

والكافر فعليتهما

pages<br>61 cancel\_daemon\_request (cdr) 61 list\_daemon\_requests (ldr) 192 move\_daemon\_request (mdr) 229

demandes de restauration

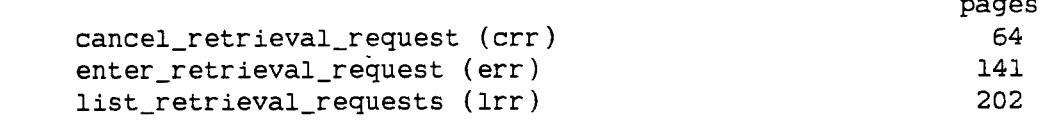

III- LISTE ALPHABETIQUE DES COMMANDES PRINCIPALES

 $\bar{z}$ 

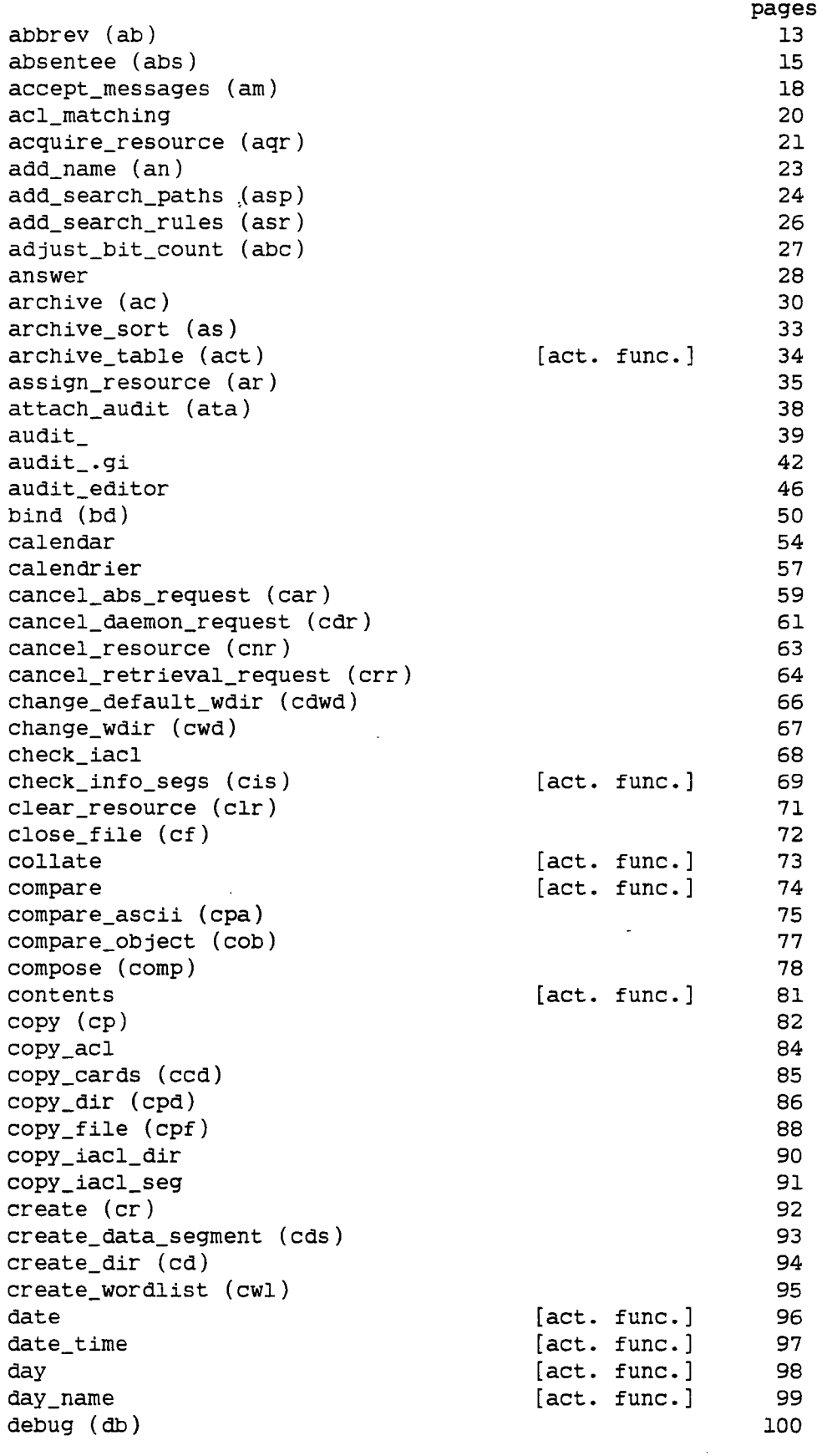

default\_wdir (dwd) [act. func.] 102 defer\_messages (dm) 103 delete (dl) 104 delete\_acl (da) 106<br>delete dir (dd) 107 delete\_dir (dd) 107 delete\_iacl\_dir (did) 109 delete\_iacl\_seg (dis) delete\_message (dlm) 111 delete\_name (dn) 112 delete\_search\_paths (dsp) delete\_search\_rules (dsr) 114 detach\_audit (dta) 115 . discard\_output (dco) ' 116 display\_audit\_file (daf) 117 do [act. func.] 120<br>dpl 122  $dpl$  122 dprint (dp) 125 dpunch (dpn) 127 dump\_segment (ds) 129<br>ed 132 ed . 132 ed.gi 133 edm and the contract of the contract of the contract of the contract of the contract of the contract of the contract of the contract of the contract of the contract of the contract of the contract of the contract of the co emacs and the contract of the contract of the contract of the contract of the contract of the contract of the contract of the contract of the contract of the contract of the contract of the contract of the contract of the enter\_abs\_request (ear) 139 enter\_retrieval\_request (err) \_ exec\_com (ec) [act. func.] 143<br>executive mail (xmail) 152 executive\_mail (xmail) detail and the securities of the securities of the securities of the securities of the s<br>details and the securities of the securities of the securities of the securities of the securities of the secu file\_output (fo) 153<br>fortran (new fortran,ft) 154  ${\tt fortran\ (new_{fortran,ft})\qquad \qquad 154 \qquad \qquad 156 }$  fortran\_abs (fa)  $fortran_abs$  (fa) general\_ready (gr) [act. func.] 157 get\_quota (gq) 159 have\_mail [act. func.] help 161 home\_dir (hd) [act. func.] 167<br>hour [act. func.] 168 hour ... [act. func.] how\_many\_users (hmu) 169<br>hunt [act.func.] 170 hunt [act. func.] 170<br>immediate messages (im) [271 [171] immediate\_messages (im) initiate (in) 172 io\_call (io) [act. func.] 173 laser 178 last\_message (1m) [act. func.] 179 last\_message\_sender (1ms) [act. func.] 180 last\_message\_time (lmt) [act. func.] 181  $line\_length(11)$  $link (lk)$  183  $list (ls)$  184 list\_abs\_requests (lar) 187 list\_accessible (lac) 190 list\_acl (la) [act. func.] 191 list\_daemon\_requests (ldr) 192<br>list\_help (lh) [act.\_func.] 194 list\_help (lh) [act. func.] 194<br>list\_iacl\_dir (lid) [act. func.] 195 list\_iacl\_dir (lid) [act. func.] 195 list\_iacl\_seg (lis) [act. func.] 196<br>list not accessible (lnac) 197 list\_not\_accessible (lnac) 197<br>list ref names (lrn) 198 list\_ref\_names (lrn) 198<br>list\_resources (lr)] 200 list\_resources (lr)] 200<br>list retrieval requests (lrr) 202 list\_retrieval\_requests (lrr) 202 locnet 203

141

login (1) 205 logout 210 long\_date [act. func.] 211<br>long message format (lmf) [act. func.] 212 long\_message\_format (lmf) 212<br>mail (ml) 213 mail (ml) 213 memo [act. func.] 214<br>merge ascii (ma) 218 merge\_ascii (ma) 218  $[\text{act. func.}]$  221<br>222 modules 222 month  $[\text{act. func.}]$  223<br>month name  $[\text{act. func.}]$  224 month\_name [act. func.] 224<br>move (mv) 225 move (mv) 225<br>move abs request (mar) 227 move\_abs\_request (mar) 227 move\_daemon\_request (mdr) 229 move\_dir (mvd) 231<br>move\_quota (mg) 233 move\_quota (mq) 233<br>new proc 234 new\_proc 234 no\_save\_on\_disconnect 235<br>on [act. func.] 236 on [act. func.] 236<br>print (pr) 238 print (pr)  $238$ <br>print attach\_table (pat)  $\begin{bmatrix} 241 \end{bmatrix}$ print\_attach\_table (pat) [act. func.] 241 print\_default\_wdir (pdwd) 242<br>print\_mail (prm) 243 print\_mail (prm) 243<br>print\_messages (pm) 246 print\_messages (pm) 246<br>print\_motd (pmotd) 248 print\_motd (pmotd) 248<br>print\_pdt 249 . print\_pdt 249 print\_search\_paths (psp) [act. func.] 250 print\_search\_rules (psr) 251<br>
print\_terminal\_types (ptt) 252<br>
252 print\_terminal\_types (ptt) 252<br>print\_wdir (pwd) 253 print\_wdir (pwd) 253<br>probe (pb) 254 probe (pb) 254 probe.gi 255<br>process\_dir (pd) [act. func.] 256 process\_dir (pd) [act. func.] 256<br>process\_list\_(pls) [act. func.] 257 process\_list (pls) 257<br>profile (pf) 259 profile (pf) 259<br>program interrupt (pi) 263 program\_interrupt (pi) 263<br>
gedx (gx) 264<br>
264 qedx (qx) 264<br>read mail (rdm) 2002 read\_mail (rdm) 266<br>ready (rdy) 270 ready (rdy) ready\_off (rdf) 271 ready\_on (rdn) 272<br>release (rl) 273 release (rl) release\_resource (rlr) 274 rename (rn)  $275$ <br>reorder archive (ra)  $276$ reorder\_archive (ra) 276 reserve\_resource (rsr) 277 resource\_status (rst)] 279<br>resource usage (ru) 281 resource\_usage (ru) 281<br>
revert output (ro) 282 revert\_output (ro) 282<br>
run 283 run 283 runoff (rf) 284 runoff\_abs (rfa) 287 runoff\_compose.differences (rf\_comp.diffs) 289 save\_on\_disconnect send\_mail (sdm) 293<br>send\_message (sm) 298 send\_message (sm) 298 send\_message\_acknowledge (sma) 299 send\_message\_express (smx) 300<br>send\_message\_silent\_(sms) 301<br>301 send\_message\_silent (sms) set\_acl (sa) 302

`

```
set_fortran_common (sfc) 304<br>set iacl dir (sid) 305
set_iacl_dir (sid) 305<br>set_iacl_seq (sis) 306
set_iacl_seg (sis) 306<br>set resource (setr) 307
set_resource (setr) 307<br>set search paths (ssp) 309
set_search_paths (ssp)                   309<br>set search rules (ssr)                  310
set_search_rules (ssr) 310<br>set_tty (stty) 311
set_tty (stty) 311<br>set_ttv.gi (sttv.gi) 314
set_tty.gi (stty.gi) 314<br>short message format (smf) 316
```

```
short_message_format (smf) 316<br>sort (merge) 317
sort (merge) 317<br>sort seg (ss) 321
sort_seg (ss) 321<br>start (sr) 323
start (sr) 323 
                                [act. func.] 324<br>327
switch_off 327<br>switch on 328
switch_on 328<br>tape archive (ta) 329
tape_archive (ta) 329<br>tape_control_language.gi (tcl.gi) 332
tape_control_language.gi (tcl.gi) 332<br>tape_in 336
tape_in 336 
tape_out 337<br>teco 338
teco 338 animato de la contrada de la contrada de la contrada de la contrada de la contrada de la contrada de
ted 340
terminate_refname (tmr) 346<br>texto 347
texto 347
time [act. func.] 349<br>topics 350
topics 350
total_output_requests (tor) [act. func.] 351 
trace_stack (ts) 353<br>truncate (tc) 354
truncate (tc) 354 
vfile_adjust (vfa) 
                 and the contract of the contract of the 1355 state of the 1355 state of the 1355 state of the 1355
vfile_status (vfs)                     356<br>walk_subtree (ws)                   357
walk_subtree (ws)                    357<br>where (wh)                [act.func.]   358
                                [act. func.] 358<br>[act. func.] 360
where_search_paths (wsp) [act. func.] 360 
who [act. func.] 361<br>working_dir (wd) [act. func.] 363
working_dir (wd) \begin{array}{ccc} \text{[act. func.]} & 363 \\ \text{year} & \text{[act. func.]} & 364 \end{array}
```
 $[act. func.]$ 

**DESCRIPTION OF REAL PROPERTY AND RELEASED FOR A STATE OF THE RELEASED FOR A STATE OF THE RELEASED FOR A STATE OF THE RELEASED FOR A STATE OF THE RELEASED FOR A STATE OF THE RELEASED FOR** 

11/- LIBELLE ,SYNTAXE ,FONCTION ET MODE D'EMPLOI DES COMMANDES PRINCIPALES

abbrev

03/04/76 abbrev, ab

 $Syntax:$  ab

Function: expands abbreviations in command lines. Each command line typed to the system is broken up into substrings between break characters. Substrings found in the user's abbreviation profile in the home directory are replaced by their expansions. Substrings within double quotes are not expanded.

List of requests: In the descriptions below, an abbreviation �abbr� can be a maximum of 8 characters and cannot contain any break characters. See "Break characters". .a <abbr> <rest of line> add an abbreviation that is expanded regardless of line position; if already defined, query user. .ab <abbr> <rest of line> add an abbreviation that is expanded only when at beginning of line or following a semicolon. .af <abbr> <rest of line> same as .a without user query. .abf <abbr> <rest of line> same as .ab without user query.  $.d \langle abbr1 \rangle \ldots \langle abbrN \rangle$ delete abbreviations.  $.1 \times$ abbrl $\rangle$ ... $\lt$ abbrN $\rangle$ list definitions of abbreviations; if none specified, list all. .la <letterl>...<letterN> list all abbreviationss beginning with letter(s); each letter argument can only be a single character. .q quit expanding abbreviations. . < rest of line> do not expand abbreviations in this line. .P print out profile segment being used. .u path use the profile segment specified by path; profile suffix must be given. .r enter mode that remembers command line after expansion.

 $-$  13

enter mode that forgets command line after expansion. .s <rest of line>

show < rest of line> expanded but do not execute. If in remember mode and <rest of line> is not specified, the last line expanded is shown.

Break characters: horizontal tab semicolon<br>vertical tab formfeed vertical tab newline vertical bar space parentheses<br>quote less than dollar sign stater than greater than the greater than  $\alpha$  of the greater than  $\alpha$  of the greater than the greater than the greater than the greater than the greater than the greater than the greater than the greater than apostrophe brackets apostrophe brackets are accent as a bracket bracket of  $\mathbf{b}$ grave accent period

.f

in all states the state from ...

even the

less than<br>greater than

Abbreviations cannot contain other abbreviations; see the do command.

#### absentee

#### 10/01/80 Absentee facility

A facility for requesting absentee processes is available to users. A user can request that a process be created which executes commands from a segment and places its output into a segment.

To request an absentee computation, one first constructs an absentee control segment which is similar in syntax to an exec\_com segment. The absentee process (when it is created for the user) will read from this control segment. The suffix of the control segment must be ".absin". Then a command (enter\_abs\_request) is issued that actually requests that an absentee process be created on behalf of the user. The output of this absentee process goes into an absentee output segment. The name of this output segment can be specified in the enter\_abs\_request command. If the name is not specified, then the pathname of the control segment is used, except that its suffix is .absout. The user can delay the creation of the absentee process until after a specified time by means of the "-time" control argument to the ear command. If this option is not selected, at an arbitrary time in the future an absentee process is created for the requestor. Type "help enter\_abs\_request" or "help ear" for further discussion of this command. .

The resulting process is identical to an interactive process except that:

- 1) read operations from user\_input are done from the absentee input segment.
- 2) write operations to user\_output are directed to the absentee output segment.
- 3) special condition handlers are established for record\_quota\_overflow and cput.
- 4) any error intercepted by the standard unclaimed signal handler, except for command\_error and command\_question, logs out the absentee process.

Two other commands are installed as part of the absentee facility: 1) list\_abs\_requests (lar) - a command that gives the user information on the requests for absentee processes that the user has made.

- Type "help list\_abs\_requests" or "help lar" for more information. 2) cancel\_abs\_request (car) - a command that can be used to delete a request for an absentee process. For further details, type "help
- cancel\_abs\_request" or "help car".

Examples: Suppose that a user wants to request an absentee computation to perform an off-line compilation. The user creates a control segment called absentee\_pll.absin containing:

cwd current pll x -table -source -symbols dp -dl x.list

logout

contracts and contracts and the contracts

The command line:

enter\_abs\_request absentee\_pll.absin

causes an absentee process to be created (some time in the future) that: 1) sets the working directory to a directory named current

- inferior to the users's default working directory.
- 2) compiles a pll program named x.pll with three control arguments
- 3) dprints 1 copy of the list segment.

4) logs out.

The output of these tasks appears in the same directory as absentee\_pll.absin in a segment called absentee\_pll.absout.

Notes:

- 1) The enter\_abs\_request command checks for the existence of the absentee control segment and refuses the request if it is not present.
- 2) An absentee process can be requested only for the Person\_id and Project\_id of the user submitting the request.
- 3) The facility is designed so that more than one absentee process can run at one time. The user should take care, when submitting several requests that use the same control segment, that the output of each request is directed to a different output segment (see ' enter\_abs\_request -output\_file).
- 4) There can be both an interactive and an absentee process for the same user at the same time.
- 5) The who command denotes absentee users by placing an asterisk directly after person.project, for example "Green.Multics\*".
- 6) The cancel\_abs\_request command can cancel a request for an absentee process that is already logged in.
- 7) The user can ask operations to bump or to cancel an absentee process. The difference is as follows. Bumping destroys the absentee process but allows the computation to begin again. Cancelling an absentee process prevents it from ever being restarted. This distinction is relevant only if the absentee computation was declared to be restartable via the "-restart" ("-rt") control argument of the ear command. The user who contacts operations to destroy an absentee process should be sure to specify which function is wanted.
- 8) The new\_proc command is an undefined command in an absentee process. It results in the termination of the absentee process.
- 9) For an absentee process to end properly, logout should be the last command encountered in the absentee control segment. If this condition is not met, an error message (indicating that the input is exhausted) is printed.
- 10) The absentee control segment should not be edited or its bit count changed during the course of the absentee process. This action causes unpredictable results.
- 11) Since the syntax of the absentee control segment is the same as an exec\_com segment, the user should be aware of a few deviations. Certain exec\_com requests are ignored in an absentee environment. Currently these are:
- 1) �attach
- 2) �detach
- $3)$  & command\_line  $\cdot$
- 4) �ready

The reasons for these differences are:

- 1 & 2) Input is already attached to the absentee input segment.
- 3) In an absentee process, command lines cannot be distinguished from input lines.
- 4) Unlike exec\_com, control of the ready message can be achieved only by the ready\_on and ready\_off commands. Ail other control requests work normally.
- 12) The absentee facility provides a number of priority queues. The absentee commands (ear, lar, car) have a "-queue" control argument that allows the user to specify the particular queue desired. There are four queues. Site administrators can control the default queue used to submit requests when the "-queue" control argument isn't given to ear, pll\_abs, etc., the cost of using each queue, scheduling parameters for absentee processes in each queue, and the lowest priority queue serviced on each shift.
- 13) The answering service enforces a limit stop (defined by the installation) on the cpu time that can be used by an absentee process. A user is able to specify a per-job time limit less than or equal to this maximum. Specification of a time limit causes a cpu timer to be established in the absentee process. Resetting all cpu timers makes the limit ineffective.
- 14) A user cannot convert his interactive process to an absentee process, nor his absentee process to an interactive one.
- 15) If a record quota overflow occurs during the execution of an absentee process, in some cases the end of the absentee output segment can be overwritten with a short message.
- 16) In an absentee process, cu\_\$set\_cl\_intermediary is invoked to set the procedure called by the standard unclaimed signal handler after outputting diagnostics. Thus, after getting a signalled error (except "command\_error" or "command\_question"), the standard unclaimed signal handler passes control to a procedure equivalent to logout.
- 17) An argument is passed to start\_up.ec to indicate which type of process is being created. Type "help start\_up" for further details.
- 18) A resetread on user\_input results in the termination of the absentee process. Procedures currently performing a resetread when handling errors include the following: basic

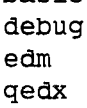

accept\_messages

State and state and individuals and

09/17/81 accept\_messages, am

Syntax: am address -control args

Function: initializes or reinitializes the user's process for accepting both messages that are sent by the send\_message command and notifications of the form "You have mail." that are sent by the send\_mail command.

Arguments: address is the address of a mailbox. If no address is specified, the user's default mailbox is assumed. The mailbox must be specified in one of the following forms: STR is any argument that does not begin with a minus sign  $(-)$ . If it contains either of the characters  $>$  or  $\leftarrow$  it is interpreted as a mailbox pathname (the .mbx suffix is added if not present); otherwise it is interpreted as a User\_id. -pathname PATH, -pn PATH specifies the pathname of the mailbox. The .mbx suffix is assumed if it is not present. Control arguments: -brief, -bf prevents accept\_messages from informing the user that it is creating a mailbox, and prints messages in short format. -call cmdline when the message is received, instead of printing it in the default format, accept\_messages calls the command processor with a string of the form: cmdline number sender time message path where: cmdline is any Multics command line; cmdline must be enclosed in quotation marks if it contains blanks or other command language characters. number is the sequence number of the message, assigned when the -hold control argument is used; otherwise, number is 0. sender is the User\_id of the person who sent the message. time is the date-time the message was sent. message is the actual message sent. path is the pathname of the mailbox to which the message was sent. If the message was sent to the default mailbox, path is omitted.

To reverse the effect of a previously specified -call control argument, the user can specify the -call control argument with no cmdline argument.

-flush DT discards messages sent before the specified date-time, where DT is a string acceptable to the convert\_date\_to\_binary\_ subroutine (described in the MPM Subroutines). This control argument is intended to be used by operators and consultants. -hold, -hd holds messages until explicitly deleted by the delete\_message command. Messages printed when the -hold control argument is in effect are preceded by an identifying number.  $-long, -lg$ precedes every message printed by the sender's Person\_id and Project\_id. This is the default. -no\_hold, -nhd reverts the -hold control argument. -prefix STR places STR in front of all messages printed as they are received. STR can be up to 12 characters long and can contain the ioa\_ control strings  $\wedge$ ,  $\wedge$  and  $\wedge$  if desired. -print, -pr prints all messages that were received since the last time the user was accepting messages. -short, -sh precedes consecutive messages from the same sender by "=:" instead of the Person\_id and Project\_id. -time N, -tm N prints undeleted messages every N minutes, preceded by a message of the form "You have X messages" where X is the number of undeleted messages. If N equals 0, time mode is reset. Notes: The user should not give conflicting control arguments in the

same invocation of the command (i.e., -long and -short or -long and -brief ).

#### acl matching

#### 02/27/76 acl\_matching

The strategy for matching an access control name argument is defined by three rules:

A literal component, including "\*", matches only a component of the same name.

A missing component not delimited by a period is treated the same as a literal "\*" (e.g., "\*.Multics" is treated as "\*.Multics.\*"). Missing components on the left must be delimited by periods.

A missing component delimited by a period matches any component.

Examples:

\*.\*.\* matches only the literal ACL entry "\*.\*.\*". Multics matches only the ACL entry "Multics.\*.\*". (The absence of a leading period makes Multics the first component.) JRSmith.. matches any ACL entry with a first component of JRSmith. .. matches any ACL entry.

. matches any ACL entry with a last component of \*. "" (null string) matches any ACL entry ending in ".\*.\*". acquire\_resource

06/17/81 acquire\_resource, aqr

Syntax: aqr type STR1 ... STRn -control\_args or: aqr type -number N -control\_args

Function: selects a resource of a given type from a free pool of all such resources, and makes the user the accounting owner of the resource. The accounting owner is given full control over the access rights for all users of the resource, as well as control over many parameters of the resource. Ownership of the resource is terminated via the release\_resource command.

Arguments: type is a resource type defined in the resource type description table (RTDT). STRi is the unique identifying name of the particular resource being acquired. If STR looks like a control argument (i.e., if it is preceded by a hyphen), then it must be preceded by -name or -nm. If name is not supplied, a resource is chosen to satisfy the constraints imposed by the control arguments given (if any). Control arguments: -access\_class accr, -acc accr sets the initial AIM access class parameters where accr is an access class range. Users at any authorization within the access class range inclusive are allowed to read and write to the resource (provided they also meet other access requirements). -acs\_path path specifies the pathname of the access control segment (ACS) for this resource. The ACS is not created by this command, but must be created by the owner, and the desired access control list set. If the.ACS does not exist or is not specified, the default access is rew to the accounting owner, and null to all others. -alloc STR sets the allocation state of the resource to free or allocated, where STR must be either "on" or "off". If this control argument is not given, the allocation state is free. on sets the allocation state to allocated; off sets the allocation state to free. -attributes STR, -attr STR specifies that the resource chosen must possess the potential attributes specified in STR. When a satisfactory resource is located, the current attributes are set to a proper combination of these attributes (see "Notes" below). -comment STR, -com STR specifies the desired value of the comment string for this resource. STR can be either "on" or "off". on resources may only be released by privileged process. off resources may be released by owner.

locks or unlocks the resource, preventing or allowing use of that resource, where STR must be either "on" or "off". on prevents any of the resource; off allows use of the resource (off is the default).

-number N, -nb N

-lock STR

specifies that the number of such resources to be acquired is N. If this control argument is not given, 1 is assumed. This control argument may only be specified if a name is not given. -owner STR, -ow STR

specifies that this is an acquisition on behalf of the user specified by STR. If STR is given as "system", then the resource is assigned to the system pool. If STR is given as "free", then the resource is acquired to the free pool (effectively the same as no -owner). If STR is of the form Person\_id.Project\_id (where neither Person\_id nor Project\_id may be a star), the user specified has all the rights of ownership to the resource as if he had acquired it personally, except that if -release\_lock on is specified, the owner may not release (give up ownership of) the resource voluntarily.

 $-$ priv  $\blacksquare$ 

specifies that a privileged call is to be made to obtain the status of this resource (see "Access Restrictions" below). -release\_lock STR, -rll STR

specifies whether this resource may be released by the owner, or may only be released by a privileged process (see "Access Restrictions" below), where STR must be either "on" or "off". If this control argument is not specified, the resource may be released by the owner (does not require special privilege).

Notes: This command acquires a resource for either the user issuing it (requestor) or the user specified by the -owner control argument. If the requestor is registered on more than one project and needs corresponding access, or other users (on any project) need access to acquire a resource, the requestor must create or modify the access control segment (ACS). The requestor must then specify the new/modified ACS by issuing this command using the -acs\_path control argument. The User\_id, a Person\_id.Project\_id pair, specifies the user to be added to or deleted from the ACS.

Access Restrictions: The use of the -owner, -release\_lock, or -access\_class control arguments requires execute access to the rcp\_admin\_ gate.

add\_name

01/15/76 add\_name, an

Syntax: an path names

 $\ddot{\phantom{a}}$ 

Function: adds an alternate name to an entry.

Arguments: path pathname of an entry. The star convention is allowed. names additional names to be added. The equals convention is allowed. add\_search\_paths 12/03/80 add\_search\_paths, asp Syntax: asp search\_list search\_pathl -control\_args ... search\_pathN -control\_args Function: adds one or more search paths to the specified search list. Arguments: search\_list is the name of the search list to which the new search paths are added. search\_pathi specifies a new search path, where search\_pathl is a relative or absolute pathname or a keyword (see "List of keywords" below). Control arguments: are used only after the search\_path argument. Only one is allowed for each search\_path. -after STR, -af STR specifies that the new search path is positioned after the search path denoted by STR. -before STR, -be STR specifies that the new search path is positioned before the search path denoted by STR. -first, -ft specifies that the new search path is positioned âs the first search path in the search list. -last, -lt specifies that the new search path is positioned as the last search path in the search list. This is the default. List of keywords: The following are keywords accepted as search paths in place of absolute or relative pathnames. -home\_dir, -hd -process\_dir, -pd -referencing\_dir, -rd -working\_dir, -wd

Notes: In addition, a pathname can be specified with the Multics active function [user name] or [user project]. A search path enclosed in quotes is not expanded when placed in the search list. It is expanded when referenced in a user's process. This feature allows search paths to be defined that identify the process directory or home directory of any user.

If a link target does not exist, the search facility continues to search for a matching entryname.

24

para masing yang kening m

List of related search facility commands: delete\_search\_paths, dsp  $\overline{\phantom{a}}$ print\_search\_path, psp set\_search\_paths, ssp where\_search\_paths, wsp

add\_search\_rules 05/22/81 add\_search\_rules, asr Syntax: asr pathl -control\_args ... pathN -control\_args Function: Adds pathnames and keywords to the search rules for object segments. , Arguments: pathJ is the absolute or relative pathname of a directory, or one of the keywords listed below under "List of keywords". Control arguments: -after PATH, -af PATH appends the previous path argument after the existing search rule named by PATH. -before PATH, -be PATH inserts the previous path argument before the existing search rule named by PATH. -force, -fc deletes any old occurrence of path in the search rules before adding the new rule. The default is to fail and print an error message if the rule to be added already exists in a different position. -no\_force, -nfc fails and prints an error message if a rule to be added already exists in a different position. (Default) List of keywords: Both pathJ and PATH arguments can be either pathnames or keywords. The defined keywords are- initiated\_segments referencing\_dir working\_dir In addition, PATH in control args can be: home\_dir process\_dir any site-defined keywords

Notes: No warning is printed if a rule to be added already exists in the same position as that for which it is intended.

adjust\_bit\_count

10/16/79 adjust\_bit\_count, abc

Syntax: adjust\_bit\_count paths -control\_args

Function: sets the bit count of segments by examining the contents.

Arguments: paths are the pathnames of segments; star convention is allowed.

Control arguments: -character, -ch set to the last nonzero character (default is last nonzero word). -chase . chase links when using the star convention. The default is to chase links only when specified without the star convention. -long, -lg print a message when the bit count of a segment is changed, giving the old and new values.

-no\_chase \_

do not chase links when using the star convention. (Default)

Notes: This command should not be used on segments in structured files.

07/13/81 answer Syntax: answer STR -control\_args command\_line Function: provides preset answers to questions asked by another command. Arguments: STR is the desired answer to any question. If the answer is more than one word, it must be enclosed in quotes. If STR is -query, the question is passed on to the user. The -query control argument is the only one that can be used in place of STR. command\_line is any Multics command line. It can contain any number of separate arguments (i.e., have spaces within it) and need not be enclosed in quotes.  ${\tt quotes\text{-}}$ Control arguments: -brief, -bf suppresses printing (on the user's terminal) of both the question and the answer. -call STR evaluates the active function string STR to obtain the next answer in a sequence. STR must be quoted if it contains command language characters. The surrounding brackets must be omitted, as in "segs \*.pll". The return value "true" is translated to "yes", and "false" to "no". Ail other return values are passed as is. -match STR answers only questions whose text matches STR. If STR is surrounded by slashes (/), it is interpreted as a qedx regular expression. Otherwise, answer tests whether STR is literally contained in the text of the question. Multiple occurrences of -match and -exclude are allowed (see Notes below). They apply to the entire command line. -exclude STR, -ex STR passes on, to the user or other handler, questions whose text matches STR. If STR is surrounded by slashes (/), it is interpreted as a qedx regular expression. Otherwise, answer tests whether STR is literally contained in the text of the question. Multiple

-query skips the next answer in a sequence, passing on the question to the

user. The answer is read read from the user\_io I/0 switch. -then STR

occurrences of -match and -exclude are allowed (see Notes below).

supplies the next answer in a sequence.

They apply to the entire command line.

-times N

answer

gives the previous answer (STR, -then STR, or -query) N times only

(where N is an integer).

Notes: Answer provides preset responses to questions by establishing an on unit for the condition command\_question, and then executing the designated command. If the designated command calls the command\_query\_ subroutine (described in the MPM Subroutines) to ask a question, the on unit is invoked to supply the answer. The on unit is reverted when the answer command returns to command level. See "List of System Conditions and Default Handlers" in the MPM Reference Guide for a discussion of the command\_question condition.

If a question is asked that requires a yes or no answer, and the preset answer is neither "yes" nor "no", the on unit is not invoked.

The last answer specified is issued as many times as necessary, unless followed by the -times N control argument.

The -match and -exclude control arguments are applied in the order specified. Each -match causes a given question to be answered if it matches STR, each -exclude causes it to be passed on if it matches STR. A question that has been excluded by -exclude is reconsidered if it matches a -match later in the command line. For example, the command line:

answer yes -match /fortran/ -exclude /fortran\_io/ -match /Afortran\_io/

answers questions containing the string "fortran", except that it does not answer questions containing "fortran\_io", except that it DOES answer questions BEGINNING with "fortran\_io".

archive

the same controlled the control of

01/12/81 archive, ac

Syntax: ac key archive\_path paths

Function: combines an arbitrary number of separate segments into one single segment.

#### Arguments:

#### key

is one of the functions listed below under "List of Keywords." The key functions are listed according to their operation.

#### archive\_path

is the pathname of the archive segment to be created or used. The archive suffix is added if the user does not supply it. The star convention can be used with extraction and table of contents operations.

#### paths

are the components to be operated on by table of contents and delete operations. The star and equal conventions cannot be used.

List of keywords:

key functions are listed below according to their operation.

Table of Contents Operation--

#### t

print the entire table of contents if no components are named by the path arguments; otherwise print information about the named components only. Title and column headings are printed at the top.

tl

print the table of contents in long form; operates like t, printing more information for each component.

#### tb

print the table of contents, briefly; operates like t, except that the title and column headings are suppressed.

#### tlb

print the table of contents in long form, briefly; operates like tl, except that the title and column headings are suppressed.

#### Append Operation--

#### a

append named components to the archive segment. If a named component is already in the archive, a diagnostic is issued and the component is not replaced. At least one component must be named by the path arguments.

#### ad

append and delete; operates like a and then deletes all segments that have been appended to the archive.

#### adf .

append and force deletion; operates like a and then forces deletion of all segments that have been appended to the archive.

ca

copy and append; operates like a, appending components to a copy of the new archive segment created in the user's working directory.

cad

copy, append, and delete; operates like ad, appending components to a copy of the archive segment and deleting the appended segments. cadf

copy, append, and force deletion; operates like adf, appending components to a copy of the archive segment and forcibly deleting the segments requested for appending.

Replace Operation--

r

replace components in, or add components to the archive segment. When no components are named in the command line, all components of the archive for which segments by the same name are found in the user's working directory are replaced. When a component is named, it is either replaced or added.

rd

replace and delete; operates like r, replacing or adding components, then deletes all segments that have been replaced or added.

rdf

replace and force deletion; operates like r and forces deletion of all replaced or added segments.

cr

copy and replace; operates like r, placing an updated copy of the archive segment in the user's working directory instead of changing the original archive segment.

crd

copy, replace and delete; operates like rd, placing an updated copy of the archive segment in the user's working directory.

crdf

copy, replace, and force deletion; operates like rdf, placing an updated copy of the archive segment in the user's working directory.

Update Operation--

u

update; operates like r except that it replaces only those components for which the corresponding segment has a date-time modified later than that associated with the component in the archive.

ud

update and delete; operates like u and deletes all updated segments after the archive has been updated.

udf

update and force deletion; operates like u and forces deletion of all updated segments.

eu

copy and update; operates like u, placing an updated copy of the . archive segment in the user's working directory.

cud

copy, update, and delete; operates like ud, placing an updated copy

of the archive segment in the user's working directory. cudf

copy, update, and delete force; operates like udf, placing an updated copy of the archive segment in the user's working directory.

Delete Operation--

delete from the archive those components named by the path arguments.

cd

d

copy and delete; operates like d, placing an updated copy of the archive segment in the working directory.

Extract Operation--

x

extract from the archive those components named by the path arguments, placing them in segments in the storage system. The directory where a segment is placed is the directory portion of the path argument. The access mode stored with the archive component is<br>placed on the segment for the user performing extraction. If no placed on the segment for the user performing extraction. component names are given, all components are extracted and placed in segments in the working directory. The archive segment is not modified.

xf

extract and delete force; operates like x, forcing deletion of any duplicate names or segments found where the new segment is to be created.

Notes: The table of contents operation and the extract operation use the existing contents of an archive segment; the other operations change the contents of an archive segment. A new archive segment can be created with either the append or replace operation. In each of the operations that add to or replace components of the archive, the original segment is copied and the copy is written into the archive, leaving the original segment untouched unless deletion is specified as part of the operation.

The star convention can be used in the archive segment pathname during extract and table of contents operations; it cannot be used during append, replace, update, and delete operations.

Each component of an archive segment retains certain attributes of the segment from which it was copied. These consist of one name, the effective mode of the user who placed the component in the archive, the date-time last modified, the bit count, and the date-time placed in the archive.
$archive\_sort$ 

06/03/76 archive\_sort, as

Syntax: as paths

Function: sorts components of an archive segment into ascending order by name using standard ASCII collating sequence.

# Arguments:

paths

are pathnames of archive segments; archive suffix need not be given.

Notes: The original archive segment is overwritten by the sorted archive segment.

archive\_table

02/06/81 archive\_table, act

Syntax: act archive\_path starnames -control\_args

Function: returns the names of specified archive components in a specified archive segment. Names are returned separated by single spaces.

Arguments: archive\_path is the pathname of an archive segment, with or without the archive

suffix. The star convention is NOT allowed. starnames are optional component names to be matched against names of archive

components. The star convention IS allowed.

Control arguments: -absolute\_pathname, -absp returns full pathnames of archive components, of the form ARCHIVE\_DIR�ARCHIVE\_NAME::COMPONENT\_NAME, rather than just the component names.

Notes: Invoked as an active function, names are returned requoted and separated by single spaces. Invoked as a command, archive\_table prints one component name per line.

Syntax as active function: [act archive\_path starnames -control\_args ] assign\_resource

03/13/80 assign\_resource, (ar)

Syntax: ar resource\_type -control\_args

Function: calls the resource control package (RCP) to assign a resource to the user's process.

-

Arguments: resource\_type specifies the type of resource to be assigned. Currently, only device types can be specified. The -device control argument is used to name a specific device to assign. Other control arguments are used to specify characteristics of the device to be assigned. The following device type keywords are supported: tape\_drive disk\_drive console printer punch reader special Control arguments: -device STR, -dv STR specifies the name of the device to be assigned. If this control argument is specified, other control arguments that specify device characteristics are ignored. (See "Examples" below.) If the -long control argument (see below) is used in conjunction with this control argument, a message containing the name of the assigned device is printed on the user's terminal; otherwise, no message is printed. -model N specifies the device model number characteristic. Only a device that has this model number is assigned. In order to find the model numbers that are acceptable, use the print\_configuration\_deck command described in System Tools, Order No. AZ03. -track N, -tk N specifies the track characteristic of a tape drive. The value can be either 9 or 7. If this control argument is not specified and if the -volume control argument is not specified, a track value of 9 is used when assigning a tape device. -density N, -den N specifies the density capability characteristic of a tape drive. There can be more than one instance of this argument. A tape drive is assigned that is capable of being set to all of the specified densities. Note that the values permitted depend on the particular hardware on the system. The acceptable values for this argument

are:

200

556 . 800 1600 6250

7.7

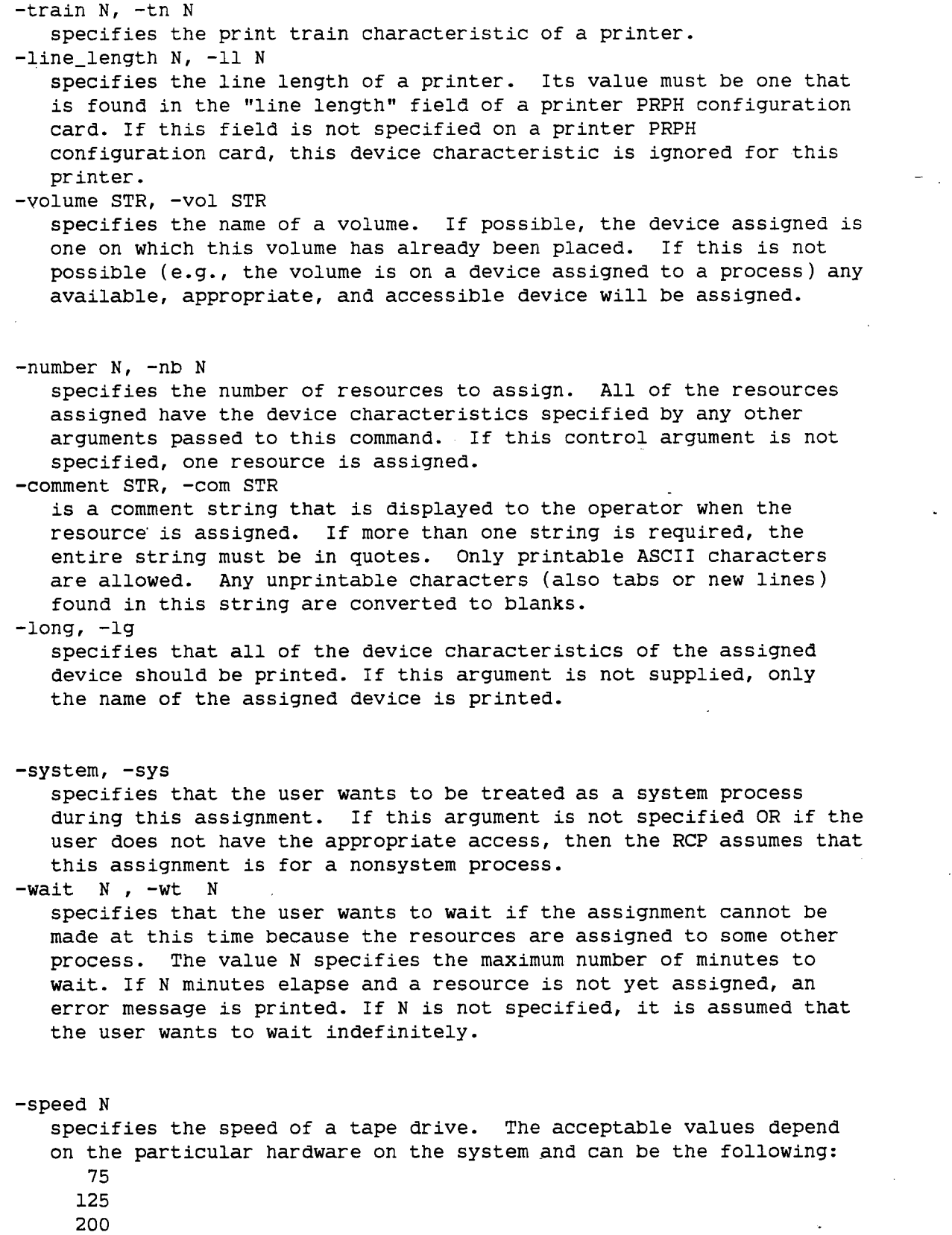

Notes: Currently, only device resources can be assigned. An assigned device still must be attached by a call to some I/0 module. If a device is successfully assigned, the name of the device is printed. (If the user requests a specific device that is successfully assigned, the name of the device is not printed unless the user asks for it. See the -device and -long control arguments above.)

Examples: In the example below, the user issues the assign\_resource command with the "tape\_drive" keyword and the -model control argument. The system responds with the name of the assigned device.

! assign\_resource tape\_drive -model 500

Device tape\_04 assigned

In the next example, the user issues the assign\_resource command with the "tape\_drive" keyword and the -device and -long control arguments. The system responds with the name of the assigned device and the model number, track, density and speed characteristics.

! assign\_resource tape\_drive -device tape\_05 -long

Device tape\_05 assigned  $Model$  = 500  $Tracks$  = 9 Densities = 200 556 800 1600  $Speed = 125$ 

attach audit

Beautiful Characteristic and Conservation and and Conservation

06/17/81 attach\_audit, ata

Syntax: ata old\_switch new\_switch -control\_args

Function: starts auditing. Moves the attachment of the specified switch to another switch. Attaches the first switch via audit\_ to the second.

Arguments: old\_switch is the switch to be audited. (DEFAULT  $--$  user\_i/o) new\_switch is the dummy switch to receive old\_switch's previous attachment. (DEFAULT -- audit\_i/o.time)

Control arguments: -pathname STR, -pn STR use STR as the audit file. (DEFAULT  $--$  [homedir] $>(a$ date].audit) -truncate, -tc truncate the audit file, if it already exists. (DEFAULT -- extend it.) -modes STR set the modes on user\_i/o using STR as the mode string.

Notes: If no arguments or control arguments are given, auditing is set up for user\_i/o with a default audit file of [date].audit. Multiple uses on the same day are all logged, one after the other, in the same audit file. The attach\_audit command sets the safety\_switch "on" for the audit file, detach\_audit turns the safety\_switch off.

For more information on the audit facility, type: help audit\_ help audit\_.gi help detach\_audit help audit\_editor help display\_audit\_file help new\_audit.gi

38

# audit

## 03/20/81 - audit\_ I/0 module

The audit\_ I/0 module intercepts I/O activity on a given switch, allowing one to log and or edit this data.

#### Attach description:

audit\_ switch\_name -control\_args

Arguments:

#### switch\_name

is the name of an I/O switch to inserted between the existing switch and its I/0 module.

## Control arguments:

#### -truncate, -tc

. truncate the old audit file, if it has the same name as the new one.

### -pathname, -pn

use this pathname as the audit file. The default pathname is  $[homedir]$ > $[date]$ .audit .

Modes operation:

## audit\_input

audit input lines. (DEFAULT -- on)

## audit\_output

audit output lines. (DEFAULT -- on)

### audit\_edit

enable audit editing. Does not put the user in the audit editor, it only makes it possible to enter the editor. (DEFAULT -- on)

#### audit\_meter

write a metering stamp before each entry in the file. The stamp consists of the actual time of the metering, incremental cpu time since the last stamp, and the incremental page faults since the last stamp.

#### audit\_file\_size=n

set the maximum number of records for the audit file to n. The file is treated as a circular buffer of n records. A file size of "unlimited" allows the audit file to grow indefinitely.

#### audit\_trigger=x .

set the audit request trigger character to x.

trace ail control and mode calls to the module. Mode trace entries are idntified by a TM tag, control trace entries are identified by a TC tag.

#### audit\_truncate

truncate the audit file.

audit\_transparent

turn off auditing of audit and audit edit requests, as well as their output.

audit\_suspend

turn off all modes.

audit\_use\_editor\_prompt turn on prompting in the audit editor.

#### audit\_editor\_prompt\_string=STR, audit\_epstr=STR

set the audit editor prompt string to STR. The audit editor prompt has the default appearance "audit editor: " ,or if the number of recursive invocations of the editor is greater than 1, "audit editor(level N): ", where N is the depth of the current invocation. This string is used as an ioa\_ control string, with the arguments being: a bit which is on if the level is greater than 1; and, the level. The default string is "A/audit editorA[(Ad)A]:A2x".

The audit file:

The default audit file pathname is [homedir]>[date].audit . The default file\_size is unlimited. If one has sufficient data logged, the audit file may become a multi-segment file. The first 10 bytes of the file contains the header, which is used by both the audit\_ I/0 module and the audit\_editor.

The entry type identifiers are:

EL

edit line, returned from audit editor.

IC

result of a get\_chars.

IL

M

OC

**TC** 

result of a get\_line.

metering data.

result of a put\_chars.

control request trace.

TM ,

mode request trace.

Notes:

For information about the audit editor see audit\_editor.info .

Audit requests: The audit requests are always recognized when auditing is on. The three character request sequence is the trigger character followed by the desired request followed by a new line. The default trigger character is an exclamation mark ("!"). The requests are:<br>!. print "audit" and which of input and output is being audited.  $\mathbf{1}$ print a brief description of available audit requests. !e enter the audit editor. !E enter the audit editor, with the input line processed as edit requests. !a abbrev expand the input line. See the MPM documentation on abbrev for more information. !r replay the input line. That is, display the input line without a new line. Further input up to the next new line is appended to the redisplayed input. This is the input line which is passed through the audit\_ I/0 module. !t instructs the audit\_ module not to log the input line, i.e. to make it transparent. !d delete the line. It prevents the input line from ever being seen.

!n

no operation. The input line to which this is appended is simply passed through the audit\_ module.

# a�dir\_.9i

### 03/20/81 - Auditing and editing I/0:

Auditing allows one to keep a record or log of activity on a particular I/0 switch. Also, it allows editing of input. The simplest use of auditing is:

! attach\_audit .

This will set up auditing of input and output and enable audit editing. An audit file will be placed in the user's home directory with a two component entry name. The first component of the name is the date and the second component is the suffix ".audit".

### Audit requests:

The audit requests are always recognized when auditing is on. The three character request sequence is the trigger character followed by the desired request followed by a new line. The default trigger character is an exclamation mark ("!"). The requests are:

 $\mathbf{I}$ .

!?

!e

!E

print "audit" and which of input and output is being audited.

print a brief description of available audit requests.

enter the audit editor.

enter the audit editor, with the input line processed as edit requests.

#### !a

!r

abbrev expand the input line. See the MPM documentation on abbrev for more information.

> replay the input line. That is, display the input line without a new line. Further input up to the next new line is appended to the redisplayed input. This is the input line which is passed through the audit\_ I/0 module.

#### !t

instructs the audit\_ module not to log the input line, i.e. to make it transparent.

 $\ln$ 

no operation. The input line to which this is appended is simply passed through the audit\_ module.

!d

delete the line. It prevents the input line from ever being seen by the system.

## Editor requests:

The audit editor requests are presented in two categories, familiar requests and special requests. The editor syntax is basically that of qedx. Any number of requests may be on the same line and spaces are ignored. Addressing, where appropriate, is done the same as in qedx with two notable exceptions. First, the "." is a request for self-identification rather than an indicator for the current address. Second, addresses are in terms of entries in the audit file rather than lines in a buffer. If the default search tag is in use, as is the case unless specifically defeated, the absolute entry number refers to the number of entries with the default search tag from the beginning of the file. Similarly, a relative entry address refers to the number of entries with the default search tag before or after the current address.

Familiar requests:

[[ADR1,]ADR2]p print

print the addressed entries.

s/REGEXP/STRING/ substitute

replace occurrences of REGEXP in the edit buffer with STRING.

## ADR location

locate the addressed entry. If ADR is not followed by a request the edit buffer is printed. An ADR can contain an absolute entry reference at its beginning, relative addresses in any portion, and regular expressions in any portion. An absolute address is either a number or the dollar-sign (to indicate the last entry in the audit file.

.. STRING execute

pass STRING to command processor and return to the audit editor.

= print current entry number

print the current entry number. This value is dependent on the current default search tag. If the default search tag changes, the current entry may also change.

q quit

quit from the editor without doing anything (i.e., returning any characters).

Special requests:

expand expand abbrev abbrev expand the edit buffer. off audit off don't audit input and output in the editor. on audit on audit the editor. 1 last returned line address the last line returned by the audit editor. r[STRING] return line return the rest of the request line, if non-null. Otherwise, return the edit buffer (without trigger sequence). n return new-line returns a new-line character.

type print type

print the audit entry type of the current position.

exec execute

pass the edit buffer to the command processor and return to the audit editor.

d/STRING/ default search tag

set the default search tag to STRING. If STRING is only one character, then only the first character of the tag is used to determine if an entry is seen (in counting entries and doing searches). If STRING is two characters, the match is done one both characters of the tag.

Request syntax and processing:

The square brackets in the request syntax above are to indicate the contained item is optional. The square brackets are not typed when entering the request. If execution of a request, in the audit editor, should fail for any reason, the processing of that request line is aborted, the user is informed of the failure, and a new request is prompted for. Note that this means the user is left in the editor when a problem is encountered executing a request line associated with a E audit request.

The audit editor may be entered recursively, and each level of the editor has its own memory for the last returned line from its level.

Examples:

To set up with default audit file in homedir; attach\_audit To set up with an audit file in the process\_dir; attach\_audit -pn [pd]>my\_audit\_file To set the audit file to be a circular file of 5 records; io modes user\_i/o audit\_file\_size=5 To re-execute the last use of the pll command;  $\langle$ / $\Delta$ pll/r!E To execute the above command line again;<br>lr!E lr!E . audit editor

11/18/80 The audit\_ editor.

The audit\_ editor is invoked by typing the edit request when auditing. The edit request comprising a three character sequence;

trigger character  $|| \cdot ||$  "e" or "E"  $||$  new-line

The default trigger character is "!".

Editor request list:

[[ADR,]ADR]p print<br>s/REGEXP/STRING/ substitute s/REGEXP/STRING/ ADR location ..STRING execute q quit : defeat default search tag<br>? (or .?) list editor requests list editor requests<br>expand abbrev expand (or  $\texttt{.expand}$ ) off (or .off)) audit off on (or .on) audit on 1 (or .1) last returned line r[STRING] (or .r[STRING]) return line n (or .n) return newline type (or .type) print type exec (or .exec) execute edit line d/STRING/ (or .d/STRING/) default search tag print current entry number

Explanation of editor requests:

The audit editor requests are presented in two categories, familiar requests and special requests. The editor syntax is basically that of qedx. Any number of requests may be on the same line and spaces are ignored.

Addressing, where appropriate, is done the same as in qedx with two notable exceptions. First, the "." is a request for self-identification rather than an indicator for the current address. Second, addresses are in terms of entries in the audit file rather than lines in a buffer.

If the default search tag is in use, as is the case unless specifically defeated, the absolute entry number refers to the number of entries with the default search tag from the beginning of the file. Similarly, a relative entry address refers to the number of entries with the default search tag before or after the current address.

An address can consist of one or more of the following three types of address, the-relative address, the absolute address, and the search address.

An absolute address refers to an entry by its entry number. This entry number is determined by counting, from the beginning of the file, the number of entries which match the default search tag. The use of a colon (":") means every entry is counted.

A relative address is a number preceded by either a "+" or a "-". It refers to the entry which is the specified number of entries with the default search tag before , "-", or after, "+", the entry currently in the edit buffer.

A search address is a regular expression which may be preceded by a less-than  $(\kappa, \kappa)$ . A regular expression is a character string beginning and ending with a slash ("/"). A search address which is a regular expression alone refers to the next entry in the file after the one currently in the edit buffer, which contains a match for the regular expression.

A search address which comprises a regular expression preceded by a less-than, "< ", does a backward search for the first entry previous to the current entry containing a match for the regular expression. N is a positive integer, and /REGEXP/ is a regular expression. The three types of addresses and their variations are:  $N - N + N$  /REGEXP/  $\langle$  /REGEXP/

Familiar Requests:

[[ADR1,]ADR2]p print

print the addressed entries.

s/REGEXP/STRING/ substitute

replace occurrences of REGEXP in the edit buffer with STRING.

## ADR location

locate the addressed entry. If ADR is not followed by a request the edit buffer is printed. An ADR can contain an absolute entry reference at its beginning, relative addresses in any portion, and regular expressions in any portion. An absolute address is either a number or the dollar-sign (to indicate the last entry in the audit file.

## ..STRING execute

pass STRING to command processor and return to the audit editor.

## q quit

return the current line with the trigger sequence appended.

## print current entry number

print the entry number associated with the current position in the audit file. The value of the entry number for the current position can change with different default search tags. See the ":" and "d" requests below.

Special requests:

:

defeat default search tag

look at every entry, regardless of entry class (or tag). only effective for requests following it and on the same request line.

? (or .?) list editor requests

list the editor requests and a brief description of their function.

expand (or .expand) expand abbrev

abbrev expand the edit buffer.

off (or .off) audit off

don't audit input and output in the editor.

on (or .on) audit on

audit the editor.

1 (or .1) last returned line

address the last line returned by the audit editor.

r[STRING] (or .r[STRING]) return line

return the rest of the request line, if non-null. Otherwise, return the edit buffer (without trigger sequence).

n (or .n) return new-line

returns a new-line character.

type (or .type) print type

print the audit entry type of the current position.

exec (or .exec) execute

pass the edit buffer to the command processor and return to the audit editor.

d/STRING/ (or .d/STRING/) default search tag

set the default search tag to STRING. If STRING is only one character, then only the first character of the tag is used to determine if an entry is seen (in counting entries and doing searches). If STRING is two characters, the match is done one both characters of the tag.

## notes: when  $\sim$  . The set of  $\sim$  . The set of  $\sim$  . The set of  $\sim$  . The set of  $\sim$  . The set of  $\sim$  . The set of  $\sim$  . The set of  $\sim$  . The set of  $\sim$  . The set of  $\sim$  . The set of  $\sim$  . The set of  $\sim$  . The s

The audit\_ editor may be invoked while in the audit\_ editor, if the editor is being audited. For every level of the editor, there is a remembered last returned line distinct from all other remembered last returned lines.

There is also a position in the audit file associated with the last returned line. This position is the location that the last returned line was recorded (this position exists since last returned lines are audited). The "1" request sets the current position to be this associated position. It is important to note that this position (or entry) is distinct from wherever the original copy of the last returned line(the one which was edited to produce the last returned line) was located.

bind

07/25/81 bind, bd

Syntax: bd paths -control\_args

Function: produces a single bound object segment from one or more unbound object segments, stored in archive segments, which are called the components of the bound segment.

### Arguments:

## paths

are the pathnames of archive segments containing one or more component object segments to be bound. The archive suffix is assumed. Up to 16 input archive segments can be specified. They are logically concatenated in a left-to-right order to produce a single sequence of input component object segments.

Control arguments:

### -brief, -bf

suppresses printing of warning messages.

-force\_order, -fco

is equivalent to including a Force\_Order statement in the bindfile. Since the need to use Force\_Order is often temporary, and caused by update archives which have had components deleted, this is preferable to using the Force\_Order statement, since it need only be used while the temporary condition exists.

-force\_update, -fud

is similar in function to -update, except that the archive specified following -force\_update need not exist. Any archive which does exist is treated the same way as for -update, and any which does not is simply ignored. This is useful for constructing abbrevs which bind archives which may or may not have update archives in various locations.

## -list, -ls

produces a listing segment whose name is derived from the name of the bound object segment plus a suffix of list. The listing segment is generated for the purpose of dprinting; it contains the bound segment's bind control segment (see "Notes on bindfile" below), its bind map, and that information from the bound object segment printed by the print\_link\_info command. This control argument cannot be invoked with -map. In the absence of the -list or -map control arguments, no listing segment is generated.

#### -map

Ŵ

produces a listing segment (with the suffixes list and map) that contains only the bind map information. This control argument is incompatible with -list. In the absence of the -list or -map control arguments, no listing segment is generated.

-update paths, -ud paths

indicates that the following list of archive segments (paths) specifies update rather than'input object segments. The archive suffix is assumed in paths. Up to a combined total of 16 input and update segments can be specified. The contained update object segments are matched against the input object segments by object segment name. Matching update object segments replace the corresponding input object segments; unmatched ones are appended to the sequence of input object segments. If several update object segments have the same name, only the last one encountered is bound into the bound segment.

Notes: Compilers and the assembler produce unbound object segments. Binding has three benefits: the reduction of storage fragmentation, the prelinking of external references between the components, and the reduction of size of address space necessary to execute the components.

Notes on output: The binder produces as its output two segments: an executable bound object segment and an optional, printable ASCII listing segment. The name of the bound segment is, by default, derived from the entryname of the first input archive segment encountered by stripping the archive suffix from it. The name of the listing segment is derived from the name of the bound segment by adding the list suffix to it. Use of the Objectname master statement in the bindfile (see "List of master keywords" below) allows the name of the bound segment to be stated explicitly. In addition, use of the Addname master statement in the binding instructions causes additional segment names to be added to the bound segment. The primary name of the bound segment must not be the same as the name of any component.

Notes on bindfile: The bindfile is a segment containing symbolic instructions that control the operation of the binder. Its entryname must contain the bind suffix and it must be archived into any one of the input archive segments.

In case two bindfiles are specified, one in an input archive segment and the other in an update archive segment, the latter takes precedence and a warning message is printed to that effect.

The syntax of the bindfile statements consist of a keyword followed by zero or more parameters and then delimited by a statement delimiter. Master statements pertain to the entire bound object segment; normal statements pertain to a single component object within the bound segment. Master statements are identified by master keywords that begin with a capital letter; normal keywords begin with a lowercase letter. A keyword designates a certain action to be undertaken by the binder pertaining to parameters following the keyword.

List of master keywords: Objectname

the parameter is the segment name of the new bound object. Order

the parameters are a list of objectnames in the desired binding order. In the absence of an order statement, binding is done in the order of the input sequence. The order statement requires that there be a one-to-one correspondence between its list of parameters

and the components of the input sequence. Force-Order same as Order, except that the list of parameters can be a subset of the input sequence, allowing the archive segments to contain additional segments that are not to be bound (e.g., source programs). Global

the parameters can be either retain, delete, or no\_link. The parameter selected pertains to all component object segments within the bound segment. A global or explicit statement concerning a single component object or a single external symbol of a component object overrides the Global statement for that component object or symbol.

#### Addname

the parameters are the symbolic names to be added to the bound segment. If Addname has no parameters, it causes the segment names and synonyms of those component objects for which at least a single entrypoint was retained to be added to the bound segment.

## No\_Table

does not require parameters. It causes the symbol tables from all the component symbol sections containing symbol tables to be omitted from the bound segment. If this keyword is not given, all symbol tables are kept.

## Perprocess\_Static

does not require parameters. It causes the perprocess\_static flag of the bound segment to be turned on, which prevents the internal static storage from being reset during a run unit.

If no bindfile is specified, the binder assumes the following default parameters: Objectname: segment name of the first input archive file.<br>Global: retain; /\*regenerate all definitions\*/ retain; /\*regenerate all definitions\*/

## List of normal keywords:

#### objectname

the single parameter is the name of a component object as it appears in the archive segment. The objectname statement indicates that all following normal statements (up to but not including the next objectname statement) pertain to the component object whose name is the parameter of the objectname statement.

## synonym

the parameters are symbolic segment names declared to be synonymous to the component object's objectname.

#### retain

the parameters are the names of entrypoints defined within the component object segment that the user wishes to retain as entrypoints of the bound object segment.

#### delete

the parameters are the names of entrypoints defined within the component object segment that the user does not wish to be retained as entrypoints of the new bound segment.

## no\_link

the parameters are the names of entrypoints that are NOT to be

prelinked during binding. The no\_link statement implies a retain statement for the specified names.

## global

the parameter can be either retain, delete, or no\_link. The parameter selected becomes effective for all entrypoints of the component object. An explicit retain, delete, or no\_link statement concerning a given entrypoint of the component object overrides the global statement for that specific entrypoint. A global no\_link causes all external references to the component object to be regenerated as links to entrypoints; this allows execution-time substitution of such a component by a free standing version of it, for example for debugging purposes.

## table

does not require parameters. It causes the symbol table for the . component to be retained and is needed to override the No\_Table master keyword, described above.

## List of bindfile delimiters:

 $\ddot{\phantom{a}}$ 

keyword delimiter used to identify a keyword followed by one or more parameters. A keyword that is followed by no parameters is delimited by a statement delimiter.

ï

statement delimiter.

parameter delimiter. The last parameter is delimited by a statement delimiter.

 $/$ \*

begin comment.

 $\star/$ 

end comment.

Notes on error messages: The binder produces three types of error messages. Messages beginning with the word "Warning" do not necessarily represent errors, but warn the user of possible inconsistencies in the input components or bindfile. Messages beginning with the word "binder\_" normally represent errors in the input components. Errors detected during the parsing of the bindfile have the format--

Bindfile Error Line #N .... where N is the line number of the erroneous statement. If an error is detected during parsing, the binder aborts because it cannot bind according to the user's specifications. 1

01/05/81 calendar Syntax: calendar paths -control\_args Function: prints a calendar page for one month. The preceding and following months are also shown. Arguments: paths are the pathnames of segments that contain a list of events in the form of text to be inserted into the calendar. Control arguments: -date DATE, -dt DATE identifies which month is printed. This argument must be a date acceptable to the convert\_date\_to\_binary\_ subroutine (described in the MPM Subroutines). If the -date control argument is not given, the current month is printed. -fiscal\_week, -fw labels boxes with fiscal week numbers. -wait, -wt causes the command to wait for a single newline character from the user before printing the calendar. -stop, -sp causes the command to wait for a single newline character from the user before printing the calendar and after. printing it. -force, -fc causes a calendar to be printed regardless of errors in the input files. -box\_height HEIGHT, -bht HEIGHT changes the height of each calendar box from 7 lines to HEIGHT lines. If HEIGHT < 7, calendars for previous and following months do not appear in margin. -julian, -jul prints "julian dates" in bottom line of each box -- the number of days from the beginning of the year and the number of days remaining in the year. Notes on Output: Each box for a calendar day is 16 characters wide.

and 7 lines high unless otherwise determined by the -box\_height control argument. Each box in the calendar contains the number of the day of the month; other information can also appear in the box, at the user's option. The month preceding the specified month and the month following it are also printed.

Notes on Input: Each segment contains lines that set up a string to be inserted into the appropriate box of the calendar. The fields in

calendar

opcode,dtfield,...,dtfield,text

The first field is the operation code (either date, rel, repeat, easter or rename). The second and succeeding fields depend on which operation code is used. Lines that produce a date not in the current month are ignored.

List of operation codes: date

> has the following syntax-- date, DT, TEXT DT is the date for which the following text is to be inserted. TEXT is arbitrary text up to 16 characters long.

## rel

allows a note to be inserted for a day which is calculated relative to the beginning of a month. Its syntax is as follows- rel,MONTHNO,RELDT1,RELDT2,TEXT

MONTHNO is a one or two digit number from 1 to 12 indicating the month from which the event is to be calculated, or can be  $-1$ , 0 or +1. -1 indicates the month previous to the printed month, 0 refers to the month being printed, and +1 indicates the month after the printed month.

RELDT1 is a date converted relative to the day before the beginning of the specified month.

RELDT2 is a date which is converted relative to the date indicated by the RELDT1 of the third field. It specifies the date selected for the insertion of the TEXT.

TEXT is arbitrary text.

### repeat

inserts a note into the boxes for several days which are separated by a constant interval of time. The syntax is as follows- repeat,STARTDT,END-OR-COUNT,INTERVAL,TEXT

STARTDT is the date on which the series of events starts. 0 indicates that the series starts on the first day of the printed month.

- END\_OR\_COUNT is the end date or 0, or a count of the number of events in the series. 0 indicates that the series continues throughout the entire month being printed. An integer number gives the number of events in the series.
- INTERVAL is any offset acceptable to the convert\_date\_to\_binary\_ subroutine, or 0. An offset is truncated to an integral number of days; but if it is less than one day, it is treated as if it were 1 day. 0 indicates an interval of 1 day.

TEXT is arbritrary text to be placed in the box of each day in the series.

## easter

calculates the date for Easter and inserts its text in that date if it falls in the printed month. The syntax is- easter,TEXT

## rename

allows the user to change the names of days or months.

Its syntax is- rename,OLDNAME,NEWNAME OLDNAME gives the name of a day or month to be changed. If the name of that day or month was previously changed in the current invocation of the command, OLDNAME must be the current name. NEWNAME gives the name to replace the OLDNAME.

Notes: All dates must be acceptable to the convert\_date\_to\_binary subroutine. See date\_time\_strings.gi.info for acceptable forms.

If the command finds errors in its arguments it reports the errors and does not print a calendar. If it finds errors in an input file, it stops after all errors have been reported, unless the user gives the -force control argument to indicate that the calendar should be printed in spite of errors.

For more information, refer to the MPM Commands and Active Funtions, Order no. AG92.

56

į

calendrier 05/13/83 calendrier Syntaxe: calendar noms\_de\_chemin -arguments\_de\_controle Fonction: Imprime une page de calendrier pour un mois donn' e. Argument: noms\_de\_chemin sont des noms de segment contenant des donnees a inserer dans le calendrier. Cet argument est facultatif. S'il n'est pas donn' e, le programme calendar imprime un calendrier contenant les titres (noms des jours et des mois) en anglais. On a cree un segment permettant d'obtenir : - les noms des jours (Lundi, etc...) et des mois (Janvier, etc...) en francais ; - quelques dates importantes indiquees dans les cases correspondantes (a savoir : les jours feries francais : Nouvel An, Paques, etc..., ainsi que les jours de passage a l'heure d'ete et a l'heure d'hiver). Ce segment est : >am>don>cal\_fr . Chaque utilisateur peut creer d'autres segments contenant les informations qu'il desire inserer dans ses calendriers. On peut suivre les indications du "help calendar", et prendre pour modele le segment indique ci-dessus (on peut imprimer ce segment par un "print" ordinaire). Arguments de controle: Les principaux sont : - dt DATE -fw -sp (Le "help calendar" donne d'autres arguments, qui semblent moins utiles) Argument de date: -dt DATE indique un jour quelconque du mois desire, par exemple : -dt 05/01/83 pour Mai 1983 -dt 09/01/83 pour Septembre 1983<br>-dt 12/01/84 pour Decembre 1984 pour Decembre 1984 Argument -fw: -fw L'option -fw permet d'avoir le numero de semaine indique dans chaque case de lundi. Argument -sp: -sp

L'option -sp permet d'inserer une attente avant le debut de l'impression, et apres la fin de l'impression ; ceci permet de degager le papier afin de separer le calendrier proprement dit de ce qui precede (le texte de

la commande calendar), et de ce qui suit (le message "ready") ; lorsqu'on est pret, on tape le caractere "return". Exemple: calendar >am>don>cal\_fr -dt 12/01/83 donnera le calendrier du mois de decembre 1983. On peut se creer une abreviation, par exemple : .ab CAL calendar >am>don>cal\_fr et commander : CAL -dt 12/01/83 -fw Longueur de ligne: Il faut une longueur de ligne au moins egale a 120 ; donc, si necesaire, commander d'abord : 11 120 (ou une valeur superieure a 120). Conseil: La derniere ligne imprim' ee comporte quelques grigri indesirables (" 014" et le message "ready"). Pour les eviter, on peut commander d'abord : stty -modes edited rdf avant d'envoyer la commande calendar. Mais n'oubliez pas, ensuite, de revenir a : rdn stty -modes Aedited si c'est votre mode habituel. On peut, dans ce cas, utiliser des abreviations telles que : .ab CALE stty -modes edited;rdf;calendar >am>don>cal\_fr .ab CALFIN rdn;stty -modes Aedited (En fait, il est inutile de commander rdf ... rdn dans le cas ou l'on emploie l'option -sp ).

58

cancel\_abs\_request ,

10/01/80 cancel\_abs\_request, car

Syntax: car request\_identifiers -control\_args

Function: allows a user to delete a request for an absentee computation that is no longer needed.

#### Arguments:

request\_identifiers can be chosen from the following: \_ path

is the full or relative pathname for the absentee input segment of requests to be cancelled. The star convention is allowed. -entry STR, -et STR

identifies requests to be cancelled by STR, the entryname portion of the absentee input segment pathname. The star convention is allowed.

## -id ID

identifies one or more requests to be cancelled by request identifier. This identifier may be used to further define any path or -entry identifier (see "Notes").

Control arguments:

#### $-all, -a$

indicates that all priority queues and the foreground queue are to be searched starting with the foreground queue followed by the highest priority queue and ending with the lowest priority queue. -brief, -bf

suppresses messages telling that a particular request identifier was not found or that requests were cancelled when using star names or the -all control argument.

 $-$ foreground,  $-$ fg

specifies that the foreground absentee queue contains the request(s) to be cancelled.

 $-$ queue N,  $-q$  N

specifies that absentee queue N contains the request to be cancelled, where N is an integer specifying the number of the queue. The default queue is defined by the system administrator. For convenience in writing exec\_coms and abbreviations, the word foreground or fg following the -queue control argument performs the same function as the -foreground control argument. If the -queue, -fg, and -all control arguments are omitted, only the default priority queue is searched.

#### -sender STR

specifies that only requests from sender STR should be cancelled. One or more request identifiers must also be specified. In most cases, the sender is an RJE station identifier.

-user User\_id

specifies the name of the submitter of the request to be cancelled, if it is not the same as the group identifier of the process. The User\_id can be specified as Person\_id.Project\_id, Person\_id, or \*.Project\_id. This control argument is primarily for operators and administrators

Access required: The user must have o extended access to the queue to cancel their own requests. The user must have r and d extended access to cancel a request entered by another user.

Notes: If the absentee process has already logged in, the user is given the choice of bumping the job and cancelling the request from the queue, or allowing the job to continue running and remain in the queue. This allows the user to cancel a running absentee process.

When star names are not used and a single request identifier matches more than one request in the queue(s) searched, none of the requests are cancelled. However, a message is printed telling how many matching requests were found.

If any path or -entry STR request identifiers are given, only one -id ID request identifier will be accepted and it must match any requests selected by path or entryname.

Multiple -id ID identifiers can be specified in a single command invocation only if NO path or entry request identifiers are given.

The -queue, -foreground, and -all control arguments are mutually exclusive.

Normally, deletion can be made only by the user who originated the request.

60

cancel\_daemon\_request

10/08/80 cancel\_daemon\_request, cdr

Syntax: cdr request\_identifiers -control\_args

Function: deletes an I/0 daemon request that is no longer needed.

Arguments: .

request\_identifiers can be chosen from the following: path

identifies a request to be cancelled by the full or relative pathname of the input data segment. The star convention is allowed. -entry STR, -et STR

identifies a request to be cancelled by STR, the entryname portion of the input data segment pathname. The star convention is allowed. -id ID

identifies one or more requests to be cancelled by request identifier. This identifier may be used to further define any path or -entry identifier (see "Notes").

Control arguments:

-all, -a

searches all priority queues for the specified request type starting with the highest priority queue and ending with the lowest priority queue. This control argument is incompatible with the -queue control argument. \_

-brief, -bf

suppresses messages telling that a particular request identifier was not found or that requests were cancelled when using star names or the -all control argument.

 $-$ queue N,  $-$ q N

specifies that queue N of the request type contains the request to be cancelled, where N is a decimal integer specifying the number of the queue. If this control argument is omitted, only the default queue for the request type is searched. This control argument is incompatible with the -all control argument.

-request\_type STR, -rqt STR

indicates that the request to be cancelled is to be found in the queue for the request type identified by the string STR. If this control argument is not given, the default request type is "printer". Request types can be listed by the print\_request\_types command.

-user User id

specifies the name of the submitter of the request to be cancelled, if not the group identifier of the process. The User\_id can be equal to Person\_id.Project\_id, Person\_id, or .Project\_id. Both r and d extended access to the queue are required. This control argument is primarily for operators and administrators.

61

Access required: The user must have o extended access to the queue to cancel their own requests. The user must have r and d extended access to cancel a request entered by another user.

Notes: If the request is already running, the entry is still removed from the queue but the running request is not stopped. However, the user is given a message stating that the request is running.

When a request has been removed from the queue after it has started running and before it has finished, any user requested deletion of the segment (done with the -delete control argument to the dprint command) will be ignored by the system.

Multiple -id ID identifiers can be specified in a single command invocation only if NO path or entry request identifiers are given.

If any path or -entry STR request identifiers are given, only one -id ID request identifier will be accepted and it must match any requests selected by path or entryname.

When star names are not used and a single request identifier matches more than one request in the queue(s) searched, none of the requests are cancelled. However, a message is printed telling how many matching requests there are.

Normally, deletion can be made only by the user who originated the request.

See also the descriptions of the dprint and dpunch commands.

and a second company of the second company of

cancel\_resource

01/18/79 cancel\_resource, cnr

Syntax: cnr -id reservation\_id -control\_arg

Function: cancels reservations made with the reserve\_resource command using the reservation identifier obtainable from the list\_resources command.

Arguments: reservation\_id must be present and is the reservation identifier of the reservation to be cancelled. It must be preceded by the -id control argument.

Control arguments:

-priv

allows a privileged cancellation to be done, such as, a cancellation of a reservation belonging to another user.

Access required: Use of the -priv control argument requires access to rcp\_sys\_.

Notes: Reservation identifiers may be obtained by using the list\_resources command.

cancel\_retrieval\_request 10/08/80 cancel\_retrieval\_request, crr Syntax: crr request\_identifiers -control\_args Function: allows a user to delete a request for a volume retrieval that is no longer needed. Arguments: request\_identifiers can be chosen from the following: path is the full or relative pathname of the segment or subtree of the retrieval request to be cancelled. The star convention is allowed. -entry STR, -et STR identifies the request to be cancelled by STR, the entryname portion of the segment or subtree pathname. The star convention is allowed. -id ID identifies the request to be cancelled specified by its request ID number. This identifier may be used to further define any path or -entry identifier (see "Notes"). Control arguments: -all, -a indicates that all retrieval queues are to be searched starting with the highest priority queue and ending with the lowest priority queue. This control argument is incompatible with the -queue control argument. -brief, -bf suppresses messages telling the user that a particular request identifier was not found or that requests were cancelled when using star names or the -all control argument.  $-$ queue N,  $-$ q N specifies that retrieval queue N contains the request to be cancelled, where N is a decimal integer specifying the number of the queue. If this control argument is omitted, only the default priority queue is searched. This control argument is incompatible with the -all control argument. -user User\_id specifies the name of the submitter of the requests to be cancelled, if not equal to the group identifier of the process. The User\_id can be Person\_id.Project\_id, Person\_id, or .Project\_id. Both r and d extended access to the queue are required. This control argument is primarily for operators and administrators.

Access required: The user must have o extended access to the queue to cancel their own requests. The user must have r and d extended access to cancel a request entered by another user.

79 P.P

Notes: If any path or -entry STR request identifiers are given, only one -id ID request identifier will be accepted and it must match any

Multiple -id ID identifiers can be specified in a single command invocation only if NO path or entry request identifiers are given.

requests selected by path or entryname.

Normally, deletion can be made only by the user who originated the request.

When star names are not used and a single request identifier matches more than one request in the queue(s) searched, none of the requests are cancelled. However, a message is printed telling how many matching requests there are.

change\_default\_wdir

02/12/76 change\_default\_wdir, cdwd

Syntax: cdwd path

Function: sets a directory as the user's default working directory.

Arguments:

path

is the pathname of the directory; if omitted, the current working directory becomes the default working directory.

Notes: The original default working directory is the user's home directory upon logging in.

change wdir

02/12/76 change\_wdir, cwd

Syntax: cwd path  $\sim$   $\sim$ 

Function: changes the user's working directory.

Arguments:

path

is the pathname of a directory; if omitted, the default working directory is assumed. (see change\_default\_wdir)

check\_iacl

01/09/80 check\_iacl

Syntax: check\_iacl dirpath -control\_args

Function: lists ACL terms that disagree with initial ACL.

Arguments:

dirpath

pathname of a directory to check. The star convention is allowed. -working\_directory or -wd specifies the working directory. (Default if omitted: working directory)

Control arguments:

-all

lists changed and deleted ACL entries as well. (Default: added entries) -exclude Pers.Proj, -ex Pers.Proj excludes ACL entries with names matching Pers.Proj.

Notes:

Unless -all is specified, only ACL terms that are ADDITIONS to the initial ACL are listed.

Up to 10 -exclude arguments are allowed.

68
check\_info\_segs 09/26/80 check\_info\_segs, cis Syntax: cis -control\_args Function: prints a list of info segments modified since a given time. Control arguments: -absolute\_pathname, -absp prints or returns absolute pathnames of segments rather than entrynames. -brief, -bf does not print names of changed info segs and "No change" message. For use with -call. -bf cannot be used with the cis active function. -call cmdline calls the command processor with "cmdline path" for each changed segment; path is the absolute pathname of a changed segment. If cmdline contains blanks, it must be enclosed in quotes. This control argument cannot be used with the cis active function. -date DT, -dt DT uses the date DT instead of the date in the user's profile. The date in the profile is not updated. -long, -lg prints the date-time-entry-modified as well as the segment name. -lg cannot be used with the cis active function. -no\_update, -nud does not update the date in the user's profile. -pathname star\_path, -pn star\_path star\_path is a pathname with a star name in the entryname portion. All segments that match star\_path are checked. More than one -pathname control argument can be given. If none are given, the directories in the "info\_segments" search list, which has synonyms "info\_segs" and "info" are used. -time\_checked, -tmck prints the date\_time that is stored in the user's profile indicating from when checking of modified info segments would occur if the -date control argument were not used. This control argument is incompatible with all others when used with the cis active function. It does not update the time in the user's profile when used as the only control argument. Notes: The first time cis is invoked by a user, it just sets the date

in the user's profile. A profile is created if one doesn't exist. The date-time-entry-modified for link targets are checked, not the dtem of the link.

Syntax as active function: [cis -control\_args ]

## Notes on active function: The cis active function returns entrynames of selected info segments separated by spaces. If -absp is specified, it returns full pathnames of info segments separated by spaces.

### Warning:

Since cis active function also sets the date in the user profile, a command line using [cis] sets this date before processing any of the returned info seg names. As a result, segments can be unintentionally skipped and not seen a second time if a command line containing [cis] is interrupted.

clear-resource

01/29/79 clear\_resource, clr

Syntax: clr type STRs

Function: Confirms that the contents of a released volume have been destroyed so that it may be returned to the free pool of resources kept by RCP resource management.

Arguments:

type

is a resource type defined in the RTDT. STR is the name of a resource to be cleared. If it begins with a hyphen, it must be preceded by -name (-nm.)

Access required: Use of this command requires access to the rcp\_sys\_ gate.

Notes: If multiple resource names are given and one of the named resources cannot be cleared, none of the resources will be cleared.

close file

02/26/76 close\_file, cf

Syntax: close\_file -control\_arg filenames

Function: closes FORTRAN and PL/I files.

Arguments: filenames are the names of open files.

Control arguments: -all closes all open files. In this case, no filename appears.

Notes: The format of a FORTRAN file name is fileNN where NN is a two-digit number other than 00; e.g., file05. PL/I file names are selected by the user and can have any format.

For each filename argument, all PL/I files of that name and, if applicable, the FORTRAN file of that name are closed.

The command "close\_file -all" does not affect I/0 switches that are not associated with FORTRAN or PL/I files.

collate

 $\frac{1}{2}$  and  $\frac{1}{2}$  and  $\frac{1}{2}$  and  $\frac{1}{2}$ 

09/23/80 collate

Syntax: collate

Function: returns the 128 characters of the ASCII character set in collating sequence.

Syntax as active function: [collate]

compare 03/12/80 compare Syntax: compare pathl joffsetl path2 joffset2 -control\_args Function: compares two segments and lists their differences. Arguments: pathl, path2 pathnames of segments to be compared. path2 can be an equal name. offsetl, offset2 octal offsets within the segments; if omitted, the entire contents are compared. Control arguments: -brief, -bf prints only the first and last words of each discrepancy.  $-length N, -1n N$ the comparison continues for no more than N (octal) words. -long, -lg prints all discrepancy words. (default) -mask N

the octal mask N is used in the comparison. If N is less than 12 octal digits, it is padded on the left with zeros.

Notes: The maximum number for words to be compared is the word count for the first segment minus its offset or the word count of the second segment minus its offset, whichever is greater. If the segments are of unequal length, the remaining words for the longer segment are printed as discrepancies.

Syntax as an active function:<br>[compare path1|offset1 path2|offset2 [compare path1|offset1 path2|offset2 -control\_args ] returns true if the compared portions are identical, false otherwise.

compare\_ascii i

05/12/81 compare\_ascii, cpa

Syntax: cpa paths -control\_args

Function: compares ASCII segments and prints any differences.

Arguments:

paths

are the pathnames of the segments to be compared. The equal and  $::$ conventions are allowed. Up to six segments can be compared, in addition to the original if one is supplied. The equal convention can be used in any pathname except the first one on the command line, which is assumed to be the original unless otherwise specified.

Control arguments:

-header, -he

prints a heading, giving the full pathname and identifying letter of each segment. This heading is not printed by default.

-minchars NN

specifies the minimum number of characters that must be identical for compare\_ascii to assume that it has found the end of a difference. The default is 20 characters. See "Notes" below. -minlines NN specifies the minimum number of lines that must be identical for compare\_ascii to assume that it has found the end of a difference. The default is two lines. See "Notes" below.

-no\_original, -no\_orig

indicates that no original segment is supplied. If neither -no\_original nor -original is given, the first pathname on the command line is assumed to be the original.

-no\_numbers, -nnb does not print identifying letter and line numbers preceding the lines from the segments being compared. The default is to print them.

-no\_totals, -ntt

does not print the totals line.

-original pathA, -orig pathA

specifies the pathname pathA of the original segment of which the others are modified versions.

-print\_new\_lines, -pnl

prints only new lines. New lines are lines found in one or more of the modified versions but not in the original. An original must be supplied if this argument is used.

-totals, -tt

prints only the totals line, giving the number of differences and the number of changed lines. The default is to print discrepancies and totals line.

Notes: The output is organized with the assumption that the pathA segment was edited to produce pathB. This command prints lines that were added, replaced, or deleted; it identifies each line by line number within the respective segment and also by the letter A or B to indicate which segment the line is from (A for pathA and B for pathB).

Values for minchars and minlines can be specified without being preceded by control arguments. The order is: minchars minlines.

The values of minchars and minlines control the size of displayed differences. Large values for these parameters cause small, closely-spaced differences to be displayed as one large difference, while very small values (such as -minlines 1 -minchars 2) will cause small changes to be displayed individually but might also cause large differences to be broken down into small parts, thereby giving a misleading picture of what was actually done to produce the modified versions. The user should adjust these parameters to produce the most useful results.

compare\_object

06/30/75 compare\_object, cob

This is the default.

Syntax: cob old\_path new\_path -control\_args

Function: Compares two object segments and, optionally, prints out the changes made to the segment specified by old\_path to yield the segment specified by new\_path. The old\_path segment is assumed to be older than the new\_path segment, and they are assumed to have been produced from the same source segment, by different versions of a language processor.

Arguments: old\_path is the pathname of the old object segment. The star convention is allowed. new\_path is the pathname of the new object segment. The equal convention is allowed. Control arguments: -brief, -bf suppresses detailed description of the discrepancies, instead printing a summary. -text compares the text sections. -defs compares the definitions sections.  $-link, -lk$ compares the linkage sections. -static compares the static storage if they have separate static, otherwise compares the linkage sections. -all, -a compares the text, definitions, static (if any), and linkage sections.

Notes: Control arguments must follow the two pathnames.

In comparing the lengths of the symbol sections, compare\_object uses a heuristic to determine whether a discrepancy is serious or trivial. This heuristic is inaccurate for ALM, bound, or large pll segments.

07/08/81 compose, comp (Vers 8.0)

Syntax: comp paths -control\_args

Function: formats documents for production on various devices including terminals and line printers.

Arguments: paths

compose

pathnames of input files to be formatted (up to 200 input files-- SSFs or MSFs-- can be specified) named < name>.compin. The suffix need not be supplied in the command line. The star convention is not supported.

Control arguments: -arguments argl arg2 ...

-ag argl arg2 ...

all given arg's are made available as user variables; any that contain blanks must be given as quoted strings. This control argument must be the last one in the command line.

-brief -bf

> Show only the error list header (giving the count of errors) at normal termination or in response to the program\_interrupt command. This control is effective only when errors are being accumulated for later display, that is, when output is being sent to the user's terminal. The default is to print the entire error list.

-change\_bars x,p,l,r,d -cb x,p,l,r,d generates text change symbols (change bars) in the output according to the parameters given.

- x change level character (default is NUL)
- p symbol placement key character (default is outside margin)
- 1 text change symbol to be placed at the left margin. Must be of the form "n< string>", where < string> is any character string (the change symbol) and n is the number of spaces between the text and  $\langle$  string> (Default is 2 $|$ ). n may be given by itself to change the space for the default symbol and must be given if < string> is given.
- r text change symbol to be placed to the right of text (same form as 1 above)
- d text deletion symbol (default same form as 1 above except default  $\langle$  string $\rangle$  is asterisk)

-change\_bars\_art x,p,l,r,d

-cba x,p,l,r,d

as for change\_bars above except that "1", "r", and "d" fields (and their defaults) are artwork constructs.

-check -ck syntax check mode; no output is produced. -device name -dev name -dv name prepare output for device "name". "name".comp\_dsm must exist and be locatable with compose search list. Default is "ascii" for terminal output and "printer" for -output\_file. -from n -fm n begin output at page "n". n must be an EXACT match for an-existing page number. Default is the first page of the file, regardless of its page number. -galley nl ,n2 -gl nl ,n2 prepare galley mode (single column, no running headers or footers) text for input lines "nl,n2". The default nl,n2 is the entire input file. -hyphenate n -hyph n -hph n change default hyphenation mode to ON with a least word part of "n". The default value for "n" is 3. -indent n -ind n add "n" columns of white space at the left of each output line. The default value is 0. -input\_file path -if path "path" is an input file pathname although it looks like a control argument or numeric parameter. "path" is required; there is no default. -linespace n -ls n set the minimum linespace value to "n"  $(1 = \text{single}, 2 = \text{double},$ etc.). The default value is 1. -noart -noa disable artwork conversion replacing artwork constructs with blanks. -nobell -nob suppress the BEL signal for pause events (see -stop and -wait below). -nofill -nof change the default fill mode to OFF. -number -nb show input line numbers in the output; also show list of inserted files for cross-reference.

-number\_brief

-nbb show input line numbers in the output without the list of inserted files. -output\_file path -of path direct all output to the bulk collector file given by "path". The default path is [wd]>"name".compout where "name".compin is the input file. -page n n,n ... -pg n n,n ... print only the individual pages given. At least one page must be given; there is no default. -pages\_changed -pgc print only Addendum pages and pages with change-bars. -parameter string -pm string assign "string" to the builtin variable Parameter. "string" is required; there is no default. -passes n  $-pass n$ make "n" processing passes over the input file(s). The default value is 1. -stop -sp pause before first output page and after every page, giving a visual and audible signal to the user. -to n end output with page "n". "n" must be an EXACT match for an existing page number. The default is the last page of the input file regardless of its page number. -wait -wt pause before first output page, giving a visual and audible signal to the user. Notes: Type "help compose.controls" for a summary of compose controls and "help compose.builtins" for a list of builtin variables. Type "help convert\_runoff" for information on converting runoff input files. Type "help compose.artwork.gi" for information on constructing artwork.gi within compose. The following terminals are supported for artwork: Terminal name for -device option ASCII (default) ascii DTC300S dtc300s Diablo 1620 (HYTERM) hyterm

(END)

contents

/

09/12/80 contents

Syntax: contents path

Function: returns the contents of a segment as a character string. Newline characters in the segment are changed to blanks in the string.

Syntax as active function: [contents path]

07/17/81 copy, cp

copy

Syntax: cp pathl path2 ... pathlN path2N -control\_args

Function: causes copies of specified segments and multisegment files to be created in the specified directories with the specified names. Access control lists (ACLs) and multiple names are optionally copied.

Arguments: . pathl

is the pathname of a segment or multisegment file to be copied. The star convention is allowed. The default action of this command when pathl specifies a link is given below in the "Notes" section. path2

is the pathname of a copy to be created from pathl. If the last path2 argument is not given, the copy is placed in the working directory with the entryname of pathl. The equal convention is allowed.

Control arguments: -acl copies the ACL.  $-$ all,  $-a$ copies multiple names and ACLs. -brief, -bf suppresses warning messages. -chase copies the targets of links that match pathl. See "Notes" for the default action.  $-long, -1g$ prints warning messages as necessary. This is the default. -name, -nm copies multiple names. -no\_acl does not copy the ACL. This is the default. -no\_chase does not copy the targets of links that match pathl. See "Notes" for the default action.

-no\_name, -nnm

does not copy multiple names. This is the default.

Access required: Read access is required for pathl. Status permission is required for the directory containing pathl if the -name, -acl or -all control argument is specified. Append permission is required for the directory containing path2. Modify permission is required for the directory containing path2 if the -name, -acl, or -all control argument is specified.

Notes: The control arguments can appear once anywhere in the copy command line after the command name and apply to the entire copy command line.

The default for chasing links depends on pathl. If pathl is not a starname, links are chased by default. If pathl is a starname, links are not chased.

If the ACL of a segment or multisegment file is being copied, the initial ACL of the target directory has no effect on the ACL of the segment or multisegment file after it has been copied into that directory. The ACL remains exactly as it was in the original directory. The AIM access class of a segment is not copied by -acl.

Since two entries in a directory cannot have the same entryname, special action is taken by this command if the name of the segment or multisegment file being copied (specified by pathl) already exists in the directory specified by path2. If the entry being copied has an alternate name, the entryname that would have resulted in a duplicate name is removed and the user is informed of this action; the copying operation then takes place. If the entry being copied has only one entryname, the entry that already exists in the directory must be deleted to remove the name. The user is asked if the deletion should be done; if the user answers "no", the copying operation does not take place.

The copy command prints a warning message if the bit count of pathl is less than its current length or if the current length is greater than the number of records used. These warnings are suppressed by the use of the -brief control argument.

copy\_acl

08/04/80 copy\_acl

Syntax: copy\_acl pathlA path2A ... pathln path2N

Function: copies the access control list (ACL) from one file or directory to another, replacing the current ACL if necessary.

Arguments:

pathlA

is the pathname of a file or directory whose ACL is to be copied. The star convention is allowed. Either -working\_dir or -wd specifies the working directory.

path2A

is the pathname of a file or directory onto which the initial ACL is to be copied. The equal convention is allowed. Either -working\_dir or -wd specifies the working directory.

Access required: Status permission required for containing dir of pathli. Modify permission required for containing dir of path2i.

Notes: The star and equal convention can be used.

copy\_cards

03/01/76 copy\_cards, ccd

Syntax: ccd deck\_name new\_deck\_name

Function: copies specified card image segments from system pool storage into a user's directory.

Arguments:

deck\_name

name entered on the deck\_id card.

new\_deck\_name

pathname of segment in which matching card image segment is placed. If omitted, the working directory and deck\_name are assumed.

Notes: The segments to be copied must have been created using the Multics card input facility. When there are multiple copies of the same deck in pool storage, all are copied.

The deck\_name may use the star convention; path may use the equal convention. When an attempt is made to read a card deck having the same name as some previously read deck still in pool storage, a numeric suffix is added to the name of the new deck, e.g., "deck\_name.l"

Only those card decks having an access class equal to the user's current authorization can be copied. Other decks will not be found.

06/05/81 copy\_dir, cpd

Syntax: cpd source\_dir target\_dir entry\_type\_keys -control\_args

Function: copies a directory and its subtree to another point in the hierarchy. The user can also specify that portions of the subtree be copied and can control the processing of links.

Arguments:

copy\_dir

source\_dir

is the pathname of a directory to be copied. The star convention is allowed to match directory names. Matching names associated with other storage types are ignored. The source\_dir can not be contained in target\_dir.

target\_dir

is the pathname of the copy of the source\_dir. The equal convention is allowed. If target\_dir is not specified, the copy is placed in the working directory with the entryname of source\_dir. If the target\_dir does not exist, it is created.

Control arguments: -brief, -bf suppresses the printing of warning messages. -force

executes the command, when target\_dir already exists, without asking the user. If the -force control argument is not specified, the user is queried.

-replace, -rp

deletes the existing contents of target\_dir before the copying begins. If target\_dir is non-existent or empty, this control argument has no effect. The default is to append the contents of source\_dir to the existing contents of target\_dir.

-acl

gives the ACL on the source\_dir entry to its copy in target\_dir. Although initial ACLs are still copied, they are not used in setting the ACL of the new entries when this control argument is specified. -primary, -pri

The default is to copy all names. -no\_link\_translation, -nlt

copies links with no change. The default is to translate links being copied. If there are references to the source directory in the link pathname of a link being copied, the link pathname is changed to refer to the target directory.

#### -chase

copies the target of a link. The default is not to chase links. Chasing the links eliminates link translation.

List of entry\_type\_keys: control what type of storage system entries

in the subtree are copied. If no entry\_type\_key is specified, all entries are copied. The keys are-- -branch, -br -directory, -dr -file, -f  $-$ link,  $-$ lk -multisegment\_file, -msf -non\_null\_link, -nnlk -segment, -sm If one or more entry\_type\_keys are specified, but not the -directory key, the subtree of source\_dir is not walked.

Access required: Status permission is required for source\_dir and all of the directories in its tree. Status permission is required for the directory containing source\_dir. Read access is required on all files under source\_dir. Append and modify permission are required for the directory containing target\_dir if target\_dir does not exist prior to the invocation of the copy dir command. Modify and append permission are required on target\_dir if it already exists. This command does not force access.

If the -acl control argument is not specified, the system default ACLs are added, then the initial ACL for the containing directory is applied (which may change the system supplied ACL). Initial ACLs are always copied for the current ring of execution.

Notes: If target\_dir already exists and -force is not specified, the user is so informed and asked if processing should continue. If target\_dir is contained in source\_dir, an appropriate error message is printed and control is returned to command level.

If name duplication occurs while appending the source\_dir to the target\_dir and the name duplication is between directories, the user is queried whether processing should continue. If the user answers yes, the contents of the directory are copied (appended) but none of the attributes of that directory are copied. If the answer is no, the directory and its subtree is skipped. If name duplication should occur between segments, the user is asked whether to delete the existing one in target\_dir. (See the copy command)

If the -replace control argument is specified or target\_dir does not exist, name duplication does not occur.

If part of the tree is not copied (by specifying a storage system entry key), problems with link translation may occur. If the link target in the source\_dir tree was in the part of the tree not copied, there may be no corresponding entry in the target\_dir tree. Hence, translation of the link causes the link to become null.

See also the copy, move and move\_dir commands.

copy\_file

04/24/81 copy\_file, cpf

Syntax: cpf in\_control\_arg out\_control\_arg -control\_args

Function: copies records from an input file to an output file that has been restructured for maximum compactness. The input and output file records must be structured. (See "Notes on unstructured files" below). The input file can be copied either partially or in its entirety.

Arguments: in\_control\_arg the input file from which records are read can be specified by either of the following: -input\_switch STR, -isw STR specifies the input file by means of an already attached I/0 switch name, where STR is the switch name. -input\_description STR, -ids STR specifies the input file by means of an attach description STR. STR must be enclosed in quotes if it contains spaces or other command language characters. out\_control\_arg the output file to which the records are written can be specified by either of the following: -output\_switch STR, -osw STR specifies the output file by means of an already attached I/0 switch name, where STR is the switch name. -output description STR, -ods STR specifies the output file by means of an attach description STR.

STR must be enclosed in quotes if it contains spaces or other command language characters.

Control arguments:  $-all, -a$ copies until the input file is exhausted. This is the default. -brief, -bf suppresses an informative message indicating the number of records or lines actually copied. -count N, -ct N copies until N records have been copied or the input file is exhausted, whichever occurs first, where N is a positive integer. The default is to perform copying until the input file is exhausted.  $-$ from N,  $-$ fm N copies records beginning with the Nth record of the input file, where N is a positive integer. The default is to begin copying with the "next record." (See "Notes" below.)

-keyed

copies both records and keys from a keyed sequential input file to a

keyed sequential output file. The default is to copy records from an input file (either keyed or not) to a sequential output file. (See "Notes on Keyed Files" below.)  $-long, -lg$ prints an informative message indicating the number of records or lines actually copied. This is the default. -start STR, -sr STR copies records beginning with the record whose key is STR, where STR is 256 or fewer ASCII characters. The default is to begin copying with the "next record." -stop STR, -sp STR copies until the record whose key is STR has been copied or the input file is exhausted, whichever occurs first, where STR is 256 or fewer ASCII characters. -to N copies until the Nth record has been copied or the input file is exhausted, whichever occurs first, where N is a positive integer greater than or equal to the N given with the -from control argument. This control argument can only be specified if -from is also specified.

Notes on unstructured files: The copy\_file command operates by performing record I/O on structured files. If it is desired to copy from/to an unstructured file, the record\_stream\_ I/O module can be used, e.g., by typing the command line:

cpf -ids "record\_stream\_ -target vfile\_ pathname" -osw OUT

The effect is to take lines from the file specified by pathname via the vfile\_ I/0 module, transform them into records via the record\_stream\_ I/0 module, and then copy them to the I/0 switch named OUT.

Notes on keyed files: The copy\_file command can copy a keyed sequential file to produce an output file that has been restructured for maximum compactness as a keyed file or as though it were purely sequential. By default, the command copies only records and does not place keys in the output file. To copy the keys, the -keyed control argument must be used. When -keyed is used, the input file must be a keyed sequential file. Whether keys are copied or not, control arguments can be used to delimit the range of records to be copied (i.e., -start, -stop, -from, -to, -count). Copying is always performed in key order.

Notes: If either the input or output specification is an attach description, it is used to attach a uniquely named I/0 switch to the file. The switch is opened, the copy performed, and then the switch is closed and detached. Alternately, the input or output file can be specified by an I/0 switch name. Either the io\_call command or iox\_ subroutine can be used to attach the file prior to the invocation of the copy\_file command. (See the descriptions of the io\_call command and the iox\_ subroutine.)

copy\_iacl\_dir

09/17/81 copy\_iacl\_dir

Syntax: copy\_iacl\_dir pathlA path2A ... pathlN path2N

Function: copies the initial access control list for directories (directory initial ACL) of one directory to another, replacing the current directory initial ACL if necessary.

Arguments:

pathli

is the pathname of a directory. The star convention is allowed. Either -working\_directory or -wd specifies the working directory. path2i

is the pathname of the target directory. The equal convention is allowed. Either -working\_directory or -wd specifies the working directory.

Access required:: Status permission is required on pathli. Modify permission is required on path2i.

Notes: See the MPM Reference Guide for a description of initial ACL's.

copy\_iacl\_seg

09/17/81 copy\_iacl\_seg

Syntax: copy\_iacl\_seg pathlA path2A ... pathlN path2N

Function: copies a segment initial access control list (initial ACL) from one directory to another, replacing the current initial ACL if necessary.

Arguments:

pathli

is the directory from which the initial ACL is to be copied. The star convention is allowed. Either -working\_directory or -wd specifies the working directory.

path2i

is the directory into which the initial ACL is to be copied. The equal convention is allowed. Either -working\_directory or -wd specifies the working directory.

Access required: Status permission is required on pathli. Modify permission is required on path2i;

## create

02/12/76 create, cr

Syntax: cr paths

Function: creates segments.

Arguments:

paths

are the pathnames of segments to be created.

Access required: append on the parent directory.

create\_data\_segment

10/24/77 create\_data\_segment, cds

Syntax: cds path -control\_arg

Function: translates a create\_data\_segment source program (CDS program) into an object segment.

Arguments:

path

is the pathname of a CDS segment; the cds suffix need not be given.

Control arguments:

-list, -ls

produces a source listing of the CDS program followed by object segment information.

Notes: Because of the invocation of the PL/I compiler, the CDS run is aborted if a severity error greater than 2 occurs.

create-dir

09/17/81 create\_dir, cd

Syntax: cd paths -control\_args

Function: causes a specified directory branch to be created in a specified directory, or in the working directory. That is, it creates a storage system entry for an empty subdirectory. See the description of the create command for information on the creation of segments.

Arguments: paths are pathnames of directories to be created.

Control arguments: -access\_class STR, -acc STR applies to each pathi and causes each directory created to be upgraded to the specified access class. The access class can be specified with either long or short names. -logical\_volume VOL, -lv VOL

specifies that each directory created is to be a master directory whose segments are to reside on the logical volume named VOL. -name STR, -nm STR

specifies an entryname STR that begins with a minus sign, to distinguish it from a control argument.

-quota N

specifies the quota to be given to the directory when it is created. This argument must be specified if either the -access\_class or -logical\_volume control argument is specified. If omitted, the directory is given zero quota. The value of N must be a positive integer, and applies to each pathi.

Access required: The user must have append permission to a directory in order to create a subdirectory in that directory.

Notes: If a quota is specified and the directory being created is not a master directory, the containing directory must have sufficient quota to move quota to the directory being created. (See the move\_quota command for additional information.)

create wordlist 02/10/79 create\_wordlist, cwl Syntax: cwl path -control\_args Function: creates an alphabetized list of ail distinct words found in a specified text segment. The list is saved in a segment created in the working directory and given the name of the text segment with the .wl suffix appended. Arguments: path is the pathname of the text segment. Control arguments: -brief, -bf ` do not print the number of words.  $-$ from N,  $-$ fm N begin processing words starting from line number N. -header, -he print the pathname of the text segment. -no\_control\_lines, -ncl skip control lines, i.e., lines that begin with a period. -no\_exclude, -ne do not exclude words containing no letters (e.g., words with only special characters or punctuation). -no\_sort, -ns omit alphabetical sorting of the word list; words are ordered as they appeared in the text segment and duplications are not omitted. -to N stop processing words after line N.

Notes: Words are delimited by white space, i.e., space, horizontal tab, vertical tab, newline, and new page characters. Surrounding punctuation is removed. Completely underlined words are de-underlined. Words containing no letters are ignored unless -no\_exclude is specified.

date

consideration of the consideration of the constant

12/30/80 date

Syntax: date dt

Function: returns the date abbreviation for a specified date or the current date.

Arguments: dt

> is a date-time in a form acceptable to convert\_date\_to\_binary\_. If no argument is specified, the current date is returned. See date\_time\_strings.gi.info for valid dt arguments.

Notes: See the MPM Subroutines for a complete description of convert\_date\_to\_binary\_. See date\_and\_time.info for other date/time commands and active functions.

Syntax as active function: [date dt ]

- 96

# date\_time

03/19/81 date\_time

Syntax: date\_time dt

Function: returns a date and time value for a specified date-time or the current date-time consisting of: a date, a time from 0000.0 to 2359.9, a time zone, and a day of the week. The date and time value is returned as a single, quoted string of the form "mm/dd/yy hhmm.m zzz www" (e.g., "08/17/76 0945.7 est Tue").

Arguments:

dt

is a date-time in a form acceptable to convert\_date\_to\_binary\_. If no argument is specified, the current date-time is returned. See date\_time\_strings.gi.info for valid dt arguments.

Notes: See the MPM Subroutines for a complete description of convert\_date\_to\_binary\_. See date\_and\_time.info for other date/time commands and active functions.

Syntax as active function: [date\_time dt ]

dey

**All Dealership All Inc.** 

ਰਕ (ਸ਼ੁਰੂਗਰਾਨਾ ਅੰਜਾਰ ਦਰਜ ਦਰਜ

12/30/80 day

Syntax: day dt

Function: returns a one- or two-digit number of a day of the month, from 1 to 31.

Arguments: dt

> is a date-time in a form acceptable to convert\_date\_to\_binary\_. If no argument is specified, the current day of the month is returned. See date\_time\_strings.gi.info for valid dt arguments.

Notes: See the MPM Subroutines for a complete description of convert\_date\_to\_binary\_. See date\_and\_time.info for other date/time commands and active functions.

Syntax as active function: [day dt ]

day\_name

12/30/80 day\_name

Syntax: day\_name dt

Function: returns the full name of a day of the week for a specified date or the current date.

Arguments:

dt

is a date\_time in a form acceptable to convert\_date\_to\_binary\_. If no argument is specified, the name of the current day is returned. See date\_time\_strings.gi.info for valid dt arguments.

Notes: See the MPM Subroutines for a complete description of convert\_date\_to\_binary\_. See date\_and\_time.info for other date/time commands and active functions.

Syntax as active function: [day\_name dt ]

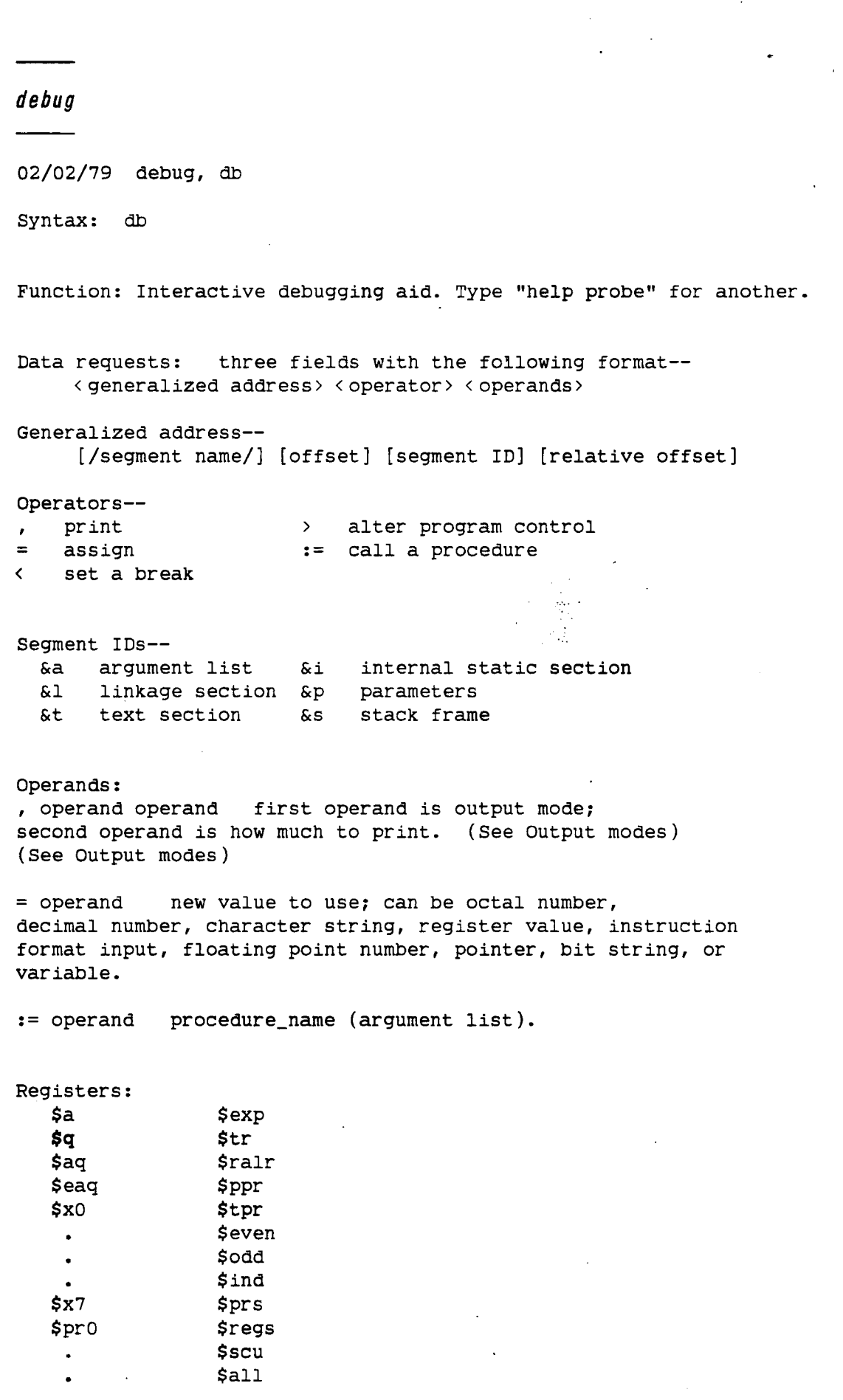

 $\frac{1}{2}$ 

Output modes: o octal e floating point with exponent<br>
h half-carriage octal f floating point h half-carriage octal d decimal b bit string<br>a ASCII g graphic a ASCII g graphic i instruction comp-5 COBOL<br>p pointer comp-6 COBOL comp-6 COBOL<br>comp-7 COBOL s source statement comp-7 COBOL<br>1 code for line number comp-8 COBOL 1 code for line number n no output Control requests: .ti,j trace stack from frame i for j frames .+i or .-i pop or push stack by i frames<br>.i set stack to i'th frame set stack to i'th frame .. Multics command .d or .D print default values .c,i continue after break fault (ignore next i break fault) .ct,i continue, in temporary break mode .cr,i continue, in normal mode .q return from debug to caller .bri reset break i .br reset the breaks of the default object segment .bgr reset all breaks .bli list break i .bl list the breaks of the default object segment .bgl list all breaks .bei <line> execution line for break i .be < line> execution line for all breaks of the default object segment .bge <line> execution line for all breaks .boi disable break i .bo disable the break of the default object segment .bgo disable all breaks .bni enable break i .bn enable the breaks of the default object segment .bgn enable all breaks .bgt <line> establish a temporary global command .bci al -rel- a2 make conditional break i .bc al -rel- a2 make conditional all breaks of default object segment .bsi n set skips of break i to n .bd name/no. set (or print) default object segment<br>.bp print names of all segments with breaks print names of all segments with breaks .ai, m print argument i in modes m (modes--o, p, d, a, b, l, e, f, ?) .f use registers from last fault .C use crawlout registers .mb change to brief output mode .ml change to long output mode .si identifies switch\_name used for input .so identifies switch\_name used for output

default-wdir

ĵ

07/23/80 default\_wdir, dwd

Syntax: dwd

Function: returns the pathname of the default working directory of the process in which it is invoked, as set by the change\_default\_wdir (cdwd) command.

Syntax as active function: [dwd]

defer\_messages

06/17/81 defer\_messages, dm

Syntax: dm destination -control\_arg

Function: suspends printing of messages.

Arguments: destination is of the form Person\_id.Project\_id to specify a mailbox. Default is the user's default mailbox.

Control arguments: -pathname path, -pn path specifies a mailbox by pathname. The .mbx suffix is assumed.

Notes: Deferred messages stay in the user's mailbox until the user issues the print\_messages (pm) command. The immediate\_messages (im) command restores printing of messages as they are received.

 $\sim$ 

For a description of the mailbox, see the accept\_messages and print\_mail commands.

delete 12/22/80 delete, dl Syntax: dl paths -control\_args Function: causes the specified segments and/or multisegment files to be deleted. See also the delete\_dir and unlink commands. Arguments: paths are the pathnames of segments or multisegment files. The star convention is allowed. Control arguments: -brief, -bf inhibits the printing of an error message if a segment or multisegment file to be deleted is not found. -chase deletes targets of links specified by paths, as well as segments. -force, -fc deletes the specified entries whether or not they are protected, without issuing a query.  $-long, -lg$ prints a message of the form "Deleted file < path>" for each entry deleted. -name STR, -nm STR specifies a nonstandard entry name STR (e.g., invalid starname such as  $***$ .  $conport$  or name containing  $\langle . \rangle$ -no\_chase . does not delete targets of links. (Default) -query\_each, -qye issues a query for every entry to be deleted, whether of not it is protected. Protected segments will be noted in the query. -query\_all, -qya lists all segments to be deleted, and issues a query as to whether they should all be deleted or not. Unless -force is given, an individual query will be given for protected segments. Access required: The user must have modify permission on the containing directory. Notes: At least one path, or -name STR, must be specified. In order to delete a segment or multisegment file with the delete command, the entry must have both its safety switch and its copy switch off. If either is on, the user is interrogated whether to delete the entry.
$\bar{\lambda}$ 

delete acl 02/06/80 delete\_acl, da Syntax: da path User\_ids -control\_args Function: removes entries from the ACLs of segments, multisegment files, and directories. Arguments: path pathname of a segment, multisegment file, or directory. If it is -wd or -working\_dir, the working directory is assumed. The star convention is allowed. User\_ids are access control names that must be of the form Person\_id.Project\_id.tag. All ACL entries with matching names are deleted. If User\_id is omitted, the user's Person\_id and current Project\_id are assumed. Control arguments:  $-$ all,  $-a$ deletes all ACL entries except for \*. SysDaemon.\*. -directory, -dr specifies that only directories are affected. The default is segments, multisegment files, and directories. -segment, -sm specifies that only segments and multisegment files are affected. -brief, -bf .

suppresses the messages "User name not on ACL." and "Empty ACL."

Access required: modify on the containing directory.

#### Notes:

Type "help acl\_matching" for an explanation of matching strategy used on User\_ids.

Syntax: dd paths -control\_args Function: causes the specified directories and any segments, links, and multisegment files they contain, to be deleted. All inferior directories and their contents are also deleted. Arguments: paths are pathnames of directories. The star convention is allowed. Control arguments: -brief, -bf inhibits the printing of an error message if the directory to be deleted is not found. -force deletes the specified directories without issuing a query. -long, -lg prints a message of the form "Deleted directory < path>" for each directory deleted. -name STR, -nm STR specifies a nonstandard entry name STR (e.g., invalid starname such as \*\*.\*\*.compout or name which contains <.) -query\_each, -qye issues a query for each directory being deleted. This is the default. -query\_all, -qya lists all directories to be deleted, and issues one query for all of them.

Access required: The user must have modify permission on both the directory and its superior directory.

Notes: At least one path or -name must be specified.

If the -force control argument is not specified, delete dir asks the user whether to delete the specified directory. It is then deleted only if the user types "yes".

When deleting a nonempty master directory, or a directory containing inferior nonempty master directories, the user must have previously mounted the logical volume(s). If a nonempty master directory for an unmounted volume is encountered, no subtrees of that master directory are deleted, even if they are mounted.

Use delete to delete segments. Use unlink to delete link entries.

107

delete\_dir

10/08/80 delete\_dir, dd

WARNING: Protected segments in pathi or any of its subdirectories are not deleted. Segments whose write bracket is less than the current ring (except for mailboxes and message segments) are also not deleted. Consequently, the subtree is not completely deleted if it contains any such segments. For a discussion of protected segments, see the safety switch attribute in the MPM Reference Guide. For a discussion of ring brackets, see "Intraprocess Access Control" in the MPM Reference Guide. delete iacl dir

10/08/80 delete\_iacl\_dir, did

Syntax: did path User ids -control args

Function: deletes entries from a directory's initial access control list (initial ACL) in a specified directory. A directory initial ACL contains the ACL entries to be placed on directories created in the specified directory.

Arguments: path specifies a pathname of the directory whose directory initial ACL should be changed. If path is -wd, -working\_dir, or omitted, the working directory is assumed. The star convention is allowed. User\_ids are access control names that must be of the form Person\_id.Project\_id.tag. All entries in the directory initial ACL that match User\_id are deleted. (For a description of the matching strategy, refer to the set\_acl command.) If no User\_ids are specified, the user's Person\_id and current Project\_id are assumed. Control arguments:  $-all, -a$ deletes the entire directory initial ACL with the exception of an entry for \*.SysDaemon.\*. -brief, -bf causes the messages "User name not on ACL of path" and "Empty initial ACL" to be suppressed. -ring N, -rg N identifies the ring number whose directory initial ACL should be deleted.If it is present, it must be followed by N (where user's ring  $\langle$  or = N  $\langle$  or = 7). It can appear anywhere on the line and affects the whole line. If this argument is not given, then the .user's ring is assumed.

Access required: The user must have modify (m) permission on the directory.

delete\_iacl\_seg

10/08/80 delete\_iacl\_seg, dis

Syntax: dis path User\_ids -control\_args

Function: deletes entries from a segment initial access control list (initial ACL) in a specified directory. A segment initial ACL contains the ACL entries to be placed on segments created in the specifie<br>directory. directory.

#### Arguments:

### $\mathbf{path}$  , and  $\mathbf{path}$  , and  $\mathbf{path}$  , and  $\mathbf{path}$  , and  $\mathbf{path}$  , and  $\mathbf{path}$  , and  $\mathbf{path}$

specifies the pathname of a directory whose segment initial ACL should be changed. If path is -wd, -working\_dir, or omitted, the working directory is assumed. The star convention is allowed.

### User\_ids

are access control names that must be of the form Person\_id.Project\_id.tag. All entries in the directory initial ACL that match the given User\_ids are deleted. (For a description of the matching strategy, refer to the set\_acl command. If no User\_ids are specified, the user's Person\_id and current Project\_id are assumed.

Control arguments:  $-all, -a$ deletes the entire initial ACL with the exception of an entry for \*.SysDaemon.\*. -brief, -bf causes the messages "User name not on ACL of path" and "Empty initial ACL" to be suppressed. -ring N, -rg N identifies the ring number whose segment initial ACL should be deleted. If it is present, it must be followed by N (where user's ring  $\leftarrow$  or = N  $\leftarrow$  or = 7). It can appear anywhere on the line and affects the whole line. If this control argument is not specified, the user's ring is assumed.

Access required: The user must have modify (m) permission on the directory.

delete\_message

06/17/81 delete\_message, dlm ,

Syntax: dlm destination numbers -control\_args

Function: deletes a message sent by the send\_message command and saved in a mailbox with the -hold control argument to the accept\_messages command. (See the accept\_messages command for more details.)

Arguments:

destination

can be of the form Person\_id.Project\_id to specify a mailbox. If destination contains either  $\langle$  or  $\rangle$ , it is assumed to be the pathname of a mailbox. This argument and the -pathname control argument are mutually exclusive.

.

#### numbers

are message numbers as printed by the print\_message command when accept\_messages -hold is in effect.

Control arguments: -all, -a deletes all messages from the mailbox.

�

-pathname path, -pn path

specifies a mailbox by pathname. The mbx suffix is assumed. This control argument and the destination argument are mutually exclusive.

Notes: If no mailbox is specified, the user's default mailbox is assumed. For a description of the mailbox, refer to the accept\_messages and print\_mail commands.

delete\_name

**MALLED MERSON ROLL** 

09/17/81 delete\_name, dn

Syntax: dn paths -control\_arg

Function: deletes specified names from segments, multisegment files, links, or directories that have multiple names.

Arguments:

paths

are pathnames to be deleted. The star convention is allowed.

Control arguments: -brief, -bf suppresses error messages when entries are not found with specified pathnames. The default is -long (-lg).

 $-long, -lg$ 

prints error messages when entries are not found. This is the default.

-name STR, -nm STR specifies a nonstandard entry name STR (e.g., a name which looks like a starname such as  $\ast$ . compout or name containing  $\langle$ ).

Access required: The user must have modify permission on the parent directory.

Notes: At least one path or -name STR must be specified.

## delete\_search\_paths

09/17/81 delete\_search\_paths, dsp

Syntax: dsp search\_list search\_paths -control\_arg

Function: allows a user to delete one or more search paths from the specified search list.

### Arguments:

search\_list

is the name of the search list from which the specified search paths are deleted. It must be quoted if it contains spaces or other command language characters.

#### search\_pathi

specifies a search path to be deleted. The search path can be an absolute or relative pathname or a keyword. It is necessary to use the same name that appears when the print\_search\_paths command is invoked.

Control arguments:

 $-$ all,  $-a$ 

specifies that the search list itself is to be deleted. Any search paths specified are ignored. This control argument must be used to delete all the search paths in a search list.

Notes: For a complete list of the search facility commands, see the the add\_search\_paths command.

delete\_search\_rules

01/22/76 delete\_search\_rules, dsr

Syntax: dsr paths

Function: deletes current search rules.

Arguments: \_

paths

are pathnames to be deleted from the current search rules. One of the paths can be the keyword working\_dir.

 $\ddot{\phantom{0}}$ 

Notes: Site-defined keywords and home\_dir and process\_dir are not accepted by delete\_search\_rules although they are accepted by the add\_search\_rules command. Deletion of the keywords initiated\_segments and referencing\_dir is discouraged and can lead to unpredictable results.

detach\_audit

12/13/78 detach\_audit, dta

Syntax: dta switchname

Function: stops auditing. This removes audit\_ from the specified switch and puts the switch back the way it was before audit\_ was used.

Arguments: switchname is the switch from which audit\_ is to be removed. (DEFAULT -- user\_i/o).

Notes: For further information about the audit facility, type: help audit\_ help audit\_.gi help attach\_audit help audit\_editor help display\_audit\_file .

discard\_output

09/17/81 discard\_output, dco

Syntax: dco -control\_arg command\_line

Function: executes a command line while temporarily suppressing output on specified I/0 switches.

Control arguments: -output\_switch STR, -osw STR where STR is the name of an I/0 switch. If no control arguments are specified, output on the user\_output I/0 switch is suppressed. If the control argument is specified, it must appear before command\_line.

Arguments: command\_line is a command line. It need not be quoted.

Notes: If the command specified in command\_line cannot be executed, an error message is printed.

display\_audit\_file

03/20/81 - display\_audit\_file, daf

Syntax: daf path -control\_args

Function: displays an audit file. What portion of which audit file, and in what format, is determined from the argument (if any) and control arguments.

Arguments:

path

is the pathname of an audit file to be displayed. The path argument and the -switch control argument are incompatible. (DEFAULT --The audit file in use by user\_i/o, if user\_i/o is being audited. If not, another switch being audited is looked for.)

Control arguments:

-switch STR, -sw STR

use the audit file associated with switch STR. (DEFAULT -- user\_i/o) -from STRX, -fm STRX

Begin displaying the audit file with thë first entry satisfying STRX. If STRX is an entry number, then it indicates the entry of that number. If STRX is a time, then it indicates the first entry having a time stamp greater than or equal to STRX. If STRX is a string, then it indicates the first entry containing the string. (DEFAULT -- beginning of the file.)

-to STRX

Stop displaying the audit file with the first entry indicated by STRX. STRX has the same interpretation as for -from above. -next STRX

Stop displaying the audit file with the entry indicated by STRX. If STRX is an entry number, then it indicates the entry this number of entries after the first entry displayed. If STRX is a time, then it indicates the entry this period of time after the first entry displayed. If STRX is a string, then it indicates the first entry containing this string after the first entry displayed.

-last STRX

Begin displaying the audit file with the entry indicated by STRX. If STRX is an entry number, then it indicates the entry this number before the last entry in the file. If STRX is a time, then it indicates the entry this period of time before the last entry in the file. If STRX is a string, then it indicates the first entry from the bottom of the file which contains this string.

-match STRXs

display only those entries which contain one or more of the STRXs. -exclude STRXs, -ex STRXs

do not display any entry containing one or more of the STRXs. -class STRXs

display only those entries which have a class identifier which matches one or more of the STRXs. The STRXs can be any mixture of upper and lower case. They are translated into upper case internally by the - command.

-reverse, -rv display the entries in reverse chronological order. -line\_length N, -11 N Set the output line length to N. Lines will be wrapped, if they are too long, in such a way as to keep the header margin intact. Any line which follows a newline not originally in the audit file entry is preceded by an asterisk. -entry numbers, -etn display the entries with their associated entry numbers in the left margin. -class identifiers, -cli display the entries with their associated class identifiers in the left margin. -metering, -mt display the entries with their associated metering data, time of entry, virtual cpu time, and page faults. -append nl, -anl append new lines to the end of entries which don't end in a new line. Overrides a -no\_append\_nl to the left in the command line. (DEFAULT -- newlines are appended if a "leader generating" control argument is present, i.e. -etn -cli and -mt. Otherwise, newlines aren't appended.) -no\_append\_nl, -nanl prevents the addition of new lines to entries which don't end in a new line. This control argument overrides the appending of newlines because of "leader generating" control arguments, or an occurence (to the left in the command line) of the -append\_nl control argument. (DEFAULT -- newlines are not appended if a "leader generating" control argument is not present.) -insert\_nl, -inl insert new lines whenever an entry is over length (as determined by the -11 control argument or the current line length for the switch). (DEFAULT -- newlines are inserted.) -no\_insert\_nl, -ninl prevent new lines from being inserted. This is most useful for overriding the default. (DEFAULT -- newlines are inserted when entries are over length.) -output\_file PATH, -of PATH display the audit file into the segment at PATH.

Access required: Read access on the audit file.

#### Notes: The contract of the contract of the contract of the contract of the contract of the contract of the contract of the contract of the contract of the contract of the contract of the contract of the contract of the con

ţ.

The STRX referred to above is either an argument with no leading "-", or -string followed by any argument. In the former case, STRX is interpreted as an entry number if it is a positive integer (with no decimal point). It's interpreted as a time if it is a positive real number (with a decimal point). If it's neither a positive integer nor a positive real number, then it's interpreted as a string. In the second case, where STRX contains -string, the following argument is taken as the value of STRX and is always interpreted as a string argument.

For an entry to be displayed, it must satisfy all of the constraints specified in the control arguments. Hence, it must be within the range of entries given by any of -from, -to, -next, and

-last; and it must satisfy all of -match, -exclude, and -class.

Examples: daf -match -string -last displays all entries containing the string "-last". daf -from -string 10 displays all entries from the first entry containing the string "10".

 $\sim$ 

do 09/17/81 do Syntax: do command\_string args or: do -control\_args Function: substitutes arguments into a command string. The expanded command line is then passed to the current Multics command processor for execution. As an active function, evaluates to the expanded command line, without executing it. Arguments: command\_string is a command line enclosed in quotes. args are character string arguments that replace parameters in command\_string. Control arguments: set the mode of operation of the do command, and can only be specified if neither a command\_string nor args are given. -absentee establishes an on unit for the any\_other condition during the execution of the expanded command line. -brief, -bf suppresses printing of the expanded command line (default).  $-\sigma$ passes the expanded command line to the command processor (default). -interactive does not catch any signals. This is the default. -long, -lg prints the expanded command line on error\_output before it is executed or passed back. -nogo does not pass the expanded command line to the command processor. Notes: Each �i (where i is from 1 to 9) found in command\_string is replaced by the corresponding argi. �(nn) can be used for argument numbers greater than 9 (nn are digits). If any argi is not supplied, each instance of �i is replaced by the null string. Each &! in command\_string is replaced by a 15-character ID unique to the particular invocation of the do command. Each instance of && is replaced by an ampersand. Syntax as an active function: [do command\_string args]

�qi (where i is from 1 to 9) requests quote-doubling in the argument as it is substituted into the expanded command line.

List of parameters:

�ri (where i is from 1 to 9) requests that the argument be requoted and have its quotes doubled during substitution. �n is replaced by the actual number of args supplied. �fi (where i is from 1 to 9) is replaced by the actual arguments argi through argN.  $\sim 10^{-3}$ �f�n .

is replaced by the last argument supplied.

�qfi

is replaced by arguments argi through argN with quotes doubled. �rfi is replaced by arguments argi through argN, requoted.

dpl 11 jan 84 dprint\_laser, dpl Syntaxe: dpl -control\_args path Fonction: creation d'une requete d'impression d'un segment ou d'un fichier multisegment. Cette commande ne travaille pas directement sur les segments- objets standards. Argument: path est le pathname du segment ou du fichier multisegment; la convention star n'est pas permise. Arguments de controle: Sont acceptes tous les arguments de controle de la commande 'dprint' sauf ceux indiques ci-dessous : -header, -he -request\_type, rqt Arguments de controle changes:  $-copy N$ ,  $-cp N$ Le segment ou multisegment-file sera imprime en N exemplaires. N vaut 1 par defaut et aura une valeur maximum de 9 -forms FOND l'impression sera faite sur le fond de page designe par FOND. Il faut que ce fond de page soit enregistre dans la Xerox, sinon un message d'erreur est edite par la commande 'dpl'. En l'absence d'argument -forms, le fond de page est blanc. On peut donner le nom du fond de page soit en majuscules, soit en minuscules. -line\_length N, -11 N cet argument a meme role que pour dprint a la seule difference que la requete est rejetee tout de suite des que  $N > 136$  (auparavant, elle restait bloquee en queue d'attente). En outre, si N depasse le maximum correspondant au format utilise (cf. commande laser), ce fait est signale a l'utilisateur et il lui est demande s'il veut continuer. -page\_length N, -pl N meme role que dans dprint. La seule difference reside dans le fait que tout depassement de N du maximum correspondant au format utilise est signale: il est alors demande a l'utilisateur s'il veut continuer. Arguments nouveaux: -format XXX, -fmt XXX l'impression sera faite suivant le format XXX, XXX etant une chaine de 1 a 6 caracteres. Un format designe un ensemble de parametres tels que police de caracteres, cadrage vertical ou horizontal (c'est-a-dire orientation portrait ou paysage), longueur de la ligne en caracteres et hauteur de la page en

lignes. XXX doit correspondre a un format connu de l'imprimante Xerox. Un format peut etre donne soit en majuscules, soit en

- 122

minuscules. Le format par defaut est PAYS6. '-lab\_auto, -lba cet argument est equivalent a la sequence d'arguments suivante, "dple -blbl xxx -nb l,x,y" ou xxx est le nom du segment a lister, 'x' vaut le page length correspondant au format plus 3 et 'y' vaut la moitie du line\_length de ce meme format. Cet argument est incompatible avec les arguments '-nb' et '-blbl'. -number PG, LG, COL, -nb PG, LG, COL cet argument sert a demander a l'imprimante a laser une pagination automatique. L'impression du numero de page est effectuee sur la ligne LG a partir de la colonne COL. Seuls, les numeros positifs sont edites,

(ex: pour 10 pages non numerotees PG sera egal a '-9'). -recto, -rc

Par defaut, l'impression se fait recto-verso avec les papiers standards. Le present argument permet de demander une impression recto seulement. -recto verso, -rv

et la numerotation des pages commence a PG. Ainsi, si on desire n pages non numerotees en debut d'impression il faut donner a PG la valeur 1-n

Dans le cas de sorties particulieres, l'impression peut se faire recto seulement. Cet argument permet de forcer la sortie a se faire en recto-verso.

Arguments de traitement apres impression: -addr pathname

Cet argument permet de demander le routage par courrier du resultat de l'impression. Quand un pathname est indique, il s'agit de celui du segment qui contient l'adresse normalisee qui servira a l'envoi. Le segment en question doit avoir le suffixe ".addr" qu'il n'est pas necessaire d'indiquer dans la commande. Il doit se trouver dans le meme directory que le segment a editer ou, a defaut, dans le home directory du demandeur. Si aucun pathname n'est donne apres -addr, c'est le segment Person\_id.addr qui sera recherche. Si le segment recherche n'existe pas, il y a rejet avec un message d'erreur.

La longueur de l'entryname (suffixe non compris) ne doit pas exceder 22 caracteres.

#### -col XC

Cet argument permet de demander le collage soit sur le grand cote (XC = GC ou gc), soit sur le petit cote (XC = PC ou pc). Par defaut, il n'y a pas collage s'il y a emballage, mais il y a collage sur le grand cote s'il n'y a pas d'emballage demande.

-emb

Le resultat d'impression sera mis sous enveloppe plastique des qu'un routage par courrier est demande. Sinon, il faut le demander explicitement par cet argument.

-papier PPPP, -pap PPPP

On peut demander que l'impression soit faite sur un papier special designe par PPPP. Actuellement PPPP peut etre choisi parmi: perfo, etiq, rose, bleu, vert et jaune.

Acces demande: il est exige d'avoir au moins l'acces "r" sur le segment ou multisegment dont on veut l'impression.

Nota sur l'adresse: l'adresse contenue dans un segment .addr doit etre

normalisee, ce qui donne les regles suivantes :

- il y a au maximum 7 lignes utiles,

- chaque ligne utile comporte dans les caracteres:

1 a 9 un identificateur, 10 le numero de la ligne,

and the company

11 a xx la partie a editer (maximum 32 car.),

- la ligne 'l' est obligatoire,

- les lignes doivent etre disposees dans l'ordre de leur numero. Pour plus de details, consulter les normes du logiciel 'adress'.

Liste des formats disponibles :<br>----------------------------

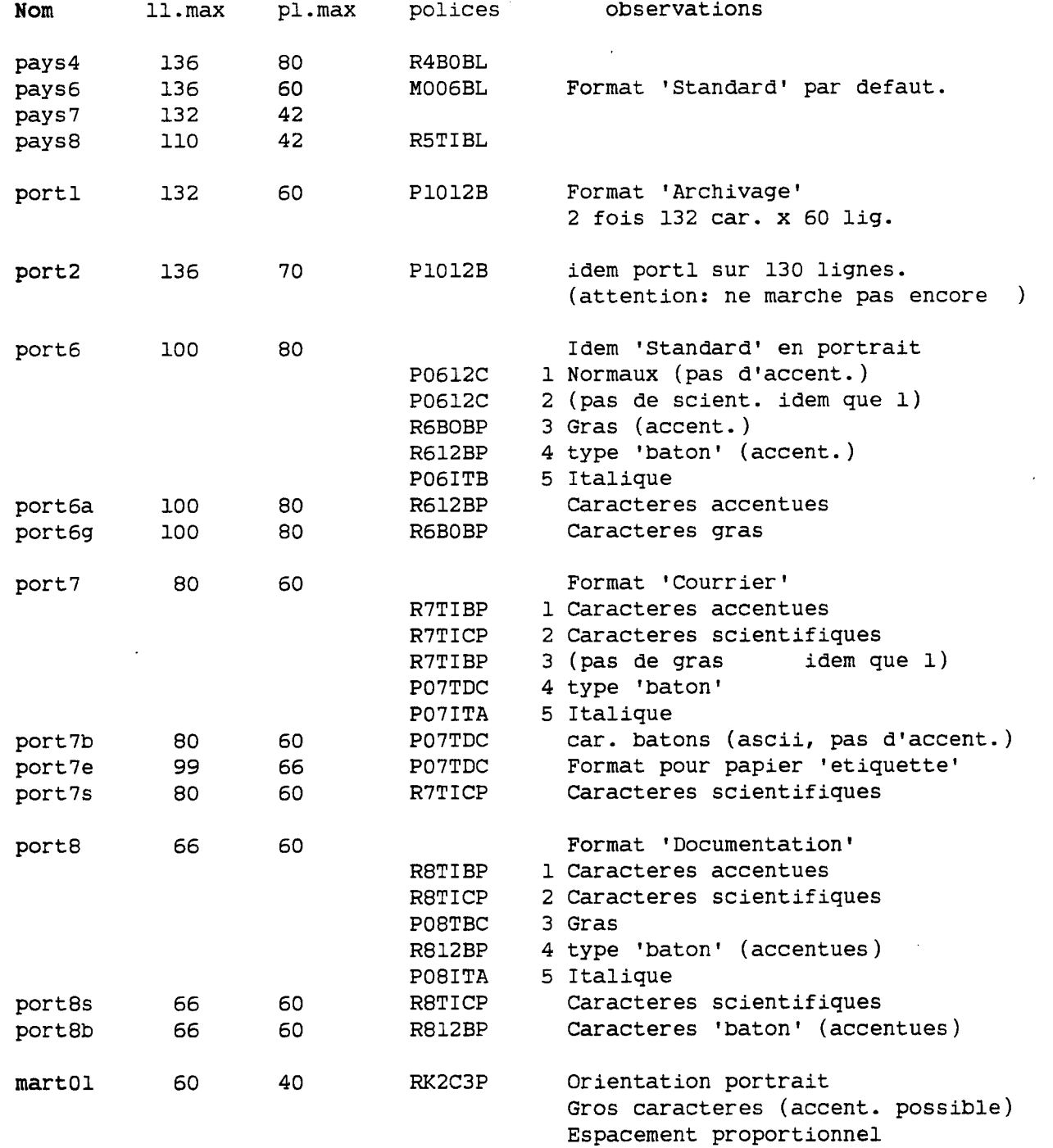

dprint 12/07/81 dprint, dp Syntax: dp -control\_args paths Function: requests offline printing of segments and multisegment files. This command does not work on standard object segments. Arguments: paths are pathnames of segments and multisegment files; the star convention is not allowed. Control arguments: affect only pathnames that follow them. -brief, -bf suppresses the message "j requests signalled...." " This control argument cannot be overruled later in the command line.  $-copy N$ ,  $-cp N$ prints N copies, where  $N \leq 4$ . (DEFAULT  $-- 1$  copy)  $-$ queue N,  $-q$  N prints paths in priority queue N, where  $N \leq 4$ . (DEFAULT --depends on request type specified.) -delete, -dl deletes paths after printing. This control argument cannot be overruled later in the command line. -header STR, -he STR identifies subsequent output by the string STR. (DEFAULT -- the requestor's Person\_id) -destination STR, -ds STR uses the string STR to determine where to deliver the printed output. (DEFAULT -- the requestor's Project\_id) -notify, -nt sends confirmation of completed output. -request\_type STR, -rqt STR places paths in the queue identified by STR. (DEFAULT -- printer) -forms STR specifies the type of forms to be used when processing the print file. Standard I/0 daemon drivers ignore the forms specification when processing print files. -indent N, -ind N indents left margin N columns. (DEFAULT  $--$  0) -line\_length N, -11 N continues lines longer than N characters on the next line. (DEFAULT -- depends on the request type specified) -page\_length N, -pl N prints no more than N lines on a page. (DEFAULT -- depends on the request type specified) -no\_endpage, -nep

skips to the top of a page only when a formfeed character is encountered in the input path. -single, -sg

prints any form-feed or vertical-tab character in input as a newline character.

-truncate, -tc truncates any line exceeding the line length (rather than "folding" onto subsequent lines). -label STR, -lbl STR puts STR at the top and bottom of every page. -top\_label STR, -tlbl STR

puts STR at the top of every page. -bottom\_label STR, -blbl STR

puts STR at the bottom of every page.

-access\_label, -albl

puts access class of path at the top and bottom of every page. -no\_label, -nlbl

does not place any labels on the printed output.

-non\_edited, -ned

prints nonprintable control characters as octal escapes.

Access required: At least "r" access to the segment or multisegment file.

The process which performs the printing (as obtained by the "print\_request\_types" command) must have at least "r" access to the segment or multisegment file and at least "s" access to the containing directory to verify that the user also has at least "r" access to the segment or multisegment file.

If -delete is specified, the I/0 coordinator (normally IO.SysDaemon.z) must have at least "m" access to the containing directory and at least "s" access to the parent directory of the containing directory to verify that the user also has at least "m" access to the containing directory.

Notes: If invoked without any arguments, dprint gives the status of the default printer queue.

dpunch

11/13/81 dpunch, dpn

Syntax: dpn -control\_args paths

Function: queues specified segments and/or multisegment files for punching by the Multics card punch. It is similar to the dprint command.

Arguments: paths are pathnames of segments and/or multisegment files; the star convention is NOT allowed.

Control arguments: affect only pathnames that follow them. -brief, -bf suppresses the message "j requests signalled, ...". This control argument cannot be overruled later in the command line.  $-copy N$ ,  $-cp N$ punches N copies, where  $N \leq 4$ . (DEFAULT -- 1 copy) -delete, -dl deletes paths after punching. This control argument cannot be overruled later in the command line. -destination STR, -ds STR uses the string STR to determine where to deliver the deck. (DEFAULT -- the requestor's Project\_id)

-header STR, -he STR identifies subsequent output by the string STR. (DEFAULT -- the requestor's Person\_id) -mcc punches the specified paths using character conversion. (DEFAULT) -notify, -nt sends confirmation of completed output.

 $-$ queue N,  $-$ q N punches specified paths in priority queue N  $(N \le 4)$ . (DEFAULT -depends on the request type specified.)

-raw punches the specified paths using no conversion. -request\_type STR, -rqt STR places paths in the queue identified by STR. (DEFAULT -- punch)  $-7$ punch,  $-7p$ 

punches the specified paths using 7-punch conversion.

Access required: At least "r" access to the segment or multisegment file.

The process which performs the punching (as obtained by the

"print\_request\_types" command) must have at least "r" access to the segment or multisegment file and at least "s" access to the containing directory to verify that the user also has at least "r" access to the segment or multisegment file.

If -delete is specified, the I/0 coordinator (normally IO.SysDaemon.z) must have at least "m" access to the containing directory and at least "s" access to the parent directory of the containing directory to verify that the user also has at least "m" access to the containing directory.

្ល

Notes: If invoked without any arguments, dpunch gives the status of the default punch queue.

dump\_segment

12/07/81 dump\_segment, ds

Syntax: ds path offset length -control\_args or: ds seg\_no offset length -control\_args

Syntax as active function: [ds path offset -control\_args ]<br>or: [ds seg\_no offset -control\_args ] or: [ds seg\_no offset

Function: prints, in octal or hexadecimal format, selected portions of a segment. It prints out either four or eight words per line and can optionally be instructed to print out an edited version of the ASCII, BCD, EBCDIC (in 8 or 9 bits), or 4-bit byte representation.

The active function returns a single word in octal or hexadecimal representation.

### Arguments:

#### path

is the pathname or (octal) segment number of the segment to be dumped. If path is a pathname, but looks like a number, the preceding argument should be the -name (or -nm) control argument (see below). The star convention is allowed for the command only. offset

is the (octal) offset of the first word to be dumped. If both offset and length are omitted, the entire segment is dumped. length .

is the (octal) number of words to be dumped. If offset is supplied and length is omitted, 1 word is dumped.

seg\_no

is the octal segment number of a segment to be dumped.

### Control arguments:

#### -4bit

prints out, or returns, a translation of the octal or hexadecimal dump based on the Multics unstructured 4-bit byte. The translation ignores the first bit of each 9-bit byte and uses each of the two groups of four bits remaining to generate a digit or a sign.

#### -address, -addr

prints the address (relative to the base of the segment) with the data. This is the default.

#### -bcd

prints the BCD representation of the words in addition to the octal or hexadecimal dump. There are no nonprintable BCD characters, so periods can be taken literally. This control argument causes the active function to return BCD.

-block N, -bk N

dumps words in blocks of N words separated by a blank line. The offset, if being printed, is reset to initial value at the beginning of each block.

-character, -ch, -ascii

prints the ASCII representation of the words in addition to the octal or hexadecimal dump. Characters that cannot be printed are represented as periods. This control argument causes the active function to return ASCII.

-ebcdic9

prints the EBCDIC representation of each 9-bit byte in addition to the octal or hexadecimal dump. Characters that cannot be printed are represented by periods. This control argument causes the active function to return 9-bit EBCDIC.

#### -ebcdic8

prints the EBCDIC representation of each eight bits in addition to the octal or hexadecimal dump. Characters that cannot be printed are represented by periods. If an odd number of words is requested to dump, the last four bits of the last word do not appear in the translation. This control argument causes the active function to return 8-bit EBCDIC.

-entry\_point name, -ep name

specifies that the offset of the first word to be dumped is relative to the location defined by the externally available symbol "name". This control argument can only be used for object segments (created by a compiler or by the create\_data\_segment program). -header, -he

prints a header line containing the pathname (or segment number) of the segment being dumped as well as the date-time printed. The default is to print a header only if the entire segment is being dumped.

-hex8

prints the dumped words in hexadecimal with nine hexadecimal digits per word rather than octal with 12 octal digits per word.

-hex9

prints the dumped words in hexadecimal with eight hexadecimal digits per word rather than 12 octal digits per word. Each pair of hexadecimal digits corresponds to the low-order eight bits of each 9-bit byte.

#### $-long, -1g$

prints eight words on a line. Four is the default. This control argument cannot be used with -character, -bcd, -4bit, -ebcdic8, -ebcdic9, or -short.

-name PATH, -nm PATH indicates that PATH is a pathname even though it may look like an octal segment number.

-no\_address, -nad does not print the address. -no\_header, -nhe suppresses printing of the header line even though the entire segment is being dumped. -no\_offset, -nofs does not print the offset. This is the default. -offset N, -ofs N prints the offset (relative to N words before the start of data being dumped) along with the data. If N is not given, 0 is assumed.

-short, -sh

compacts lines to fit on a terminal with a short line length. Single spaces are placed between fields, and only the two low-order digits of the address are printed, except when the high-order digits change. This shortens output lines to less than 80 characters.

### Notes: Only one of the control arguments -ebcdic8, -ebcdic9, -character, -bcd, or -4bit can be specified.

invocation.

When invoked as an active function, dump\_segment returns only one word of information, which is located at offset within the segment. If the -4bit, -bcd, -character, -ebcdic9, -ebcdic8, -hex8, or -hex9 control arguments are invoked, the information is returned in the specified format only. All other arguments are ignored in active function

132

# ed

the carrying disease of the a

30/12/83 ed

Syntax: ed

Fonction: Appelle l'editeur de texte ed.

Note:

Pour plus de precisions on pourra consulter le segment info ed.gi par la commande: help ed.gi. Ou s'adresser a D. Arditti CNET/PAA/TIM/MTI (Tel: 638 55 05).

30/12/83 ed

Generalites:

ed est un editeur de texte fonctionnant avec des numeros de ligne<br>ysiquement presents dans le segment edite. Ceci est-un-gros-avantage physiquement presents dans le segment edite. lorsqu'on veut ecrire, modifier ou mettre au point des programmes ecrits en fortran ou en basic (et meme en pll). En effet ces numeros de lignes ne sont pas modifies lorsqu'on effectue des insertions ou des suppressions (ceci contrairement a ce qui se passe avec des numeros logiques). D'autre part ces numeros de ligne permettent d'utiliser de maniere particulierement commode les possibilites d'edition locales offertes par certains terminaux (mode message ou ligne, mode page ou bloc). Enfin ces numeros sont reconnus par probe.

ed a ete ecrit en utilisant des modules empruntes a l'éditeur de texte Multics FAST. Pour cette raison ed ressemble beaucoup a FAST cependant on a essaye d'apporter quelques ameliorations et commodites supplementaires et surtout on s'est attache a supprimer toutes les restrictions d'utilisation de Multics introduites (volontairement) dans FAST. Comme FAST ressemble a l'ancien editeur de GCOS les nostalgiques de GCOS seront probablement combles.

ed est a priori pense pour etre utilise avec un terminal ayant des possibilites d'edition locales: mode ligne (ou message), mode page (ou bloc). Ceci explique le petit nombre de commandes disponibles. Cependant ed peut fonctionner avec n'importe quel type de terminal.

### Fonctionnement:

A l'entree dans ed (apres avoir execute la commande: ed) l'utilisateur dispose d'un buffer de travail vide.

L'utilisateur peut alors envoyer.

- Des "lignes de texte".
- Des commandes de ed.
- Des commandes Multics.

#### Les "lignes de texte":

Les "lignes de texte" sont reconnues par ed parce qu'elles commencent par un nombre (precisement le premier caractere non blanc envoye est un chiffre). Ce nombre est le numero de ligne. La ligne de texte (numero de ligne compris) vient s'inserer dans le buffer de travail a la place indiquee par ce numero. Si une ligne existe deja avec ce meme numero elle est detruite et remplacee par la nouvelle. Pour supprimer une ligne frapper simplement son numero suivi d'un CR.

#### Les commandes de ed:

Les commandes de ed sont les suivantes (nom suivit de son abreviation):

- print\_text p - read\_text r - write\_text w - locate 1 - substitute s - delete\_text d - new n - resequence rsq - input input

- num num
- info ?
- move\_text mt
- merge\_text mgt
- 
- 
- quit q<br>- quit\_force Q - quit\_force

Pour obtenir une description precise de chacune de ces commandes faire (apres etre entre dans ed) : help  $\langle$  nom de commande $\rangle$ .

w

#### Les commandes Multics:

Lorsqu'il ne s'agit ni d'une ligne de texte ni d'une commande de ed la commande frappee par l'utilisateur est consideree comme une commande Multics et executee normalement. Ce point permet de realiser n'importe quelle operation sans quitter ed : comme FAST, ed est un sous systeme mais contrairement a FAST, ed n'apporte aucune limitation a Multics.

Si l'on veut executer une commande Multics commencant par un chiffre ou portant le meme nom qu'une commande de ed il suffit de faire preceder cette commande par un ";".

#### Le pathname par defaut:

Le buffer de travail possede un pathname par defaut. C'est ce pathname qui sera utilise par la commande write\_text (w) pour sauver ce buffer lorsque la commande w est utilisee sans pathname. Ce pathname se decompose en directory par defaut et nom par defaut. Le pathname par defaut est initialise par les commandes read-text (r) et new (n) avec pathname (s'il n'a pas ete initialise il est vide). La commande w avec pathname modifie le pathname par defaut. la commande info (?) permet entre autre informations de connaitre la directory par defaut et le pathname par defaut..

#### "L'abbrev PN":

Lorsqu'on travaille en mode "abbrev" ed initialise et met constament a jour une "abbrev" nommee PN (PathName) dont le contenu est le pathname par defaut prive (lorsqu'il existe) de son suffixe .fortran .basic ou .pll.

Cette "abbrev" peut etre utilisee de diverses manieres:<br>- Pour compiler (en fortran): ft PN -1n

- Pour compiler (en fortran):
- pour executer le code objet : PN

On pourra de plus creer le jeu d'"abbrev" suivant qui est tres commode: - FT do "ft PN -ln -ot"

- RUN do "ft PN -1n -tb; PN"

La premiere compile (en fortran) avec l'option -ot (optimiseur). La seconde compile (en fortran) avec l'option -tb (pour utiliser avec probe) et execute.

 $-$  134

Commande Multics "piegees".

Les commandes Multics suivantes (nom suivi de l'abreviation ) sont "piegees" par ed.

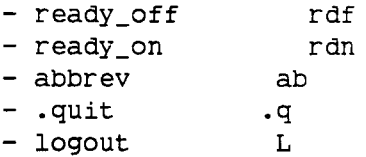

Dans ce contexte "piegee" signifie executee sous le controle de ed. Comme explique plus haut le ";" permet d'échapper a ce controle. Il est alors extremement dangereux d'utiliser le ";" dans ce but.

Message ready:

Apres chaque commande Multic on obtient dans les conditions habituelles le message ready standard. Apres certaines commandes de ed on obtient un message ready precede de "ed" ou "ed ". Le " " signifie que le buffer de travail n'a pas ete sauve.

136

### edm

07/23/75 edm

Syntax: edm path

Function: creates or edits ASCII segments.

## Arguments:

path

is the pathname of the segment to be edited.

#### Notes:

For the "s" and "c" requests, the delimiter may be any character not in the strings sl and s2; c/a/b/ and cxaxbx work the same. If the first string is empty, characters go in at the front.

For the "q" request, if a "w" has not been done since the last change to the text then edm warns the user that changes made may be lost and asks whether the user still wishes to exit. If no changes have been made since the last "w" then the user exits directly. The "qf" request bypasses this check.

Modes: edm has three modes -- input, edit, and comment. If the path argument is specified and the segment is found, edm begins in edit mode; otherwise, it begins in input mode.

In edit mode, edm accepts and performs edit requests.

In input mode, all lines typed are appended to the file until a line consisting of a period (".") is typed, causing it to return to edit mode. In comment mode, one line at a time of the file is printed without carriage return, and the user can append to the end of the line by typing a continuation, or can type "." to cause a return to edit mode.

Requests: in edit mode the following are valid. . enter input mode; exit when a line with only "." is typed - N back up N lines enter "comment" mode; exit when a line with only "." is typed = print current line number b go to bottom of file, enter input mode c N /sl/s2/ change all occurrences of string "sl" to "s2" for N lines d N delete N lines updelete delete all lines above current line E line execute "line" as a Multics command line f string find a line beginning with "string" i line insert "line" after current line

merge path insert segment "path" after current line move M N beginning with line M, remove N lines and insert them after the current line.

k enter brief mode (no response after f, n, 1, c, s) 1 string locate a line containing "string" n N move down N lines p N print N lines q exit from edm (See Notes) qf exit directly from edm with no question r line replace current line with "line" s N /sl/s2/ same as "c" t go to top of file v enter verbose mode (opposite of "k") w path write edited copy of file into "path" (See Notes) upwrite path write and delete all lines above current line into "path" emacs 02/24/82 emacs Syntax: emacs Pathnames -control\_args Function: invokes the emacs editor. Arguments: Pathnames One or more pathnames to be read into emacs buffers. They may be starnames or archive component names. If the -mc or -ap control argument is used, they may be interpreted differently or not at all. Control arguments: -no\_starup, -ns Inhibits execution of the user's start\_up.emacs file. The start\_up.emacs is executed by default. -query Queries the user for the terminal type to be used by emacs. The default is to try to determine the terminal type from the communications terminal type set with set\_tty or the ttp preaccess request, and to query if no terminal type can be found that way.

### -ttp

a suggest through companies.

.<br>وفا

CTLname specifies that emacs should use CTLname as a terminal type. CTLname may be the absolute or relative pathname of an emacs terminal ctl program, or a reference name of same. See >doc>ss>emacs>ctl-writing.info for more details. The default is explained under the -query control argument.

#### -mc

PROGRAM loads the lisp program located at the pathname PROGRAM into the lisp environment when emacs is initilaized.

### -apply

FUNCTION Args, -ap FUNCTION Args Runs the lisp function FUNCTION as the first function in the emacs environment, in place of the usual start\_up mechanism. The arguments Args are given to FUNCTION as arguments. If this argument is used, the PATHNAME arguments are interpreted by this function, if at all.

enter\_abs\_reguest

10/01/80 enter\_abs\_request, ear

Syntax: ear path -control\_args

Function: requests that an absentee process be created. This process executes commands from a control segment. The control segment is a list of input lines to the process (type "help exec\_com").

Arguments: path is the pathname of the absentee control segment; the absin suffix need not be given.

Control arguments: -arguments STRs, -ag STRs passes the arguments STRs to the absentee process. This control argument must come last, since everything after it on the command line is taken as arguments to the absentee process. -brief, -bf suppresses the message "N already requested...". -comment STR, -com STR associates a comment with the request; it can be printed by the lar command. STR must be enclosed in quotes if it contains spaces or other command language special characters. -deferred\_indefinitely, -dfi delays the creation of the absentee process indefinitely. It is created when the operator releases the request. -foreground, -fg enters the request into the foreground queue; the default is one of the priority queues (see the "-queue" control argument).  $-$ limit N,  $-$ li N places a limit of N seconds on the CPU time the absentee process uses. -long\_id, -lgid prints the long request\_id. Default is to print the short request\_id. Type "help request\_ids". -notify, -nt notifies the user of whether a job is logged in, logged out, or deferred. -output\_file path, -of path specifies the output segment. -proxy User\_id causes the absentee process to be created with the specified User\_id. This feature is primarily for the RJE facility; its use is controlled by the

system administrator.  $-$ queue N,  $-$ q N

.

indicates the priority queue; the default queue is defined by the system administrator. For convenience in writing exec\_coms and abbreviations, the word foreground or fg following the -queue

control argument performs the same function as the -foreground control argument.

-resource STR, -rsc STR specifies the resources (e.g., tape drives) that are needed by the absentee process. The process is not created until the resources are available. STR must be enclosed in quotes if it contains blanks or other delimiters. Type "help reserve\_resource" for a description of the syntax of STR. -restart, -rt

starts the computation over again from the beginning if interrupted (e.g., by a system crash). The default is not to restart.

-secondary, -sec indicates that a foreground request should be logged in as a secondary process (subject to preemption) if no primary slots are available. -sender STR

enters only requests from sender STR; usually an RJE station identifier. -time dtime, -tm dtime

delays creation of the absentee process until a specified time.

Notes: Unless it says otherwise, an error message means that the request was not submitted.

Ţ.
enter\_retrieval\_request

09/17/81 enter\_retrieval\_request, err

Syntax: err path -control\_args

Function: queues volume retrieval requests for specific segments, directories, multisegment files, and subtrees.

Arguments:

path

is the pathname of a segment, directory, or node of a subtree. The star convention is not allowed.

Control arguments: -brief, -bf supresses printing of the ID and number of requests in queue.

-from DT, -fm DT

specifies that the search for path and all inferior branches, if specified, stops at time DT. Thus, objects dumped before time DT are not recovered. Time DT must be acceptable to the convert\_date\_to\_binary- subroutine. If the control argument is not specified, all valid dump volumes are searched.

-long, -lg

prints the long ID of the request. The default is to print the short ID.

-multisegment file, -msf

specifies that the object named in path is a multisegment file and that all of its components are to be recovered.

-new\_path newpath

specifies that if the requestor has the correct access to retrieve the segment specified in path above (which must already exist) and the correct access to create a segment with the pathname newpath, then the object described/identified by path is retrieved into . newpath.

#### -notify, -nt

specifies that the user is to be notified by online mail of the success or failure of the request. The default is to not notify the user.

-previous, -prev

specifies that the object to be retrieved is the one dumped prior to the object presently online. The default is to always retrieve the most recent copy. By specifying this control argument, the requestor can retrieve successively earlier copies of an object.

-queue N, -q N queues requests in priority queue N. The default is queue 3. -subtree, -subt

specifies that the subtree inferior to the directory specified in path as well as the directory is to be retrieved. If a subtree is found intact after a directory is recovered, then no further action is taken, unless a time interval has been specified. See "Notes" for more information. The default is not to retrieve subtrees.

-to DT

specifies that the search for path and all inferior branches, if specified, proceeds from time DT backwards. Thus, objects dumped later than time DT are not recovered. DT must be acceptable to the convert\_date\_to\_binary\_ subroutine. If this control argument is not specified, time DT is assumed to be the start of the retrieval operation.

# Access required:

The user must have write access or modify permission to an object in order to retrieve it. If an object has been deleted, then append permission on the containing directory is also required.

Notes: In certain cases where a directory is damaged, the inferior subtree may be unavailable until the directory is recovered. When a directory is recovered, and the subtree control argument is specified, a check is made to see if the subtree is available, and if so, retrieval is assumed complete.

Retrieval requests of objects for which the online copy is more recent or the same as the dump copy are refused, unless the -previous, -from, or -to control arguments are used.

The pathnames of the segments and directories to be retrieved need not ' be specified as a set of primary names. Any set of valid entrynames is acceptable.

exec com 01/11/82 exec\_com, ec Syntax: ec path ec\_args Function: executes programs written in the exec\_com language, used to pass command lines to the Multics command processor and pass input lines to commands reading input. The syntax described here is known as Version 2, for which the first line of the exec\_com program must be the line consisting of "&version  $2$ ". For a description of Version  $1 +$ syntax, type "help vlec".

Arguments:

path

is the pathname of an exec\_com program, written using the constructs described in this info segment. The ec suffix is assumed if not specified. The star convention is NOT allowed.

ec\_args

are optional arguments to the exec\_com program, and are substituted for parameter references such as &l. See "List of parameters".

Syntax as an active function: [ec path ec\_args ]

List of parameters:

 $&1 - *89*$ 

expand to the lst through 9th ec\_args, or to defaults defined by a �default statement or to null string if there is no corresponding ec\_arg. The string �0 is invalid.

 $\kappa(1) - \kappa(9)$ 

are synonyms for  $&1 -  $69$ .$ 

 $\&(11)$ ,  $\&(12)$ , etc.

expands to the corresponding ec\_arg, or to a default defined by �default or to null string if there is no corresponding ec\_arg. The parentheses are required when there are two or more digits.

 $&q1 - *kq9*$ 

 $\alpha q(1)$ ,  $\alpha q(11)$ , etc.

expands to the corresponding argument with quotes doubled according to the quote depth of the surrounding context. See "Notes on quoting". This parameter ensures that quotes in the argument to exec\_com are handled correctly under the quote-stripping action of the command processor.

 $\&r1 - \&r9$ 

 $\delta r(1)$ ,  $\delta r(11)$ , etc.

expands to the corresponding argument enclosed in an added layer of quotes, and internal quotes doubled accordingly. See "Notes on quoting". This parameter keeps the value of the argument as a single unit after one layer of quote-stripping by the command processor.

 $\mathbf{a}$ n . expands to the number of ec args specified to exec\_com.  $&f1 - *6f9*$  $kf(1)$ ,  $kf(11)$ , etc. expands to a list of the Nth through last ec\_args separated by spaces. If N is greater than the value of �n, expands to null string.  $\sqrt{4}qf1 - \sqrt{4}qf9$  $\delta qf(1)$ ,  $\delta qf(11)$ , etc. expands to a list of the Nth through last ec\_args, with quotes doubled, separated by spaces. If N is greater than the value of �n, expands to null string. This parameter is equivalent to:  $\&$ qN  $\&$ qN+1  $\&$ qN+2 ....  $&rf1 -  $krf9$$  $&rf(1)$ ,  $&rf(11)$ , etc. expands to a list of the Nth through last ec\_args, individually requoted, separated by spaces. If N is greater than the value of �n, expands to null string. This parameter is equivalent to: �rN �rN+l �rN+2 .... �f�n, �qf�n, �rf�n expands to the last ec\_arg specified to exec\_com, either as is, with quotes doubled, or requoted. �ec\_dir expands to the pathname of the directory containing the exec\_com currently running. It can be used to call other exec\_com's in the same directory. �ec\_name expands to the entryname of the exec\_com currently running, with any ec or absin suffix removed (the absin suffix is for an exec\_com invoked by the absentee facility; type "help ear"). This parameter can be used to simulate entrypoints in an exec\_com segment, by adding multiple names to the segment and transferring to a different �label depending on the name invoked. �ec\_path expands to the expanded, suffixed pathname of the current exec\_com. �ec\_switch expands to the name of the I/O switch over which the exec\_com interpreter is reading the exec\_com. List of value expressions: (All of these constructs can be nested arbitrarily inside each other.) �(NAME) expands to the value assigned to the variable NAME by a previous �set statement in the same exec\_com. If NAME contains �'s, it is first expanded. Therefore, �() constructs can be nested. However, �'s in the expansion are not re-expanded. A second level of expansion must be specified, therefore, by  $\&(\&())$ . If NAME has not been assigned a value by �set, an error occurs. Variable names are allowed to contain any characters except & and cannot consist solely of digits.  $\&(N)$ where N is a positive integer, expands to the value of the Nth ec\_arg to exec\_com, or if there is no Nth ec\_arg, to the last

default value assigned to argument N by a �default statement, or if

no default value was assigned, to null string.  $\&q(NAME)$ ,  $\&q(N)$ expands to the same thing as  $\&(NAME)$  or  $\&(N)$ , but with quotes inside the value doubled according to the quote depoth of the surrounding context.  $\&r(NAME)$ ,  $\&r(n)$ expands to the same thing as  $\&$  (NAME) or  $\&$  (N), but requoted and with internal quotes doubled.  $\kappa$ [ACTIVE STRING],  $\kappa$ <sup>|</sup>|[ACTIVE STRING] expands to the return value of an active string by calling the command processor. This construct ends with the matching right bracket. The  $\&$   $|$   $[...]$  construct is used in & set statements to treat the expansion as a single argument to &set. It is important to note that  $\&$ [...] active strings are expanded by exec\_com, whereas  $[...]$ strings are expanded at command line execution time. Therefore,  $\vert\vert$  [...] and not  $\delta$  | [...] must be used in a command line to treat the expansion as a single command argument. List of literals: Also see "Notes on white space".<br>&"..." encloses an arbitrary character string to be taken literally. Quotes inside the string must be doubled, and the closing undoubled quote ends the literal string. 5 S expands to a single � character, not further expanded.  $\&, \&(N)$ expands to a single ampersand character (ASCII 046), in which case it is identical to ��, or to N ampersands where N is a positive integer.  $\&SP, \&SP(N)$ expands to a single space character (ASCII 040) or to N spaces.  $\&BS, \&BS(N)$ expands to a single backspace character (ASCII 010) or to N backspaces.  $\&$ HT,  $\&$ HT $(N)$ expands to a single horizontal tab character (ASCII 011) or to N horizontal tabs.  $&VT, &VT(N)$ expands to a single vertical tab character (ASCII 013) or to N vertical tabs.  $\&FF, \&FF(N), \&NP, \&NP(N)$ expands to a single form-feed character (ASCII 014) or to N form-feeds.  $\&NL$ ,  $\&NL(N)$ ,  $\&LF$ ,  $\&LF(N)$ expands to a single newline character (ASCII 012) or to N newlines.  $\&\text{QT}, \&\text{QT}(N)$ expands to a single double-quote character (") or to N of them. & ! expands to a Multics 15-character unique name, for example "!BBBhjBnWQpGbbc". Multiple occurrences of �! within the same exec\_com expand to the same string.

�is\_defined(NAME) expands to "true" if the variable named NAME has been assigned a value by an �set statement in the current exec\_com, "false" otherwise (See "Notes on variables"). This construct expands to "true" if �(NAME) can be expanded, "false" if �(NAME) is an error.  $&$ is\_defined(N) where N is a positive integer, expands to "true" if an Nth ec\_arg was specified to exec\_com or an Nth default was defined via the �default statement (see "List of assignment statements"), "false" otherwise. �is\_absin expands to "true" if the exec\_com is being executed by the absentee facility, "false" if it is being executed by the exec\_com command or active function. �is\_active\_function, �is\_af expands to "true" if the exec\_com is being executed by the exec\_com active function, "false" otherwise. �is\_attached expands to "true" if input is currently attached via an �attach statement, "false" otherwise. See "Notes on input attachment". Input is always attached when running as an absentee. �is\_input\_line expands to "true" if the line in which it appears is being read as ` an input line by some command, "false" otherwise.  $\mathcal{L}_{\text{max}}$ List of control statements: �attach causes any commands subsequently invoked in command lines to read their input from the exec\_com rather than from the terminal. See "Notes on input attachment". �detach causes any commands subsequently invoked in command lines to read their input from the terminal. This is the default. See "Notes on input attachment". �if EXPRESSION expands EXPRESSION to get a true or false value. EXPRESSION can contain any exec\_com-expandable constructs, such as  $\&$ [...] (See "List of value expressions"). If the expanded value of EXPRESSION is "true", the following �then statement (if any) is executed next. If the value is "false", the following �else statement (if any) is executed next. If the value is neither "true" nor "false", an error occurs. See "Examples of if statements". �then LINE �then �do LINES �end �else LINE �else �do LINES �end where LINE is any exec\_com line, including another �if statement. LINE is executed or not depending on the value of the preceding �if clause. The �then and �else statements, unlike other exec\_com statements, are allowed to appear on the same line with one another and with �if. See "Examples of if statements". The contents of a �do-�end block reference the same variables as the containing exec\_com. No �goto's are allowed into a �do-�end block from outside it.

�goto LABEL

causes the next statement to be executed to be the statement following the first occurrence of "�label LABEL" in the exec\_com.

## �label LABEL

specifies a target for "�goto LABEL" and is otherwise ignored. The string LABEL can contain any characters.

# $\alpha$ quit  $\alpha$

terminates execution of the exec\_com. If the program was invoked by the exec\_com active function, the active function return value is null string.

## �return LINE

terminates execution of the exec\_com. If the program was invoked by the exec\_com active function, the active function value is the (expanded) value of LINE, the rest of the line. If the program was invoked by the exec\_com command, the expanded value of LINE is printed on the terminal.

List of assignment statements:

�set NAME1 VALUE1 ... NAMEn VALUEn

assigns values to the variables NAME1 through NAMEn, which are created if no assignments for them already exist. All NAMEj and VALUEj arguments are fully expanded before any values are set. Therefore, the statement:

#### $\&set$  a  $\&$ (b) b  $\&$ (a)

exchanges the values of the variables a and b. Arguments to �set are delimited by white space. White space and literals inside them must be enclosed in "...", for example:

�set answer "�[response Answer?]"

Alternatively, the  $\&\|$  [...] construct can be used, causing the entire return value to be taken as a single argument:

 $\&set$  answer  $\&$ ||[response Answer?]

There is no restriction on the lengths of NAMEj or VALUEj; NAMEj cannot be all digits. If VALUEj is the unquoted keyword &undefined, any existing value for NAMEj is deleted, and the �is\_defined(NAMEj) construct will expand to "false".

### �default VALUE1 ... VALUEn

assigns default values for the exec\_com parameters  $\&(1)$  through  $&(n)$ . The default value of  $\alpha(j)$  only matters if no jth ec\_arg was specified to exec\_com. The  $\&(j)$  parameter reference expands to the value of the jth ec\_arg, or if there is none, to the jth default value set by �default, or if there is none, to null string. VALUEj arguments are separated by white space, and each is fully expanded before default values are set. White space and literal 's in them must be enclosed in &"...". If VALUEj is the keyword �undefined, no jth default value is set. This keyword is used as a place-holder to skip the jth position.

List of printing statements: �print LINE

prints the expanded remainder of the line, followed by a newline character. If �print appears on a line by itself, a single newline character is printed.

# �print\_nnl LINE prints the expanded remainder of the line, without appending a

newline character.

List of tracing statements: �ready on �ready off turns ready messages on or off. Turning them on causes the system ready procedure to print a ready message when it is called. The default is off. This statement does not affect whether the ready procedure is called. The ready procedure is normally called after the execution of a command line (type "help ready\_on"). The �ready statement is ignored in the absentee environment. �ready\_proc on �ready\_proc off determines whether or not the system ready procedure is called after each command line is executed. The default is on for the exec\_com command, off for the active function. This statement is ignored in the absentee environment. �trace TYPES STATE �prefix PREFIX �osw SWITCHNAME sets tracing for one or more kinds of lines specified by TYPES. TYPES can be any combination of the following: �command command lines. �comment comments, including those sharing other lines. �control control lines, for example �print.... �input lines being read as input to some command. The default if TYPE is omitted is all four types. STATE can be one of the following: off, false disables tracing entirely. on, true enables tracing, in whichever of the following modes was last specified. The default mode is "�expanded" for command and input lines, "�both" for control lines. (continued) �unexpanded prints lines as they appear in the exec\_com segment. Implies "on". �expanded prints lines after all expansion has been done. Implies "on". �all prints at each stage of expansion. Implies."on". �both prints each line as it appears in the exec\_com, and again after all expansion. Implies "on". Defaults for ec's invoked by the exec\_com command/active function are "�expanded" for command and input lines, "�unexpanded" for control lines, and "off" for comments. Defaults in the absentee environment are "�expanded" for command and control lines, "off" for control lines and comments. PREFIX specifies a string to be printed at the start of each line. Default prefixes are all null string. SWITCHNAME specifies an I/0 switch on which to write the trace. The default for all types of lines in ec's invoked by the exec\_com

command or active function is user\_output. The default in the absentee environment is user\_io.

## Notes on absentee environment:

An exec com/absin runs in the absentee environment only when it has been invoked directly by the absentee facility, ie. is running an absentee process. Exec\_com's called within an absentee process are said to run in the normal exec com environment.

Input lines in an absentee process come from the absin segment running the process. These, along with output lines, are directed to an absout file. Since both input and output lines are written to the same switch, the default switch is chosen to be user\_io for the absentee environment rather than user\_output as for exec\_com's. This default applies to all tracing, and ensures that even if user\_output is redirected somewhere, the input lines driving the process still appear in the absout.

The �attach and �detach statements have no effect in the absentee environment, since input to the absentee process always comes from the absout file. The &is\_attached predicate always returns true.

The �ready and �ready\_proc statements also have no effect in the absentee environment. Instead, the ready\_on and ready\_off commands should be used.

#### Notes on version:

 $\epsilon = \epsilon$  ,  $\epsilon =$ 

The current version of exec\_com is known as Version 2. In many ways similar to the old Version 1, it adds automatic variables, parameter defaults, literal character escapes, indentation, comments on lines, line continuation, expansion of active strings in control lines, and tracing of comments and control lines.

In addition, there are two incompatible changes between the versions. Whereas VI leaves unrecognized �strings alone, V2 rejects them as syntax errors. This change makes V2 an extensible language. Secondly, V2 parses lines into control keywords and tokens (separated by whitespace) before expansion, so that expansion can only change the values of tokens but not the syntax of a line.

A Version 2 exec\_com has "�version 2" as its first line. If this first line is not present, the exec\_com is interpreted as Version 1. Version 1 exec\_com's can optionally begin with "&version 1"; at some future time, Version 2 will be the default and "&version 1" will be required.

A conversion command is available to translate Version 1 exec\_com's to Version 2. Type "help cvec".

#### Notes on white space:

White space (SPACE, HORIZONTAL TAB, VERTICAL TAB, and FORM-FEED) is ignored at the beginning and end of each line. As a result, exec\_com lines can be indented freely. Intentional white space at the beginning or end of a line (for example, an editor input line) must be specified by literal escapes such as �SP. See "List of literals".

Notes on comments: .

Comments are specified by the character sequence &- anywhere in a line. Where this sequence appears (outside of  $\&$ "..."), the remainder of the . line is a comment and can contain any characters. White space preceding the comment, if any, is ignored. Therefore, comments can be aligned at a particular column without affecting the executable text. White space before a comment can be specified by the literal escapes described in "List of literals".

## Notes on continuation:

 $\lambda$ 

m. 1

Long command lines and other portions of text that must not be broken can be continued on successive lines by means of the character sequence �+ at the beginning of each continuation line. White space, preceding the  $&+$  is ignored and whitespace following the  $&+$  is part of the executable line.

Continuation is not affected by intervening comments, whether at the end of executable text lines or on lines by themselves. This feature can be used to comment parts of statements.

Notes on quoting: The exec\_com interpreter strips one layer of exec\_com quotes ( $\&\text{"..."}$ ) from the text. It does not perform command processor-type stripping of regular quotes ("...").

To defeat one or more levels of command processor quote-stripping, the values of variable and parameter expansions can be quote-doubled or requoted using the "q" and "r" prefixes. Quote-doubling doubles existing quote characters in a string according to the depth of quotes inside which the string is currently nested, so that one level of quote-stripping by the command processor will result in the internal quotes looking the same as they do inside the original string. Requoting goes a step further by first quote-doubling, then surrounding string with an additional layer of quotes, thus causing the entire string to remain a single argument after one level of quote stripping by the command processor. fn the examples below, "Level" refers to the number of levels deep in quotes that the parameter reference appears in the exec\_com text. Assume that the value of the first ec\_arg to exec\_com is the string a"b containing a single quote character:

�1 �ql �rl Level 0 a"b a"b "a""b" Level 1 "a"b" "a""b" | ""a"""b""<br>Level 2 """a"b"" ""a""a"""a""" | """a"""" | """a"b"" | "" Level 2 nnnanbnnn nnnannnnannn

The exact number of quote characters is unimportant; the important thing is that �q protects internal quotes from one level of quote stripping by the command processor, and �r ensures that the value remains a single argument to the comand processor. These prefixes are very useful since, if the value of the first ec\_arg (for example) contains a space, the value of �1 substituted into a command line will be parsed into more than one command line argument.

If a value is null, the �q prefix does not affect it, and the �r prefix results in a pair of quotes, doubled according to the quote depth of the context.

The "q" and "r" prefixes can be used in the following constructs:  $\delta q$ l,  $\delta q$ (1)  $\delta r$ l,  $\delta r$ (1)  $\sqrt{G}f(1)$   $\sqrt{G}f(1)$   $\sqrt{G}f(1)$ �q�n, �qf�n �r�n, �rf�n �q(VAR NAME) �r(VAR NAME)

## Notes on input attachment:

By default, commands invoked by command lines within an exec\_com read their input from the terminal. By preceding a command line with an �attach statement, the command can be caused to read input lines from the text of the exec\_com instead. Note that "�attach" must precede the line on which the input-reading command is invoked. The �detach statement causes any later input-reading command to get its input from the terminal.

While �attach is in effect, the �is\_attached predicate expands to "true"; after �detach, it expands to "false".

executive\_mail

10/21/81 executive\_mail, xmail

Syntax: executive\_mail arg

Function: invokes the Executive Mail facility

Argument:

-multics-mode, -mm

activates function key 8 for use in Executive Mail. This function key invokes Multics command level from within the Executive Mail facility. If the terminal you are using does not have function keys, use the two character sequence "esc e" to invoke Multics command level.

Notes: To start the Executive Mail facility, type either "executive\_mail" or "xmail" when a ready message (usually of the form "r 14:03 0.285 5") appears on the terminal screen just above the cursor. Users operate Executive Mail by selecting operations from lists called menus. All help needed to operate the system is available within the Executive Mail facility itself.

file\_output

07/18/78 file\_output, fo

Syntax: fo path -control\_args

Function: Directs specified output I/0 switches to a file. Attachments are reverted by the revert\_output command. ,

Arguments: path

is the pathname of a segment or MSF.

Control arguments: -ssw switchname to specify an I/O switch. -truncate, -tc to truncate the output file. -extend to extend the output file (DEFAULT).

Notes: If the specified file does not exist, it is created. If it does exist, it is appended to unless -truncate is specified. If path is not specified, the default is a segment named output\_file in the working dir. If no switchnames are specified, the default is user\_output.

Any number of switchnames can be specified. Output directed to any of the switches is sent to the output file.

To avoid getting ready messages in the output file, the fo and ro commands should appear on the same line.

Examples:

fo user\_file -ssw user\_output -ssw error\_output directs both switches to user\_file.

fortran 08/29/80 new\_fortran, fortran, ft Syntax: new\_fortran path -control\_args Function: invokes the new FORTRAN compiler. Arguments: path is the pathname of a FORTRAN source segment; the fortran suffix need not be given. Control arguments: -ansi66 interprets the program according to the 1966 standard for FORTRAN, with Multics FORTRAN extensions. (Default) -ansi77 interprets the program according to the 1977 standard for FORTRAN, with Multics FORTRAN extensions. -brief, -bf writes error messages in short form. . -brief\_table, -bftb generates partial symbol table giving correspondence between source line numbers and object locations. -card specifies source segment is in card-image format. -check, -ck checks source segment for syntactic and semantic errors. No object segment is produced. -fold maps uppercase letters to lowercase form. -line\_numbers, -ln source segment has line numbers. -list, -ls produces complete source program listing plus an assembly-like listing. -map produces complete source program listing. -non\_relocatable, -nrlc inhibits generation of relocation information by the compiler. The resulting object segment cannot be bound. -optimize, -ot invokes an extra compiler phase just before code generation to perform certain optimizations. -profile, -pf generates extra code to meter execution of individual statements. -relocatable, -rlc generates relocation information (Default).

-round rounds intermediate results of real and double precision calculations before storing. (Default) -safe\_optimize, -safe\_ot like -optimize, but inhibits some code movement. -severityN, -svN prints only error messages whose severity is N or greater (where N is 1, 2, 3, or 4). (Default is 1.) -stringrange, -strg produces rnage checking code for all substring references. -subscriptrange, -subrg produces range checking code for all subscripted array references. -table, -tb generates full symbol table. -time, -tm prints table giving time (in seconds), number of page faults, and size of temporary area for each phase of the compiler. - time\_ot prints out timing information on the sub-phases of the optimizer. -truncate, -tc truncates intermediate results of real and double precision computations before storing. Notes: The control arguments -optimize and -safe\_optimize are mutually exclusive with -stringrange and -subscriptrange. The control arguments -ansi66 and -ansi77 are mutually exclusive. The control arguments -round and -truncate are mutually exclusive.

Type "help fort\_options.gi" for a description of the %options and %global statements. Type "help fortran\_77.gi" for general information about FORTRAN 77 on Multics.

For more information on the FORTRAN compiler, refer to the Multics FORTRAN Reference manual, Order No. AT58. For more information on using FORTRAN on Multics, refer to the Multics FORTRAN User's Guide, Order No. CC70.

fortran abs 11/13/81 fortran-abs, fa Syntax: fa paths -ft\_args -dp\_args -control\_args Function: submits an absentee request to perform FORTRAN compilations. Arguments: paths are the pathnames of segments to be compiled. ft\_args are control arguments accepted by the fortran command. dp\_args are control arguments (except -delete) accepted by the dprint command. Control arguments: -queue N, -q N is the priority queue of the request. The default queue is defined by the system administrator. See the Notes for a description of the interaction with the dprinting of listing files. -hold do not dprint or delete any listing files. -output\_file path, -of path put absentee output in segment path. -limit N, -li N specifies time limit in seconds for the absentee job. Notes: Control arguments and paths can be mixed freely and can appear anywhere on the command line after the command. Unpredictable results can occur if two absentee requests are submitted that simultaneously attempt to compile the same segment or write into the same absout segment. If the -queue control argument is not specified, the request is submitted into the default absentee priority queue defined by the site and, if requested, the listing files will be dprinted in the default queue of the request type specified on the command line. (If no request type is specified, the "printer" request type is used.) If the -queue control argument is specified, and, if requested, the listing files will be dprinted in the same queue as is used for the absentee request. If the request type specified for dprinting does not have that queue, the highest numbered queue available for the request type is used and a warning is issued.

general\_ready 10/10/80 general\_ready, gr Syntax: gr -control\_args Function: prints a ready message containing specified values in a specified format. Control arguments: The following prefix control arguments must occur prior to any of the format control arguments described below. They allow the user to override the default formats for the contents of the ready message. -string allows the user to specify the character string at the beginning of the ready message to replace "r". -control allows the user to specify the entire ioa\_ control string used to format the ready message. This control argument overrides any format arguments that would normally affect the format of the ready message. The format and content of the ready message are controlled by the following format control arguments. -inc\_vcpu N incremental virtual CPU value. N can be from 1 to 9, the default is 3. -total\_vcpu N total virtual CPU value. N can be from 1 to 9, the default is 3. - inc\_mem\_units N incremental units. N can be from 1 to 9, the default is 3. -total\_mem\_units N total memory units. N can be from 1 to 9, the default is 3. -inc\_cost N incremental cost charges. N can be from 1 to 9, the default is 2. -total cost N cost charges. N can be from 1 to 9, the default is 2. -inc\_pf incremental paging values. -total\_pf paging values. -level command processor level numbers. -date eight-character date (mm/dd/yy). -date\_time date and time (mm/dd/yy hhmm.m zzz www). -day two-digit day (dd). -day\_name

three-character day of the week (www).

```
-hour 
   two-digit hour (hh). 
-minute 
   two-digit minute (mm) 
-month 
   two-digit month (mm). 
-time, -tm 
   six-character time of day (hhmm.m). 
-year 
   two-digit year (yy) 
-zone
```
three-character time zone (zzz).

The following control arguments affect the operation of general\_ready, but do not change the format of ready messages. -set

establishes general\_ready as the current ready message procedure. The command processor then calls general\_ready to print a ready message after each command line is complete. This control argument also causes general\_ready to set an alarm timer to catch shift changes.

#### -revert

makes the system ready procedure the current ready message procedure and resets any timer alarms established by general\_ready to catch shift changes.

#### -reset

resets incremental usage values to zero without printing a ready message.

-call cmdline

when used with the -set control argument, causes general\_ready to call the command processor to execute cmdline after the completion of every command line. cmdline is a single argument to general\_ready and therefore, must be enclosed in quotes if it contains any blanks. cmdline is executed even if the printing of ready messages has been inhibited by executing the ready\_off command.

Syntax as active function: [gr -control\_args ]

get\_quota

01/27/76 get\_quota, gq

Syntax: gq paths -control\_arg

Function: prints information about secondary storage quota and pages used.

Arguments: paths are directory names; star convention can be used.

 $\overline{\mathbf{r}}$ 

Control arguments: -long, -lg specifies the long form of output.

Notes: The default output is the number of pages of quota assigned to the directory and the number of pages used by the segments in that directory and any inferior directories that are charging against that quota.

The long form of output gives the quota and pages-used information provided in the short output, and also prints the cumulative time-page-product for the directory (for the current accounting period).

have\_mail

02/02/79 have\_mail

Syntax: [have\_mail path ]

Function: returns "true" if there is mail in the user's current default mailbox . or in a specified mailbox.

Arguments:

path

is the optional pathname of a mailbox. If path is not specified, the user's default mailbox is assumed.

Command syntax: have\_mail path

 $\sim$ 

help 06/17/81 help Syntax: help info\_names -control\_args Function: selectively prints blocks of information (infos) from system info segments. Arguments: info\_names entrynames or pathnames of infos to be printed. Star convention allowed. Suffix of info assumed. For subroutines, final entryname is of the form: subroutine\_\$entry\_point\_name or -entry\_point control argument can be used. Star convention not allowed for subroutine info names. See "Info names" below. If no info\_names given, info for the help command is printed. Basic Use: When help is invoked without arguments, it prints a description of the help command. An info\_name may be given to print information about a specific topic. For example, to print information about the list command, type: help list help begins by printing a heading line identifying the information being printed. It prints the first paragraph of information, then asks if the user wants more help. The user may give any answer listed under "List of responses" below. Possible responses include: yes print next paragraph skip skip next paragraph rest print remaining paragraphs . brief print summary of command, active function, subroutine no stop printing information, go on to next selected info quit exit help command Contents of Info Segments: Information printed by help is stored in formatted segments called info segments. Each segment contains one or more information blocks (infos) which describe a particular command, active function, subroutine entry point, or other feature of the system. Each info begins with heading line giving date info last modified, and title of info. Command and active function infos use command name (including short name) as title. Subroutine infos use subroutine entry point name. Information following heading is divided into paragraphs from 1 to 15 lines in length. A paragraph is a logically complete unit containing a small amount of the total information.

Paragraphs are grouped together into sections describing a complete topic. Sections begin with a topic title. Syntax, Function, Arguments, Control arguments, Examples and Notes are typical section titles found in command and active function infos.

help remembers which paragraphs user has seen and which have been skipped or not yet reached. User asked to "Review" paragraphs seen before, or asked if "More help" is needed for unseen paragraphs. help stops printing if all paragraphs seen when the end of info reached. If any paragraphs skipped, help asks if user wants to see them. If user answers "yes", first unseen paragraph printed. User can answer "skip -seen" to view subsequent unseen paragraphs.

Control arguments: Control arguments are listed in four groups- info selection, information selection, starting paragraph selection, and paragraph grouping.

INFO SELECTION

-pathname path, -pn path

path identifies info segment to be printed. Star convention allowed. Suffix of info assumed. path may end with \$entry\_point\_name when star convention not used.

-entry\_point, -ep

when info\_name argument is given as subroutine<sub>,</sub>, prints description of subroutine\_\$subroutine\_ entry point, rather than info describing general properties of all subroutine\_ entry points. See "Info names" below.

INFORMATION SELECTION -header, -he prints only long heading line, including pathname of info, info heading, info line count. -header conflicts with ail other INFORMATION SELECTION control args. -brief\_header, -bfhe shortens the long heading printed by default. Instead, help prints brief heading followed by first paragraph, then asks if user wants to see more information. Brief heading includes info heading and line count. -title prints section titles and section line counts, then asks if users wants to see first paragraph of info. -brief, -bf prints only summary of command, active function or subroutine info, including: Syntax section, list of control arguments, etc. -control\_arg STRs, -ca STRs prints only descriptions of control (or other) arguments whose names contain one of the strings STRs. STRs must not include a leading minus sign  $(-)$ . -all, -a prints entire info or subroutine description without questions.

STARTING PARAGRAPH SELECTION -section STRs, -scn STRs

begins printing at section whose title contains all strings STRs. By default, printing begins at top. -search STRs, -srh STRs begins printing ail in paragraph containing strings STRs. By default, printing begins at top. PARAGRAPH GROUPING -minlines I sets minimum paragraph size to I lines. Default is 4. See "Grouping of paragraphs" below. -maxlines J , sets maximum paragraph grouping size to J lines. Default is 15. See "Grouping of paragraphs" below. List of responses: Following responses can be given to questions asked by help. yes, y prints next paragraph. no, n exits current info. Same as quit if this is last info. quit, q rest -scn , r -scn prints rest of info, without intervening questions. If -section or -scn are given, prints only rest of current section without questions and then asks if user wants to see next section. top, t skips to beginning of info, ehtn asks if user wants to see first paragraph. title -top lists titles and line counts of sections which follow. If -top or -t given, lists all section titles. help repeats previous question after titles are printed. section STRs -top, scn STRs -top skips to next section whose title contains all strings STRs. If -top or -t given, title searching starts at top of info. If STRs omitted, uses STRs from previous section response or -section control. argument. search STRs -top, srh STRs -top skips to next paragraph containing all strings STRs. If -top or -t given, searching starts at top of info. If STRs omitted, uses STRs from previous search response or -search control argument. skip -scn -rest -seen -ep, s -scn -rest -seen -ep skips next paragraph. If -section or -scn are given, skips all paragraphs of current section. If -rest or -r, -entry\_point cr -ep are given, skips rest of this info or subroutine entry point description, continuing with the next. If -seen is given, skips to next paragraph which user has not seen. Only one control argument allowed in each skip response.

brief, bf prints summary of command or subroutine info, including Syntax section, list of control arguments, etc. help repeats previous question after summary is printed. control\_arg STRs, ca STRs prints descriptions of control (or other) arguments whose names contain one of the strings STRs. help repeats previous question after descriptions are printed. entry\_point EP\_NAME , ep EP\_NAME skips to description of subroutine entry point EP\_NAME. Form of EP\_NAME is: entry\_point\_name or subroutine\_\$entry\_point\_name If EP\_NAME omitted, skips to description of subroutine\_\$subroutine\_ entry point. header, he prints long heading line, including pathname of info, info heading, info line count.  $\overline{z}$ prints list of responses allowed to help queries. prints "help" to identify the current interactive environment. .. command\_line treats remainder of response as command line passed to Multics command processor. Info names: are arguments for the help command which identify the info(s) to be printed. Info names may be pathnames or entrynames. Info names may end with \$entry\_point\_name to identify a particular subroutine entry point. The next paragraph illustrates various types of info names. FORM EXAMPLES entryname pll, pll.status.info, fortran\*.\*

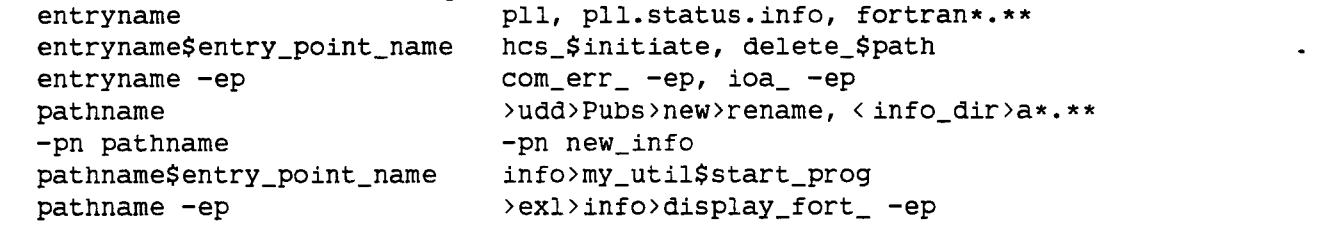

Pathnames contain  $\leftarrow$  or  $\rightarrow$  characters, or follow -pathname control argument. The path identifies segment containing the info to be printed.

Entrynames do not contain  $\leftarrow$  or  $\rightarrow$ . help searches for info segments in directories given in the info\_segments (info\_segs or info) search list. Type:

print\_search\_paths info\_segments for a list of current help search paths. By default, the search paths are: �doc�iml\_info �doc�info

For pathnames or entrynames, star convention can be used to identify several infos with a matching name. For example, fortran\*.\*\*<br>identifies all infos describing the FORTRAN compiler. All info names identifies all infos describing the FORTRAN compiler. assumed to end with suffix of info if suffix omitted.

When segment is found, help looks inside for particular info which matches the entryname (or final entryname of path), and prints this info.

For subroutine infos selected by subroutine\_\$entry, printing begins with description of the \$entry entry point; when -entry\_point is given, printing begins with subroutine\_\$subroutine\_ entry point description; when neither is given, printing begins with general description of the subroutine. Star convention not allowed when subroutine\_\$entry or -entry\_point given.

### Grouping of paragraphs:

The -minlines and -maxlines control arguments allow the user to control how much information help prints before asking the user if he wants to see more. help prints units of information called paragraphs. A paragraph is a group of lines preceded and followed by two blank lines.

The -minlines I control gives the length in lines of the smallest paragraph which help will treat as a distinct unit. Paragraphs shorter than I lines are often printed as part of the preceding paragraph.

The -maxlines J control limits the grouping of short paragraphs (those shorter than I lines long) so that no more than J lines of information are printed before asking if the user wants more help.

For example, consider info divided into paragraphs as follows-- Paragraph 1 (8 lines) (2 blank lines) Paragraph 2 (3 lines) (2 blank lines) Paragraph 3 (4 lines)

With -minlines 4 and -maxlines 15, help would treat paragraph 2 as a short paragraph which is printed with paragraph 1 (total lines = 13). However, paragraph 3 is 4 lines long, and would be treated as a distinct paragraph.

With -minlines 5 and -maxlines 10, help prints paragraph 1 separately, since grouping short paragraph 2 with paragraph 1 would print 13 lines, exceeding -maxlines. Paragraphs 2 and 3 would be grouped together (total lines = 9) because paragraph 3 is shorter than 5

Paragraphs which have been seen are not grouped with unseen paragraphs. Similarly, paragraphs at the end of one section of info are not grouped with those beginning another section. Paragraphs are not grouped when the -section or -search control arguments are used to find a particular starting paragraph. If the wrong paragraph were found by the search, grouping might compound the error by printing more of the wrong information. Grouping is suppressed when the section and search requests are used for similar reasons.

### Info naming conventions:

Infos for Multics commands, active functions and subroutines are given the name of the program with a suffix of info. For example, the info describing the pll compiler command is called pll.info.

Information about changes made to a command or active function from one release to the next are given the name of the particular system module with a suffix of changes.info. For example, changes to the fortran compiler are described in fortran.changes.info.

General information describing use or features of the system is included in infos whose names end with a suffix of gi.info (gi for general info). For example, acl\_matching.gi.info describes how Access Control List entries are matched with User\_ids in access control commands such as set\_acl.

#### Finding information:

More than 500 infos are available. To find information about a particular area of the system, use the list\_help command with a topic name identifying the area of the system. For example, to list info\_names related to the FORTRAN compiler, you could type: list\_help fortran

The -header control argument of the help command can also be used to find particular information. For example, to get a list of all general information segments, type: help \*.gi -he

Info segment format:

Users can create info segments describing their own commands, exec\_coms and application programs. Info segments must be formatted in a special way so that the help command can parse them into paragraphs. For information about this format, type: help info\_seg.gi

 $home\_dir$ 

07/23/80 home\_dir, hd

Syntax: hd

Function: returns the pathname of the user's home directory (usually of the form  $\rho\texttt{user\_dir\_dir}\texttt{Project\_id}\texttt{Person\_id}.$ 

Syntax as active function: [hd]

hour

12/30/80 hour

Syntax: hour dt

Function: returns the one- or two-digit number of an hour of the day, from 0 to 23.

Arguments: dt

> is a date\_time in a form acceptable to convert\_date\_to\_binary\_. If no argument is specified, the current hour is returned. See date\_time\_strings.gi.info for valid dt arguments.

Notes: See the MPM Subroutines for a complete description of convert\_date\_to\_binary\_. See date\_and\_time.info for other date/time commands and active functions.

Syntax as active function: [hour dt ]

how\_many\_users

02/27/76 how\_many\_users, hmu

Syntax: hmu args -control\_args

Function: prints how many users are currently logged in.

Arguments: . args can be: Person\_id prints a count of users with the name Person\_id. .Project\_id prints a count of users with the project name Project\_id. Person\_id.Project\_id prints a count of users with the specified name and project.

Control arguments: -long, -lg prints additional items, including shutdown information and load information on absentee users. -absentee, -as prints load information on absentee users only. -brief, -bf suppresses the printing of the headers. Only used in conjunction with one of the optional\_args.

Notes: If this command is invoked without any arguments, basic summary information is printed. When necessary, absentee counts are denoted by an asterisk (\*).

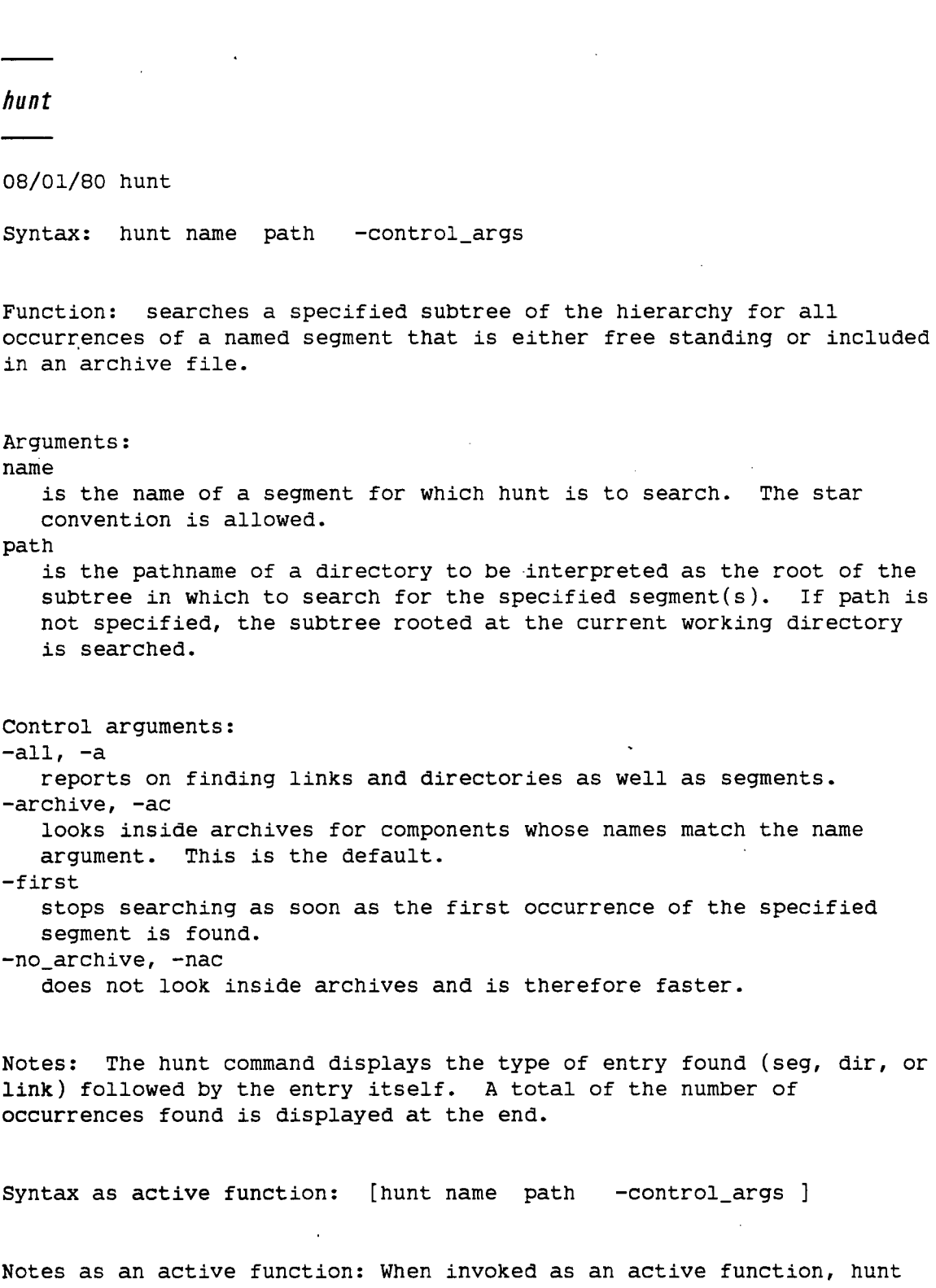

are returned as archive\_path::component\_name. Ail arguments accepted by the hunt command are accepted by the active

returns a string of pathnames separated by spaces. Archive components

function.

i

h<br>B

ţ.

immediate messages

06/17/81 immediate\_messages, im

Syntax: im destination -control\_arg

Function: restores the immediate printing of messages sent to the user by the send\_message command and the "You have mail." notification sent by the send mail command.

Arguments: destination is of the form Person\_id.Project\_id to specify a mailbox. The default is the user's default mailbox. If destination contains  $\langle$  or  $\rangle$ , it is assumed to be the pathname of a mailbox.

Control arguments: -pathname path, -pn path specifies a mailbox by pathname. The mbx suffix is assumed. This control argument and the destination argument are mutually exclusive.

Notes: This command "cancels" the defer\_messages command.

For a description of the mailbox, refer to the accept\_messages and print\_mail commands.

initiate 03/18/80 initiate, in Syntax: in path ref\_names -control\_args Function: initiates segments. Arguments: path is the pathname of a segment or a link to a segment. The star convention is NOT allowed. ref\_names are optional reference names by which to initiate the segment. If no ref\_names are specified, the segment is initiated by the entryname portion of path. Control arguments: -all, -a initiates the segment by all its names. -brief, -bf does not print a message giving the segment number. (Default) -chase used with -all on a link pathname, initiates the target segment by all the names on the target segment. (Default) -force, -fc . terminates each reference name first if it is already known.  $-long, -lg$ prints a message giving the segment number assigned. -no\_chase used with -all on a link pathname, initiates the target segment by all the names on the link. -no\_force, -nfc prints an error message if a ref\_name is already known. (Default)

Access required: nonnull.

io\_call 05/22/81 io\_call, io Syntax: io opname switchname args Function: performs operations on I/0 switches and prints or returns the results. Arguments: opname is a name given below under "List of operations". switchname names I/0 switch through which operation is performed (throughout the rest of this discussion, switchname is represented by SW). args are additional arguments that some operations require or accept. Argument N is a buffer size, in characters. When invoked as active function, N can be omitted, and defaults to the size of the active function return string. List of operations: attach SW attach\_description uses attach\_description to attach SW. detach\_iocb SW, detach SW detachs SW. open SW mode opens SW with given mode. (See "Modes" below.) close SW closes SW. get\_line SW N -control\_args reads and prints next line from SW; control\_args can be: -segment, -nnl, -nl, -lines. get\_chars SW N -control\_args reads and prints next N characters from SW; control\_args can be: -segment, -nnl, -nl, -lines. put\_chars SW STR -control\_args outputs STR to SW; control\_args can be: -segment, -nnl, -nl, -lines. If STR is omitted, -segment must be given. read\_record SW N -control\_args , read SW N -control\_args reads and prints next record from SW; control\_args can be: -segment, -nnl, -nl, -lines. write\_record SW STR -control\_args, write SW STR -control\_args writes STR to SW; control\_args can be: -segment, -nnl, -nl, -lines. If STR is omitted, -segment must be given. rewrite\_record SW STR -control\_args , rewrite SW STR -control\_args

replaces current record in file to which SW is attached with STR; control\_args can be: -segment, -nnl, -nl, -lines. If STR is omitted, -segment must be given. delete record SW, delete SW deletes current record in file to which SW is attached. position SW type positions file to which SW is attached. type can be: bof; eof; forward J, fwd J, f J; reverse J, rev J, r J; I J . I and J are integers. seek\_key SW key \* positions indexed file to which SW is attached to record with given key. If record not found, key becomes key for insertion of new record. read\_key SW reads and prints key and record length of next record in indexed file to which SW is attached. read\_length SW reads and prints length of next record in structured file to which SW is attached. control SW order args performs named order operation on SW; args depend upon the particular order and I/O module through with SW is attached.<br>les SW STR -control\_args modes SW STR prints old modes associates with SW, and sets new modes given in STR; control\_args can be: -brief. move\_attach SW SW2 moves attachment from SW to SW2. SW is left in detached state. find\_iocb SW prints location of SW. Switch is created if not already existing. look\_iocb SW prints location of SW. An error occurs if SW does not exist. destroy\_iocb SW destroys SW. print\_iocb SW prints all data from control block for SW. attached SW prints true if SW is attached. opened SW prints true if SW is opened. closed SW prints true if SW is closed. detached SW prints true if SW is detached. attach\_desc SW prints attach description for SW. open\_desc SW prints current opening mode for SW. io\_module SW prints name of I/0 module through which SW is attached.

174

and a series

valid\_op SW operation prints true if operation is valid for SW, given its current attachment and opening mode. test\_mode SW mode prints true if mode appears in modes string of SW; prints false if Amode appears. Prints error if mode does not appear or is not an on/off mode. valid\_mode SW mode prints true if mode or Amode appears in modes string of SW; prints false if either does not appear. Control arguments: -segment path O L , -sm path O L gives pathname of segment into which data from input operations (get\_line, get\_chars, read\_record) is stored, and from which data for output operations (put\_chars, write\_record, rewrite record) is obtained. O is an offset within the segment, measured in characters unless -lines is also given. L is a length given for output operations, measured in characters unless -lines is also given. -nnl deletes newline character from end of input data, and suppresses appending newline to end of output data. This is the default. -nl adds newline character to end of input data before printing it, and appends newline character to end of output data if one not already present. -lines causes 0 and L to be measured in lines, rather than in characters. Modes: stream\_input, si keyed\_sequential\_input, ksqi stream\_output, so keyed\_sequential\_output, ksqo stream\_input\_output, sio keyed\_sequential\_update, ksqu<br>sequential\_input, sqi direct\_input, di sequential\_input, sqi sequential\_output, sqo direct\_output, do sequential\_update, squ direct\_update, du sequential\_input\_output, sqio Syntax as active function: [io\_call operation SW args ] Arguments as active function: get\_line SW N -control\_args returns data read as a quoted string; control\_args can be: -no\_quote, -nnl, -nl.. get\_chars SW N -control\_args returns data read as a quoted string; control\_args can be: -no\_quote, -nnl, -nl.<br>d\_record SW N -control\_args, read record SW N read SW N -control\_args returns data read as a quoted string; control\_args can be: -no\_quote, -nnl, -nl.

position SW type , returns true if indicated position operation succeeds. type can be: bof; eof; forward J, fwd J, f J; reverse J, rev J, r J; I J . I and J are integers. seek\_key SW key returns true if key exists. read\_key SW -control\_args returns key of next record as a quoted string; control\_args can be: -no\_quote. read\_length SW , returns length of next record in a structured file. control SW order args performs named order operation on SW, and returns the result. Result and args depend upon particular order given and the I/0 module in use. modes SW new\_modes returns old modes, optionally sets new modes. look\_iocb SW returns true if SW exists. attached SW returns true if SW is attached. opened SW returns true if SW is opened. closed SW returns true if SW is closed. detached SW returns true if SW is detached. attach\_desc SW -control\_args returns attach description for SW as a quoted string; control\_args can be: -no\_quote. open\_desc SW returns current opening mode for SW. io\_module SW returns name of I/0 module through which SW is attached. valid\_op SW operation returns true if operation is valid for SW, given its current attachment and opening mode. test\_mode SW mode returns true if mode appears in modes string of SW; returns false if Amode appears. An error occurs if mode does not appear or is not an on/off mode. valid\_mode SW mode returns true if mode or Amode appears in modes string of SW; returns false if either does not appear. Control arguments as active function: -no-quote, -nq do not enclose the returned data in quotes. Data containing
# spaces is quoted by default.

 $\overline{\phantom{a}}$ 

 $\mathcal{L}_{\text{max}}$  $\ddot{\phantom{0}}$ 

 $\ddot{\phantom{a}}$ 

l,

 $\ddot{\phantom{a}}$ 

laser

08/29/83 laser

Syntaxe: laser -control\_args

Fonction: cette commande permet d'obtenir des renseignements pratiques tels que la liste des formats disponibles, la liste des fichiers ecrits sur une bande laser donnee pour un usager donne, etc ...

Arguments de controle:

-format FMT, -fmt FMT

Cet argument permet d'obtenir des informations sur le format dont le nom est donne en parametre. Si on n'en precise pas, ces memes informations seront rendues pour tous les formats. Dans tous les cas, cette restitution n'est faite que pour les formats auxquels l'utilisateur a acces.

-forms

permet d'avoir la liste des fonds de page (forms) auxquels l'utilisateur a acces.

 $-long, -lg$ 

permet d'avoir davantage de renseignements sur un format. Par defaut, la commande ne rend que le minimum essentiel: les page\_length et line\_length du format. Avec cet argument, on obtiendra en outre le nom des polices de caracteres utilisees et des observations particulieres. ATTENTION, NON EN SERVICE POUR L'INSTANT.

-no\_header, -nhe

evite l'édition de l'en-tete pour chaque rubrique a lister (format, forms ou programme).

-nbtape N, -nbt N

specifie a la commande laser qu'on desire le listage du contenu de N bandes laser,

-papier,

permet d'obtenir la liste des papiers disponibles sur l'imprimante,

-tape xxxxxx, -tp xxxxxx

specifie a la commande laser qu'on desire commencer le listage du contenu de bande a partir de la bande 'xxxxxx'. Si on ne precise pas de nom, c'est la bande laser en cours d'ecriture qui est prise en compte. Une bande laser (ou spooler) a toujours un nom compose des trois lettres 'las' suivi de son numero d'ordre compris entre 001 et 040.

-user XXX

specifie a la commande laser qu'on ne veut dans le listage des bandes, que les fichiers appartenant a la personne XXX. Si aucun nom n'est precise, le listage n'est effectue que pour les fichiers du demandeur. La convention "\*" est acceptee.

NOTA: cette commande est experimentale et, de ce fait, peut etre amelioree dans la mesure ou une suggestion interessant une majorite d'utilisateur sera realisable.

last\_message

06/17/81 last\_message, lm

Syntax: lm address

Function: returns the text of the last message received from the send\_message command.

Arguments: address can be any of the following to specify a mailbox: -pathname path, -pn path where path is the pathname of a mailbox. The mbx suffix is assumed. STR specifies a mailbox pathname of STR that contains a  $\rightarrow$  or  $\leftarrow$ . Person.Project specifies the Person\_id and Project\_id of a user whose mailbox is indicated.

Notes: See also the descriptions of send\_message, accept\_message, last\_message\_sender, and last\_message\_time.

Syntax as active function: [lm address ]

last\_message\_sender

06/17/81 last\_message\_sender, lms

i Eras i dis Almana

Syntax: lms address

Function: returns the sender of the last message received (from the send\_message command) in the form "Person\_id.Project\_id" (e.g., RSJones.Demo).

Arguments:

address can be any of the following to specify a mailbox: -pathname path, -pn path

where path is the pathname of a mailbox. The mbx suffix is assumed. STR

specifies a mailbox pathname of STR that contains a  $\rightarrow$  or  $\leftarrow$ . Person.Project

specifies the Person\_id and Project\_id of a user whose mailbox is indicated.

Notes: The user is cautioned against using this active function when in polite mode. In polite mode, the system holds all messages until the user finishes typing a line (i.e., until the carriage is at the left margin). Therefore, it is possible that while the user is sending a message, the user's process can receive another message from a different user -- a message not yet seen. By using the last\_message\_sender active function in such a situation, the user can inadvertently attribute a message to the "wrong" person. See also the descriptions of send\_message, accept\_message, last\_message, and last\_message\_time.

Syntax as active function: [lms address ]

last\_message\_time

06/17/81 last\_message\_time, lmt

Syntax: lmt address

Function: returns the time that the last message (from the send\_message command) was received.

Arguments:

address can be any of the following to specify a mailbox: -pathname path, -pn path

where path is the pathname of a mailbox. The mbx suffix is assumed. STR

specifies a mailbox pathname of STR that contains a  $\rightarrow$  or  $\leftarrow$ . Person.Project

specifies the Person\_id and Project\_id of a user whose mailbox is indicated.

Notes: See also the descriptions of send\_message, accept\_message, ; last\_message, and last\_message\_sender in this manual.

Syntax as active function: [lmt address ]

line\_length

02/02/79 line\_length, 11

Syntax: 11 maxlength

Function: sets the maximum terminal line length for output.

 $\ddot{\phantom{a}}$ 

 $\hat{\mathbf{r}}$ 

Arguments:  $\cdot$ maxlength must be greater than 4. Output lines longer than maxlength are folded. link

02/25/76 link, lk

Syntax: lk pathlA path2A ... pathlN path2N

Function: creates a link pointing to a specified segment or directory. The word "link" also refers to interprocedure linkage. Type "help linking".

Arguments:

pathlA

pathname of the segment to which path2i is to point. The pathnames must be specified in pairs.

path2A

specifies the pathname of the link to be created. If not given (in the final argument position of a command line only), a link to pathlA is created in the working directory with the entryname portion of pathli as its entryname.

Access required: append, modify if name duplication occurs.

Notes: The star and equal conventions can be used.

list 09/17/80 list, ls Syntax: 1s entrynames -control\_args Function: prints information about the entries in a single directory. Arguments: entrynames are the names of entries to be listed. The star convention can be used. If no entrynames are given, all entries in the directory (of the default types or the types specified by control arguments) are listed. A pathname can be given instead of an entryname, causing the entries specified by its entryname portion to be listed, in the directory specified by its directory portion. It is an error to specify more than one directory to be listed in a single invocation of the list command. - Control arguments for directory: -pathname path, -pn path list entries in the directory named path. Note the restriction described above under "Arguments". Control arguments for entry type: -segment, -sm list segments. -multisegment\_file, -msf list multisegment files, -file, -f list files (segments and multisegment files). -directory, -dr list directories. -branch, -br list branches (segments, multisegment files, and directories).  $-link, -lk$ list links. -all, -a list all four entry types. Control arguments for column: (see also "Notes on columns" below) -date\_time\_entry\_modified, -dtem print date-time-entry-modified in the modification-date column. -date\_time\_contents\_modified, -dtcm print date-time-contents-modified in the modification-date column. -date\_time\_used, -dtu print date-time-used column. -mode, -md print mode column. -record, -rec

print records used in size column. -length, -ln print length computed from bit count in size column. -name, -nm print names column. -count, -ct print name-count column, giving number of names. -link\_path, -lp print link-path column. Control arguments for totals/header line: -total, -tt print only number of entries and sum of their sizes. -no\_header, -nhe omit all heading lines and blank lines. Control arguments for multiple-name entry: -primary, -pri print only primary names in names column. -match print only names that match one of entryname arguments. Control arguments for entry order: -sort KEY, -sr KEY sort entries by specified key column (see "Notes on Sorting"). -reverse, -rv reverse order of listing (reverses either directory order, or order of sorting if sorting was specified). Control arguments for entry exclusion: -exclude entryname, -ex entryname excludes entries that match entryname; more than one instance of this argument can be given.  $-first N, -ft N$ list only first N entries (after sorting, if it is specified) of each entry type being listed.. -from DATE, -fm DATE excludes entries having date/time (dtem, dtcm, dtu) before DATE (see "Notes on dates" below). -to DATE excludes entries having date/time (dtem, dtcm, dtu) after DATE (see "Notes on dates" below). Control arguments for output format: -brief, -bf either overrides default columns (see "Notes on Defaults" below) or, if -tt given, prints totals information for all selected entry types on single line. -short, -sh print link paths starting two spaces after their names. Notes on columns: The column printing order is -- modification date, dtu, mode, size,

names, name count, and (for links only) link pathname. Modification

date can be either date-time-contents-modified or . date-time-entry-modified (dtm is accepted as dtem). Size can be either records used or length computed from the bit count (default). List of Sorting Keys: The KEY field in "-sort KEY" can be- name, nm sort by primary name, in ASCII collating sequence. record, rec sort by records, largest first. length, ln sort by bit count length, largest first. mode, md sort by mode; order: null, r or s, rw or sm, re, rew or sma. date\_time\_entry\_modified, dtem sort by date-time-entry-modified, most recent first. date-time-contents modified, dtcm sort by date-time-contents-modified, most recent first. count, ct sort by name count, highest first. Links can only be sorted by: dtem, dtcm, nm, or ct. When sorting by other columns, links are listed in the order in which they are found in the directory. See also Defaults. Notes on Dates: . The -from and -to control arguments compare DATE and date. The DATE string must be acceptable to the convert\_date\_to\_binary\_ subroutine. The date value is date-time-entry-modified (or

date-time-contents-modified, if it is being printed or sorted on) in all cases except when date-time-used is the only date being printed or sorted on.

Defaults: Invoking list without any arguments is the same as typing- list -pn [wd] -file -mode -length -name

If the sort column, COL, is omitted after -sort, the default sorting column is: modification-date, if it is being printed; otherwise date-time-used, if it is being printed; otherwise names.

Notes: Use of the -name, -mode, -record, -length, or -brief control arguments overrides the default columns so that only the names column and explicitly selected columns are printed.

Only one of the two modification dates, and only one of the two size figures can be used at any one time. Any combination of arguments that specifies both items from either pair (e.g., printing dtcm but sorting on dtem) is an error.

- 186

list\_abs\_requests 10/01/80 list\_abs\_requests, lar Syntax: lar path -control\_args Function: lists requests in the absentee queues. Arguments: path is the pathname of a request to be listed. The star convention is allowed. Only requests matching this pathname are selected. If the path argument is not specified, all pathnames are selected. Also see the -entry control argument below. Control arguments: -absolute\_pathname, -absp prints the full pathname of each selected request, rather than just the entryname. -admin User\_id, -am User\_id selects the requests of all users, or of the user specified by User\_id. If the -admin control argument is not specified, only the user's own requests are selected. See "Notes" below. -all, -a searches the foreground and ail priority queues and prints the totals for each non-empty queue whether or not any requests are selected from it. If the -ail control argument is not specified, nothing is printed for queues from which no requests are selected. This control argument is incompatible with the -queue control argument. -brief, -bf prevents the printing of the state and the comment of the request. If the -brief control argument is not specified, these items are printed. This control argument is incompatible with the -long and -total control arguments. -deferred\_indefinitely, -dfi selects only requests that are deferred indefinitely. Such requests are not run until the operator releases them. -entry STR, -et STR selects only requests whose entrynames match STR. The star convention is allowed. Directory portions of request pathnames are ignored when selecting requests. This control argument is incompatible with the path argument. -foreground, -fg searches only the foreground queue, and prints the totals for this queue, whether or not any requests are selected from it. Also, see the -queue control argument. -id ID selects only requests whose identifier matches the specified ID.

selects only requests that can be run immediately upon reaching the heads of their respective queues. This does not include requests deferred indefinitely, requests deferred until a specific time, or requests that have reached the head of the queue and have been deferred by the system because their CPU time limits are higher than the maximum for the current shift. It does include requests deferred because of load control or resource unavailability, because those conditions could change at any time. Also, see the -position control argument.  $-long, -1g$ prints all of the information pertaining to an absentee request including the long request identifier and the full pathname. If this control argument is omitted, only the short request identifier,<br>entryname, state and comment, if present, are printed. The -long, entryname, state and comment, if present, are printed. -brief, and -total control arguments are incompatible. -long\_id, -lgid prints the long form of the request identifier. If this or the -long control argument is not specified, the short form of the request identifier is printed. -pathname, -pn prints the full pathname of each selected request, rather than just the entryname, just as -absolute\_pathname does. -position, -psn prints the position within its queue of each selected request. When used with the -total control argument, it prints a list of all the positions of the selected requests. When used with the -immediate control argument, it considers only immediate requests when

computing positions. See "Notes" below.

#### $-$ queue N,  $-$ q N

-immediate, -im

searches only queue N, and prints the totals for that queue, whether or not any requests are selected from it. If the -queue control argument is not specified, all queues are searched but nothing is printed for queues from which no requests are selected. For convenience in writing exec\_coms and abbreviations, the word "foreground" or "fg" following the -queue control argument performs the same function as the -foreground control argument. This control argument is incompatible with the -ail control argument.

#### -resource STR , -rsc STR

selects only requests having a resource requirement. If STR is specified, only requests whose resource descriptions contain that string are selected. This control argument also causes the resource descriptions of the selected requests to be printed, even when the -long control argument is not specified. Type "help reserve\_resource" for a description of the syntax of STR.

#### -sender STR

specifies that only requests from sender STR should be listed. One or more request identifiers must also be specified. In most cases, the sender is an RJE station identifier.

#### -total, -tt

prints only the total number of selected requests and the total number of requests in the queue plus a list of positions if the -position control argument is also specified. If the queue is

empty, it is not listed. This control argument is incompatible with the -long and -brief control arguments.

-user User\_id selects only requests entered by the specified user. See "Notes" below.

Access required: The user must have o access to the queue(s) to invoke lar. The user must have r extended access to the queue(s), in order to The user must have r extended access to the queue(s), in order to use the -admin, -position, or -user control arguments, since it is necessary to read all requests in the queue(s) in order to select those entered by a specified user or to compute the positions of the selected requests..

Notes: All queues are searched for the user's requests; the request identification, entryname, state, and comment, if present, of each request is printed. If no arguments are specified, only the user's own requests are selected for listing. Nothing is printed for queues from which no requests are selected.

When a user name is specified, with either the -admin or -user control arguments, then proxy requests are selected if either the user who entered the request, or the proxy user on whose behalf it was entered, matches the specified user name.

The entry name specified after the -entry control argument, the entry portion of the pathname argument, and the RJE station name specified after the -sender control argument, may each be starnames.

The User\_id arguments specified after the -admin or -user may have any of the following forms:

Person\_id.Project\_id matches that user only Person\_id.\* matches that person on any project<br>Person\_id same as Person\_id.\* same as Person\_id.\* \*.Project\_id matches any user on that project same as \*.Project\_id \*.\* \* same as -admin with no User\_id following it

- 189

list accessible

07/17/81 list\_accessible, lac

Syntax: lac path User\_id -control\_args

Function: scans a directory and lists segments, multisegments, files, and directories with a specified access for a specified User\_id.

Arguments: path is the pathname of the directory to be scanned. If path is omitted or -wd is specified, the working directory is scanned. User\_id is an access name. It can have null components. The star convention for access names is allowed. See the description of set\_acl in this manual. If User\_id is omitted, the User\_id of the calling process with a star tag is assumed.

Control arguments: If no control arguments are specified, ail the segments and directories to which the named user(s) has nonnull access are listed. -dir mode STR lists directories to which the named user(s) has any of the modes

specified in STR, where STR can be any or all of the letters sma. -seg\_mode STR lists segments to which the named user(s) has any of the modes specified in STR, where STR can be any or ail of the letters rew.

Access required: The user must have status (s) permission on the directory.

Notes: If there can be more than one User\_id (i.e., the specified User\_id has null components), the modes for each matched User\_id and the matched User\_id are listed on a per entry basis.

list\_acl

08/30/79 list\_acl, la

Syntax: la path User\_ids -control\_args

Function: lists the access control lists (ACLs) of segments, multisegment files, and directories.

Arguments: . path is the pathname of a segment, multisegment file, or directory. The default is -wd, or -working\_dir. If omitted, no User\_ids can be specified. The star convention can be used. User\_ids are access control names that must be of the form Person\_id.Project\_id.tag. If User\_id is omitted, the entire ACL is listed.

Control arguments: -ring\_brackets, -rb lists the ring brackets. -brief, -bf suppresses the message "User name not on ACL of path." -directory, -dr lists the entire ACL of directories only. The default is segments, multisegment files, and directories. (See Notes.) -segment, -sm lists the ACL of segments and multisegment files only.

Notes: If the list\_acl command is invoked with no arguments, it lists the entire ACL of the working directory. The -directory and -segment control arguments are used to resolve an ambiguous choice that may occur when path is a star name. Type "help acl\_matching" for an explanation of the User\_id matching strategy.

Syntax as an active function: [la path User\_ids ]

Notes on use as an active function: returns the matching modes and access names separated by spaces, for example: "r One.B.\* rw Two.B.a". The -brief control argument is assumed.

list\_daemon\_requests 02/02/79 list\_daemon\_requests, ldr Syntax: ldr path -control\_args Function: lists requests in the I/0 daemon queue. Arguments: . path is the relative pathname of one or more requests to be listed. The star convention is allowed. If this argument is not specified, all requests are listed. See also the -entry control argument. Control arguments: -absolute\_pathname, -absp prints the full pathname. -admin User\_id, -am User\_id selects requests of all users or of the specified user. Default is to list the user's own requests. Required r extended access to the queue(s), to read other users' requests.  $-$ all,  $-a$ searches all queues. -brief, -bf prevents printing of comment and request state in normal (not -long) mode. -entry STR, -et STR selects only requests whose entry names match STR. The star convention is allowed. Directory portions of request pathnames are not used for selecting requests. Incompatible with the path argument. -id ID selects only requests whose request\_ids match ID. Type "help request\_ids". -immediate, -im selects only I/O requests that are not deferred. With -position, ignores deferred requests when computing position. -long, -lg prints ail information about each selected request, including long request\_id and full pathname. Default is to print short request\_id and . entryname. -long\_id, -lgid prints the long request\_id. -position, -psn prints queue positions of each selected request. With -total, prints a list of queue positions. Requires r extended access to the queue(s), to read other users' requests. -queue N, -q N searches queue N. The default queue is generally 3 for I/0 daemon requests, but can vary with request type. -request\_type STR, -rqt STR searches the I/0 daemon queues belonging to the specified request type. See "Notes". -total, -tt prints only the total number of selected requests and the total number in the queue. Incompatible with -long and -brief control arguments.

-user User\_id selects only requests of the specified user. Requires r extended access to the queue(s).

Notes: Only request types belonging to the generic types "printer" or "punch" can be specified by the -request\_type control argument when the -long argument is given. A list of these request types can be obtained by invoking the print\_request\_types command.

 $list_{\text{-}}$ help

06/24/80 list\_help, lh

Syntax: lh topics -control\_args

Function: displays the names of all info segments pertaining to a given topic. Topics are specified by arguments to the list\_help command. An info segment is considered to pertain to a given topic if the topic name appears in (i.e., is a substring of) the info segment<br>name. The active function returns the selected names separated by The active function returns the selected names separated by spaces.

Arguments: topics are strings to be searched for in info seg names.

Control arguments: -absolute\_pathname, -absp prints or returns full pathnames of info segs rather than entrynames.

-brief, -bf does not display the alternate names on the info segments. The default is to display them.

-all, -a

displays the names of all info segments. The default is to display the names of only those info segments whose names match the topics specified.

-pathname path, -pn path

specifies the pathname of a directory to search for applicable segments. The default is to search the directories in the info\_segments search list. Multiple -pathname control arguments are allowed. See "Notes on Search List" below.

Syntax as active function: [lh topics -control\_args ]

Notes on search list: The list\_help command uses the "info\_segments" search list that has the synonyms "info\_segs" and "info". The default "info\_segments" search list is:

�doc�iml\_info �doc�info

These directories contain info segments provided by the site and those supplied with the system. Type "print\_search\_paths info\_segments" to see what the current "info\_segments" search list is. For more information about search lists, see the search facility commands, and in particular, the add\_search\_paths command description in Commands and Active Functions, AG92.

)ist iacl dir

08/30/79 list\_iacl\_dir, lid

Syntax: lid path User\_ids -control\_args

Function: lists entries on a directory initial access control list (initial  $ACL$ ).

Arguments: path pathname of a directory; if it is -wd, -working\_dir, or omitted, the working directory is assumed. If it is omitted, no User\_ids can be specified. The star convention can be used. User\_ids access control names that must be of the form Person\_id.Project\_id.tag. If no User\_id is specified, the whole initial ACL is listed.

Control arguments: -ring N, -rg N ring number (default is current ring). -brief, -bf suppresses the message "User name not on ACL of path."

Notes: If this command is given without any arguments, the entire initial ACL for the current ring for the working directory is listed. Type "help acl\_matching" for an explanation of the User\_id matching strategy.

```
Syntax as an active function: 
[lid path User_ids -ring N ]
```
Notes on use as active function: returns the matching modes and access names separated by spaces, for example: "s One.B.\* sma Two.B.a". The -brief control argument is assumed.

list\_iacl\_seg

08/30/79 list\_iacl\_seg, lis

Syntax: lis path User\_ids -control\_args

Function: lists entries on a segment initial access control list (initial ACL) in a directory.,

Arguments: path pathname of a directory; if it is -wd, -working\_dir, or omitted, the working directory is assumed. If it is omitted, no User\_ids can be specified. The star convention can be used. User\_ids access control names that must be of the form Person\_id.Project\_id.tag. If no User id is specified, the whole initial ACL is listed.

Control arguments: -ring N, -rg N ring number (default is current ring). -brief, -bf suppresses the message "User name not on ACL of path."

Notes: If this command is given without any arguments, the entire segment initial ACL for the current ring for the working directory is listed. Type "help acl\_matching" for an explanation of the User\_id matching strategy.

Syntax as an active function:<br>[lis path User\_ids -rin -ring N ]

Notes on use as an active function: returns the matching modes and access names separated by spaces, for example: "r One.B.\* rw Two.B.a". The -brief control argument is assumed.

## list\_not\_accessible

01/10/77 list\_not\_accessible, lnac

Syntax: Inac path User\_id -control\_args

Function: scans a directory and lists segments and directories that do not have a specified access relation to a named user.

Arguments: path the directory to check (default: working dir) User\_id a standard access control name (default: User\_id of calling process)

Control arguments: -dir\_mode STR lists directories to which the user does not have STR mode; STR can be any or all of the letters sma. -seg\_mode STR lists segments to which the user does not have STR mode; STR can be any or all of the letters rew.

Notes: If no control arguments are given, the command lists all segments and directories to which the user has null access.

198

## 1ist\_ref\_names

09/15/80 list\_ref\_names, lrn

Syntax: lrn paths -control\_args

Ŵ.

Function: lists the reference names associated with a specified segment; it accepts both segment numbers and pathnames as segment specifications.

#### Arguments:

#### paths

can be segment numbers or pathnames of segments known to the user's process. If path is a segment number, the pathname and reference names of the segment are printed. If path is a pathname, the segment number (in octal) and the reference names of the segment are printed. If a pathname looks like a control argument (i.e., if it is preceded by a minus sign) or a number, then path should be preceded by -name or -nm.

Control arguments:

#### $-all, -a$

prints the pathnames and reference names of all known segments, as well as the reference names of ring 0 segments. The -all control argument is equivalent to -from 0.

-brief, -bf

suppresses printing of the reference names for the entire execution of the command.

 $-$ from N,  $-$ fm N

allows the user to specify a range of segment numbers. This control argument can be used with the -to control argument. The pathnames and reference names of the segments in this range are printed. If -to is not specified, the highest used segment number is assumed.

-to

allows the user to specify a range of segment numbers. This control argument can be used with the -from control argument. The pathnames and reference names of the segments in this range are printed. If -from is not specified, the segment number of the first segment not in ring 0 is assumed, unless -all is used.

Notes: All of the above arguments (segment specifiers and control arguments) can be mixed. For example, in the command line:

! lrn 156 -from 230 path\_one

the pathname and reference names of segment 156 and of all segments from 230 on are printed. The segment number (in octal) and the reference names of path\_one are printed.

In the default condition, when called with no arguments, list\_ref\_names prints information on all segments that are not in ring 0.

When a pathname is specified, the segment number by which it is known is printed. When a segment number is specified, lrn also prints the pathname of the segment.

list resources 01/12/81 list\_resources, lr Syntax: lr -control\_args Function: lists groups of resources managed by the Resource Control Package (RCP), selected according to criteria specified by the user. Control arguments: -acquisitions, -acq lists resources acquired by the user specified by the -user control argument. If this control argument is used, -type must also be specified. -assignments, -asm lists resource assignments. This cannot be used with the active function. -awaiting\_clear lists those resources that are awaiting manual clearing. -device STR, -dv STR lists device resources with the name STR. No other resources are listed. This cannot be used with the active function. -logical\_volume, -lv lists logical volumes that are currently attached. This cannot be used with the active function.  $-long, -lg$ prints all the information known about each resource listed. If this control argument is not supplied, only the name is printed for each resource listed. This cannot be used with the active function. -lg has no effect if the -acq control argument has been specified. -mounts, -mts lists resources currently mounted by the process. This cannot be used with the active function. -reservations, -resv lists only device and volume reservations. This cannot be used with the active function. -type STR, -tp STR lists resources of the type STR. See list\_resource\_types for information on obtaining the names of resource types. -user User\_id selects a particular user or group of users for whom resource information is to be printed. This control argument can be used only in conjunction with -acquisitions. The User\_id can be any of the following forms-- Person.Project specifies a particular Person\_id and Project\_id combination. \*.Project specifies all users on a specified project. \*.\*

specifies all users (i.e., ail acquired resources are listed). free specifies all resources in the free pool.

system

specifies all resources in the system pool.

\*\* \*

specifies all users plus the free and system pools (i.e., all registered resources will be listed).

If this control argument is not specified, the User\_id of the user invoking list\_resources is assumed. See "Notes on Access Restrictions" below.

Notes on access restrictions: Access to rcp\_admin\_ is required to obtain information on other users. Read access to the PDT (Project Definition Table) of a specified project is required to obtain information for that project.

Notes: If this command is invoked without any arguments, all resources assigned and devices attached to the calling process are listed.

Syntax as active function: [lr -control\_args ]

فتحوي

list\_retrieval\_requests 02/02/79 list\_retrieval\_requests, lrr Syntax: lrr path -control\_args Function: lists requests in the retrieval queue. Arguments: path is the relative pathnme of one or more requests to be listed. The star convention is allowed. If this argument is not specified, all requests are listed. See also the -entry control argument. Control arguments: -absolute\_pathname, -absp prints the full pathname. -admin User\_id, -am User\_id selects requests of all users or of the specified user. Default is to list the user's own requests. Required r extended access to the queue(s), to read other users' requests. -all, -a searches ail queues. -brief, -bf prevents printing of comment and request state in normal (not -long) mode. -entry STR, -et STR selects only requests whose entry names match STR. The star convention is allowed. Directory portions of request pathnames are not used for selecting requests. Incompatible with the path argument. -id ID selects only requests whose request\_ids match ID. Type "help request\_ids". -long, -lg prints all information about each selected request, including long request\_id and full pathname. Default is to print short request\_id and entryname. -long\_id, -lgid prints the long request\_id. -position, -psn prints queue positions of each selected request. With -total, prints a list of queue positions. Requires r extended access to the queue(s), to read other users' requests.  $-$ queue N,  $-$ q N searches queue N. The default queue is 3. -total, -tt prints only the total number of selected requests and the total number in the queue. Incompatible with -long and -brief control arguments. -user User\_id selects only requests of the specified user. Requires r extended access to the queue(s).

202

**Biosta, Secretary and Arts** 

locnet

09/12/83 locnet Utilisation du reseau local "LOCNET" du CNET/Paris.

INTRODUCTION:

Ces quelques lignes d'explication ont pour but de decrire les connexions possibles d'un terminal, relie au reseau local "LOCNET" du CNET/Issy, sur tout ordinateur relie a ce reseau, et de donner les principaux messages d'erreur dus, soit a un mauvais fonctionnement d'un element du reseau (ou de Transpac), soit a une saturation d'un de ces-éléments, ou encore a une mauvaise utilisation quelconque.

#### 1) ACCES:

Mettre le terminal sous tension. Taper H (CR). Apparait alors le message: "LOCNET PARIS XX". Composer alors le numero d'acces au site desire.

Si la communication est etablie, apparait le message: "COM"

2) NUMEROTATION, DEPUIS LE RESEAU LOCAL, VERS LE CNET/ISSY: (Le site destinataire est le DPS-8 MULTICS)

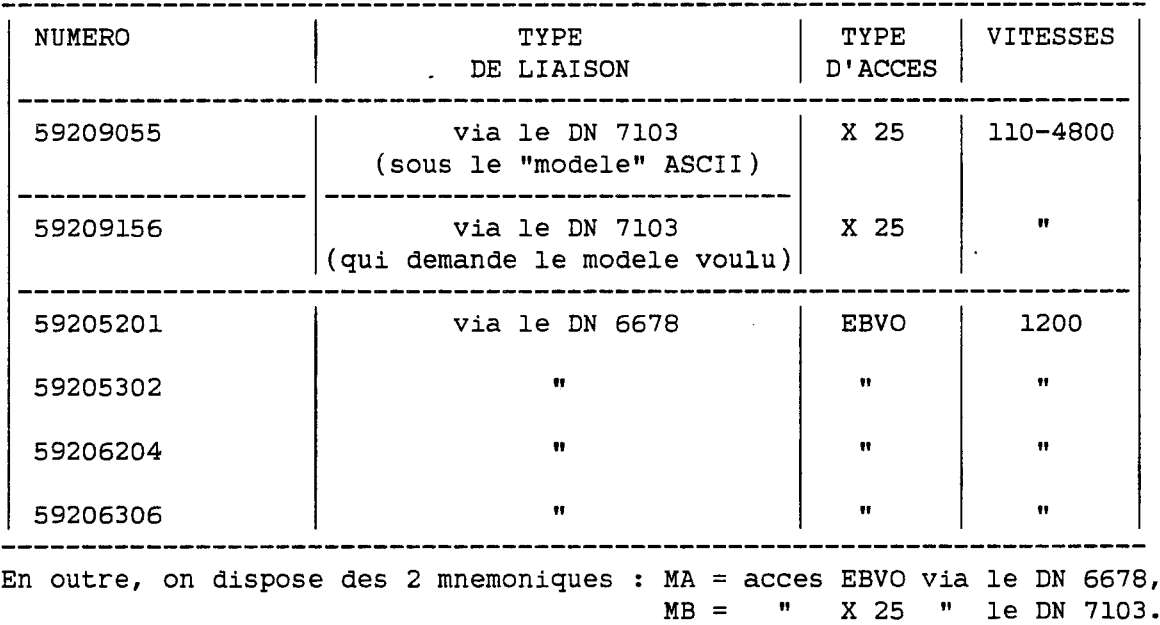

3) NUMEROTATION, DEPUIS LE RESEAU LOCAL, VERS L'EXTERIEUR:

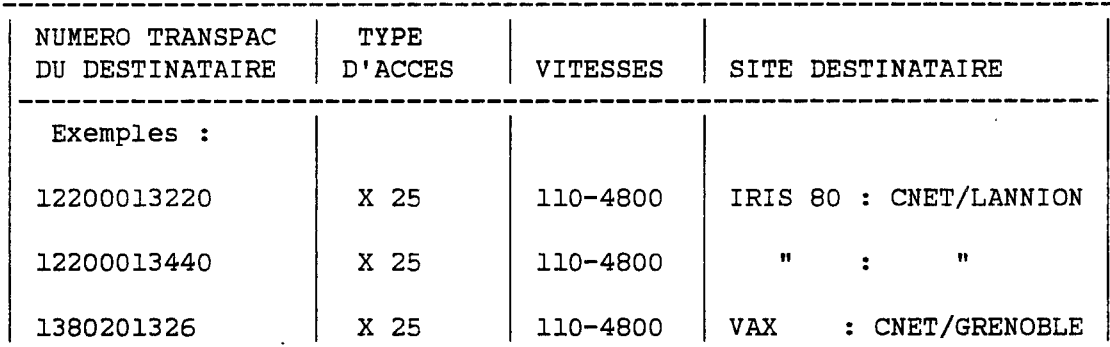

4) ACCES EXTERIEURS, DEPUIS TRANSPAC, VERS LE CNET/ISSY: (Le site destinataire est le DPS-8 MULTICS)

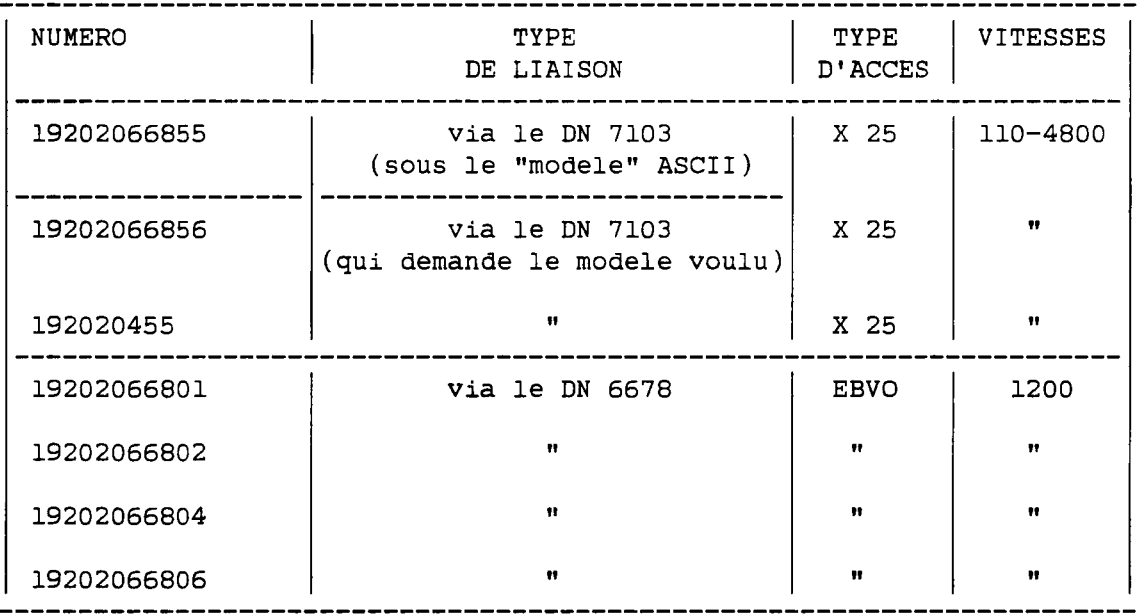

# 5) MESSAGES D'ERREURS LES PLUS COURANTS:

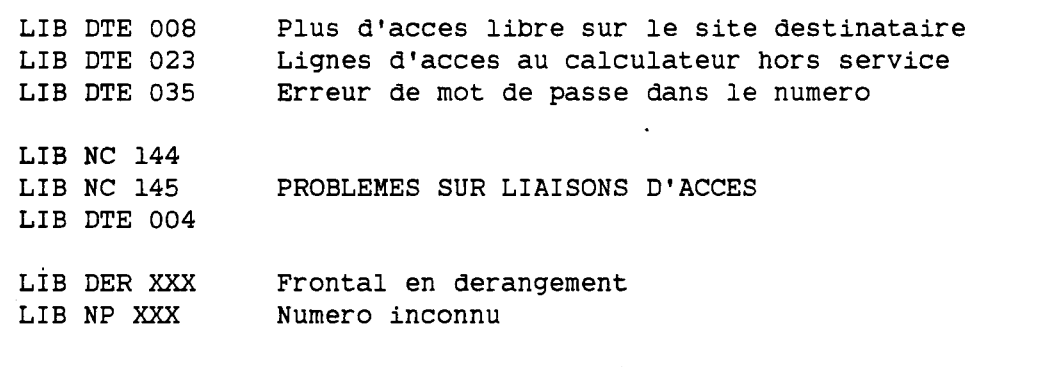

RESET DTE 028 Pertes de caracteres (Par exemple, probleme de controle de flux sur un PAD )

#### 6) INFORMATIONS COMPLEMENTAIRES: ---------------------------------

Pour avoir des informations plus detaillees sur les messages de TRANSPAC, faire help reseau ; on trouvera des informations detaillees sur les profils des PAD, et des tableaux qui recapitulent les messages TRANSPAC, avec leur signification.

 $\mathbf{I}$ 

## login

09/17/81 login, 1

Syntax: 1 Person\_id Project\_id -control\_args or: 1 Person\_id.Project\_id -control\_args

Function: used to gain access to the system. It is a request to the answering service to start the user identification procedure, and then either create a process for the user, or connect the terminal to an<br>existing disconnected process belonging to the user. The login command existing disconnected process belonging to the user. line may be no more than 300 characters in length.

Arguments:

Person\_id

is the user's registered personal identifier. This argument must be supplied. The personal identifier can be replaced by a registered "login alias" if the user has one.

#### Project\_id

is the identification of the user's project. If this argument is not supplied, the default project associated with the Person\_id is used. See the -change\_default\_project control argument below for changing the default project to the Project\_id specified by this argument.

- List of general control arguments: The following are permitted in any use of the login command:
- -brief, -bf

suppresses messages associated with a successful login. If the standard process overseer is being used, the message of the day is not printed.

-change\_default\_auth, -cda

changes the user's registered default login authorization to the authorization specified by the -authorization control argument. If the authorization given by the user is valid, the default authorization is changed for subsequent logins, and the message "default authorization changed" is printed at the terminal. If the -cda control argument is given without the -auth argument, an error message is printed.

-change\_default\_project, -cdp

changes the user's default project to be the Project\_id specified in this login request line. The default Project\_id is changed for subsequent logins. If the -cdp control argument is specified without a Project\_id argument, an error message is printed. -change\_password, -cpw

changes the user's password to a newly given password. The login request asks for the old password before it requests the new one. Passwords can be up to eight characters long and can not contain imbedded blanks.

-generate\_password, -gpw changes the user's password to a new password, generated for the user by the system. The login request asks for the old password first. Then, a new password is generated and typed on the user's terminal. The user is asked to retype the new password, to verify having seen it.

-modes STR, -mode STR, -md STR

sets the I/0 modes associated with the user's terminal to STR, where STR consists of modes acceptable to the tty\_ I/0 module (described in MPM Communications I/0). STR is usually a list of modes separated by commas and must not contain blanks.

-no\_print\_off, -npf

causes the system to overtype a string of characters to provide a black area for the user to type the password.

-no\_warning, -nw suppresses even urgent system warning and emergency messages from the operator, both at login and during the user's session. Use of this argument is recommended only for users who are using a remote computer to simulate a terminal, or are typing out long memoranda, when the process output should not be interrupted by even the most serious messages.

-print\_off, -pf suppresses overtyping for the password. The default for this control argument depends on the terminal type. -terminal\_type STR, -ttp STR

sets the user's terminal type to STR, where STR is any terminal type name defined in the standard terminal type table. This control argument overrides the default terminal type.

List of control arguments for process creation: The following arguments are to be used when requesting the creation of a new process.

-authorization STR, -auth STR

sets the authorization of the process to that specified by STR, where STR is a character string composed of level and category names for the desired authorization, separated by commas. STR cannot contain any embedded blank or tab characters. STR must represent an authorization that is less than or equal to the maximum authorization of Person\_id on the project Project\_id. If this control argument is omitted, the user's registered default login authorization is used.

-force

logs the user in if at all possible, provided the user has the guaranteed login attribute. Only system users who perform emergency repair functions have the necessary attribute.

-home\_dir path, -hd path

sets the user's home directory to the path specified, if the user's project administrator allows this choice.

-no\_save\_on\_disconnect, -nosave

causes the user's process to be logged out instead of being saved, if it becomes disconnected from its login terminal. This argument is used to override a default of -save\_on\_disconnect, if that default has been set by the user's project administrator.

-no\_preempt, -np

refuses to log the user in if this can only be done by preempting

some other user in this user's load control group. -no\_start\_up, -ns instructs the standard process overseer not to execute the user's start up.ec segment, if one exists, and if the project administrator allows this choice. -outer\_module path, -om path attaches the user's terminal via the outer module named path rather than the user's registered outer module, if the user is allowed this choice. -process\_overseer path, -po path sets the user's process overseer to the procedure given by the path specified, if the user's project administrator allows this choice. If path ends in the characters ",direct", the specified procedure is called directly during process initialization rather than by the standard procedure provided by the system. This means that the program specified by path must perform the tasks that would have been performed by the standard procedure.  $-$ ring N,  $-$ rg N sets the user's initial ring to be ring N, if this ring number is greater than or equal to the user's registered initial ring and less than the user's registered maximum ring. -save\_on\_disconnect, -save saves the user's process if it becomes disconnected from its login terminal because of a communications line hangup or FNP crash. Permission to use the process-saving facility, and the setting of whether or not the facility is enabled by default, are both under the control of the user's project administrator. See the description of the -no\_save\_on\_disconnect control argument, and the descriptions of the save\_on\_disconnect and no\_save\_on\_disconnect commands. -subsystem path, -ss path creates the user's process using the prelinked subsystem in the directory specified by path. The permission to specify a process

overseer also governs the use of the -subsystem argument. To override a default subsystem specified by the project administrator, type -ss "".

List of control arguments for disconnected processes: The following are used to specify the disposition of disconnected processes. -connect N connects the terminal to the user's disconnected process. If more than one such process exists, the process number N must be specified. -new\_proc N destroys the user's disconnected process and creates a new one. If more than one such process exists, the process number N must be specified. -destroy N

## destroys the user's disconnected process and logs out. If more than one such process exists, the process number N must be specified.

-create

creates a new process without destroying any disconnected processes. This is permitted only for users who are allowed to have multiple

interactive processes.

-list

lists the user's disconnected process, showing the process number, the time of the original login, and the ID of the channel and terminal that were last connected to the process.

Notes on disconnected processes: If a user's project administrator allows it, a user's process can be preserved when it becomes disconnected from its terminal because of a phone hangup or FNP crash. The user can call back any time before the (installation-defined) maximum inactive time and ask to be connected to this disconnected process. This feature is controlled by the -save\_on\_disconnect and -no\_save\_on\_disconnect control arguments; the default is set by the user's project administrator.

Some users are permitted by their project administrators to have several interactive processes simultaneously. These users can have more than one disconnected process. Multiple disconnected processes are numbered consecutively starting with 1, in the order of their login times. These process numbers must be used as arguments when referring to one of a set of multiple disconnected processes. The number and login time of each is printed by the -list argument or the list preaccess request. The user can, however, anticipate the process numbering and use a number in an argument to the login command. The time listed and sorted on is the time of the original login from which the process is descended; this time is not affected by new\_proc or reconnection.

List of actions:

A user with disconnected processes who does not specify, on the login line, the action to be taken with respect to the disconnected processes, is told of the existence of the disconnected processes and given a choice of the following actions:

list

Ř.

į,

to list the user's disconnected processes;

create

to create an additional process; connect

to connect the terminal to a disconnected process;

new\_proc

to destroy a disconnected process, create a new one with the same attributes, and connect the terminal to it.

destroy

to destroy a disconnected process and log out.

logout

to logout without affecting any process.

## Notes:

r<br>Kal

The connect, new\_proc, and destroy requests take an optional process number as an argument. The logout and destroy requests take an optional -hold (-hd) control argument, which prevents the breaking of the connection between the terminal and the answering service. The new\_proc and destroy requests take an optional -immediate control argument, that causes the disconnected process to be destroyed immediately, without being sent a trm\_ signal; this is useful for terminating a malfunctioning process. The help request, when issued

from a logged in but disconnected terminal, explains these options rather than explaining how to log in.  $\mathcal{A}^{\mathcal{A}}$ 

 $\hat{\mathcal{A}}$ 

 $\bar{a}$ 

**logout** 

04/24/81 logout

Syntax: logout -control\_args

Function: terminates a user session and ends communication with the Multics system. It signals the finish condition for the process; and, after the default on unit for the finish condition returns, it closes all open files and destroys the process.

When used as a preaccess command (from a terminal not connected to a process), it terminates the user session without destroying any process. (See Disconnected Processes under the login request.)

Control arguments: -hold, -hd the user's session is terminated. However, communication with the Multics system is not terminated, and a user can immediately log in without redialing.

-brief, -bf

no logout message is printed, and if the -hold control argument has been specified, no login message is printed either.

## long date

12/30/80 long\_date

Syntax: long\_date dt

Function: returns a month name, a day number, and a year as a single string in the form "month day, year" (e.g., November 2, 1976).

Arguments:

dt

is any string acceptable to convert\_date\_to\_binary\_. The default is the current date. See date\_time\_strings.gi.info for valid dt arguments.

Ñ,

Notes: See the MPM Subroutines for a complete description of convert\_date\_to\_binary\_. See date\_and\_time.info for other date/time commands and active functions.

Syntax as active function: [long\_date dt ]

long message\_format

05/26/77 long\_message\_format, lmf

Syntax: lmf -pn mbx\_path

Function: causes messages from send\_message to be printed in long format. A header giving the sender's name precedes every line received by the user or the owner of the specified mailbox.

-
02/02/79 mail, ml Syntax: (sending) ml path Personl.Projectl ... PersonN.ProjectN -control\_args

or: ml path -pn PATH -control\_args

mail

(printing) ml Personl.Projectl -control\_args or: ml path -control\_args

Function: sends a message to another user or prints messages in a mailbox. If the recipient is using accept\_messages, that user receives an immediate notification of the form "You have mail."

Arguments: path (sending) pathname of segment to be mailed, or "\*" for terminal input. Exits from terminal input with a line consisting of ".". (printing) pathname of mailbox; the mbx suffix need not be given.

PersonN name of a person to whom mail is to be sent. ProjectN project on which PersonN is registered.

Control arguments: -brief, -bf (reading) print total only. Print nothing if mailbox empty. -header, -he (reading) print header of messages only, not text. -match Pers.Proj (reading) print messages from Pers.Proj only (stars ok). -exclude Pers.Proj, -ex Pers.Proj (reading) exclude Pers.Proj messages. -acknowledge, -ack (sending) cause recipient to send message when mail read. -pathname PATH, -pn PATH send to or read a mailbox specified by pathname. -no\_notify, -nnt (sending) suppress the "You have mail." notification.

Access required: Access on a newly created mailbox is automatically set to adrosw for the user who created it, asw for \*.SysDaemon.\*, and aow for \*.\*.\*. For more information on extended access, type "help ext\_access".

Creating mailbox: A default mailbox is created automatically the first time a user types "mail"; the default mailbox is: >user\_dir\_dir>Project\_id>Person\_id>Person\_id.mbx

memo

08/31/81 memo

Syntax: memo -memo\_options memo\_text -memo\_options -selection\_args

Syntax as active function: [memo memo\_text] or: [memo -list -totals ]

Function: maintains a user-created reminder list in a memo segment, which is normally Person\_ID.memo in the user's home directory.

Arguments:

memo\_text

is the text of the memo being set. It may not be longer than 132 characters. It can be specified in one of the following forms: STR

the first string that does not begin with a hyphen is taken as the beginning of the memo text. It and all succeeding strings form the memo text. No further arguments are accepted. .

-memo STRs

treats all succeeding STRs as part of the memo text, whether or not they begin with hyphens.

List of memo\_options: These control arguments are used to control various options of the memo being set, or to select memos being otherwise processed.

#### -alarm, -al

specifies that the memo is to be an alarm. It will be printed on the terminal, or executed if set with -call, when its timer goes off, if timers are enabled, rather than when memos are explicitly processed. An alarm memo is deleted immediately after it reaches maturity, unless it was set with -retain.

#### $-$ call

passes the memo text to the command processor as a command line when the memo matures, rather than printing it.

-date DT, -dt DT

identifies a date (DT) for the memo to mature in a form suitable for input to the convert\_date\_to\_binary\_ subroutine. The DT is truncated to midnight preceding the date in which DT falls.

#### -expires DT, -exp DT

identifies a time (DT) at which the memo is to expire; this is treated as a delta from the maturity time (which it must be greater than) so that repeating memos with expiration times will work properly. When used as a selection\_arg, all expiring memos are selected, regardless of the expiration dates.

# -invisible, -iv

specifies that the memo is never to be mature and will never be printed during a normal memo print.

-no\_retain, -nret specifies that the memo will only be processed once, and then will be automatically deleted. This is the default for alarm memos. -repeat DT, -rpt DT identifies the interval at which the memo is to repeat where DT must be greater than or equal to 1 minute. The repeat interval is applied repeatedly until the new maturity time is greater than the current time, and then the new memo is set. When used as a selection\_arg, all repeating memos are selected, regardless of the repeat intervals given. See "Notes on repeating memos". -repeat\_when\_processed, -rwp specifies that the repeat time of a repeating memo will be applied from the time the memo is processed, rather than the maturity time. This is useful for memos which are only significant within a single process. -retain, -ret causes an alarm memo to be kept as an ordinary printing (or executing, if set with -call) memo after it matures, rather than being deleted automatically. This is the default for non-alarm memos. -time DT, -tm DT identifies a time (DT) for the memo to mature in a form suitable for input to the convert\_date\_to\_binary\_ subroutine. List of action\_args: These control arguments control various options of the memo command. Only one may be specified, and they may not be combined with memo setting. -brief, -bf suppresses printing of the message "No memos." if no memos are found. -delete -force, -dl -fc deletes all memos selected by the optional arguments. At least one memo must be explicitly specified. Memo will query the user before deleting non-mature memos. when given with -force, causes memos to be deleted even if they are not yet mature, without querying the user.  $-list, -ls$ prints text and control information of selected memos; no memos are executed. If no memos are explicitly selected, all memos are listed. If -totals is also specified, only the total number of selected memos is printed. -off suppresses all memo alarms, until the next memo command with no explicitly specified action. The -on and -off control arguments may be combined with other actions. -on enables memo alarms without printing or executing nonalarm memos.

-pathname PATH, -pn PATH, -pathname -default, -pn -dft changes the default memo segment to PATH if specified with no other . action. Otherwise, the memo segment specified by PATH is used for the execution only of the current memo command. If -pathname is

- 215

used along with -on or -off, the default memo segment IS changed, and alarms are turned on or off, as appropriate, for the new segment. The suffix ".memo" need not be supplied. When given as -pathname -default, the default memo segment is reset to Person.ID.memo in the user's home directory. -postpone DT, -pp DT reschedules the maturity of the selected memos to the time specified by DT, if DT is later than the current maturity time. At least one memo must be explicitly specified. -print, -pr prints text of all selected memos. No memos are executed. If no memos are explicitly selected, only mature memos are printed. -process causes all mature memos to be processed, and alarms to be turned on, if not otherwise specified. This is equivalent to not explicitly specifying an action. -status, -st prints information about the current default memo segment. If -status is specified, it must be the only argument. -totals, -tt can only be specified in combination with the -list control argument. When it is used, the total number of memos selected is printed, rather than listing each of the memos. Notes: The -delete, -list, -print, -postpone and -process actions are mutually exclusive. List of selection\_args: These arguments are used to select memos to be listed, printed, deleted, or postponed. Some memo\_options may also be used to specify types of memos to be selected (see "Notes" below). When more than one selection\_args are specified, only those memos that match all of the selection criteria are selected. memo\_number is either a positive decimal number specifying a single memo (for example 32), or two such numbers separated by a colon, specifying a range of memos (for example 12:16). -from DT, -fm DT selects all memos which mature on or after DT. -from may be combined with -to, each of which may only be specified once. This control argument is incompatible with -date and -time. -match STRING specifies a string against which memo texts are matched to select memos. STR may not be longer than 32 characters. Up to 40 strings may be specified; all memos which match at least one are selected. -to DT selects all memos which mature on or before DT. -to may be combined with -from. This control argument is incompatible with -date and -time. Notes: No more than 5082 memos can be contained in a single memo

segment. An individual memo may be no more than 132 characters long.

If no action is explicitly specified, and no memo is being set, all

mature memos are processed (printed or executed), and the alarm timer is turned on, enabling the processing of alarm memos.

The memo\_options can also be used to specify types of memos to be selected; those which take a Date/Time interval (-repeat, -expires, but not -date or -time) will cause the selection of ALL repeating or expiring memos, as the time interval (which must be specified) is ignored.

Notes on default memo segment: The memo command operates on the default memo segment (unless -pathname is specified with one of the actions -delete, -list, -postpone, -print or -process). This default memo segment is also used when processing alarm timers, to find the memos which should be processed for the alarm. If the default memo segment has never been explicitly specified (by using -pathname without any other actions), it is the segment Person\_ID.memo in the user's home directory.

The default memo segment is created if it does not already exist. If the default memo segment is changed, alarms are turned off for the old memo segment, and then turned on for the new one (if requested). Thus, only one memo segment may have alarms active at a time.

Notes on repeating memos: A repeating memo repeats by setting a new memo which is identical to the original one, and then turning off the repeat specification in the original memo.

An alarm memo which repeats will mature once, and then be automatically deleted, unless it was set with -retain, in which case it is turned into an ordinary, non-alarm memo, and lasts until it expires or is deleted.

Notes on expiring memos: Expired memos are deleted without being reprinted or executed. However, if they are repeating memos, they are repeated before being deleted. A sequence of repeating memos must be terminated manually (by deleting the current memo); the -expires control argument is not useful for this purpose.

Notes on active function: The memo active function can only be used to set and list memos. When a memo is set, the number assigned to the newly set memo is returned. When memos are listed, a string consisting of the memo numbers selected, separated by spaces, is returned; if -totals is specified, the total count is returned.

merge\_ascii

F 155

05/12/81 merge\_ascii, ma

Syntax: ma paths -control\_args

Function: merges two or more related ASCII text segments.

Arguments:

paths

are pathnames of segments to be merged as automatically as possible. The equal and :: conventions are allowed. Up to six segments can be merged, including those preceded by the -edit control\_argument.

Control arguments:

-edit path

merges the segment named path in a nonautomatic manner. Edit mode is entered each time a modification is found in the specified segment.

-minchars N

specifies the minimum number of characters that must be identical for merge\_ascii to assume blocks of text in different segments are identical. The default value of minchars is 25.

-minlines N

specifies the minimum number of lines that must be identical for merge\_ascii to assume blocks of text in different segments are identical. The default value of of minlines is 2.

-old\_original path, -old\_orig path

identifies path as the pathname of a segment antecedent to the most recent common ancestor of the texts being merged and allows the automatic picking up of identical changes present in all the texts being merged.

-original path, -orig path identifies path as the pathname of a segment containing the original version of the text. The proper original is the most recent common ancestor of the texts being merged. Overlapping changes, even if identical, cause edit mode to be entered.

-output\_file path, -of path put the merged output text in the segment named path. (no  $: :$ convention)

Notes: The merge\_ascii program is typically used to merge texts that have been independently modified by several users. If an original version of the text is available, and if the user desires, merge\_ascii performs the merge automatically, requiring user intervention only when overlapping modifications are detected. When user intervention is required, merge\_ascii displays line-numbered blocks of text and then enters edit mode allowing the user to choose lines from any text or insert new lines.

218

When blocks of text are displayed, each line is preceded by a text identifier and a line number. The text identifier A is reserved for the original, whether supplied or not. The identifiers B-G are assigned to the texts being merged in the order in which their pathnames are encountered on the command line. The identifier M is used for the merged output, if printed while in edit mode.

The equal convention is allowed; equal processing is based on the first path argument in the command invocation.

Either the -original or -old\_original (but not both) control argument may be used to enable automatic merging. If neither is supplied, edit mode is entered each time differences are found in the segments being merged. The -old\_original control argument should be used judiciously, only if appropriate, and the user fully understands the relationships between the texts being merged.

List of edit requests: In the syntax of the edit requests, <text\_id> is the lowercase letter corresponding to the text identifier used by merge\_ascii; < line\_no> is a line number in the text segment. Line numbers can be specified as "< " to address the first line or as ">" to specify the last line of a current block. �text id�k copy current block from specified text (e.g., bk copies current block from text B). � text\_id��line\_no�k copy specified line from specified text (e.g., b5k copies line 5 from text B). �text\_id�� line\_no�,� line\_no�k copy specified lines from specified text (e.g., b4,7k copies lines 4 through 7 from text B).  $\texttt{text_idp}$ print current block from specified text (e.g., bp prints current block from text B). �text\_id�� line\_no�p print specified line from specified text (e.g., b6p prints line 6 from text B). �text\_id�� line\_no�,� line\_no�p print specified line from specified text (e.g., bl2,16p prints lines 12 through 16 from text B). �text id�d delete the current block in specified text (e.g., md deletes the current block in text M). input enter input mode. return from input mode to edit mode. go exit editor and continue comparison.

quit

abort merge and return to command level. If this request is given during a merging procedure, all work is lost. Work is not saved unless merging is done from the beginning to the end of the

segments.

execute rest of line as a Multics command line.

display identifiers, current line numbers, and pathnames of each text.

help

e

x

 $\delta_{\rm{eff}}$ 

print a list of the edit requests and a brief explanation of each one.

Notes on edit requests: In any invocation of edit mode the current block in each text is just the block of lines previously displayed. The current block in text M is initially empty, and is grown as the user selects or inputs lines.

The print (p) and copy  $(k)$  requests may address any lines in any text (A to M) known to merge\_ascii. The delete (d) request can only be applied to the current block in text M, and has the effect of undoing all edit requests made since changes were last displayed.

Multiple edit requests, delimited by blanks, can be given on a single request line. However, the quit, go, input, and e requests must not be followed by other requests.

220

# minute

12/30/80 minute

Syntax: minute dt \_

Function: returns the one- or two-digit number of a minute of the hour, from 0 to 59.

### Arguments: .

dt

is a date-time in a form acceptable to convert\_date\_to\_binary\_. If no argument is specified, the current time is used. See date\_time\_strings.gi.info for valid dt arguments.

Notes: See the MPM Subroutines for a complete description of convert\_date\_to\_binary\_. See date\_and\_time.info for other date/time commands and active functions.

Syntax as active function: [minute dt ]

modules

02/04/81 Commands, Active Functions, Subroutines

The help system provides individual info segments for each command, active function, and subroutine in the Multics system. These info segments are given the name of the particular system module (command, active function, or subroutine) with a suffix of "info". The active function, or subroutine) with a suffix of "info". resulting name is called an info\_name. For example, the info segment describing the print command is named "print.info". But you need not type this suffix when using the help command; you can simply type

help print

Module Info\_names:

If you are unsure of the name of a system module, you can get a list of possible names by using the list\_help command with a word that describes what you are looking for. For example, if you want to know how to use the mail facility, you might type

list\_help mail

For more information about the list\_help command, type

help list\_help

Subroutine entry points: You can go directly to the description of a particular entry point in a subroutine by typing the name of the entry point with the help command. For example, by typing

help cu\_\$get\_command\_processor

you automatically bypass the 18 cu\_ entry points described in alphabetical order before this one. If, on the other hand, you want to start printing at the beginning of the info seg for the command utility subroutine, you type

help cu\_

month

12/30/80 month

Syntax: month dt

Function: returns the one- or two-digit number of a month of the year, from 1 to 12.

Arguments: dt

> is a date-time in a form acceptable to convert\_date\_to\_binary\_. If no argument is specified, the current month is used. See date\_time\_strings.gi.info for valid dt arguments.

Notes: See the MPM Subroutines for a complete description of convert\_date\_to\_binary\_. See date\_and\_time.info for other date/time commands and active functions.

Syntax as active function: [month dt ]

# month\_name

12/30/80 month\_name

Syntax: month\_name dt

Function: returns the full name of a month of the year.

Arguments:

dt

ै

is a date-time in a form acceptable to convert\_date\_to\_binary\_. If no argument is specified, the current month is used. See date\_time\_strings.gi.info for valid dt arguments.

Notes: See the MPM Subroutines for a complete description of convert\_date\_to\_binary\_. See date\_and\_time.info for other date/time commands and active functions.

in Suid

Syntax as active function: [month\_name dt ]

nove 10/28/80 move, mv Syntax: move pathl path2...pathln path2n -control\_arg Function: causes a designated segment or multisegment file (along with its access control list (ACL) and ail names) to be moved to a new position in the storage system hierarchy. Arguments: pathl is the pathname of a segment or multisegment file to be moved. The star convention is allowed. path2 is the pathname to which pathl is to be moved in the target directory. The equal convention is allowed. If the last path2 segment is not specified, pathl is moved to the working directory and given the entryname pathl. Control arguments: -acl . moves the ACL. This is the default.  $-all, -a$ moves multiple names and ACLs. -brief, -bf suppresses the messages "Bit count inconsistent with current length..." and "Current length is not the same as records used...." -chase moves the targets of links that match pathl. (See "Notes".) -long prints warning messages as necessary. This is the default. -name, -nm moves multiple names. This is the default. - no\_acl does not move the ACL. -no\_chase does not move the targets of links that match pathl. (See "Notes".) -no\_name, -nnm does not move the multiple names. Access required: Read access is required for pathl. Status and modify permission are required for the directory containing pathl. Status, modify, and append permission are required for the target directory.

Notes: The move command supports multiple moves on the same syntax line; pathl is moved to path2, pathln is moved to path2n, etc. If more than one entry is to be moved to the working directory, path2 can be omitted, but pathl. . . pathln must be contained in parentheses.

If an entry with the entryname pathl already exists in the target directory, the user will be asked whether the old (already existing) entry should be deleted. If the user answers "no", the move does not take place.

The default for chasing links depends on pathl. If pathl is a star name, links are not chased by default, if pathl is not a star name, paths are chased.

If pathl is protected by the safety switch, the user is asked whether pathl is to be deleted from its old containing directory after it has been moved.

**Stranslouts/Medium over 1999** 

move\_abs\_request

10/08/80 move\_abs\_request, mar

Syntax: mar request\_ids -control\_args

Function: moves a request from one absentee queue to another. The request is always placed at the end of the target queue.

Arguments: path is the full or relative pathname for the absentee input segment of requests to be moved. The star convention is allowed. -entry STR, -et STR identifies requests to be moved by STR, the entryname portion of the absentee input segment pathname. The star convention is allowed. -id ID identifies one or more requests to be moved by request identifier. This identifier may be used to further define any path or -entry identifier (see "Notes"). Control arguments: -all, -a searches all queues except the target queue. This control argument is not compatible with -foreground and -queue control arguments. -brief, -bf . suppresses messages telling that a particular request\_id was not found or which requests were moved when using star names or -all. -foreground, -fg specifies that the foreground queue contains the requests to be moved. This control argument is not compatible with -ail or -queue control arguments.  $-$ queue N,  $-$ q N specifies that absentee queue N contains the requests to be moved. If not specified, the default queue searched is defined by the system administrator. This control argument is not compatible with -all or -foreground control arguments. -sender STR specifies that only requests from sender STR should be moved. One or more request identifiers must be given. -to\_queue N, -tq N specifies which queue to move the request to. (Required) -user User\_id is a character string specifying the name of the submitter of the request to be moved, if not equal to the group id of the process. User\_id can be of the form Person\_id.Project\_id, Person\_id, or .Project id. This control argument is primarily for the operator and administrators. Both r and d extended access to the queue are required. This control argument causes the command to use

privileged message segment primitives that preserve the original identity of the submitter. The AIM ring\_l privilege is needed to preserve the original AIM attributes. If ring\_l privilege is not present the AIM attributes of the user executing mar are used. The default is that only requests entered by the user executing mar are moved.

Access required: The user must have o extended access to the queue from which the request is being taken, and a access to the queue to which the request is being moved. The user must have r and d extended access to move a request owned by another user (see the description of the -user control argument above).

Notes: If any path of -entry STR request identifiers are given, only one -id ID request identifier will be accepted and it must match any requests selected by path or entryname.

Multiple -id ID identifiers can be specified in a single command invocation only if NO path or entry request identifiers are given.

When star names are not used and a single request\_id matches more than one request in the queue(s) searched, none of the requests are moved. However, a message is printed telling how many matching requests there are.

If the request is already running, it is not moved and a message is printed to the user.

A complete description of User\_id and AIM attributes can be found in the MPM Reference Guide.

228

move-daemon-request

10/08/80 move\_daemon\_request, mdr

Syntax: mdr request\_identifiers -control\_args

Function: moves a request from one I/O daemon queue to another. The move can be within the same request type or from one request type to another. The request is always placed at the end of the target queue.

Arguments:

request\_identifiers can be chosen from the following: path

identifies a request to be moved by the full or relative pathname of the input data segment. The star convention is allowed.

-entry STR, -et STR

identifies a request to be moved by STR, the entryname portion of the input data segment pathname. The star convention is allowed. -id ID

identifies one or more requests to be moved by request identifier. This identifier may be used to further define any path or -entry identifier (see "Notes").

Control arguments:

 $-all, -a$ 

searches all queues for the requests to be moved. This control<br>argument is incompatible with the -gueue control argument. The argument is incompatible with the -queue control argument. target queue is not searched by the -all control argument.

-brief, -bf

suppresses messages telling the user that a particular request identifier was not found or that requests were moved when using star names or the -all control argument.

 $-$ queue N,  $-$ q N

specifies that queue N for the specified request type contains the request to be moved, where N is an integer specifying the number for the queue. If this control argument is omitted, only the default queue for the request type is searched. This control argument is queue for the request type is searched. incompatible with the -all control argument.

-request\_type STR, -rqt STR

specifies that the request moved is found in the queue(s) for the request type identified by STR. If this control argument is not specified, the default request type is "printer". Request types can be listed by the print\_request\_types command.

-to\_queue N, -tq N specifies which queue to move the request to. If not given, the default queue of the target request type is used.

-to\_request\_type STR, -to\_rqt STR

specifies that the request should be moved to request type STR. If this control argument is not specified, the original request type is used. The target request types must be of the same generic type as the original request type.

-user User\_id specifies the name of the submitter of the requests to be moved. The default is to move only requests entered by the user executing the command. The User\_id can be Person\_id.Project\_id, Person\_id, or .Project\_id. This control argument is primarily for the operator and administrators. Both r and d extended access to the queue are required. This control argument causes the command to use privileged message segment primitives that preserve the original identity of the submitter. If the process has access isolation mechanism (AIM) ring one privilege, the AIM attributes of the original submitter are preserved. Otherwise, the AIM attributes of the current process are used.

Access required: The user must have o extended access to the queue from which the request is being taken, and a access to the queue to which the request is being moved. The user must have r and d extended access to move a request owned by another user (see the description of the -user control argument above).

Notes: If any path or -entry STR request identifiers are given, only one -id ID request identifier will be accepted and it must match any requests selected by path or entryname.

Multiple -id ID identifiers can be specified in a single command invocation only if NO path or entry request identifiers are given.

When star names are not used and a single request identifier matches more than one request in the queue(s) searched, none of the requests are moved. However, a message is printed telling how many matching requests are found.

If the request is already running, it is not moved and a message is printed to the user.

See the MPM Reference Guide for a description of request identifiers.

230

 $\sim$ move dir 06/05/81 move\_dir, mvd Syntax: mvd source\_dir target\_dir entry\_type\_keys -control\_args Function: moves a directory and its subtree, including all of the associated attributes, to another point in the hierarchy. Arguments: source\_dir is the pathname of the directory to be moved. The star convention is allowed to match directory names. Matching names associated with other storage types are ignored. The source\_dir cannot be contained in target\_dir. target\_dir is the new pathname for source\_dir. If the entryname is different from one already on source\_dir, it is added to the existing names. If target\_dir is not specified, source\_dir is moved to the working directory and given the same entryname. The equal convention is allowed. Control arguments: -brief, -bf suppresses the printing of warning messages. -force continues execution when target\_dir already exists, without asking the user. If the -force control argument is not specified, the user is queried. -replace, -rp deletes the contents of target\_dir existing before the copying begins. If target\_dir is non-existent or empty, this control argument has no effect. The default is to append the contents of the source directory to the target directory if it already exists. List of entry\_type\_keys: These keys control what type of storage system entry is moved. The default is to move all entries. The keys are-- -branch, -br -directory, -dr -file, -f  $-$ link,  $-$ lk -multisegment\_file, -msf -non\_null\_link, -nnlk  $-$ segment,  $-$ sm If one or more entry\_type\_keys are specified, but not the -directory

Access required: Status and modify permission are required for source\_dir and all of the directories in its tree, and its containing directory. If target\_dir does not exist, append permission is required

key, the subtree of source\_dir will not be followed.

for its containing directory. If it does exist, modify and append permission for target\_dir are required. This command does not force access.

The access control list associated with source\_dir is moved to target\_dir.

Notes: If target\_dir is contained in source\_dir, an appropriate error message is printed and control is returned to command level.

If name duplication occurs while appending the source\_dir to the target\_dir and the name duplication occurs between directories, the user is queried whether processing should continue. If the user answers yes, the contents of the directory are moved (appended) to target\_dir, but none of the attributes of that directory are moved. If the answer is no, the directory and its subtree is skipped. If name duplication should occur between segments, the user is asked whether to delete the existing one in target\_dir. (See the move command.)

Links are translated; that is, if there are references to a source directory in a link pathname, the link pathname is changed to refer to the target directory.

If part of the tree is not moved, problems with link translation may occur. If the target of the link in the source\_dir tree was in the part of the tree not moved, there may be no corresponding entry in the target\_dir tree. Hence, translation of the link (presumably originally non-null) will cause the link to become null.

See also the copy, move, and copy\_dir commands.

# move-quote

03/01/76 move\_quota, mq

Syntax: mq pathl quota\_changel ... pathN quota\_changeN

Function: moves storage quota between two directories, one immediately inferior to the other.

#### Arguments:

pathN

pathname of a directory; -wd or -wdir can be used. The star convention CANNOT be used.

quota\_changeN

number of records to be moved between the containing directory quota and the pathN quota. The argument can be either positive or negative. If positive, quota is moved from the containing directory to pathN; if negative, the move is from pathN to the containing directory.

Access required: The user must have modify permission on both the directory specified by pathN and its containing directory.

new\_proc

07/10/81 new\_proc

Syntax: new\_proc -control\_arg

Function: destroys the user's current process and creates a new one, using the control arguments given initially with the login command, and the optional argument to the new\_proc command itself. Just before the<br>oid process is destroyed, the "finish" condition is signalled. After old process is destroyed, the "finish" condition is signalled. the default on unit returns, all open files are closed. The search rules, I/0 attachments, and working directory for the new process are as if the user had just logged in.

Control arguments: -authorization STR, -auth STR

to create the new process at authorization STR, where STR is any authorization acceptable to the convert\_authorization\_ subroutine. (See the convert\_authorization\_ subroutine in the MPM Subroutines.) The authorization must be less than or equal to both the maximum authorization of the process and the access class of the terminal. The default is to create the new process at the same authorization.

Notes: If the user's initial working directory contains a segment named start\_up.ec, and the user did not log in with the -no\_start\_up control argument, new\_proc causes the command line:

! exec\_com start\_up new\_proc interactive to be automatically issued in the new process. This feature can be used to initialize per-process static variables.

no\_save\_on\_disconnect

03/13/80 no\_save\_on\_disconnect

Syntax: no\_save\_on\_disconnect

Function: disables process preservation across hangups in the user's process, causing the process to log itself out automatically if its terminal channel hangs up.

Notes: This command is only meaningful if process preservation was in effect for the process at login time, either by default or because the -save\_on\_disconnect control argument was specified on the login command line.

05/22/81 on on conditions handler\_com\_line -control\_args subject\_com\_line

Function: establishes a handler for a specified set of conditions, executes an imbedded command line with this handler in effect, and then reverts the handler. The handler is another imbedded command line to be executed if the condition is signalled.

Arguments: conditions is a list of condition names separated by commas to be trapped by the on command. handler\_com\_line is the command line to be executed when one of the conditions contained in the list of condition names is raised. If handler\_com\_line contains spaces or other command language characters, it must be enclosed in quotes. If no command is to be executed when a condition is raised, handler\_com\_line must be given as "". subject\_com\_line is the command line to be executed under the control of on. The subject\_com\_line consists of the remaining arguments and should be quoted if it contains parenthesis, brackets or semicolon. Control arguments: -brief, -bf suppresses the comment printed when a condition occurs.  $-long, -lg$ prints a detailed message describing the condition raised, if one is available. -restart, -rt \_ continues execution of the subject\_com\_line after execution of handler\_com\_line, or if -cl is also specified, after the start command is executed. -retry\_command\_line, -rcl causes subject\_com\_line to be aborted and exectued over again after executing handler\_com\_line.

# $-c1$

on

Syntax:

establishes a new command level after the execution of handler\_com\_line. The state of subject\_com\_line is preserved. If the start command is issued, the same action is taken as would have been if -cl had not been specified. This control argument is not allowed for the on active function.

#### -exclude STR, -ex STR

prevents on from trapping the conditions given in STR. If more than one condition is listed, condition names are separated by commas.

This control argument is useful when handling the any\_other condition.

Notes: The default action after executing handler com line is to abort the execution of subject\_com\_line; this is modified by the -restart and -rcl control arguments.

If a condition is raised and trapped by the on command while executing the handler\_com\_line, it is considered a recursive signal, and the entire invocation of the on command is aborted.

The message produced by the -long control argument is the same as the message printed by the reprint\_error command. The -brief and -long control arguments are mutually exclusive. The  $-$ rcl and  $-$ restart control arguments are mutually exclusive.

See the MPM Reference Guide for a list of standard system conditions.

Syntax as active function: [on conditions handler\_com\_line -control\_args subject\_com\_line]

Notes on active function: The active function returns true if any of the specified conditions are signalled during the execution of subject\_com\_line, false otherwise.

print

12/21/81 print, pr

Syntax: print paths -control\_args

Function: prints ASCII segments and multi-segment files on user\_output.

Arguments:

paths

are the pathnames of the segments and multisegment files to be printed. The star and archive component (\* and ::) conventions are accepted.

Control arguments:

-archive, -ac

treat each archive component as a new file for heading and line numbering. If any lines are printed from an archive component, and if -header is specified, print a header identifying the archive component name and the date of modification of the archive component, in the format--

ARCHIVE:: COMPONENT date time where date and time are those stored in the archive. -archive is the default if archive components were named with the :: convention, or if the entryname of the segment ends in ".archive", unless -no\_archive is specified.

-chase

if a starname is specified, include links in the search. Do not complain about missing link targets for starnames. -exclude STRING, -ex STRING don't print lines containing STRING. Exclusion is done after matching. Thus, "-match A -exclude B" prints all lines with an A except those with a B. -exclude / REGEXP/, -ex / REGEXP/ don't print lines containing a string matching the regular expression REGEXP. -for N print N lines from the file including the first line. The default is to print the whole file. If -to is also specified, printing stops when the first control argument is satisfied.  $-$ from X,  $-$ fm X begin printing from the X'th line. The default is line 1. -from /REGEXP/, -fm /REGEXP/ begin with first line matching the regular expression REGEXP. See

the writeup of the qedx command for the definition of regular expressions.

-from\_page PP start printing with the PP'th page, counting the first page as 1.

<sup>238</sup>�

.

The default is to print starting with the first page.

-header, -he print a header of the form-- NAME date time before each segment. If -archive is specified, the header is printed before each archive component instead of before each segment. -header is the default if no other control arguments are given, or if multiple pathnames or the star convention are used. -indent XX, -ind XX print XX blanks before each line. This indents the printed output XX columns. The default is no indentation. -left\_col XX, -lc XX don't print columns 1 to XX-1. This argument removes a slice from the left\_hand edge of the file, and prints each line of the file starting with column XX. If a line has fewer than XX columns, a blank line is printed. The default is to print starting with column 1. -line\_length YY, -11 YY format the page with a maximum physical line length of YY characters. Space generated by -indent and -number is not counted. If more than YY characters are in an output line, the line is split and continued on the next line. The default maximum line length is 1024 characters (larger values may be specified.) -match STRING print only lines containing the character string STRING. -match /REGEXP/ print only lines containing a string matching the regular expression REGEXP. -name NAME, -nm NAME take NAME literally, even if it is all numeric or begins with "-". -no\_archive, -nac even if the file being printed is an archive, do not print headings for individual archive components; treat it as a single segment for line numbering and heading. - no\_chase  $\overline{\phantom{0}}$ do not include links when processing starnames. This is the default. -no\_header, -nhe suppress the header before segments or archive components. This is the default if only one pathname is given and other control arguments are used. -no\_vertsp simulate formfeed and vertical tab characters by outputting newline characters. -number, -nb print line numbers before each line. The line number and the spaces separating it from the line take up 10 spaces. -page\_length ZZ, -pl ZZ start a new page after every ZZ lines from the file are printed. The default is no pagination, as if ZZ were infinite. -phys\_page\_length ZZ, -ppl ZZ format the page with a physical page length of WW lines. This causes a page eject to be generated every WW lines. These page ejects are

intended to skip over the perforation between physical pages; the default value of WW is 66. This value is also used to determine how many newline characters are used to simulate a formfeed of -no\_vertsp is specified.

-right\_col YY, -rc YY don't print columns past YY. This slices characters off the right-hand side of the file. The default is to print all columns. -stop, -sp pause after each page until the user types a newline. Also pause before the first page. -to X stop printing with line number X. The default is to print all lines. -to /REGEXP/ stop printing with the first line matching the regular expression REGEXP. The search for REGEXP begins after the first line printed. -to-page PP stop printing after the PP'th page. The default is to print the whole file. -vertsp send formfeed and vertical tab characters to the terminal. This is the default. -wait, -wt

pause before the first page until the user types a newline.

Notes: If any of -right\_col, -line\_length, -page\_length, or  $-$ phys\_page\_length is specified, or  $-$ left\_col is  $>$  1, printing will be done via the printer conversion software: overstrikes will be replaced by multiple lines separated by CR (015) characters, and other control characters will be ignored.

Numeric arguments are processed specially for compatibility with previous versions of this command. If no file name has been found, a number is interpreted as a file name; other numeric arguments are interpreted as -from and -to in that order. The -name control argument can be used to indicate that a number is intended as a pathname.

More than one -match control argument and more than one -exclude control argument may be specified; a line is printed if any of the -match arguments select it, unless one of the -exclude arguments prevents it from being printed.

 $print\_attack\_table$ 02/02/79 print\_attach\_table, pat Syntax: pat switch\_names -control\_args Function: prints a list of I/0 switches and information about them. Arguments: . switch\_names are starnames used to select the switches to be processed. If no switch\_names are specified, all I/0 switches that are currently attached are processed. Control arguments: -name switch\_name, -nm switch\_name causes the next argument to be interpreted as a literal switchname, even if it looks like a starname or control argument. -brief, -bf suppresses the processing of the four standard switches (user\_input, user\_output, user\_i/o and error\_output)  $-$ all,  $-a$ processes all switches, even those that are not attached. -attached, -att processes only attached switches. This is the default. -open processes only open switches. Notes: The output from this command is a table listing the name of each switch processed, its attach description (if attached) and its open description (if open). The switches processed are selected by starname match and by whether they match the criteria specified by the control arguments. Syntax as an active function: [pat -control\_args switch\_names ] returns a string containing the names of all the switches selected, separated by spaces.

# print\_default\_wdir

02/26/76 print\_default\_wdir, pdwd

Syntax: pdwd

Function: prints the pathname of the current default working directory.

print\_mail 08/21/80 print\_mail, prm Syntax: prm address -control\_args Function: prints all the messages in a mailbox, querying the user whether to delete each one. Arguments: address specifies the address of a mailbox. See "List of Addresses" below. If no address is specified, the user's default mailbox is assumed. Control arguments: -brief, -bf suppresses the printing of the informative messages. -interactive\_messages, -im operates on interactive messages from send\_message as well as mail messages from send\_mail. This is the default. -list, -ls prints a summary of the messages in the mailbox before entering the request loop. -no\_interactive\_messages, -nim operates on send\_mail messages, not on interactive messages sent by send\_message. List of addresses: -pathname path, -pn path where path is the pathname of a mailbox. The mbx suffix is assumed. -user Person\_id.Project\_id specifies the Person\_id and Project\_id of a user whose mailbox is to be read. STR is any argument not beginning with a minus  $(-)$  sign, and is interpreted as -pathname STR if it contains  $>$  or  $\leftarrow$  characters. Otherwise, it is interpreted as -user STR. Notes on query responses: After printing each message, print\_mail asks the question: print\_mail: Delete message N? where N is the number of the message just printed. Five responses are allowed: yes the message is deleted and the next one is printed.

no

243  $\sim$ 

the message is not deleted and the next one is printed. reprint

the message just printed is printed again, and the question is asked again.

quit, q

returns the user to command level after deleting the messages specified.

abort

returns to command level, without deleting any messages.

Notes on creating a mailbox: A default mailbox is created automatically the first time a user issues print\_mail, read\_mail, accept\_messages, or print\_messages. The default mailbox is:

>user\_dir\_dir>Project\_id>Person\_id>Person\_id.mbx

Notes on extended access: Access on a newly created mailbox is automatically set to adrosw for the user who created it, aow for \*.SysDaemon.\*, and aow for \*.\*.\*. The types of extended access for mailboxes are:

add a add a message. delete d delete any message. read r read any message. own o read or delete only your own messages. status s find out how many messages are in the mailbox. wakeup w send a wakeup when adding a message.

The modes "n", "null", and "" specify null access.

Notes on related commands: Special commands exist to create additional mailboxes and to change the attributes of mailboxes. These commands, described in the MPM Subsystem Writers' Guide, are:

mbx\_create create a mailbox. mbx\_delete delete a mailbox. mbx\_add\_name add a name to a mailbox. mbx\_delete\_name delete a name from a mailbox. mbx\_rename rename a mailbox.

mbx\_list\_acl list the access control list of a mailbox. mbx\_set\_acl change or add entries to the ACL of a mailbox. mbx\_delete\_acl delete entries from the ACL of a mailbox. mbx\_set\_max\_length set the maximum length of a mailbox. mbx\_safety\_switch\_on turn on the safety switch of a mailbox. mbx\_safety\_switch\_off

244

For more information, see the read\_mail and send-mail commands descriptions. The contract of the contract of the contract of the contract of the contract of the contract of the contract of the contract of the contract of the contract of the contract of the contract of the contract of

print\_messages

07/17/81 print\_messages, pm

Syntax: pm destination -control\_args

Function: prints any interprocess messages that were received (and saved in the user's mailbox) while the user was not accepting messages, not logged in, or accept\_messages -hold was in effect.

-

Arguments:

destination

can be of the form Person\_id.Project\_id to specify a mailbox. If no<br>destination contains > or <, it is the pathname of a mailbox. If no destination contains  $>$  or  $\langle$ , it is the pathname of a mailbox. destination is specified, the user's default mailbox is assumed.

Control arguments:  $-all, -a$ prints all messages, including those held by -hold mode (see accept-messages). This is the default. -call cmdline

for each message, instead of printing calls the command processor with the line: cmdline number sender time message path

For more details, see the accept\_messages command.

-last, -lt

reprints only the latest message received.

 $-long, -1g$ 

prints the sender and date-time of every message, even when the same for two consecutive messages.

#### -new

when accept\_messages -hold mode is in effect, prints only those messages that have not been printed before. The default is to print all held messages.

-pathname path, -pn path

specifies a mailbox by pathname. The mbx suffix is assumed. This control argument and the destination argument are mutually exclusive.

-short, -sh

prints messages as with accept\_messages -short, omitting redundant sender names in favor of the prefix "=:". This is the default.

Notes: Messages are deleted after they are printed unless the -hold argument was given to the accept\_messages command. The "last" message remains available for the life of the process or until redefined by a new message.

If messages are deferred, it is a good practice to print out pending messages periodically.

246

For a description of the mailbox, refer to the accept\_messages and print\_mail commands. See also the active functions last\_message, last\_message\_sender, and last\_message\_time.

 $print\_modd$ 

06/25/81 print\_motd, pmotd

Syntax: pmotd

Function: prints out changes to the message of the day since the last time the command was called.

Notes: The segment Person\_id.motd is created in the user's home directory to hold the previous version of the message of the day.

Anonymous users use the segment Login\_id.motd where Login\_id is the name used on the enter or enterp line.

248
print\_pdt 07/14/77 print\_pdt Syntax: print\_pdt pdt\_name user\_name -control\_args Function: print contents of a PDT; can be used to make a PMF from a PDT. Arguments: pdt\_name name of PDT. Can be the pathname of a PDT other than the live PDT found in >scl>pdt. user\_name print only information about user\_name. Control arguments: -brief, -bf print information derived from PMF whose values differ from the default. -long, -lg print all information found in the PDT. -pmf print in format suited for a PMF. -no\_header, -nhe do not print header.

Notes: The user must have access to the PDT; most users who are not project administrators do'not have such access. If none of -pmf, -brief, or -long are given, all PMF specifiable attributes and the total amount spent are printed. To make a PMF out of a PDT, the following command line is recommended: fo projname; print\_pdt projname -pmf; ro

print\_search\_pâths

01/17/79 print\_search\_paths, psp

Syntax: psp search\_lists -control\_args

Function: prints the search paths in specified search lists.

Arguments: search\_lists are names of search lists to print. If none are specified, all search lists referenced in the process are printed.

Control arguments: -expanded, -exp

print all keywords except -referencing\_dir and all unexpanded search paths as absolute pathnames.

Notes: All synonyms of a search list name are printed if no search lists are specified.

 $\frac{1}{2} \frac{1}{2} \frac{1}{2} \frac{1}{2}$  .

Syntax as an active function: [psp search\_list -control\_args ]

print\_search\_rules

02/13/76 print\_search\_rules, psr

Syntax: psr

Function: prints the search rules currently in use.

print\_terminal\_types

08/25/77 print\_terminal\_types, ptt

Syntax: print\_terminal\_types ttt\_path

Function: Displays the names of all currently-defined terminal types.

Arguments:

ttt\_path

is the pathname of the terminal type table (TTT) to be used to find the names of the defined terminal types. If it is omitted, the system TTT is used.

print wdir

l,

02/13/76 print\_wdir, pwd

Syntax: pwd

Function: prints the pathname of the current working directory.

probe

09/30/79 the probe command

Syntax: pb procedure\_name

Function: provides symbolic, interactive debugging facilities for programs compiled with PL/I, FORTRAN, or COBOL.

Arguments:

procedure\_name

can be the reference name of an initiated program, a pathname, or if not given, the procedure owning the frame in which the last condition was raised is assumed.

Notes: Probe is self-documenting. For further information, invoke probe and type "help". For a list of all requests, type "list\_requests". For a list of all topics described by probe, type "list\_help".

254

probe.gi

09/30/79 General information about probe

Probe is a symbolic debugger for programs written in PL/I, FORTRAN, and COBOL. It permits a user to interrupt a program at a specified location, to examine or modify program variables, to examine the stack history of block invocations, to display spurce lines associated with an object location. Expression of program variables may be aevaluated and external functions may be called.

# Self-documentation:

By using the probe "help" request one can see probe information files. To see a list of them, type "list\_help". To see a specific file, type "help file\_name". This info file is available by typing "help".

# probe interaction:

When probe has been invoked it accepts requests from the user. A probe request consists of a keyword (the name of the request to be performed) and its arguemnts, if any. More than one request may appear on a line if they are separated by semi-colons (";"). For a list of ail requests, type "list\_requests".

# Breakpoints:

A breakpoint is a set of probe requests associated with a statement of a program. This set of requests is executed automatically by probe whenever the location in the object segment corresponding to the statement is executed. The most common request is "halt", which ' suspends execution of the program and listens for further requests. The user may then examine and modify the state of the suspended program, and resume (or abort) further execution. Other uses of breakpoints are to display the state of the program without halting, or to effect source-level patching by executing assignments. For more information, type "help breaks".

process-dir

ŗ,

ind - and the basic and - and - a

07/23/80 process\_dir, pd

Syntax: pd

Function: returns the pathname of the process directory of the process in which it is invoked.

Syntax as active function: [pd]

process\_list

07/07/81 process\_list, pls

Syntax: pls list\_path form\_path -control\_args

Function: produces a document from all or selected records in a lister file.

#### Arguments:

## list\_path

is the pathname of the lister file to be processed. Lister must be the last component of the lister file name; however, if list\_path does not have a suffix of lister, one is assumed.

#### form\_path

is the pathname of the listform file that defines the format of the document. If form\_path does not have a suffix of listform, one is assumed. If this argument is not specified, a listform file in the working directory is used that has the same entryname as list\_path, with the entryname suffix of lister changed to listform.

# Control arguments:

-argument STR, -ag STR

indicates that the listform segment requires arguments. If present, it must be followed by at least one argument. All arguments following this control argument on the command line are taken as arguments to the listform segment. Thus, if present, this must be the last control argument on the command line.

## -brief\_errors, -bfe

suppresses warnings about missing or extra arguments for the -ag control argument. Also suppresses the warning when no records were selected.

-output\_file path, -of path

specifies that the document produced by this command is saved in the segment specified by path (see Sample Letter in "Sample List Processing Files" in Multics Wordpro Reference Guide, Order No. AZ98).

-extend, -ex

specifies that the document produced by this command is to be appended to the segment specified by path (-output\_file must also be given). The default is to replace path completely.

## -select STR, -sel STR

specifies the records selected for processing. If this control argument is not specified, then all records in the list are processed

#### -sort STR, -st STR

sorts the records processed according to sort\_string, which is a string enclosed in quotes. The new ordering of the list is in effect only for the duration of the command. The lister file is not modified. If this control argument is not specified, then records are processed in the order in which they currently appear in the

257

lister file -totals, -tt prints the number of records processed.

Notes: The format of the document is defined in a listform file. Other text processors, such as compose, may be used to further format the document. By default, the document is printed on the user's terminal. Alternatively, it may be saved in a segment. For a description of the structure of a listform file and information on field insertion, angle bracket escapes, and the selection and sorting procedures (-select and -sort control arguments), see the Multics Wordpro Reference Guide, Order No. AZ98.

profile

12/22/80 profile, pf

Syntax: pf program\_names -control\_args

Function: a performance measuring tool that analyzes the time spent executing each source statement of a program, along with other parameters of interest, after the program is run.

Arguments:

program\_names are pathnames or reference names of programs to be analyzed. Any program\_name that does not include "< " or ">" characters is assumed to be a reference name. They need not be specified if the -input\_file control argument is used.

Control arguments: Control arguments apply to all programs specified, and can be given in any order. -brief, -bf used with -print to exclude from the output all information for statements that have never been executed. This is the default. -comment STR, -com STR used with the -output\_file control argument to include STR with the stored profile data as a comment. This control argument can also be used with -plot. If STR is to include blanks or other characters recognized as special by the command processor, it should be enclosed in quotes. STR can be up to 128 characters long.  $-first N, -ft N$ used with -sort to print only the first N values.

 $-$ from N,  $-$ fm N

used with -print or -plot to begin the output with the data for line number N. The default is 1.

. -hardcore, -hard

indicates that the specified programs are supervisor (hardcore) segments. The current (internal static) profile data for such programs is retrieved from the address space of the supervisor. Hardcore programs compiled with the -profile or -long\_profile control arguments must be installed by generating a Multics System Tape and rebooting Multics. See System Programming Tools, Order No. AZ03, for a description of the generate\_mst command. Note that the current (internal static) profile data for hardcore programs cannot be reset (zeroed).

#### -input\_file path, -if path

causes the profile data to be retrieved from the profile data file specified by path. Use of this control argument causes the current (internai static) profile data, if any, to be ignored. The pfd suffix is appended to path if it is not already present. If any program\_names are specified, they select a subset of the stored data

for analysis. If no program\_names are specified, all data stored in the profile data file is used. This control argument is inconsistent with -output\_file. -line\_length N, -11 N used with -list to specify an output width of N characters. The default is 132. -list, -ls creates a profile listing for all specified programs. The profile listing file is given a name consisting of the first program name with the language suffix replaced by the pfl suffix. It is placed in the working directory. The information described above for the -print control argument is placed in columns to the left of each source line in the profile listing. -long, -lg used with -print to include in the output information for statements that have never been executed. -max\_points N, -mp N used with -plot to specify the maximum number of points (line numbers) to be plotted (the graphics resolution). The default is 250. The Multics Graphics System is capable of plotting up to 1024 points. -no\_header, -nhe used with -print to suppress column headings. -output\_file path, -of path causes the profile data for the specified program\_names to be stored in the profile data file specified by path. The file is created if it does not already exist and is overwritten if it already exists. The pfd suffix is added to path if it is not already present. The profile data is stored in a format acceptable to the -input\_file control argument. The format of pfd data files is described by the PL/I include file pfd\_format.incl.pll. The stored data is determined by the program\_names specified, the -comment control argument and whether the compilation was done using the -profile or -long\_profile options. The name a program was compiled with is saved in the profile data file. If program\_name specifies a bound object segment, profile data about each component of the bound object segment is saved. -plot STR

plots a bar graph, on any supported graphics terminal, of the values of the specified field STR. STR can be any of the fields in the "List of Fields" section below. Use of this control argument requires that the site has installed the Multics Graphics System, and that the setup\_graphics command has been executed. See the Multics Graphics System, Order No. AS40, for more information.

-print, -pr

prints the following information for each statement in the specified program(s):

- 1. Line Number.
- 2. Statement Number

if more than one statement on the line.

3. Count

the number of times the statement was executed.

260

4. Cost an approximation to the accumulated execution time for the statement. Equal to the number of instructions executed plus ten times the number of external operators called. 5. Stars (asterisks) an indication of the percentage of total cost (or time, for long\_profile data) used in the statement. The number of stars is selected according to the table below. 4 stars: 20% to 100% 3 stars: 10% to 20% 2 stars: 5% to 10% 1 star: 2.5% to 5%  $no stars: 0$ % to  $2.5$ % one period: Statement was not executed. 6. Names of all external operators called by the statement. For -long\_profile (actual accumulated time) data, item 4 is changed to the following: 4a. Time actual execution time for the statement in virtual CPU microseconds, including all time spent in any operators or subroutines invoked by the statement. 4b. Average Time Time divided by Count (the average execution time for one execution of the statement). 4c. Page Faults page faults incurred in executing the statement. -reset, -rs resets (zeros) all current (internal static) profile data for the named program(s). When -reset is specified, the resetting is done as the very last operation if -print, -list, -plot, or -output\_file are also specified. This control argument is inconsistent with -input\_file and -hardcore. -search\_dir path, -srhd path used with -hardcore to add path to an internal search list of hardcore object directories. Up to 8 directories can be specified. If no search list is specified, >ldd>hard>o is searched for copies of the specified program(s). -sort STR used with -print to sort profile information into descending order of the specified field STR, which can be any of the fields in the "List of Fields" section below. -source\_dir path, -scd path used with -list when the source segments to be listed have been moved from the directories in which they were compiled. If -source\_dir is specified, only the directory specified by pathname path is searched for source segments. -to N used with -print or -plot to end the output with the data for line number N. The default is the line number of the last executable statement.

List of Fields: count number of times statement was executed. time vpcu time of statement (-long\_profile). cost approximate cost of statement (-profile). page\_faults (pfs)

page faults taken during statement (-long\_profile).

Notes: The program to be analyzed must be compiled using the -profile (-pf) control argument of the cobol, fortran and pll commands, or using the -long\_profile (-lpf) control argument of the pli command. The -long\_profile compiler control argument is used to acquire exact elapsed time statistics and is much more expensive to use than the -profile compiler control argument.

program\_interrupt

07/25/81 program\_interrupt, pi

Syntax: pi

Function: informs a suspended invocation of a subsystem that the user wishes to abort the current request.

Notes: The program interrupt command is used with interactive subsystems. Interactive subsystems are commands that accept user requests from the terminal. To abort a subsystem request the user uses the quit (or break) key to interrupt execution, and then gives the program\_interrupt command. If the subsystem supports the use of the program\_interrupt command, it will abort the interrupted request and ask the user for a new one. If the subsystem does not support the use of program\_interrupt, the command will print an error message. The user may then either restart the interrupted operation with the "start" command, or abort the entire subsystem invocation with the "release" command.

List of subsystems: The following subsystems support the use of the program\_interrupt command- debug edm emacs help lisp print\_mail probe qedx read\_mail , . send\_mail . The contract of the contract of the contract of the contract of the contract of the contract of the contract of the contract of the contract of the contract of the contract of the contract of the contract of th teco ted

qedx

03/01/76 qedx, qx

Syntax: qx path optional\_args

Function: context editor used to create and edit ASCII segments; also allows the user to create macros.and use the editor as an interpretive programming language.

Arguments:

path

pathname of an ASCII segment from which the editor is to take its initial instructions; the qedx suffix must not be given. optional\_args

'

are appended, each as a separate line, to the buffer named args.

Requests: listed below in four categories giving, format, default in parentheses, and brief description. For value of ADR, see Addressing below; regexp, see Regular expression.

INPUT--these requests enter input mode and must be terminated with f.<br>ADRa (.a) append lines after specified line. (.a) append lines after specified line. ADR1,ADR2c (.,.c) change existing line(s); delete and replace. ADRi (.i) insert lines before specified line.

BASIC EDIT REQUESTS--<br>ADR1, ADR2d (.,.d) d  $(.,.d)$  delete line(s). ADR1,ADR2p (.,.p) print line(s). ADR= (.=) print line number.

q exit from qedx editor.<br>ADRr path (\$r path) appe (\$r path) append contents of path after specified line. ADR1,ADR2s/regexp/string/ (.,.s/regexp/string/) substitute every regexp in the line(s) with string. If string contains  $\&666$ ,  $\&$  is replaced by regexp. First character after s is delimiter; it can be any character not in either regexp or string.

ADRl,ADR2w -path- (l,\$w path) write lines into segment named path; if path omitted, default pathname used.

/regexp/ set the value of "." to the first line following the current line that contains regexp and print the line.

EXTENDED EDIT REQUESTS--<br>e < command line> execu

e < command line> execute command line without leaving editor.<br>ADR1,ADR2gX/regexp/ (1,\$gX/regexp/) perform operation on line  $(1,\frac{2}{3}gX/regexp')$  perform operation on lines that contain regexp; X must be d for delete, p for print, or = for print line numbers.

ADR1,ADR2vX/regexp/ (l,\$vX/regexp/) perform operation on lines that do not contain regexp; X must be d for delete, p for print, or = for print line numbers.

BUFFER REQUESTS--<br>b(X) go to buff go to buffer named X. ADR1, ADR2m(X)  $(., .m(X))$  move line(s) from current buffer into buffer named X. x give the status of all buffers in use. ADRn (.n) set value of "." to line addressed. ADR" (.") ignore rest of line; used for comments.

Addressing: Most editing requests are preceded by an address specifying the line or lines in the buffer on which the request is to operate. Lines in the buffer can be addressed by absolute line number; relative line number, i.e., relative to the "current" line; and context. Current line is denoted by period (.); last line of buffer, by dollar sign (\$).

## Regular expressions:

The following characters have specialized meanings when used in a regular expression. The user can reinvoke the last used regular expression by giving a null regexp (//).

signifies any number (or none) of the preceding character.

 $\wedge$  when used as the first character of a regular expression, signifies the character preceding the first character on a line.

\$ when used as the last character of a regular expression, signifies the character following the last character on a line.

. matches any character on a line.

Escape sequences:

f exit from input mode and terminate the input request.

c suppress the meaning of the escape sequence or special character following it.

b(X) redirect editor stream to read subsequent input from buffer X.

r temporarily redirects the input stream to read a single Line from the user's terminal.

read mail 03/12/79 read\_mail, rdm Syntax: rdm INPUT\_SPEC -CONTROL\_ARGS Function: Selectively lists, prints, deletes, saves and forwards messages and mail sent to a mailbox. Arguments: INPUT\_SPEC can be any one of the following; if no INPUT\_SPEC is present, the users default mailbox is used: >udd>Project>Person>Person.mbx -mailbox PATH, -mbx PATH specifies the pathname of a mailbox. -user Person.Project specifies the mailbox of a given user. -save PATH, -sv PATH specifies a savebox PATH.sv.mbx -log specifies the user's logbox, [hd]>Person.sv.mbx STRING If STRING contains a single period, it is interpreted as a Person.Project identifier; otherwise, it is interpreted as a pathname. Control arguments: -brief, -bf Shorten informative messages from read\_mail. -interactive\_messages, -im Include interactive messages, as from the send\_message command. -list, -ls List mailbox contents before entering request loop. -long, -lg Print full informative messages. (default) - no\_interactive\_messages, -nim Ignore interactive messages. (default) -no\_list, -nls Do not list msgs before entering request loop. (default) -no\_print, -npr Do not print msgs before entering request loop. (default) -no\_prompt Suppress the prompt in the request loop. (default is "read\_mail:") -own Read only messages sent by the user. -print, -pr Print messages before entering the request loop. -prompt STR Set the request loop prompt to STR.

-quit Exit read\_mail after performing any operations given by the -list, -print, or -request control arguments. -request STR, -rq STR Execute the requests in STR before entering the request loop. -request\_loop, -rql Enter the read\_mail request loop even if there are no messages in the mailbox -totals, -tt Print the number of the messages in the mailbox, and return. This argument is incompatible with -print and -list. Default setting control arguments: These arguments can be used to set defaults for the behavior of various read\_mail requests. Their effect is to change the behavior of a particular request so that it behaves as if the specified control argument is always given. The defaults can all be overridden by using the negative form of the control argument. Default setting for the print (pr) request: -no\_header, -nhe -header, -he Default setting for the reply (rp) request: -fill, -fi -include\_authors, -iat -include\_original, -io -include\_recipients, -irc -no\_fill, -nfi -no\_include\_authors, -niat -no\_include\_original, -nio -no\_include\_recipients, -nirc Notes: Request lines use () for iteration, "" for quoting, and [] to invoke read\_mail active requests, listed below ("List of active requests"). Any request line which befgins with ".." will be passed directly to the Multics command processor with the leading ".." stripped off. This is the recommended method for executing Multics commands from within the read\_mail subsysem, as the execute request is cumbersome. Message specifiers: Message specifiers (SPECS) are message numbers ("17"), ranges ("6:9"), string matches ("/STR/" or "/STR1/�/STR2/"), and expressions involving any of the keywords first (f), last (1), next (n), previous (p), current (c) and ail (a), such as "6:last-3" or "all/STR/". A full description can be obtained with the read\_mail request "help msg\_specs".

Messages are not actually deleted from the mailbox until the "quit" request is issued, so that "deleted" messages can be retrieved with the "retrieve" ("rt") request.

List of requests: Only the most important aspects of the requests are documented here; in particular, many requests take more control arguments. For further information on these requests, use the read\_mail 'help' request. lists the available read\_mail requests and active requests. identifies read\_mail with version number, recursion level, mailbox pathname, message count, and current message number. delete SPECS, dl SPECS Delete specified messages. help STR Print information about request names or topics. A list of available topics is produced by the request "help \*".<br>list SPECS -CA's, ls SPECS -CA's -CA's, ls SPECS Produce a summary listing of specified messages. print SPECS -CA's , pr SPECS -CA's Print specified messages. -CA can be -header (-he) or -no\_header (-nhe), among others. quit -CA's , q -CA's Exit read\_mail. -CA's can be -no\_modify (-nm) to not change the mailbox, -force (-fc) to ignore newly arrived messages. retrieve SPEC S , rt SPEC S Un-delete specified messages. append SPECS PATH Write msgs at the end of an existing ASCII segment. copy SPECS PATH, cp SPECS PATH Copy msgs intact to another mailbox. forward SPEC ADDRESSES -CA's Forward msgs specified by one specifier. ADDRESSES can be -user Person.Project, -mbx PATH, or STRING, as above.<br>J -CA SPECS  $log -CA$ Copy msgs to user's logbox, adding sender information to the message header if not already present. -CA can be -delete (-dl). preface SPECS PATH Write msgs at the front of an existing ASCII segment. save -CA SPECS PATH, sv -CA SPECS PATH Save msgs in a mailbox, adding sender information to the message header if not already present. write -CA SPECS PATH, w -CA SPECS PATH Write messages to the end of a new or old ASCII segment. - CA can be -truncate (-tc) to specify that the segment is to be truncated first. execute STR's, e STR's Concatenate all STS's together and execute result as a Multics command line. Active requests are replaced by their values before string is constructed. reply SPECS -CA's , rp SPECS -CA's Send replies to the senders and recipients of specified messages by calling the send\_mail subsystem. List of active requests: execute STR's, e STR's Concatenate STR's, execute as a Multics active function, and return

its value.

268

current -CA's Return the number of the current message. first -CA's Return the number of the first message. last -CA's Return the number of the last message. next -CA's Return the number of the next message. previous -CA's Return the number of the previous message. all -CA's Return a string consisting of all the message numbers. mailbox, mbx

Return the absolute pathname of the mailbox being read.

# ready

06/20/80 ready, rdy

Syntax: rdy

Function: types out an up-to-date ready message whose format is optionally set by the general\_ready command. The default ready message if general\_ready is not used gives the time of day and the amount of CPU time and page faults used since the last ready message was typed. If the user is not at the first command level, i.e., if some computation has been suspended and the stack frames involved not released, the default ready message also contains the number of the current command level.

Notes: See the descriptions of ready\_on, ready\_off, and general\_ready in MPM Commands and Active Functions, AG92.

270

ready\_off

 $\ddot{\phantom{a}}$ 

02/13/76 ready\_off, rdf

Syntax: rdf

Function: turns off the ready messages printed at command level.

ready\_on  $\sim$ 

.

02/13/76 ready\_on, rdn

 $\overline{a}$ 

in addition and set

 $\mathcal{L}_{\text{max}}$  and  $\mathcal{L}_{\text{max}}$ 

Syntax: rdn

Function: prints a ready message after each command line has been processed.

272

1

release

02/13/76 release, rl

Syntax: ri -control\_arg

Function: releases the stack history preserved after a quit signal or unclaimed signal.

Control arguments: .

 $-all, -a$ 

to release the stack history preserved (and not already released) after all previous quit and/or unclaimed signals rather than after only the most recent quit or unclaimed signal.

release resource

04/24/81 release\_resource, rlr

Syntax: release\_resource type STR1 ... STRn -control\_arg .

Function: The release\_resource command releases a resource into the free pool. A resource may only be released by its accounting owner or privileged processes.

Arguments:

type

is a resource type defined in the resource type description table (RTDT).

STRi

is the unique identifying name of the particular resource being released. If STR looks like a control argument (i.e., if it is preceded by a hyphen), then it must be preceded by -name or -nm.

Control arguments:

-priv

specifies that the user wishes to perform a privileged release of this resource from the accounting owner, even though the user may not be the accounting owner (see "Access Restrictions" below).

Access Restrictions: The use of the -priv control argument requires execute access to the rcp\_admin\_ gate.

274

# rename

01/10/77 rename, rn

Syntax: rn -control\_arg pathl namel ... -control\_arg pathN nameN

Function: renames entries.

Arguments:

pathN

specifies the old name that is to be replaced; it can be a pathname or an entryname. The star convention is allowed.

nameN

specifies the new name that replaces the entryname portion of pathN. The equal convention is allowed.

Control arguments:

-name, -nm

causes the next path and name to be taken literally, without applying the star or equal conventions and disregarding special characters such as  $\rightarrow$ .

reorder archive

06/01/76 reorder\_archive, ra

Syntax: ra -control\_argl pathl ... -control\_argN pathN

Function: reorder the contents of an archive segment according to a list specified by the user.

Arguments:

pathN

is the pathname of an archive segment; the archive suffix need not be given.

Control arguments: -console\_input, -ci indicates user will list component names in order desired. See "Notes." -file\_input, -fi indicates that a list of component names is to be found in the segment named XXX.order where XXX is the name of the archive segment. See "Notes" below.

Notes: When -ci control argument is used, user enters component names separated by line feeds in order desired. A period (.) on a line by itself terminates input; a two character line, .q, terminates the command without reordering the archive.

When -fi control argument is used, archive is reordered according to order specified.in XXX.order. Errors in the list terminate the command without altering the archive.

reserve-resource

01/18/79 reserve\_resource, rsr

Syntax: rsr -resource (-rsc) resource\_description

Function: reserves a resource or group of resources for use by the calling process. The reservation takes effect immediately and lasts until cancelled by the cancel\_resource command or by process termination.

Control arguments:

-resource STR, -rsc STR

this control argument must be present. The string, STR specifies a description of the resources to be reserved. If this resource description contains spaces or special characters, it must be enclosed in quotes. This resource description can also have control arguments and is described in detail below.

Examples: rsr -rsc "tape\_drive -attr track=9,den=1600 -rsct tape\_vol u309"

Resource Description:

A resource description describes certain devices and volumes by name or by attributes and an optional number. It has the following format:

-resource\_type resource\_specl ... -resource\_type resource\_specn

That is, a series of at least one resource spec where all but the first must be preceded by the -resource\_type or -rsct control argument. The first one may or may not be preceded by the control argument.

The format of a resource\_spec is as follows:

volume\_type namel names

or:

device\_type names

or:

device\_type -control\_args

where:

volume\_type

can be either tape\_vol or disk\_vol. device\_type

```
can be either tape_drive or disk_drive.
```
Control arguments: -attributes STR, -attr STR for tape drives STR can consist of a string of attributes with values separated by commas with no spaces. The attributes allowd for tape drives are: model=, track=, and den=. For disk drives the only attribute allowed is: model=.

-number N, -nb N is the number of identical resources of the type desired.

 $\frac{1}{2}$  .

Example: tape\_vol 50102 u309 -rsct tape\_drive -attr track=9,den=800 -nb 2

This describes four resources: two tapes, 50102 and u309; and two tape drives, both being 9-track and capable of 800 bpi operation.

resource\_status

04/24/81 resource\_status, rst

Syntax: resource\_status type STR1 ... STRn -control\_args

Function: The resource\_status command prints selected information about the status of a given resource. This command can also be invoked as an active function (see "Notes" below).

Arguments: type is a resource type defined in the resource type description table (RTDT). STRi is the unique identifying name of the particular resource desired. If STR looks like a control argument (i.e., if it is preceded by a hyphen), then it must be preceded by -name or -nm. Control arguments: -access\_class, -acc prints the AIM,access class or access class range of the resource (see "Notes" below). -acs\_path prints the pathname of the ACS for this resource (see "Notes" below ) .  $-all, -a$ specifies that all information maintained about this resource is to be printed. This control argument is not allowed in an active function invocation. -alloc specifies that the state of the user allocation switch for this resource is to be printed. -attributes, -attr prints the current and protected attributes of this resource. -charge\_type, -crgtp prints the charge type for this resource. -comment, -com prints the user-settable comment associated with this resource. -location, -loc prints the location field associated with this resource. -lock prints the status of the resource lock for this resource. In an active function invocation, "true" is returned if the lock is on; "false" is returned if it is off. -mode, -md prints the user's effective mode to the resource. -owner, -ow

prints the name of the owner of the resource.

-potential\_access\_class, -pacc

prints the potential access class or potential access class range for this resource (see "Notes" below).

-potential\_attributes, -pattr

prints the potential attributes of this resource.

-priv

specifies that a privileged call is to be made to obtain the status of this resource (see "Access Restrictions" below).

-release\_lock, -rll

prints the status of the lock which prevents the owner from releasing this resource. In an active function invocation, "true" is returned if the lock prevents the owner from releasing the resource; "false" is returned otherwise.

-uid

prints the unique identifier of this resource.

Notes: When invoked as an active function, this command returns the value requested by the specified control argument (only one control argument may be specified in this usage).

Access Restrictions: The use of the -priv control argument requires execute access to the rcp\_admin\_ gate.

Syntax as active function: [resource\_status type name -control\_arg]

resource\_usage

02/13/76 resource\_usage, ru

Syntax: ru -control\_arg

Function: prints a report of resource consumption for current billing period.

Control arguments: (One of the following) -total, -tt prints only total dollar figures including the user's dollar limit stop and his month-to-date spending. -brief, -bf prints the information selected by the -total control argument, preceding this information with a header and following it by total dollar figures depicting the user's interactive, absentee, and I/0 daemon usage.  $-long, -lg$ prints the most comprehensive picture of the user's resource usage.

Notes: If no control argument is specified, all dollar charges are printed but resource usage expressed as time is not printed.

revert\_output

a<br>American Participation

in de la propieta de la companya de la companya de la companya de la companya de la companya de la companya de<br>Companya de la companya de la companya de la companya de la companya de la companya de la companya de la compa

Ś.

08/10/77 revert\_output, ro

Syntax: ro -ssw switchname ... -all

Function: reverts the most recent file\_output, syn\_output, or terminal\_output attachment, or all such, for each I/0 switch specified.

Control arguments:

-ssw switchname

to specify an I/0 switch. If no switchnames are specified, the default is user\_output.

-all

reverts all fo, so and to attachments for all switches, or for the switchnames specified.

Examples: ro -ssw user\_output -ssw error\_output reverts both switches.

run 06/22/79 run Syntax: run -control\_args main\_program program\_args Function: provides temporary environment for execution of programs. . Arguments: main\_program pathname of the main program for the run. program\_args arguments passed to the exec\_com or main program. Control arguments: -exec\_com path, -ec path specifies the exec\_com to be executed. -no\_exec\_com, -nec invokes the main program directly. -limit n, -li n interrupts run every n seconds of virtual CPU time. -copy\_reference\_names, -crn starts run with copy of reference names initiated before run and automatically terminates segments initiated only with the run unit. -new\_reference\_names, -nrn uses a different reference name table and automatically terminates segments initiated only within the run unit. (DEFAULT) -old\_reference\_names, -orn uses original reference name table directly and does not automatically terminate segments initiated during the run unit. Notes: -crn, -nrn, and -orn are mutually exclusive.

If neither -exec\_com nor -no\_exec\_com control arguments are given, the exec\_com segment main\_program.run.ec is searched for in the same directory as the main program. If it is not found, the main program is invoked directly. When an exec\_com is used, the main program name, if any, is passed as the first argument and the exec\_com is responsible for invoking the main program.

runoff 08/30/79 runoff, rf Syntax: rf paths -control\_args Function: types out text segments in manuscript form. Arguments: paths are pathnames of input segments or multisegment files; the runoff suffix need not be given. Control arguments:  $-$ ball N,  $-$ bl N convert output to a form suitable for an N typeball. -character, -ch create entryname.chars, listing page and line numbers of special characters, normally not printable, that must be drawn in by hand. -device N, -dv N prepare output compatible with device N.  $-$ from N,  $-$ fm N start printing at the page numbered N. -hyphenate, -hph call user-supplied procedure to perform hyphenation.  $-$ indent N,  $-$ in N set initial indentation to N. -no\_pagination, -npgn suppress page breaks. -number, -nb print source segment line numbers in output.  $-page N, -pg N$ change the initial page number to N. -parameter arg, -pm arg assign arg as a string to the internal variable "Parameter". -pass N make N passes over the input. -segment, -sm direct output to the segment or multisegment file named entryname.runout, where entryname is the name of the input segment. -stop, -sp wait for a carriage return before each page. -to N finish printing after the page numbered N. -wait, -wt wait for a carriage return before the first page. Control requests: are defined below. If the request has a default, it is in parentheses following the definition. The following conventions are used to specify arguments of control requests. # integer constant
c character cd character pair exp expression (either numeric or string) n integer expression +/-n +/- indicates update by n; if sign not present, set to n f segment name t title of the form 'partl'part2'part3' .ad right justify text (on) .ar arabic page numbers (arabic) .bp begin new page .br break, begin new line .cc c change special character from % to c (%)<br>.ce n center next n lines (1) center next n lines (1) .ch cd.... note "c" in chars segment as "d" .ds double space (off) .ef # t defines even footer line # .eh # t defines even header line # .eq N next N lines are equations (1) .ex text call command processor with "text"<br>fh t format of footnote demarcation lin. format of footnote demarcation line (underscore) .fi fill output lines (on) . fo  $#t$ ' equivalent to-- .ef # t, .of # t .fr c controls footnote numbering-- "t" reset each page, "f" continuous, "u" suppress numbering .ft delimits footnotes .gb xxx "go back" to label xxx.<br>.qf xxx "go forward" to label ; .gf xxx "go forward" to label xxx .he # t equivalent to: .eh # t, .oh # t<br>if f exp segment f.runoff inserted at po. segment f.runoff inserted at point of request; value of "exp" assigned to "Parameter" .in +/-n indent left margin n spaces (0) .la xxx define label xxx . .li n next n lines treated as text (1) .11  $+/-n$  line length is n (65)<br>.ma  $+/-n$  equivalent to-- .ml + .ma +/-n equivalent to-- .ml +/-n, .m4 +/-n (4) .mp +/-n print only every nth page (1) ,.ms +/-n multiple space of n lines (1)  $.m1 +/-n.$  margin above headers set to n (4)<br> $.m2 +/-n$  margin between headers and footer. margin between headers and footers set to  $n$  (2) .m3 +/-n margin between last text line and last footer set to n (2)  $\mathfrak{m}4$  +/-n margin between first footer and page bottom set to n (4)<br>
.na does not right justify (off) does not right justify (off) .ne n need n lines; begin new page if not enough remain (1) does not fill output lines; print them exactly as entered (off) .of # t defines odd footer line # .oh # t defines odd header line # .op next page number is odd begin page n .pi n skip n lines if n remain; otherwise skip n on next page before any text (1) .pi +/-n set page length to n lines .rd read one line of text from the user\_input I/0 switch

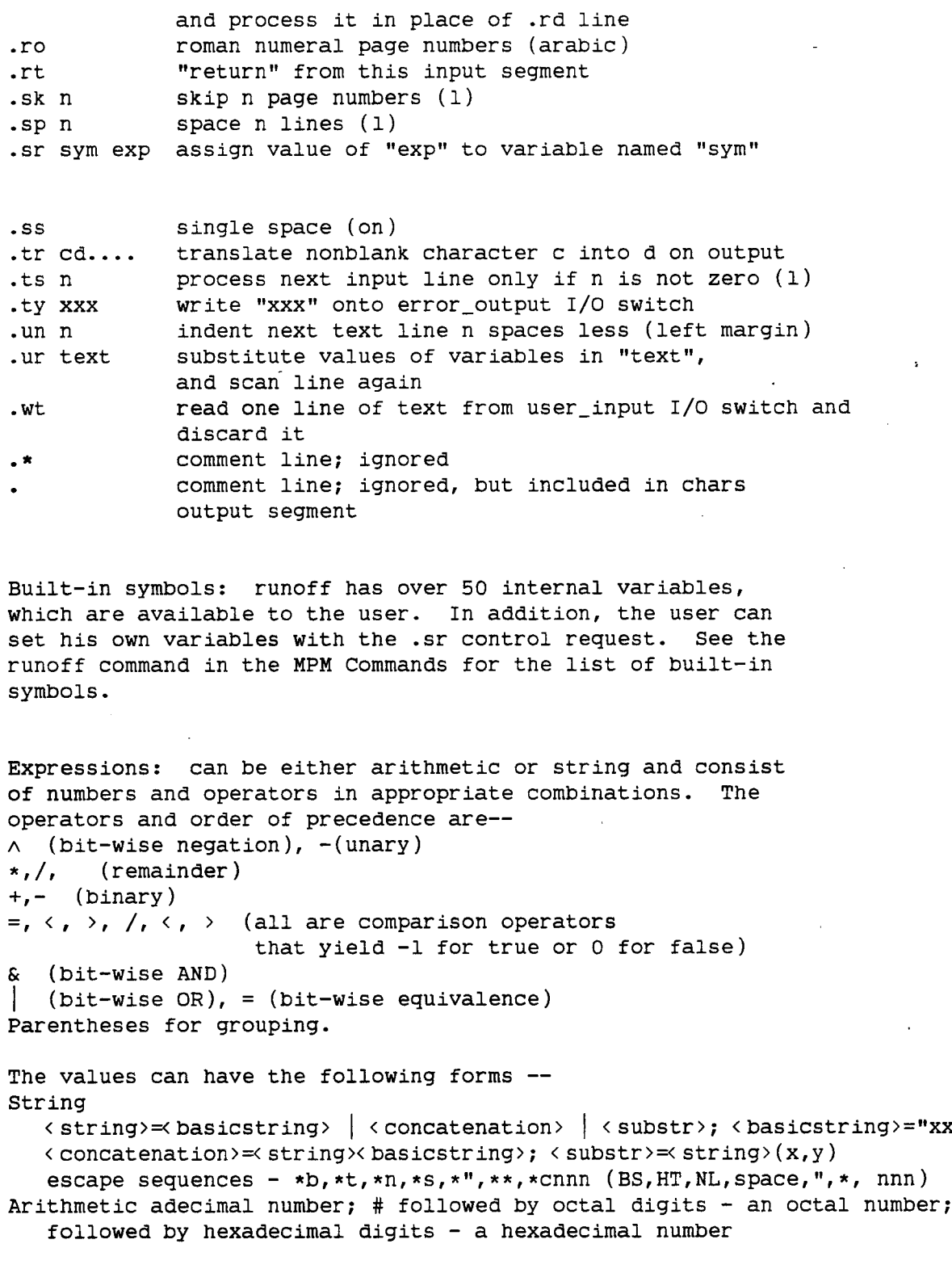

286

أنبعك -77

11/13/81 runoff\_abs, rfa Syntax: rfa paths -rf\_args -dp\_args -control\_args Function: submits an absentee request to process text segments using the runoff command. Arguments: paths are the pathnames of segments to be processed by runoff. rf\_args are control arguments accepted by the runoff command. dp\_args are control arguments (except -delete and -indent) accepted by the dprint command. Control arguments:  $-$ queue N,  $-$ q N is the priority queue of the request. The default queue is defined by the system administrator. See the Notes for a description of the interaction with the dprinting of output files. -hold do not dprint or delete any output files. -output\_file path, -of path put absentee output in segment path.  $-limit N, -li N$ specifies time limit in seconds for the absentee job. Notes: Control arguments and paths can be mixed freely and can appear anywhere on the command line after the command. Unpredictable results can occur if two absentee requests are submitted

that simultaneously attempt to compile the same segment or write into the same absout segment.

If the -indent control argument is given to this command, it is interpreted as the runoff control argument; not as the dprint control argument.

If the -queue control argument is not specified, the request is submitted into the default absentee priority queue defined by the site and, if requested, the output files will be dprinted in the default queue of the request type specified on the command line. (If no request type is specified, the "printer" request type is used.)

If the -queue control argument is specified, and, if requested, the output files will be dprinted in the same queue as is used for the absentee request. If the request type specified for dprinting does not

. 287 до 287 год<sup>и</sup>.

runoff abs

have that queue, the highest numbered queue available for the request type is used and a warning is issued.

 $\zeta$ 

# runoff\_compose.differences

10/13/77 Differences between compose and runoff

This info file gives the differences between runoff and compose. A "title" response is recommended, followed by a "search" for the section of interest. The sections are not in any particular order.

Title Delimiter: In order to implement free format header and footer blocks (allowing artwork and other text features), it is necessary to define a standard title part delimiter character in a manner similar to the Symbol Delimiter. This title part delimiter character is chosen as the vertical bar  $(\cdot | \cdot)$  and may be changed by the user with the change-title-delimiter control. Any <title> not beginning with the current title delimiter character will be rejected with a diagnostic message.

Builtin Mapping: Ad  $\rightarrow$  AlignMode = "both"<br>Ce  $\rightarrow$  -- $Ce$  -> CharsTable -> ExcepTable Charsw -> ExcepOpt ConvTable  $\rightarrow$  --Date  $\rightarrow$  Date Device -> Device DeviceTable  $\rightarrow$  $Eq \rightarrow$ -- Eqcnt  $\rightarrow$  Eqcnt ExtraMargin -> ExtraMargin Fi -> FillMode FileName -> FileName Filesw -> OutputFileOpt Foot -> Footcnt  $FootRef \rightarrow Fp \rightarrow Fr$  -> FootReset = "r" From  $\rightarrow$  From Ft -> FootnoteMode Hyphenating  $\rightarrow$  Hyphenating In -� Indent InputFileName -� InputFileName InputLines  $\rightarrow$  InputLines<br>LinesLeft  $\rightarrow$  LinesLeft LinesLeft  $\rightarrow$ L1 -> PageWidth  $Lp \rightarrow -$ Mal -> VMargTop<br>Ma2 -> VMargHea VMargHeader Ma3 -> VMargFooter  $MA4 \rightarrow VMargBottom$ <br>  $Ms \rightarrow Linespace$ LineSpace MultiplePagecount -> PageSpace  $N1$  -> PageLine<br> $NNP$  ->  $NextPage$ NextPageNo  $N$ OFt $N$ o -> FootReset = "u"  $No$ Paging  $\rightarrow$  Galley Np -> PageNo PadLeft  $-$ > Parameter -> Parameter Passes  $\rightarrow$  Pass Pi -> PictureCoun Pl -> PageLengt Print  $\rightarrow$  Print Printersw > OutputFileOpt and Device =  $"$ ascii" PrintLineNumbers -> LineNumberOpt Roman  $\rightarrow$  -- $Selsw - \rightarrow -$ SpecCh  $\rightarrow$  -> SymbolDelimiter<br>Start -> --Start  $\rightarrow$ Stopsw -> StopOpt  $TextRef$  -> --Time -� Time  $T$ o -> To  $TrTable$  ->  $TrTable$ Un -> Undent WaitOpt -> Waitsw Symbol Delimiter: The conventional use of the symbol delimiter (%) as a reference to the page counter has been removed; however, the remainder of the symbol delimiter parsing algorithm is unchanged from the algorithm used in runoff. This means that constructs for nesting and/or concatenation of variable values and literal strings should continue to work as they did for runoff. File Suffixes: .runoff  $\rightarrow$  .compin .runout  $\rightarrow$  .compout  $\text{·chars} \rightarrow \text{·compx}$ Control Arguments: -check, -ck  $-\text{device name}$ ,  $-\text{dv name}$  ("ascii") -exception\_graphics, -excep  $-$ from n,  $-$ fm n  $(1)$ -galley nl ,n2 , -gl nl ,n2 (l,end-of-file)  $-ny$ phenate n ,  $-ny$ ph n ,  $-np$ h n (3)  $-$ indent n,  $-$ in n (0) -input\_file path, -if path (path is required)  $-$ linespace n,  $-$ ls n (1) -noart, -noa -nofill, -nof -number, -nb -number\_brief, -nbb -output\_file path , -of path ([wd]>input\_file.compout) -pages n n,n, -pgs n n,n (n is required) -parameter string, -pm string (string is required) -pass n (1) -stop, -sp

-to n (end-of-file)  $-wait, -wt$ 

 $\overline{a}$ 

 $\langle \cdot, \cdot \rangle$ 

 $\ddot{\phantom{0}}$ 

 $\sim$ 

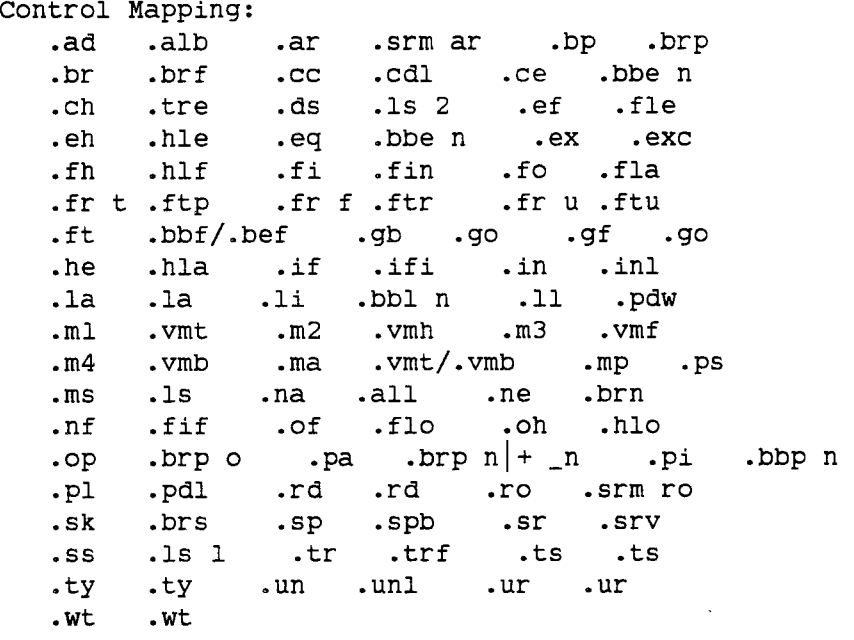

J.

 $\bar{\zeta}$  .

 $\ddot{\phantom{a}}$ 

 $\ddot{\phantom{0}}$ 

 $\overline{a}$ 

 $\mathcal{L}$ 

 $\mathcal{A}$ 

 $\ddot{\phantom{0}}$ 

save\_on\_disconnect

03/13/80 save\_on\_disconnect

Syntax: save\_on\_disconnect

Function: reverses the effect of the no\_save\_on\_disconnect command, re-enabling process preservation across hangups in the user's process.

Notes: This command is only meaningful if process preservation was in effect for the process at login time, either by default or because the -save\_on\_disconnect control argument was specified on the login command line.

send\_mail

10/27/83 send\_mail, sdm [Info Honeywell modifiee CNET].

ATTENTION: Segment d'info Honeywell avec modif CNET. Cette modif (provenant en fait de l'INRIA) consiste en l'insertion d'une nouvelle section, intitulee "New control arguments", concernant le courrier inter-Multics.

Syntax: sdm addresses -control\_args

Function: Send a message to one or more addresses, which are described below. It accepts text from the terminal, and optionally enters a request loop before sending to allow the user to edit or modify the message.

Notes:

In default mode, send\_mail prompts "Subject:" and accepts a subject line from the terminal, then prompts "Message:" and accepts the message text. The text is terminated by "." on a line to send the message, " f" to enter the send\_mail editor, or " fq" to enter the request loop.

Request lines use () for iteration, "" for quoting, and [] to invoke send mail active requests.

Arguments: An address is any of the following: -mailbox path, -mbx path send to the mailbox specified by path. -user Person\_id.Project\_id send the message to the specified user. string If string contains either " $>$ " or " $\langle$ ", it is interpreted as a mailbox pathname (as in -mbx path); otherwise, it is interpreted as a Person\_id.Project\_id. Any address may be followed by the sequence "-comment string", which causes string to be appended to the address in the header as a comment. Control arguments: -abort Do not send message unless it can be sent to all recipients. (DEFAULT) -acknowledge, -ack Request an acknowledgement from the recipients. -brief, -bf Suppress "Mail delivered to ..." when message is sent. -cc addresses Specifies that addresses are secondary recipients of the message and adds them to the cc header field. -fill Reformat message text according to "fill-on" and "align-left" mode in compose.

294 -from addresses Specifes that addresses are the authors of the messages and adds them to the From field. (DEFAULT-- the user invoking send\_mail) -header, -he Generate a header. See "List of header fields". (DEFAULT) -in\_reply\_to string, -irt string Add an In-Reply-To field containing string. -input\_file path, -if path Take message text from the specified file, rather than from the console. -line\_length N, -11 N Cause filling (fill request and -fill control arg) to be done with this line length. (DEFAULT-- 72) -log Send a copy of the message to the user's logbox. -long, -lg Print "Mail delivered to ..." when message is sent. (DEFAULT) -message\_id, -mid Add Message-ID field to header. -no\_abort Send message even it it can't be sent to all recipients. -no\_acknowledge, -nack Do not request an acknowledgement. (DEFAULT) -no\_fill, -nfi Do not reformat the message text. (DEFAULT) -no\_header, -nhe Add only those header fields to the message explicitly requested by the user. -no\_log Do not send a copy of the message to the user's logbox. (DEFAULT) -no\_message\_id, -nmid Do not add a Message-ID field to the header. (DEFAULT) -no\_prompt Do not prompt the request loop. (DEFAULT-- prompt with "send\_mail":) -no\_request\_loop, -nrql \_ Send the message immediately without entering the request loop. (DEAFULT) -no\_subject, -nsj Do not prompt for a Subject field. (DEFAULT-- prompt)

-prompt string Set the request loop prompt to string. -reply\_to addresses, -rpt addresses

Add addresses to the Reply-To field.

-request string, -rq string

Execute the requests in string after reading message text.

-request\_loop, -rql Enters the request loop before sending the message. -save path, -sv path Send a copy of the message to path.sv.mbx. -subject string, -sj string Sets the subject of the message to string. (DEFAULT-- prompt for subject) -terminal\_input, -ti

Prompt "Message:" and reads the text. (DEFAULT)

-to addresses Specifes that addresses are primary recipients of the message and adds these addresses to the To header field. New control arguments: -at host\_id recipient (identified in the immediately preceding argument) resides on specified host. The host\_id argument may be the standard host name, host abbreviation, or decimal host number. This control argument must follow a user name and may be used to temporarily override the -local or the -host control arguments. Available host\_ids at CNET: IRIA for Rocquencourt, CICB for Rennes, CICG for Grenoble, CICT for Toulouse, CCVR for Cray-one. -host host\_id addrs recipients specified by addrs are resident on the specified DSA host. Each addr argument represents a user and must meet the requirements of a user name on the respective host. The host\_id argument may be the standard host name, host abbreviation, or decimal host number. -local addrs recipients specified by addrs are resident on the local Multics host. Each addr argument can be specified as either a Multics pathname or a User\_id (Person\_id.Project\_id). List of requests: This list lists only the most important features of each request. For more detailed information, use the send\_mail request "help request\_name" to see the info file on a particular request. ? List the available send\_mail requests. . Identify send\_mail with version number, recursion level, and message info. ..line Execute line as a Multics command without further processing by the send\_mail request processor. help string Print information about send\_mail requests or topics. For a list of topics, use the 'help \*' request. list, ls Print a message summary with lines, subject, and destinations. print -control\_arg , pr -control\_arg Print the message. -control\_arg can be -header (-he) or -no\_header  $(-nhe)$ . quit -control\_arg , q -control\_arg Exit send\_mail. -control\_arg can be -force (-fc), which causes send\_mail to be exited even if the message was modified since last sent. send addresses -control\_args Send message to addresses or to primary and secondary recipients if no addresses. -control\_args can be -abort, -acknowledge (-ack), -brief  $(-bf)$ ,  $-\text{header}$   $(-he)$ ,  $-\text{long}$   $(-\text{lg})$ ,  $-\text{message}$  id,  $(-\text{mid})$ ,  $-\text{no}$  abort, -no\_acknowledge (-nack), -no\_header (-nhe), -no\_message\_id (-nmid), -no\_notify (-nnt), or -notify (-nt) to override command line options.

fill -control\_arg , fi -control\_arg Reformat message text as in compose "fill-on" and "align-left"" mode.

-control\_arg can be -line\_length N  $(-11 N)$  to specify a line length for 'this request. qedx -control\_arg , qx -control\_arg Invoke qedx editor on the message. -control\_arg be either -header (-he) or -no\_header (-nhe). append path Write the message at the end of the ASCII segment, path.mail. copy path, cp path Copy the message to the mailbox, path.mbx. log Save the message in the user's logbox. preface path Write the message at the front of the ASCII segment, path.mail. save path, sv path Save the message in the savebox, path.sv.mbx. write path -control\_arg, w path -control\_arg Write the message to the end of the ASCII segment, path.mail. -control\_arg can be -truncate (-tc) or -extend (-ex). apply -control\_arg strings, ap -control\_arg strings Put the message into a temporary segment, concatenate all the strings and . the pathname, and pass the result to the Multics command processor. -control\_arg can be -header (-he) or -no\_header (-nhe) execute strings, e strings Execute strings as a Multics command line after evaluating send\_mail active requests. As an active request, return the result of evaluating strings as a Multics active string. HEADER REQUESTS These requests (except for remove) print the contents of the specified header fields if invoked with no arguments. cc addresses Add addresses to the secondary recipients and cc field. from addresses Add addresses to the list of authors and From field. in\_reply\_to string , irt string Put string in the In-Reply-To field. message\_id, mid Print Message-ID field, creating it if necessary. remove addresses -control\_args Delete addresses from specified header fields. - control\_args can be -cc, -from, -reply\_to and -to and affect the following addresses. reply\_to addresses , rpt addresses Add addresses to the Reply-To field. subject strings , sj strings Set the subject of the messages to strings. As an active request, returns the subject, re-quoted. to addresses Add addresses to the primary recipients and To field.

List of header fields:

Redistributed-Date, Redistributed-By, and Redistributed-To specify info about the forwarding of the message. Date (required) shows the date and time the message was sent. From (required) contains the list of authors. (DEFAULT-- user of send\_mail command) Subject describes the message contents. Supplied by the user. Sender . shows the actual sender of the message if different from From. Reply-To lists addresses to which a reply should be sent. To lists the primary recipients. cc lists the secondary recipients. Acknowledge-To gives an acknowledgement address if acknowledgement was requested. The presence of the field requests acknowledgement. In-Reply-To

describes the message to which this one is a reply, if any. Message-ID

contains a unique character string identifier from send\_mail.

send\_message 06/30/80 send\_message, sm Syntax: sm Person\_id.Project\_id message or: sm -pathname path message Function: sends messages (one or more, always sent one line at a time) to a given user on a given project. Arguments: Person\_id is the registered name of the recipient. Project\_id is the name of the recipient's project. message is an optional string. If message is missing from the command line, send\_message types "Input." and accepts lines that it sends, one line at a time, with each newline character. In this case, input is terminated by a line consisting solely of a period. Control arguments: -pathname path, -pn path causes messages to be sent to a mailbox specified by pathname. The mbx suffix is assumed.

Notes: For a description of the mailbox, refer to accept\_messages and print\_mail.

send\_message\_acknowledge

06/17/81 send\_message\_acknowledge, sma

Syntax: sma Person\_id.Project\_id message<br>or: sma -pn PATH message sma -pn PATH message

Function: operates like the send\_message command and requests that the recipient's process return an acknowledgement when the message is read.

Arguments: Person\_id registered name of the recipient. Project id name of the recipient's project. message string up to 132 characters; if omitted, send\_message\_acknowledge types "Input." and accepts lines that it sends, one at a time, with each newline , character. In this case, input is terminated by a line consisting of a period.

Control arguments: -pathname PATH, -pn PATH specifies a mailbox pathname.

Access required: append and wakeup extended access on a mailbox in order to send an interactive message.

,

Notes: Parentheses, quotes, brackets, and semicolons in the command line have their usual command language interpretation.

send message\_express

06/17/81 send\_message\_express, smx

Syntax: smx Person\_id.Project\_id message or: smx -pn PATH message

Function: operates like send\_message, but adds message to the recipient's mailbox only if the message will be printed immediately (i.e., if the recipient is currently accepting messages).

Arguments: Person\_id registered name of the recipient. Project\_id

name of the recipient's project.

message

string up to 132 characters; if omitted, send\_message\_express types "Input." and accepts lines that it sends, one at a time, with each newline character. In this case, input is terminated by a line consisting of a period.

Control arguments: -pathname PATH, -pn PATH specifies the pathname of a mailbox.

Access required: append and wakeup extended access on a mailbox in order to send an interactive message.

Notes: Parentheses, quotes, brackets, and semicolons in the command line have their usual command language interpretation.

send-message\_silent 06/17/81 send\_message\_silent, sms Syntax: sms Person\_id.Project\_id message<br>
or: sms -pn PATH message sms -pn PATH message Function: operates like the send\_message command but does not print an error message if the message cannot be sent or will not be received immediately. Arguments: Person\_id registered name of the recipient. Project\_id name of the recipient's project. message string up to 132 characters; if omitted, send\_message\_silent types "Input." and accepts lines that it sends, one at a time, with each newline character. In this case, input is terminated by a line . consisting of a period. Control arguments: -pathname PATH, -pn PATH specifies the pathname of a mailbox.

order to send an interactive message.

Access required: append and wakeup extended access on a mailbox in

Notes: Parentheses, quotes, brackets, and semicolons in the command line have their usual command language interpretation.

set acl

**PERMITTE** 

# 12/22/80 set\_acl, sa

#### Syntax:

sa path model User\_il ... modeN User\_idN -control\_args

Function: manipulates the access control lists (ACLs) of segments, multisegment files, and directories. See "Access Control" in the MPM Reference Guide for a discussion of ACLs.

# Arguments:

# path

is the pathname of a segment, multisegment file, or directory. If it is -wd or -working\_dir, the working directory is assumed. The star convention can be used and applies to either segments and multisegment files or directories, depending on the type of mode specified in modeN.

# modeN

is a valid access mode. For segments or multisegment files, any or all of the letters rew; for directories, any or all of the letters sma with the requirement that if modify is present, status must also be present. Use null, "n" or "" to specify null access.

# User\_idN

Control arguments:

is an access control name that must be of the form Person\_id.Project\_id.tag. All ACL entries with matching names receive the mode modeN. If no match is found and all three components are present, an entry is added to the ACL. If the last modeN has no User\_id following it, the Person\_id of the user and current Project\_id are assumed.

-chase causes links to be chased when using the star convention. (Links are always chased when path is not a starname.) - no\_chase causes links to not be chased when using the star convention. This is the default. -brief, -bf suppresses error messages of the form "No match for User\_id on ACL of <path>", where User\_id does not specify all components. -no\_sysdaemon, -nsd suppresses the addition of a "rw \*.SysDaemon.\*" term when using -replace.

-replace, -rp deletes all ACL terms (with the exception of a default "rw \*.SysDaemon.\*" term unless -no\_sysdaemon is specified) before adding the terms specified on the command line. The default is to add to and modify the existing ACL. -sysdaemon, -sd

when -replace is specified, adds a "rw \*. SysDaemon.\*" ACL term

before adding the terms specified. (Default) Either of the following control arguments can be specified to resolve an ambiguous choice between segments and directories that occur only when modeN is null and the star convention is used in path-- -directory, -dr specifies that only directories are affected.  $-$ segment,  $-$ sm specifies that only segments and multisegment files are affected. This is the default.

Access required: The user needs modify permission on the containing directory.

Notes: The arguments are processed from left to right. Therefore, the effect of a particular pair of arguments can be changed by a later pair of arguments.

The strategy for matching an access control name argument is defined by three rules--

- 1) A literal component, including "\*", matches only a component of the same name.
- 2) A missing component not delimited by a period is treated the same as a literal "\*" (e.g., "\*.Multics" is treated as "\*.Multics.\*"). Missing components on the left must be delimited by periods.
- 3) A missing component delimited by a period matches any component.

set\_fortran\_common

10/25/77 set\_fortran\_common, sfc

Syntax: sfc paths -control\_arg

Function: initializes FORTRAN common blocks.

Arguments:

paths

are pathnames of FORTRAN object segments containing references to desired common blocks.

Control arguments:

-long, -lg

prints a warning whan an already allocated common block is smaller than one encountered in the list of object segments.

set\_iacl\_dir

08/30/79 set\_iacl\_dir, sid

Syntax: sid path model User\_idl ... modeN User\_idN -control\_arg

Function: adds entries to a directory initial ACL or modifies the access mode in a directory initial ACL entry.

.

# Arguments:

path

directory in which the initial ACL should be changed; can be -working\_dir or -wd. The star convention can be used. modeN

mode associated with User\_idN. It can be any or all of the letters sma, or null, n, or "" for null access. If m is given, s must also be given. User\_idN

access control name of the form Person\_id.Project\_id.tag.

Control arguments: -ring N, -rg N identifies ring number (default is current ring). It can appear anywhere on the line, except between a mode and its associated User\_id, and affects the whole line.

Notes: Type "help acl\_matching" for the User\_id matching strategy.

set\_iacl\_seg

**Section** 

08/30/79 set\_iacl\_seg, sis

Syntax: sis path model User\_idl ... modeN User\_idN -control\_arg

Function: adds entries to a segment initial access control list (initial ACL) in a directory or modifies the access mode in an existing segment initial ACL entry.

Arguments:

path

directory in which the segment initial ACL should be changed; -wd or . -working\_dir for the working directory. The star convention can be used.

modeN

mode associated with User\_idN; it can consist of any or all of the letters rew, or null, n, or "" for null access.

User\_idN

access control name of the form Person\_id.Project\_id.tag.

Control arguments:  $-$ ring N,  $-$ rg N

identifies ring number (default is current ring). It can appear anywhere on the line except between a mode and its associated User\_id, and affects the whole line.

Notes: Type "help acl\_matching" for the User\_id matching strategy.

set\_resource

04/24/81 set\_resource, setr

Syntax: set\_resource type STR1 ... STRn -control\_args

Function: The set\_resource command is used to modify parameters of a resource.

Arguments:

type

is a resource type defined in the resource type description table (RTDT).

STRi

is the unique identifying name of the particular resource being modified. If STR looks like a control argument (i.e., if it is preceded by a hyphen), then it must be preceded by -name or -nm.

Control arguments:

-access\_class accr, -acc accr

sets the initial AIM access class parameters, where accr is the access class range. Users at any authorization within the access class range inclusive are allowed to read and write to the resource (provided they also meet other access requirements).

-acs\_path path

specifies the pathname of the access control segment (ACS) for this resource. The ACS is not created by this command, but must be created by the accounting owner, and the desired access control list set (see "Notes" below). If this control argument is not given, the accounting owner of the resource is given rew access by default.

-alloc STR

sets the allocation state of the resource to free or allocated, where STR must be either "on" or "off". If this control argument is not given, the allocation state is free. on sets the allocation state to allocated; off sets the allocation state to free.

-attributes STR, -attr STR specifies the desired values for the attributes of this resource (see "Notes" below).

-charge\_type name, -crgtp name

specifies the name of the billing algorithm used to account for the use of this resource.

-comment STR, -com STR

specifies the desired value of the comment string for this resource. -location STR, -loc STR

specifies a descriptive location for the resource, to aid the operator in locating it when it is stored in a special place (e.g., a vault, a different room, etc.).

-lock STR

locks or unlocks the resource, preventing or allowing use of that

resource, where STR must be either "on" or "off". If this control argument is not specified, the lock is off. on prevents any use of the resource; off allows use of the resource.

### -priv

۱٦.<br>م

specifies that a privileged call is to be made to obtain the status of this resource (see "Access Restrictions" below).

-release\_lock STR, -rll STR

specifies whether this resource may be released by the owner, or may only be released by a privileged process (see "Access Restrictions" below). If this control argument is not specified, the resource may be released by the owner (does not require special privilege). on resources may only be released by privileged process; off resources may be released by owner.

Notes: If multiple resources are specified to the set\_resource command and an error occurs in the modification of one of these resources, none of the resources specified are modified.

Access Restrictions: The user must have write effective access to the resource named to perform any modification on the status of the resource. In addition, the user must have execute effective access to the resource named to modify protected attributes. Only the accounting owner may modify the ACS path. The user must have execute access to the rcp\_admin\_ gate in order to use the -access\_class, -release\_lock, -location, -charge\_type, or -lock control arguments.

set\_search\_paths

07/08/80 set\_search\_paths, ssp

Syntax: ssp search\_list search\_paths -control\_arg

Function: allows a user to replace the search paths contained in a specified search list.

Arguments:

search list

is the name of a search list. If this search list does not exist, it is created. A warning message is printed if a search list is created and it is not system defined.

search\_paths are search paths to be added to the specified search list. The search paths are added in the order in which they are specified in the command line. The search path can be an absolute or relative pathname or a keyword. (For a list of acceptable keywords see add\_search\_paths in Commands and Active Functions, AG92.) If no search paths are specified, then the specified search list is set as if it were being initialized for the first time in the user's process.

Control arguments: -brief, -bf suppresses a warning message for the creation of a search list not defined by the system. -default, -df replaces the search list with its system-defined default. No search\_paths can be specified with this control argument.

Notes: The specified search list is replaced by the specified search paths. It is an error to create a new empty search list.

For a complete list of the search facility commands, see the add\_search\_paths command description in Commands and Active Functions, AG92.

set\_search\_rules

10/08/80 set\_search\_rules, ssr

Syntax: set\_search\_rules path -control\_arg

Function: sets the dynamic linking search rules of the user to suit individual needs with only minor restrictions.

Arguments: path is the pathname of a segment containing the ASCII representation of search rules. Search rules are absolute pathnames and any of the keywords listed below in "List of Keywords", one search rule per line. If path is not specified, the search rules must be reset to the default search rules by the -default control argument. Control arguments: -default, -df resets the search rules to the default search rules, as set for a new process. List of keywords: initiated\_segments checks the already initiated segments. referencing\_dir searches the containing directory of the segment making the reference. working\_dir searches the working directory. home\_dir searches the home directory. process\_dir searches the process directory. site-defined expand into one or more directory pathnames. (An example of a site\_defined keyword is system\_libraries.) See the get\_system\_search\_rules command for an explanation of the values of these keywords. The "default" keyword can be used to obtain the site-defined default rules. Notes: A maximum of 21 rules is allowed. Leading and trailing blanks are allowed, but embedded blanks are not allowed. If the user decides not to include the system libraries in the search rules, many standard commands cannot be found.

See also the descriptions of the print\_search\_rules, get\_system\_search\_rules, add\_search\_rules, and delete\_search\_rules commands.

set\_tty

01/11/82 set\_tty, stty

Syntax: stty -control\_args

Function: modifies the terminal type associated with the user's terminal and/or various parameters associated with terminal I/O. The type as specified by this command determines character conversion and delay timings; it has no effect on communications line control.

Control arguments:

 $-all, -a$ 

is the equivalent of specifying the four control arguments -print, -print\_edit, -print\_frame, and -print\_delay.

-buffer\_size N, -bsize N

specifies the terminal's buffer size to be used for output block acknowledgement where N is the terminal's buffer size in characters. -brief, -bf

may only be used with the -print control argument and causes only those modes that are on plus those that are not on/off type modes (e.g., 1179) to be printed.

-delay STR, -dly STR

sets the delay timings for the terminal according to STR, which is either the word "default" or a string of six decimal values separated by commas. If "default" is specified, the default values for the current terminal type and baud rate are used. The values specify vert\_nl, horz\_nl, const\_tab, var\_tab, backspace, and vt\_ff, in that order. (See "List of delay types" below.)

-edit edit chars, -ed edit chars

changes the input editing characters to those specified by edit\_chars. The edit\_chars control argument is a 2-character string consisting of the erase character and the kill character, in that order. If the erase character is specified as a blank, the erase character is not changed; if the kill character is omitted or specified as a blank, the kill character is not changed.

-initial\_string, -istr

transmits the initial string defined for the terminal type to the terminal.

-input flow control STR, -ifc STR

sets the input\_suspend and input\_resume characters to those specified in STR, which is a string of one or two characters. If STR contains two characters, the first character is the input\_suspend character and the second one is the input\_resume character. If STR contains only one character, it is the input\_resume character and there is no input\_suspend character. -io\_switch STR, -is STR

specifies that the command be applied to the I/0 switch whose name is STR. If this control argument is omitted, the user\_i/o switch is assumed.

-modes STR sets the modes for terminal I/0 according to STR, which is a string of mode names separated by commas. Many modes can be optionally preceded by "A" to turn the specified mode off. Modes not specified in STR are left unchanged. For a list of valid mode names, type: help tty\_modes.gi -output\_etb\_ack STR, -oea STR sets the output end of block and output acknowledge characters to those specified in STR, which is a string of two characters. The first character of STR is the end\_of\_block character and the second one is the acknowledge character. -output\_suspend\_resume STR, -osr STR sets the output\_suspend and output\_resume characters to those specified in STR, which is a string of two characters. The first character of STR is the output\_suspend character and the second is the output\_resume character. -print, -pr prints the terminal type and modes on the terminal. If any other control arguments are specified, the type and modes printed reflect the result of the command. -print\_delay, -pr\_dly prints the delay timings for the terminal. -print\_edit, -pr\_ed prints the input-editing characters for the terminal. -reset, -rs sets the modes to the default modes string for the current terminal type. -terminal\_type STR, -ttp STR sets the terminal type of the user to STR, where STR can be any one of the types defined in the terminal type table (TTT). The default modes for the new terminal type are turned on and the initial string for the terminal type, if any, is transmitted to the terminal. Refer to the print\_terminal\_types command for information on obtaining a list of terminal types currently in the TTT. -frame STR, -fr STR changes the framing characters used in blk\_xfer mode to those specified by STR, where STR is a 2-character string consisting of the frame-begin and the frame-end character, respectively. These characters must be specified in the character code of the terminal, and may be entered as octal escapes, if necessary. The frame-begin character is specified as a NUL character to indicate that there is no frame-begin character; the same is true for a frame-end character. These characters have no effect unless blk\_xfer mode is on. It is an error to set the frame-end character to NUL if the frame-begin character is not also set to NUL. -print\_frame, -pr\_fr

prints the framing characters for the terminal.

List of delay types: vert\_nl

is the number of delay characters to be output for all newlines to

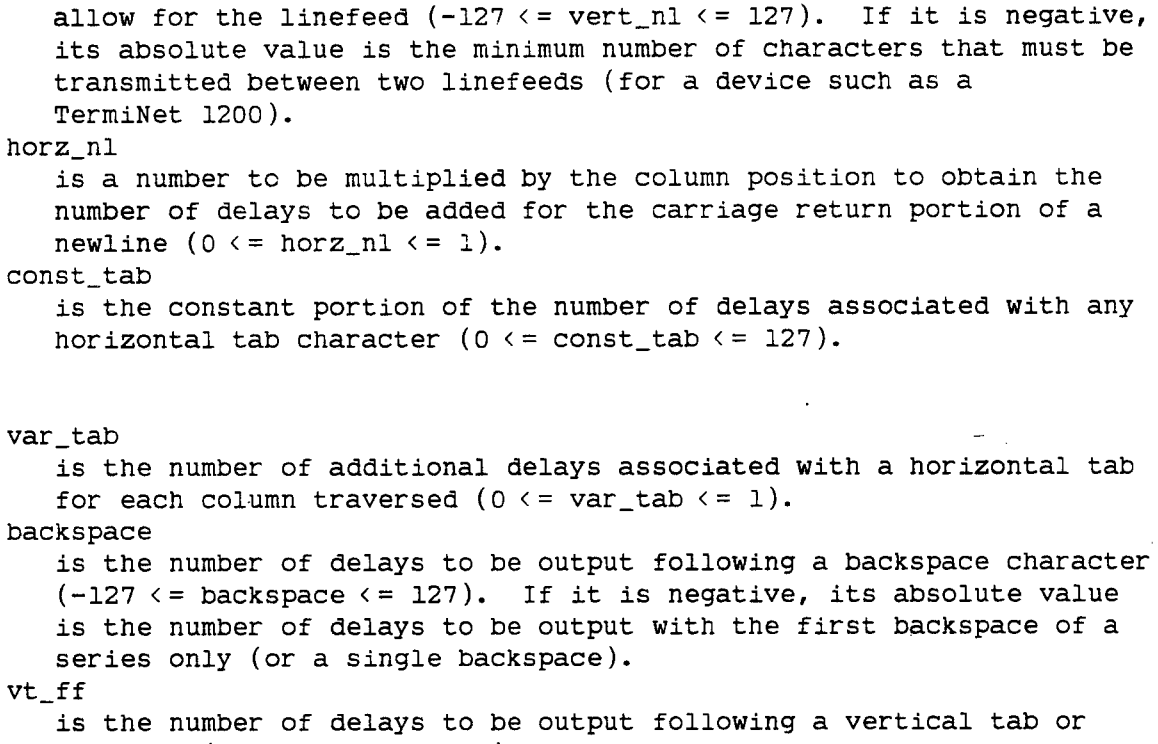

formfeed (0  $\leq$   $vt\_ff \leq$  511).

set-tty.gi

11/04/83 Les options du stty

Vous trouverez ci-dessous une liste de 28 arguments de la commande stty (ou : set\_tty) pour lesquels il existe une info. en francais. Ces "arguments" s'emploient :

- les uns comme "arguments de controle" proprement dits, par exemple : stty -edit < edit\_chars>
- les autres comme des "modes" accompagnant l'argument de controle "-modes", par exemple : stty -modes Acapo, crecho

Pour acceder a cette info, veuillez taper la commande indiquee. En general, cette commande est de la forme : help nom\_de\_l'argument<br>par exemple : help can par exemple :<br>ou bien : help echoplex etc...

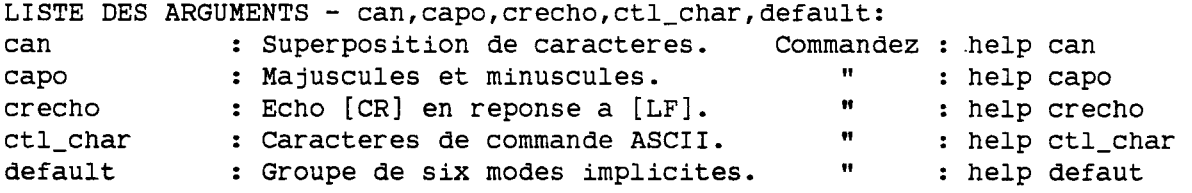

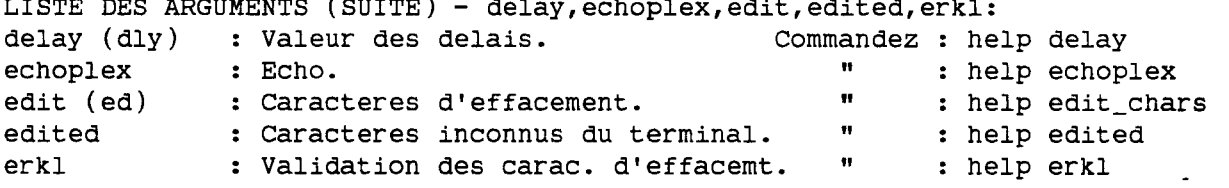

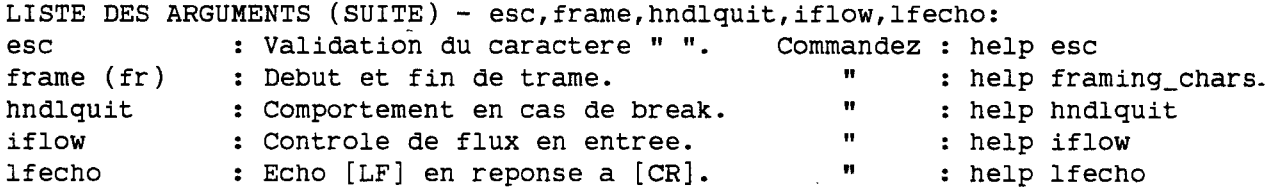

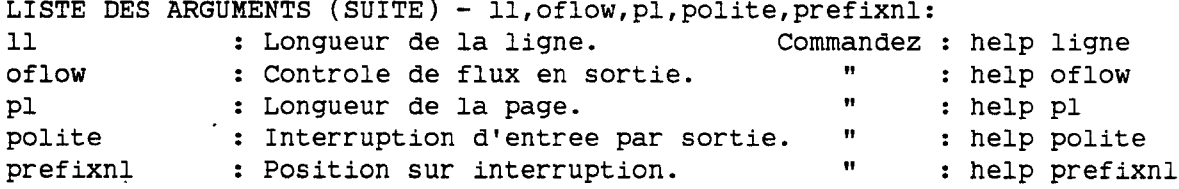

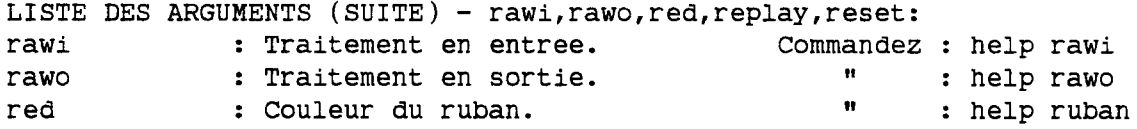

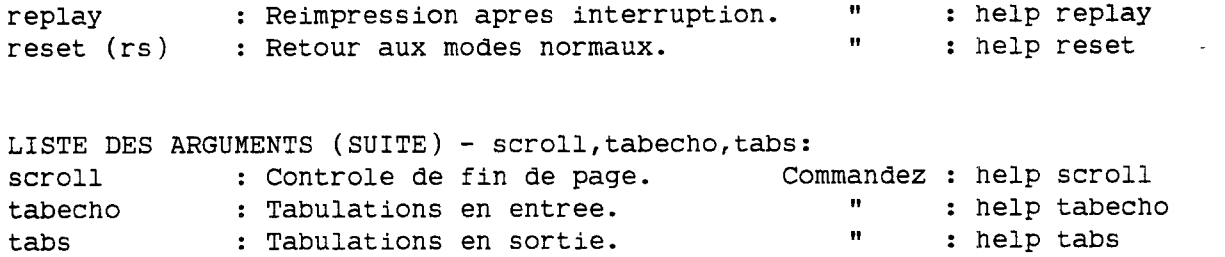

short\_message\_format

05/26/77 short\_message\_format, smf

Syntax: smf -pn mbx\_path

Function: causes messages from send\_message to be printed in short format. Successive messages from the same sender are preceded by  $:=$  instead of by a header giving the sender's name. '

# sort

03/29/76 sort, merge

Syntax: sort input\_specs output\_spec -control\_args merge input specs output\_spec -control\_args Function: Sort (Merge) one or more files according to the values of one or more key fields. This info file applies to both the sort and the merge; see the section "Differences Between Sort and Merge". Arguments: input\_specs Specify each input file (up to 10) as - -if pathname Pathname in Storage System, or -ids "attach\_desc" Attach description. output\_spec Specify just one output file as  $-$ -of pathname Pathname in Storage System, or -of -replace Replace input file by output file, or -ods "attach\_desc" Attach description. Control arguments: -ci Sort (Merge) Description input via terminal, or -sd pathname Pathname of Sort Description (sort command only), or -md pathname Pathname of Merge Description (merge command only). -td pathname Pathname of directory to contain work files; default is user's process directory (sort command only). -file\_size f Estimated total amount of data to be sorted, in millions of bytes (sort command only).

Examples:

1) sort -ci -if in -of -rp Sort Description from user's terminal; input file is named in; output file will replace input file. Input. The Sort requests the Sort Description. keys: char(10) 0; The single key is a character string whose length is 10 bytes, and which starts at the first byte of the record (word 0, bit 0). . A line consisting of "." terminates

- the Sort Description from a terminal.
- 2) sort -sd sort\_desc -td >udd>pool Sort Description entered from a segment; work files will be contained in the directory >udd>pool; no input or output file is named.

Assume the segment sort\_desc contains key:  $bin(17)$  l; The key is fixed binary aligned, and occupies the second word of the record. exits: input\_file user\$input Input\_file exit procedure is user\$input. output\_file user\$output; Output\_file exit procedure is user\$output. 3) sort -ids "tape\_ansi\_ V" -ods "record\_stream\_ -target vfile\_ b" -ci Input file specified by attach description for a magnetic tape in ANSI format; output file specified to be unstructured (the Sort's record output will be transformed into stream output). 4) merge -md merge\_desc -if a.in -if b.in -of =.out Merge Description entered from a segment; input files are named a.in and b.in; output file will be named b.out. Syntax of the Sort (Merge) Description: keys: < key\_description> ... ; exits:  $\langle$  exit\_description> ...; If -ci is used, the additional line "." terminates input. There may be up to 32 keys described. Syntax of a Key Description: <datatype> (<size>) <word\_offset> [(<br/>cbit\_offset>)] [descending] where -< datatype> Data type of a key field; can be char, bit, fixed bin, float bin, dec, float dec. �size� Length of the key field (in decimal), in units appropriate to the data type. �word\_offset� Offset in words from the beginning of the record. Words are numbered (in decimal) starting at 0. �bit\_offset� Offset in bits from the beginning of the word. Bits are numbered (in decimal) starting at 0. descending Rank in descending order for this key field. Syntax of an Exit Description: < exit\_name> < user\_name> where - �exit\_name� Name of the exit point input\_file (sort command only) output\_file (sort command only) compare input\_record (sort command only output\_record �user\_name� Name of the entry point of the user procedure, in the same form as a command name. Writing an Exit Procedure: See the MPM descriptions of the subroutines sort\_ and merge\_ for a complete description of how to write a user exit procedure; or type "help sort\_" or "help merge\_" for a summary.

Functions: Sort or merge one or more files of records which are not ordered, to create a new file of ordered (or "ranked") records.

Files Supported: An input or output file can be specified either by a pathname or by an attach description. Its organization must be structured (record I/0 is used). Records can be either fixed length or variable length. If the user names an input file or an output file, it must be in the Multics Storage System. (It can be either a segment or a multisegment file.) If the user supplies an attach description, any I/0 module available at the installation can\_be used, provided it supports sequential record I/0.

Input: The user can specify up to 10 input files. The organization can be either sequential or indexed. Alternatively, the user must name an input\_file exit procedure, which is then responsible for releasing records to the Sort.

Output: The user can specify one output file. The organization must be sequential. Alternatively, the user must name an output\_file exit procedure, which is then responsible for retrieving records (ranked by the Sort) from the Sort.

Sort Description: In addition to the arguments to the sort or merge command, a Sort (Merge) Description is necessary to specialize the Sort (Merge) for a particular execution. It can be supplied either via the user's terminal, or via a segment. A Sort Description can include the following statements keys Specifies key fields, used for ranking records. exits Names user-written exit procedures.

Keys Statement: Up to 32 key fields can be specified. Use any PL/I data type - except varying string, complex, or pictured. Ordering can be ascending, descending, or mixed. The original order of records with equal keys is preserved.

If key fields are not described via the keys statement, then the user must name a compare exit procedure.

Exits Statement: User-written "exit procedures" can be supplied at specific points in the sorting process. The following exits are supported:

input\_file Reads input file, releases records to the sort. output\_file Receives records in ranked order, writes output file. compare Compares two records, decides which ranks first. input\_record Process each input record (delete, insert, or alter). output\_record Process each output record (delete, insert, alter, or summarize data).

Differences Between Sort and Merge: The merge command has the following restrictions -1) -replace cannot be used for the output file. 2) -td and -file\_size cannot be specified. 3) The following exit points are not provided input\_file output\_file input\_record .
sort\_seg 03/01/76 sort\_seg, ss Syntax: ss path -control\_args Function: orders the contents of a segment according to the ASCII collating sequence. Arguments: path pathname of input segment. Control arguments: -segment path, -sm path places sorted units in a segment whose pathname is path; incompatible with the -replace control argument. -replace, -rp replaces original contents of input segment with the sorted units; this is the default. -unique, -uq deletes duplicate sort units from the sorted results; default is to retain duplicated units. -delimiter STR, -dm STR uses STR concatenated with a newline character as the string delimiter; default is a single newline character. -block N, -bk N makes the sort unit a block of N strings where N must be a positive integer; default for N is 1. -descending, -dsc makes the sort in descending order, according to the ASCII collating sequence; incompatible with the -ascending control argument. -ascending, -asc makes the sort in ascending order, according to the ASCII collating sequence; this is the default. .-field field\_spec, -fl field\_spec specifies field (or fields) when sorting within a sort unit (see "Notes"). -ordered\_field field\_spec, -ofl field\_spec specifies mixed ascending and descending fields. (see "Notes") -all, -a entire sort unit is considered when sorting; this is the default.

Notes: The field\_spec of the -field control argument is a pair of field specifications, S and L. S is the start position of the field in the sort unit (i.e., S is 1 if the field begins at the first character). L is the length of the field, in characters. Both S and L must be positive integers. The first pair, SI Ll, defines the primary sort field, the second pair, S2 L2, defines the secondary sort field; and so forth. The use of -field control argument is incompatible with the use of the -all control argument.

The field\_spec of the -ordered\_field control argument is given in threes, S,

L, and 0. S and L are the same as for the -field control argument. 0 is either the string "asc" for an ascending field or "dsc" for a descending field. Use of -ordered\_field control argument is incompatible with the -ascending, -descending, and -field control arguments.

#### start

### 02/17/76 start, sr

Syntax: sr -control\_arg

Function: resumes execution of the user's process from the point of interruption after a signal has suspended execution. It restores the attachments of the user\_input, user\_output, and error\_output I/0 switches, and the mode of user\_io to their values at the time of interruption.

Control arguments: -no\_restore, -nr does not restore the standard I/0 attachments.

Notes: The start command can be used to resume execution after an unclaimed signal, if the condition that caused the unclaimed signal either is innocuous or has been corrected.

The start command can be issued after a quit signal.

The release command discards the machine conditions for a suspended execution instead of restarting them.

Syntax: st paths -control\_args Function: prints selected detailed status information about specified storage system entries. Arguments: paths are the pathnames of segments, directories, multisegment files, and links for which status information is desired. The default pathname is the working directory, which can also be specified by -wd or -working\_directory. The star convention can be used. Control arguments: The following control arguments can be used with any type of entry, and can appear anywhere on the line after the command name and are in effect for the whole line. -author, -at prints the author of the entry. -chase . prints information about the branch targets of links instead of the links themselves. An error occurs for a null link or a link to a null link. -chase\_if\_possible, -cip prints information about the targets of links where branch targets exist, and for null links and links to null links prints information about the ultimate link in the chain. This control argument does not affect the processing of non\_links. -date, -dt prints all the relevant dates on the entry. -date\_time\_dumped, -dtd prints the date-time-dumped by the hierarchy dumper. -date\_time\_entry\_modified, -dtem prints the date-time-entry-modified. -date\_time\_used, -dtu prints the date-time-used. -date\_time\_volume\_dumped, -dtvd prints the date-time-dumped by the volume dumper. -directory, -dr selects directories when using the star convention. -link, -lk selects links when using the star convention.

-name, -nm prints all the names on the entry. -no\_chase prints link information about links. (Default) -no\_chase\_if\_possible, -ncip

324 �

status

39 F

 $\mathcal{C}$ 

01/29/81 status, st

prints link information about links. (Default) -primary, -pri $\cdot$ prints the primary name on the entry. -segment, -sm selects segments when using the star convention. -type, -tp prints the type of entry: segment, directory, multisegment file, or link. List of type specific control arguments: The following control\_args can only be used for segments, multisegment files, and directories. -àccess, -ac prints the user's effective mode, ring brackets, access class (if different from the default), and safety switch (if it is on). -access\_class prints the access class.  $-bit\_count, -bc$ prints the bit count. -bc\_author, -bca prints the bit count author of the entry. -copy\_switch, -csw prints whether the copy switch is on or off. -current\_length, -cl prints the current length in pages.  $\mathcal{P}^{(1)}_{\text{max}}$ -damaged\_switch, -dsw prints whether the damaged switch is on or off. -date, -dt prints all the dates on the entry: i.e., date used, date contents modified, date branch modified, date dumped. -date\_time\_contents\_modified, -dtcm prints the date-time-contents-modified. -device, -dv prints the logical volume on which the entry resides. -length, -ln for segments: prints the bit count, the number of records used, the current blocks (if different from records used), and the maximum length in words; for multisegment files: prints the number of records used by the whole file, the sum of the bit counts of all components, and the number of components; for directories: prints the number of records used and the bit count. -logical\_volume, -lv prints the logical volume on which the entry resides. This control argument is the same as the -device control argument. -long, -lg prints ail relevant information about the object. -max\_length, -ml prints the maximum length of a segment. - mode, -md prints the user's effective mode. -records, -rec prints the records used.

-ring\_brackets, -rb prints the ring brackets. -safety\_switch, -ssw prints whether the safety switch is on or off. -unique\_id, -uid prints the entry's unique identifier.

<u>minderstation and descriptions and the second</u>

List of control arguments for segments: -comp\_volume\_dump\_switch, -cvds prints whether the complete volume dump switch is on or off. -incr\_volume\_dump\_switch, -ivds prints whether the incremental volume dump switch is on or off.

-usage\_count, -use prints the number of page faults taken on the segment since creation.

List of control arguments for links: -link\_path, -lp prints the target pathname.  $-long, -lg$ prints all relevant information about the link.

Notes: If no control argument is specified, the following information is printed for segments, multisegment files, and directories-- names, type, date used, date modified, date branch modified, bit count, records used, user's mode, access class.

If no control argument is specified, the following information is printed for links-- the pathname of the entry linked to, names, date link modified, date dumped. The -mode, -device, and -length control arguments are ignored for links.

Zero-valued dates (i.e., dates that have never been set) are not printed. In addition, attributes in the default state are not printed.

Syntax as active function: [st path -control\_args ]

SwitCh off

01/15/81 switch\_off, swf

Syntax: swf keyword paths -control\_args

Function: turns off a specified switch for one or more entries. For an MSF, the switch of the MSF directory (when possible) and those of all the components are turned off.

Arguments : keyword specifies the name of a switch. See "List of keywords" below. paths are the pathnames of segments, MSF's and directories for which it is possible to set the specified switch. The star convention is allowed,.and includes links only if -chase is specified. Control arguments: -chase . includes links and chases them when using the star convention. -no\_chase does not include links when using the star convention. (Default) Access required: modify on the parent. List of keywords: copy\_switch, csw (segments) If ON, allows processes lacking write access to modify a copy of the segment in the process directory. damaged\_switch, dsw (segments) If ON, the segment is assumed to have been damaged by a device error or system crash. complete\_volume\_dump\_switch, cvds If ON, the entry is dumped during a complete volume dump of the physical volume on which it resides. incremental\_volume\_dump\_switch, ivds If ON, the entry is dumped during an incremental dump cycle of the volume dumper. perprocess\_static\_switch, ppsw (object segment) If ON, the segment's internal static storage is not initialized when a run unit is created. safety\_switch, ssw If ON, the delete command and delete\_ subroutine query the user before deleting the entry. transparent\_paging\_device\_switch, tpds If ON, storage system pages of the entry are never allowed to reside on the bulk store unit.

switch on 01/15/81 switch\_on, swn Syntax: swn keyword paths -control\_args Function: turns on a specified switch for one or more entries. For an MSF, the switch of the MSF directory (when possible) and those of all the components are turned on. Arguments: keyword specifies the name of a switch. See "List of keywords" below. paths are the pathnames of segments, MSF's and directories for which it is possible to set the specified switch. The star convention is allowed, and includes links only if -chase is specified. Control arguments: -chase includes links and chases them when using the star convention. - no\_chase does not include links when using the star convention. (Default) Access required: modify on the parent. List of keywords: copy\_switch, csw (segments) If ON, allows processes lacking write access to modify a copy of the segment in the process directory. damaged\_switch, dsw (segments) If ON, the segment is assumed to have been damaged by a device error or system crash. complete\_volume\_dump\_switch, cvds If ON, the entry is dumped during a complete volume dump of the physical volume on which it resides. incremental\_volume\_dump\_switch, ivds If ON, the entry is dumped during an incremental dump cycle of the volume dumper. perprocess\_static\_switch, ppsw (object segment) If ON, the segment's internal static storage is not initialized when a run unit is created. safety\_switch, ssw If ON, the delete command and delete\_ subroutine query the user before deleting the entry. transparent\_paging\_device\_switch, tpds , If ON, storage system pages of the entry are never allowed to reside on the bulk store unit.

w

tape\_archive 10/02/80 tape\_archive, ta Syntax: ta key table\_path args Function: manages offline archival storage of files on magnetic tape. Arguments: key specifies the archivai operation. Valid keys are listed below. table\_path is the pathname of the table of contents for the tape\_archive. If the table does not exist, it is created. args are additional arguments that vary according to the key used. Notes: Requests to move files between the storage system and tape are not performed immediately, but are queued within the table until the "go" key is performed by the user. The cancel key can be used to cancel a pending request before the tapes are processed. List of generic arguments for keys: paths are pathnames of segments. The star convention is honored. components are names of components of the archive. The star convention is honored. List of file management keys: a table\_path -control\_args paths appends a file to the archive. ad table\_path -control\_args paths like a, but deletes the file from the storage system when done. adf table\_path -control\_args paths like ad, but deletes forcibly. r table\_path -control\_args paths replaces a file in the archive. rd table\_path -control\_args paths like r, but deletes the file from the storage system when done. rdf table\_path -control\_args paths like rd, but deletes forcibly. u table\_path -control\_args paths updates a file in the archive if the DTBM has changed. ud table\_path -control\_args paths

like u, but deletes the file from the storage system when done. udf table\_path -control\_args paths

like ud, but deletes forcibly.

x table\_path -control\_args components

extracts a file from the archive.

xf table\_path -control\_args components like x, but forcibly deletes an existing file of the same name from the storage system.

d table\_path -control\_args components deletes a file from the archive. df table\_path -control\_args components like d, but deletes forcibly. cancel table\_path -control\_args components

cancels outstanding requests for a component.

List of control arguments for file management keys: -mode ascii, -mode ebcdic, -mode binary causes a file to be archived using the specified recording mode.

-single\_name, -snm

causes additional names on a file not to be recorded/extracted.

List of miscellaneous keys:

tape. -retain all

t table\_path components -control\_args

prints a table of contents for the archive. go table\_path -control\_arg

causes the volume set to be mounted and all queued requests to be performed. alter table\_path parameter value

alters the specified parameter to the specified value.

compact table\_path

schedules compaction of the volume set.

load\_table table\_path -io\_module modulename -retain all volume\_ids causes a copy of the current online table to be retrieved from the tapes. direct table\_path -control\_args

enters an interactive mode in which each line typed is interpreted as a key followed by the arguments to that key.

List of control arguments for the t key: -brief, -bf prints contents in short form. -long, -lg prints long form of contents. -no\_header, -nhe omit header information; list components only. -header, -he prints header information only, if no components specified. -pending lists only those components with pending requests.  $-$ all,  $-a$ lists all components, even those previously deleted or replaced but still physically resident on the volume set. List of control arguments for the go key:  $-long$ ,  $-lg$ . causes printing of a message as each operation is being performed on the

leave volume set mounted after go request completes. -retain none ' demount volume set after go request completes. (DEFAULT). List of control arguments for the direct key: -retain all leave the volume set mounted between go requests. Demount volume set and exit direct mode only when quit request is given. -retain none demount the volume set and exit direct mode after the go request completes. (DEFAULT). List of parameters for the alter key: module tape\_ansi\_/tape\_ibm\_ changes the tape I/0 module used. warning\_limit fraction prints warning whenever tape waste exceeds fraction. auto\_limit fraction schedules compaction whenever waste exceeds fraction. volume old\_volume new\_volume -alternate , volume -number N new\_volume -alternate changes the specified reel ID.. compaction off unschedules an upcoming compaction.<br>density N density N ' sets the density of the volume set to N bpi. List of requests accepted in direct mode: (In addition to the above requests) save save pending requests. quit . discard requests since last "save" and exit without processing tape. go causes processing of the volume set, and exists direct mode, unless -retain all was specified. causes tape\_archive to identify itself. ..command\_line causes command\_line to be passed to the command processor.

tape\_control \_1 anguage .gi

12/22/80 Tape Control Language

The TCL source file, written in the Tape Control Language (TCL) is the control file that governs file transfer with the tape\_in or tape\_out commands. For information on these commands, type:

help tape\_in or help tape\_out

The file is actually a program, written by the user, the contents of which describe the file transfer. When the user issues the tape\_in or tape\_out command, the control file named in the command line by the path argument is compiled and, if the compilation is successful, the generated code is interpreted to accomplish the desired file transfer(s). The same control file can be used with both the tape\_in and tape\_out commands.

Notes on creating a TCL control file: The TCL control file consists of a list of statements of the form:

 $\langle keyword \rangle: \langle argument(s) \rangle;$ or �keyword�;

These statements are combined to form file-groups and file-groups are combined to form volume-groups. A TCL control file consists of one or more volume-groups.

Notes on file-group: A file-group is a list of statements that define one file transfer. A file-group must begin with a File statement and must contain a path statement. In addition, it may contain one or more local statements. A file-group is terminated by a global statement, an End statement, or another File statement.

Notes on volume-group: A volume-group is a series of statements that specify the file transfer(s) to be performed between the storage system and a particular tape volume-set. A volume-group must begin with a Volume statement, contain one or more file-groups, and terminate with an End statement. In additon, a volume-group may optionally contain one or more global statements, which apply to all the file-groups within the volume-group that follow the global statement.

List of TCL control file statements: All TCL control files must have at least four statements-- a Volume statement, a File statement, a path statement, and an End statement. All other TCL statements are optional.

Volume: < volid>; specifies the tape volume to be used in file transfer. This

statement causes a tape volume whose volume identifier is �volid� to be mounted on a 9-track drive. The "Volume" keyword must begin with an upper case letter. < volid> must consist of from  $1$  to 6 ASCII characters. If  $\langle$  volid $\rangle$  contains any of the following characters, it must be enclosed in quotes.

- 1. any ASCII control character
- 2. : ; , or blank
- 3. the sequence  $/*$  or  $*/$ <br>4. if  $\langle$  volid> itself con
- if < volid> itself contains a quote character, the quote itself must be doubled and the entire < volid> string enclosed in quotes

(See the tape\_ansi\_ and tape\_ibm\_ info files for more details . on volume specifications.)

#### File: < fileid>;

specifies the tape file to be read or written. The "File" keyword must begin with an upper case letter. The tape file is identified by < fileid> and must be from 1 to 17 characters for ANSI labeled tapes, and a valid DSNAME for IBM labeled tapes. The File statement marks the beginning of any local attributes for a given tape file transfer.

path: < pathname>;

specifies the pathname of the storage system file to be read or written. < pathname> can be either a relative or absolute pathname.

## $\mathbf{End}_{\mathcal{F}}$  . The contract of the contract of the contract of the contract of the contract of the contract of the contract of the contract of the contract of the contract of the contract of the contract of the contract

marks the end of the TCL statements for that volume. "End" must begin with an upper case letter followed by a semicolon.

List of global statements:

A global statement changes a volume-group default.

(See Tape Defaults below.)

Block: <br/> blklen>;

specifies the tape file (maximum) physical block length, in bytes, to be used with subsequent file-groups.

Density: < den>;

indicates the density in which the volume is to be recorded. This statement may appear only once within a volume-group or an error is indicated.

Expiration: < date>;

specifies the expiration date of files to be written (created). �date� is of a form acceptable to the convert\_date\_to\_binary subroutine, for example, "09/12/79".

Format:  $\times$  form>;

specifies the tape record format to be used with subsequent file\_groups.

Mode:  $\langle$  mode $\rangle$ ; specifies the tape mode and character code to be used with subsequent file-groups. Record: < reclen>; specifies the tape file (maximum) logical record length, in . bytes, to be used with subsequent file-groups. Storage: < structure>;

states the internal (logical) structure of the storage system

file(s) to be specified by subsequent file-groups. An unstructured file is referenced as a series of 9-bit bytes, commonly called lines; a sequential file is referenced as sequence of records, each record being a string of 9-bit bytes. < structure> must be either unstructured or sequential. Tape: <tape-type>; specifies the kind of tape that is processed. This statement may appear only once within a volume-group or an error is indicated. List of local statements: A local statement overrides the volume-group defaults in effect at the time a file-group is evaluated. A local statement has no effect outside of the file-group in which it occurs and may appear anywhere within the file-group. block: <br/> <br/>blklen>; expiration: <date>; format:  $\times$  form>;  $mode:$   $\langle$  mode $\rangle$ ; record: < reclen>; storage: < structure>; these local statements operate exactly as do their global statement counterparts, except that they affect only the file-group in which they occur. generate; causes the entire contents of a file on an ANSI tape to be replaced while retaining the structure of the file itself and incrementing the file generation number. modify; causes the entire contents of a file on an ANSI or IBM labeled tape to be replaced while retaining the structure of the file itself. number: < number>; specifies the file sequence number of the file to be used in the file transfer. < number> must be either an integer between 1 and 9999 inclusive, or the character "\*". replace:  $\langle$  fileid>; replaces an ANSI or IBM standard labeled tape. The file to be overwritten is identified by < fileid> in the replace local statement and the new file to be written is identified by �fileid� in the File statement. storage\_extend; extends an already existing file in the storage system. tape\_extend; allows new data records to be appended to an existing file on an ANSI or IBM standard labeled tape without in any way altering the previous contents of the tape file. Tape Defaults: If no Tape statement is specified in the control file, ANSI standard labeled tape will be assumed. If, however, a Tape statement is specified, the tape characteristics for that tape-type will preside as default until overridden. Tape-type ANSI: (this is the default) 1) density: 800 bpi

2) file expiration: immediate

3) storage system file format: unstructured

- 4) mode: ascii character code
- 5) tape file record format: variable length records, blocked
- 6) physical block length: 2048 characters (maximum)

7) logical record length: 2048 characters (maximum)

Tape-type ibmsl, ibmnl, ibmdos:

- 1) density: 1600 bpi
- 2) file expiration: immediate
- 3) storage system file format: unstructured
- 4) mode: ebcdic
- 5) tape file record format: variable length records, blocked
- 6) physical block length: 8192 characters (maximum)
- 7) logical record length: 8188 characters (maximum)

Control File Comments: Comments may be inserted anywhere within the TCL program by surrounding the comment text with the comment delimiters. /\* is the delimiter that begins a comment, and  $*/$  is the delimiter that terminates a comment.

Notes: To read files on a labeled tape, where the file names are not known, the < fileid> "\*" can be used in the TCL File statement with tape\_in only.

If it is wished to append a file to a given tape volume, it is not necessary to know how many files are on the tape if the tape is labeled. In such a case, the character "\*" can be used in the TCL number statement if a valid file name is specified in the TCL File statement. This appending feature cannot be used to create a completely new volume.

Either tape\_in or tape\_out supports processing of unlabeled tapes, provided that the tapes are structured according to the OS standard.

For a more comprehensive description of the tape\_io commands and the TCL, see the MPM Peripheral I/0, Order No. AX49.

tape\_in �

11/13/81 tape\_in, tin

Syntax: tape\_in path -control\_args

Function: transfers files from magnetic tape to the storage system.

## Arguments: .

path

is the pathname of the control file that governs the file transfer. If path does not end with the .tcl suffix, it is assumed.

Control arguments: -check, -ck specifies that only semantic checking be done on the TCL control file. No tapes are mounted if this option is specified.  $-$ ring  $\blacksquare$ mounts volumes of the volume-set with write permit rings. -severityN, -svN causes the compiler's error messages with severity less than N (where N is  $0$ , 1, 2, 3, or 4) not to be written into the "error\_output" I/0 switch. The default value for N is 0.

### Notes on the TCL source file:

The control file that governs the file transfer is actually a program, written by the user, in the Tape Control Language (TCL). the contents of this control file describe the file transfer. The same control file can be used with both the tape\_in and tape\_out commands.

For additional information on the TCL, type help tcl.gi. See also the MPM Peripheral I/0, Order No. AX49.

11/13/81 tape\_out, tout Syntax: tape\_out path -control\_args Function: transfers files from the storage system to magnetic tape. Arguments: path is the pathname of the control file that governs the file transfer. If pathname does not end with the .tcl suffix, it is assumed. Control arguments: -check, -ck specifies that only semantic checking be done on the TCL control file. NO tapes are mounted if this option is specified. -force, -fc specifies that the expiration date of a tape file to be overwritten is to be ignored. This control argument extends unconditional permission to overwrite a tape file, regardless of the file's "unexpired" status. This unconditional permission suppresses any query made by the I/O module to inquire about tape file's expiration date. -ring mounts volumes of the volume-set with write permit rings. -severityN, -svN causes the compiler's error messages with severity less than N (where N is 0, 1, 2, 3, or 4) not to be written into the "error-output" I/0 switch. The default value for N is 0. Notes on the TCL source file: The control file that governs the file transfer is actually a program, written by the user, in the Tape Control Language (TCL). The contents of this control file describe the file transfer. same control file can be used with both the tape\_in and tape\_out commands. For additional information on the TCL, type help tcl.gi. See also the MPM Peripheral I/0, Order No. AX49.

tape\_out

teco

04/20/76 teco

Syntax: teco path outpath

Function: character-oriented text editor provides simple editing requests, macro definitions, iterations, and conditional statements.

Arguments: path input segment. outpath output segment.

Notes: This command invokes the editor, searches for a start\_up macro, and executes it. The default start\_up macro reads the segment path into the buffer and puts the pointer at the beginning of the buffer. If outpath is given,  $q*$  is set to outpath, otherwise, it is set to path. If neither path or outpath is given, nothing is done. For more information about the editor, see the Tools PLM, Order No. AN51.

New Entry Point: teco\$macro macro\_name This entry point invokes teco, searches for a macro whose name is macro\_name and executes it. The argument macro\_name must be supplied. Additional arguments may be provided and are available to teco commands through the pushdown stack. As an example, the command line:

teco argl arg2 arg3

is equivalent to--

teco\$macro start\_up argl arg2 arg3

It differs from the standard entry point in several ways.

First, if the teco commands executed encounter an error condition, the invocation of teco is aborted with an error message. Second, if an "eq" command is executed, teco never reachs its command level and no prompt message (Z) is printed. Finally, if teco command level is reached without errors, the macro mode is disabled and teco functions normally.

This entry point is useful for application programs written in teco, such as abbreivation editors.

New Features:

Q-register q" is set to the value of the last quoted string seen by teco. For the "n" command, q" is set to the actual text matched.

The "n" command is a search command that searches forward for a qedx-type regular expression. It is identical in syntax to the "s" command.

The teco command edits segments of any length. The buffer size is determined by the length of the text being edited.

Multics "e" commands:

eb/path/ where /path/ is a quoted string, copies the segment path to ==.bak and then writes text to the segment path. The command takes arguments and interprets them like the

. "t" command, except that no arguments is equivalent to heb/path/. ec/cmd/ where /cmd/ is a quoted string, passes the quoted string to the Multics command processor. ei/path/ where /path/ is a quoted string, inserts the segment path immediately to the left of the text pointer. em/macro/ where /macro/ is a quoted string, uses the teco search rules to find macro.teco and executes it. Any arguments to the "em" command are available to the macro invoked. eo/path/ where /path/ is a quoted string, writes text to the segment path. The command takes arguments and interprets them like the "t" command, except that no arguments is equivalent to.heo/path/.. eq exits from teco. esn/name/ where n is a text q-register name and /name/ is a quoted string, calls the segment name passing it the arguments to the "es" command and the text q-register n. The segment called can modify the text q-register and return a numeric value. Multics vs. PDP-10 teco: Multics teco treats the entire segment as a single buffer. There are no equivalents to the PDP-10 append, yank, "n" search, or "w" commands, or any need for them. Exiting from teco does not automatically write the buffer back to the segment. The "eo" or "eb" command must be used. A search that fails does not change the current text pointer position. Multics q-register names are one character in length and can be any one of the 95 printable ASCII characters, including blank. Multics quoted string are of the form: /string/ or qn where  $/$  is any character except a letter or a digit and n is a q-register name. The form qn allows the contents of a q-register to be specified as a quoted string. Multics command lines are terminated by the two character sequence dollar sign (\$) newline. The altmode character is not used in Multics. The Multics "s" command always gives an error message if the search fails. Multics teco uses  $|$  to denote the logical or operator. Multics teco treats -1< as an error. Multics teco expressions are evaluated somewhat differently. See the documentation or use the "=" command to print out the value of a questionable expression. Multics teco "=" command takes zero, one, or two

arguments. The numeric value of a text q-register is equal to the number of characters

of text.

Multics error messages can be of two forms, long or short.

Short messages are eight characters and long ones are up to fifty characters. The user can control error message length.

. 339

-

ted 01/29/81 ted 2.6 Syntax: ted ted\_com -control\_args Function: ted can be used to create and edit ASCII segments. ted can do many kinds of text processing. ted can be used recursively to a depth of 14 and it can be called as an active function. Arguments: ted\_com If supplied, the contents of the named segment is read into buffer exec and then executed. If the contents of b(exec) is exhausted, then request lines will be read from user\_input unless the -com option was present. Control arguments: -reset level used to break out of a ted\_com loop and return to ted request level. "level" is a 2-digit number specifying the level to be returned to. If level is not specified, then the most recent invocation is used. This argument is mutually exclusive with all others. -abort, -com This causes ted to execute a ted\_com so that if it has an error, it will exit instead of returning to ted request level. -pathname XXX, -pn XXX Begin execution by reading segment XXX into b(0). -arguments ARGS, -ag ARGS This causes all remaining arguments to be made available to a ted\_com. The arguments may be referenced either in buffers (argl), (arg2), etc. or as line 1, line 2, etc. of buffer (args). -read This causes the read option to be set on. (Default) - no\_read This causes the read option to be set off. SEE: o -safe causes ted to place its work segments in your default working directory so as to be able to survive loss of the process. -restart If ted was called with the -safe option and the system crashed, the terminal goes off-line, etc. this call is used to restart where you left off. You must restart in the same level as when you called ted -safe. Due to the great variety of reasons why the system crashes, occasionally the restart will not work. This is infrequent. -status, -st causes a list of the environments which exist. [This is an interim

facility at this point in time. This argument is mutually exclusive with all others. -blank This requires a blank to be necessary between multiple requests on a line. Due to the fact that  $a, c, i, d, r, e, w$ , requests use up the rest of the line, the blank is required just after the request character. This is the suggested mode of operation. -part\_blank This requires the blank on only the a,c,i,d,r,e,w requests. -no blank This requires no extra space. (default) -label . Enable tracing of labels processed. -no label Disable tracing of labels. (default) - trace\_edit Display each ted request line in EDIT mode before it is executed. -trace\_input Display each line of INPUT mode data before it is inserted. -trace Combination of -trace\_edit and -trace\_input. - no\_trace No tracing. (default) -debug, -db Tells ted to type out "Edit." before accepting the first line from user\_input. Useful for detecting when a ted\_com "falls" back to request level. -break Enable break processing. -no\_break Disable break processing. (default) -pause This call is used to interrupt a ted\_com execution. This causes ted to believe it has just encountered a breakpoint. The next time a request line is fetched, the input routine will enter the break sequence. This argument is mutually exclusive with all others. -Jset XX... Set the collating sequence for the J sort request. When XX... is present, each X represents a mapping pair in one of these forms:<br>CC map first character to second map first character to second X-�YC map range of characters to second X-�YX-�Y map range of characters to range of characters. Ranges must be of equal size. (When a character is mapped to '777 it means to ignore it.) C is any of 3 forms 'ooo ooo is 3 octal characters 'Z z is any character Z Z is any character except ' (which must be entered as '')  $X \rightarrow Y$  means the contigious characters X through Y. (XX Y in the 9-bit collating sequence. X and Y are any of the C forms. when XX... is absent it sets to (uppercase=lowercase): '000->'177'000->'177'200->'777'777a->zA->Z

Display the current collating sequence for the J sort.

Notes: This info segment is used by both the help command and the help request of ted. Only the external entries are known to the help command. All the rest is formatted in a way which is used by the help request. The whole segment may be dprinted for user browsing.

List of requests: Only the most important aspects of the requests are documented here. The default address is shown inside a "[]" pair at the beginning of the explaination. If nothing is there, there no address is allowed. If there is "." or "\$" then 1 address is allawed. If there is ".,." or "1,\$" then 2 addresses are allowed. If there is "\*" it is a special case which does not fit the rules just stated. RE stands for a regular expression. (B) stands for a buffer name.

 $\mathbf{H}$ [ .] ignore rest of line %(B) etc [ ] call a buffer, with optional arguments # line . A# line [ \* ] execute line if buffer status is/is not true. May test for buffer empty, on specified line or within specified range. \*/RE/ line A\*/RE/ line [.,.] execute line if regexp is found/not found in addressed range  $: C$  $:$   $(L)$ [ ] label define, must be at BOL [ .] print current line number [ \* ] evaluate  $\times$ [ ] transfer of control (goto), x may have the form "C", "(str)", "+n", "-n" A�X [ ] goto if error during rest of line's execution, x is the same form as above. | xxx<br>| [ ] call external request ted\_xxx\_ [ ] return from buffer a TEXT f [ .] append !a [.,.] bulk append, terminated by "." line  $b(B)$ [ ] change current buffer b(B,adr,adr) [ ] change current buffer to a window of a buffer  $: b(B)$  $lb(B,adr,adr)$ 

[ ] remember current buffer, then change to new one b( )<br>1 ] change to remembered buffer  $\bigwedge_{\bigcup}$ ] not-buffer (delete buffer) c TEXT f [.,.] change !c  $[.,.]$  bulk change d [.,.] delete e line [ ] execute command line !e [ ] print, then execute a command line (also E) .. line [ ] execute command line without input function expansion, BOL only  $f(B)$ [ ] file-out into a buffer, auto reversion  $lf(B)$  $[$  ] file-out to a buffer, no auto reversion (also F)  $!$  f< NL  $>$ [ ] revert previous form of file-out (also F) g=/RE/ [1,\$] global, linenumber of all lines which match RE gd/RE/ [1,\$] global, delete all lines which match RE gp/RE/ [1,\$] global, print all lines which match RE g!p/RE/ [1,\$] global, print/linenumber sll lines which match RE g\*SELECTION ACTIONs [1,\$] global, do ACTIONs on all lines which match SELECTION  $h/T$ ,  $c$ ,  $c$ .../ [.,.] process out pseudo-tab help online information i TEXT f [ .] insert  $11$ [ .] bulk insert j/spec/  $[1, $]$  sort !j/spec/ [1,\$] sort, with settable collating sequence (also J)  $k(B)$ [.,.] kopy  $lk(B)$  $lk(B,adr)$ [.,.] kopy-append to end of/specified place in any buffer (also K) 1

[ ] linefeed to user\_output !1 [ ] linefeed to error\_output (also L)  $m(B)$ [.,.] move  $:\mathfrak{m}(B)$  $\text{Im}(B,\text{ad}t)$ [.,.] move-append to end of/specified place in any buffer (also M) n  $[ * ]$  nop o [ ] option/modes P [.,.] print !p [.,.] print with linenumbers (also P) q [ ] quit  $!q$ [ ] quit, without modified buffer check (also Q) r path [ .] read a segment into current buffer !r path read w/abbrev expansion of pathname (also R) r (B) r (B,adr,adr) [ .] read ail or part of a buffer into current buffer nr path [ ] not-read (force pathname) s/RE/REPL/ [.,.] substitute occurances of RE with REPL !s/RE/REPL/ [.,.] no-fail substitute t/xxx/ [ ] type string to user\_output !t/xxx/ [ .] type string to error\_output (also T) u/RE/ [.,.] lowercase what matches RE !u/RE/ [.,.] uppercase what matched RE v [1,\$] inverse form of global, i.e. do when NO match w path  $\frac{1}{2}$ [1,\$] write from current buffer into a segment !w path  $[1, $]$  write w/abbrev expansion of pathname (also W) w (B) [1,\$] write from current buffer into another buffer wm [ ] write-modified (BLANK mode only) x

 $[$  ] status of all buffers  $:x(B)$  $\mathbf{x}(\mathbf{B})$  . The set of the set of the set of the set of the set of the set of the set of the set of the set of the set of the set of the set of the set of the set of the set of the set of the set of the set of the set ! X NL> [ ] status of named/current buffer xm [ ] status of all modified buffers (BLANK mode only)

## y

 $\ddot{\phantom{a}}$ 

[.,.] replace SPs with HTs where possible, remove trailing whitespace zdump [.,.] dump octal/ASCII z.fi.ad  $[.,.]$  fill/adjust z.fi.na [.,.] fill/no-adjust zif ... line [ \* ] execute line if result of evaluation is not "0" or "false

b invoke buffer (input function) r read line from user\_input without NL (input function)  $\ddotsc$ evaluate (input function)

terminate\_refname

06/25/81 terminate\_refname, tmr

Syntax: tmr ref\_names -control\_args

Function: removes a segment or a single reference name (tmsr) from the user's address space and resets links to the terminated segment. It is commonly used prior to initiating a different version of a program.

Arguments: ref\_names are the reference names of segments to be terminated.

Control arguments: -brief, -bf suppresses the error message normally printed when a segment to be terminated is not known (initiated).  $-long, -lg$ does not suppress the above error message. (Default) -name STR, -nm STR specifies an entryname (terminate) or reference name (tmr and tmsr) STR that begins with a minus sign, to distinguish it from a control argument.

List of terminate commands with short names: terminate, tm terminate\_segno, tms terminate\_refname, tmr terminate\_single\_refname, tmsr

Notes: The tmr command allows termination by reference name rather than by pathname. The segment itself is terminated, not merely the reference name specified.

Caution must be exercised not to unintentionally terminate a segment of the command language interpreter or another critical piece of the environment. Fatal process errors usually result from such an action.

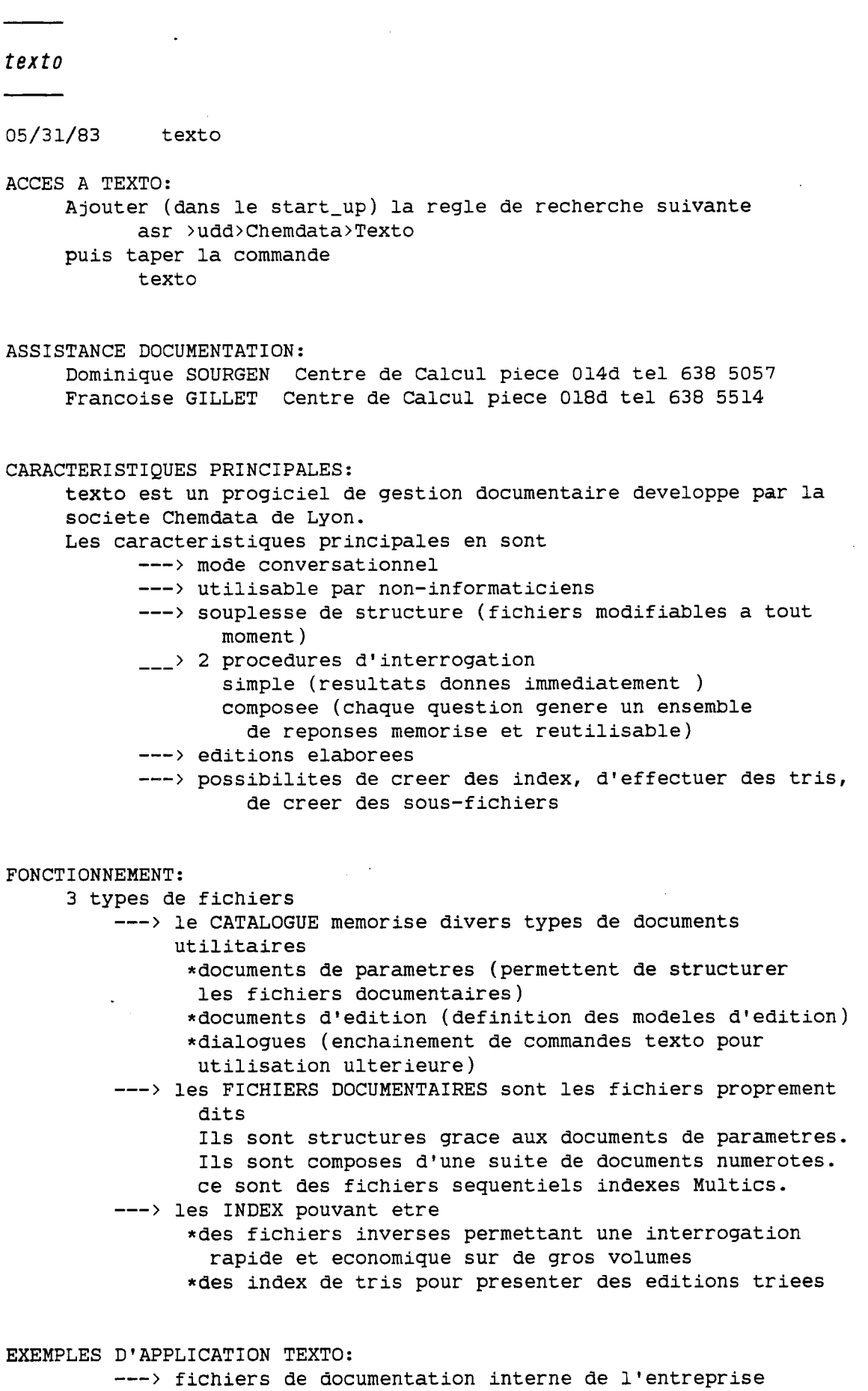

fichiers d'adresses

 $\ddot{\phantom{a}}$ 

 $\lambda$ 

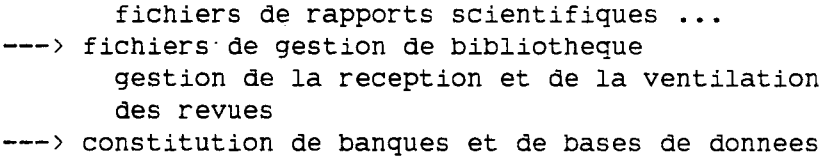

time

12/30/80 time

Syntax: time dt

Function: returns a four-digit time of day in the form "hh:mm" where 00  $\le$  = hh  $\le$  = 23 and 00  $\le$  = mm  $\le$  = 59.

Arguments:

dt is a date-time in a form acceptable to convert\_date\_to\_binary\_. If no argument is specified, the current time is used. See date\_time\_strings.gi.info for valid dt arguments.

Notes: See the MPM Subroutines for a complete description of convert\_date\_to\_binary\_. See date\_and\_time.info for other date/time commands and active functions.

Syntax as active function: [time dt ]

# topics

02/04/81 General Information

The Multics help system includes a number of info segments that contain general information about features or use of the system. The info\_names of these segments end with a suffix "gi.info" (gi for general information). For example, acl\_matching.gi.info describes how Access Control List (acl) entries are matched with User\_ids in access control commands such as set\_acl. As with all info\_names, when typing "help" with the info\_name of one of these gi segments, you need not type the suffix ".info". In addition, you may also leave off the suffix ".gi". So, to get the info segment on acl\_matching, you need only type .

help acl\_matching

gi Info\_names: . To get a complete list of the info segments whose names have the suffix "gi.info", use the list\_help command:

list\_help gi

If you want a list of info segments that pertain to a particular subject, type a word (or a string of characters that is part of a word) that describes that subject and the list\_help command will print a list of all info\_names containing that word or partial word. For example, if you want a list of info segments that describe the Multics mail facility, type

list\_help mail

For more information about the list\_help command, including its method for matching character strings, type

help list\_help

total\_output\_requests

12/07/81 total\_output\_requests, tor

Syntax: tor request\_types -control\_args

Function: prints the total number of requests in one or more I/0 Daemon queues.

Arguments: request\_types name the request types whose totals are to be listed. The default is to list totals in the queues of the default printer request type.

Control arguments: may only be given when invoked as a command. -brief, -bf. omits request types which are empty. -long, -lg includes request types which are empty. (default) -all, -a lists totals for all I/0 Daemon request type queues. -inhibit\_error, -ihe suppresses error messages for request type queues to which the user does not have access. Totals for such queues are printed as \*\*\*\*\*.

Access required: To use tor for a given request type, you must have s (status) extended access to the queue segments for that request type.

Syntax as an active function: [tor request\_type ]

Notes: When invoked as an active function, tor returns the count of entries in each queue defined for the request type. A request type<br>may have up to 4 queues, numbered from 1 through 4. The tor active may have up to 4 queues, numbered from  $1$  through  $4$ . function returns 1, 2, 3 or 4 numbers, representing the totals entries in queues 1, 2, 3 and 4 respectively. If an error occurs while accessing any of the queues,  $a * is$  returned for the total in that queue.

No control arguments may be given when tor is invoked as an active function.

Examples:

! tor -all -brief

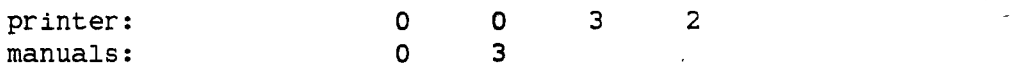

fllx8: 0 2 hdsa\_prt: \*\*\*\*\* Incorrect access on entry. hdsa\_prt queue 1 mit\_pps\_2sided: 0 0 1 0 punch: 2

 $\mathcal{V}_1$ 

trace\_stack

12/22/80 trace\_stack, ts

Syntax: ts -control\_args

which tracing is to begin.

Function: prints a detailed explanation of the current process stack history in reverse order (most recent frame first).

Control arguments: -brief, -bf suppresses listing of source lines, arguments, and handlers. This control argument cannot be specified if -long is also specified as a control argument.  $-long, -lg$ prints octal dump of each stack frame.  $-deptn N, -dn N$ dumps only N frames. -stack\_ptr PTR, -sp PTR starts tracing from stack frame at PTR where PTR is a virtual pointer acceptable to cv\_ptr\_. PTR points to thé stack frame at

Notes: The trace\_stack command is most useful after a fault or other error condition. If the command is invoked after such an error, the machine registers at the time of the fault are also printed, as well as an explanation of the fault. The source line in which it occurred can be given if the object segment is compiled with the -table option.

For a description of stack frames, see "Multics Stack Segments" in the MPM Subsystem Writers' Guide.

### truncate

11/13/81 truncate, tc

Syntax: tc -control\_arg path length or: tc segno length

Function: truncates a segment to a specified length, and resets the bit count accordingly.

Arguments:

path

is the pathname of a segment. The star convention is NOT allowed. segno

is an octal segment number.

length

octal integer indicating the length of the segment in words after truncation; zero by default.

Control arguments: -name, -nm specifies that the octal number following it is a pathname.

Access required: write access on the segment to be truncated.

Notes: If the segment is already shorter than the specified length, its length is unchanged, but the bit count is set to the specified length.

This command should not be used on segments that are (or are components of) structured files.

vfile\_adjust 9/16/75 vfile\_adjust, vfa Syntax: vfa path -control\_arg Function: adjusts a storage system file that may have been left in an inconsistent state by an interrupted opening. Arguments: path is the pathname of a single file to be adjusted. Control arguments: (one specified if and only if file is unstructured) -set\_nl append a newline char if file does not end with one -use\_nl truncate file after last new\_line character set\_bc set bitcount and truncate at last nonzero byte in the file -use\_bc N truncate at byte specified by bitcount of component N (last nonzero component if N not specified) Notes: a sequential or blocked file is adjusted by truncation after the last complete record. An indexed file is adjusted by completing any interrupted

operation. The condition of a file can be determined by using the vfile\_status command. See documentation of the vfile\_ I/0 module in the MPM Subroutines for further details.

/f//e\_sfafus

9/16/75 vfile\_status,vfs

Syntax: vfs path

Function: prints the apparent type and length of storage system files. Additional info is provided for structured files.

Arguments: path

is the pathname of a file. The star convention is allowed.

Notes: for structured files (sequential,blocked, or indexed), the state of the file is printed (if busy). The following statistics are also provided for indexed files--

1. number of records in the file, including those of zero length

2. number of nonnull records, if different from the above

3. total length of the records (in bytes)

4. number of blocks in the free space list for records

5. height of the index tree (zero for empty files)

6. number of nodes in the index (each occupies a single 1K page)

7. total length of all keys (bytes)

8. number of keys

9. number of duplicate keys

10. total length of duplicate keys

Additional information about a file can be obtained using the status command. See documentation of the vfile\_ I/0 module in the MPM Subroutines for further details.
05/10/78 walk\_subtree, ws Syntax: ws path command\_line -control\_args Function: executes a command line in a given directory (starting node) and in inferior directories. Arguments: path starting node; -wd specifies working directory. command\_line command line to be executed. Command lines containing blanks must be quoted.

walk\_subtree

Control arguments:

 $-first N, -ft N$ where N is the first level in the storage system hierarchy at which the command line is to be executed; by default N is 1.  $-$ last N,  $-1$ t N where N is the last level in the storage system hierarchy at which the command line is to be executed; by default N is 99999. -brief, -bf suppresses printing the names of directories in which the command is executed. -bottom\_up, -bu starts execution of the command line at the last level and proceeds upward through the storage system.

Notes: The command has a cleanup handler. If, after the user quits out of the command, she types rl, her working directory is changed back to what it was before walk\_subtree was invoked.

357

358

## where

07/16/81 where, wh

Syntax: wh names -control\_args

Function: uses the standard search rules to search for a given segment or entry point.

Arguments:

names

are segment and entry point names. The star convention is NOT allowed.

Control arguments:

 $-all, -a$ 

lists the pathnames of all segments and entry points with the specified names that can be found using the current search rules, the user's effective access to each segment or entry point, and the name of the search rule used to find each segment or entry point. -brief, -bf

prints only the pathname of each entry found. (Default)

-entry\_point, -ep

searches for entry points. If a name argument does not contain a dollar sign (\$), the where command searches for the entry point name\$name.

-inhibit\_error, -ihe

does not print an error message if no segments can be found for a given name. For the where command, no output is printed; for the active function, null string is returned.

 $-long, -lg$ 

prints the name of the search rule used to find each segment and the user's effective access to the segment, in addition to the pathname. This control argument is incompatible with -all.

-no\_inhibit\_error, -nihe

prints an error message if no segments can be found for a given name. (Default)

-segment, -sm

searches for segments. This is the default, unless name contains a dollar sign.

Notes: The command prints out the full pathname of the segment, using its primary name and the entry point name if one is requested. If the segment or entry point is not in the search path, an error message is printed.

The primary name of a storage system entry is the name that is first in the list of names on that entry.

If the -all control argument is not specified, the where command prints

information only about the first matching segment or entry point encountered (using the standard search rules).

The -entry\_point and -segment control arguments are mutually exclusive. If one of these control arguments is used, all the name arguments are assumed to be of the type specified.

If neither the -entry\_point nor -segment control argument is specified, the where command scans the name arguments. Any name arguments that contain a dollar sign are assumed to be names of entry points; all others are assumed to be names of segments.

Syntax as active function: [wh name -control\_args ]

Notes on active function: The active function returns the pathname of the segment, as found by the search rules. Only one name can be specified. The -all, -brief and -long control arguments are not allowed. Unless -inhibit\_error is specified, an error occurs if no segment can be found.

where\_search\_paths

01/17/79 where\_search\_paths, wsp

Syntax: wsp search\_list entryname -control\_args

Function: finds occurrences of an entryname in a search list.

Arguments: search\_list is the name of the search list to search. entryname is the entryname to search for.

Control arguments:  $-$ all,  $-a$ print all occurrences of the entryname in the search list. The default is to just print the first occurrence.

Access required: To find an entryname in the search list, the user must have s access on the containing directory or non-null access to the entry.

Syntax as an active function: [wsp search\_list entryname -control\_args ]

who 05/22/81 who Syntax: who User\_ids -control\_args Function: lists User\_ids and other information about current users of the system. Arguments: User\_ids are match names where: Person\_id lists users with the name Person\_id. .Project\_id lists users with the project name Project\_id. Person\_id.Project.id lists users with the specified person and project. Control arguments: -absentee, -as lists absentee users. Absentee users are denoted in the list by an asterisk (\*) following Person\_id.Project\_id. -brief, -bf suppresses the printing of the header. Not allowed for the active function. -daemon, -dmn lists daemon users. -interactive, -ia lists interactive users. -long, -lg prints the date and time logged in, the terminal identification and the load units of each user, in addition to the user's name and project. The header includes installation identification and the time the system was brought up. If available, the time of the next scheduled shutdown, the time when service will resume after the shutdown, and the time of the previous shutdown are printed. Not allowed for the active function. -name, -nm sorts the output by the name (Person\_id) of each user. -project, -pj sorts the output by the Project\_id of each user. Notes: If the control\_args -interactive, -absentee, or -daemon are not specified, the default is to list all three types of users. If one or more of these control\_args is specified, only users of the specified type(s) are listed.

If the who command is specified with no arguments, the system responds with a two-line header followed by a list of interactive users sorted

according to login time.

propri 200

If the -project and -name control arguments are omitted, the output is sorted on login time. Both arguments cannot be used together, because the sort is performed on one key at a time.

If a User\_name is specified, the header is suppressed even if the -long control argument is specified.

It is possible to prevent the user's own name from being listed by all users' invocation of who; to do this, the user should contact the project administrator.

Syntax as active function: [who User\_ids -control\_args ]

Notes on active function: The active function returns a list of Person\_id.Project\_id pairs, requoted and separated by spaces. Control arguments can be used to select and sort.

- 362

working-dir

07/23/80 working\_dir, wd

Syntax: wd

Function: returns the pathname of the working directory of the process in which it is invoked.

 $\ddot{\phantom{a}}$ 

 $\bar{t}$ 

 $\hat{\mathbf{v}}$ 

 $\pmb{\mathcal{G}}$ 

Syntax as active function: [wd]

year

12/30/80 year

Syntax: year dt

Function: returns the two-digit number of a year of the century from 01 to 99.

Arguments: dt

> is a date-time in a form acceptable to convert\_date\_to\_binary\_. If no argument is specified, the current year is used. See date\_time\_strings.gi.info for valid dt arguments.

Notes: See the MPM Subroutines for a complete description of convert\_date\_to\_binary\_. See date\_and\_time.info for other date/time commands and active functions.

Syntax as active function: [year dt ]

V- LISTE ALPH,48ETIQUE Df TOUTES LES COMMANDES 9-'INFORMATION GENERALES

1 FAST.gi (FAST) 2 absentee.gi (abs, absentee)<br>3 access isolation.gi (acces access\_isolation.gi (access\_isolation) 4 acl\_matching.gi (acl\_matching) 5 acl\_primitives.gi (acl\_primitives,acl\_entries.gi) 6 aim\_use.gi (aim\_use) allocation\_storage.gi (allocation\_storage) 8 apl\_context\_editing.gi 9 audit\_.gi 10 autobaud (autobaud.gi) 11 bad\_area\_format.gi (bad\_area\_format) 12 basic\_files.gi (basic\_files) 13 canonicalization (canonicalization.gi) 14 card\_access\_control.gi (card\_access\_control) 15 card\_input.gi (card\_input) 16 channel\_names.gi 17 cobol\_implementation.gi (cobol\_implementation,cobol.implementation.gi) 18 cobol\_mcs.gi (cobol\_mcs,cobol.mcs.gi) 19 compose.artwork.gi (compose.art.gi,comp.artwork\_.gi,comp.art.gi) 20 compose.macros.gi (documentation.macros.gi) 21 control\_arguments.gi (control\_args.gi) . 22 copy\_on\_write.gi (copy\_on\_write) 23 correspondence.gi (correspondence) 24 damaged\_keyed\_files.gi 25 damaged\_segments.gi (damaged\_segments) 26 date\_time\_strings (date\_time\_strings.gi) 27 dict.gi (dict) 28 documentation.gi (doc.gi)<br>29 ed.gi ed.gi 30 editing.gi 31 ep\_basic.gi (ep\_basic) 32 extended\_access.gi (ext\_access) 33 external\_storage.gi 34 fast\_topics.gi (fast\_topics) 35 fort\_options.gi (fort\_options) 36 fortran.gi 37 fortran\_77.gi - 38 gcos.gi 39 graphic\_fonts.gi 40 hardcore\_wait\_events.gi 41 help\_infos.gi (help\_infos) 42 help\_system.gi (help\_system) 43 hunt\_dec.gi 44 info\_seg.gi 45 instance\_tags.gi (instance\_tag.gi) 46 ioa\_control.gi (ioa\_control,format\_line\_control.gi,fl\_control.gi) 47 linkage\_errors.gi 48 linking.gi (linking) 49 lister.gi 50 listform\_segment.gi (listform\_segment) 51 listin\_segment.gi (listin\_segment) 52 load\_control.gi (load\_control) . 53 logical\_volumes.gi 54 ltsm.gi

- 365

**With Street Committee** 

```
55 lv_attaching.gi 
56 mail_system.gi (mail_system,mlsys.gi) 
57 manuals.gi (manuals) 
58 master_directories.gi 
59 mode_string_.gi 
60 modules.gi (modules,module.gi) 
61 new_audit.gi 
62 new_fortran_conversions.gi 
63 new_fortran_differences.gi (new_fortran.differences) 
64 new_fortran_extensions.gi (new_fortran.extensions)<br>65 new_fortran_optimizer.gi (nfopt.gi)
    65 new_fortran_optimizer.gi (nfopt.gi) 
66 order_manuals.gi (order_manuals) 
    67 pascal.gi 
68 pllr24 (pllr24.gi) 
69 print_mail (print_mail.gi) 
70 printed_output (printed_output.gi) 
71 probe.gi 
72 process_overseers.gi (po.gi) 
73 process_preservation.gi 
74 protection_notices.gi 
75 questions.gi 
76 request_ids.gi (request_ids) 
77 set_tty.gi (stty.gi) 
78 severity_indicators.gi 
79 speedtype.gi (speedtype) 
    star_equal.gi (star_equals,star_equals.gi)
81 star_system_links.gi 
82 static_handlers.gi (static_handlers) 
83 tape_control_language.gi (tcl.gi) 
84 topics.gi (topics,topic.gi) 
85 tss_basic.gi (tss_basic) 
86 tss_fortran.gi (tss_fortran) 
87 tty_modes.gi 
88 util.fortran.gi 
89 virtual_entries.gi (virtual_entries) 
90 virtual_pointers (virtual_pointers.gi) 
91 volume_names.gi
```
VI- LISTE ALPHABETIQUE DE TOUTES LES COMMANDES EXPLOITABLES PAR HELP

 $\bar{\bar{z}}$ 

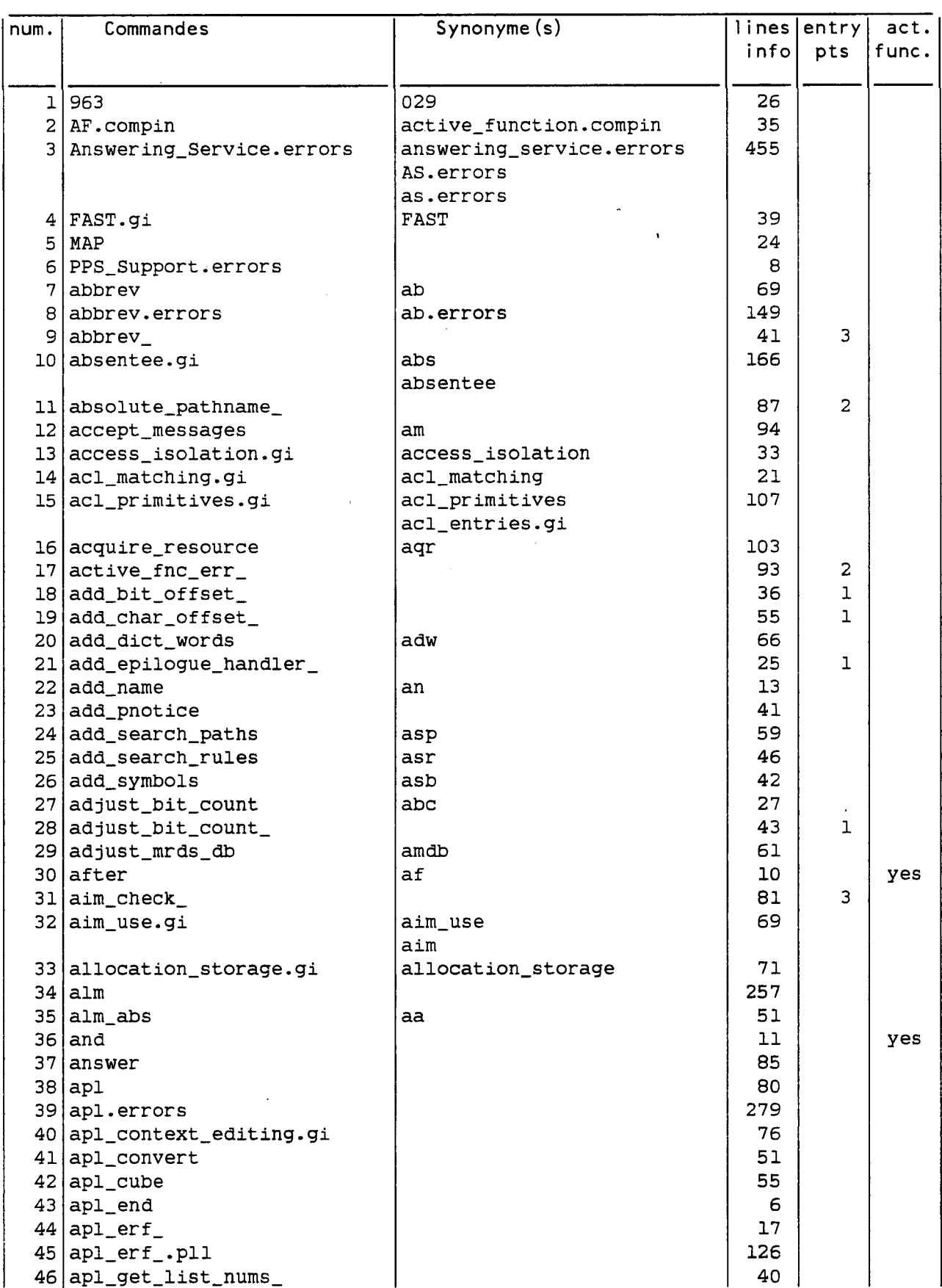

 $\sim$   $\sim$ 

 $\bar{\phantom{a}}$ 

 $\sim$ 

 $\ddot{\phantom{a}}$ 

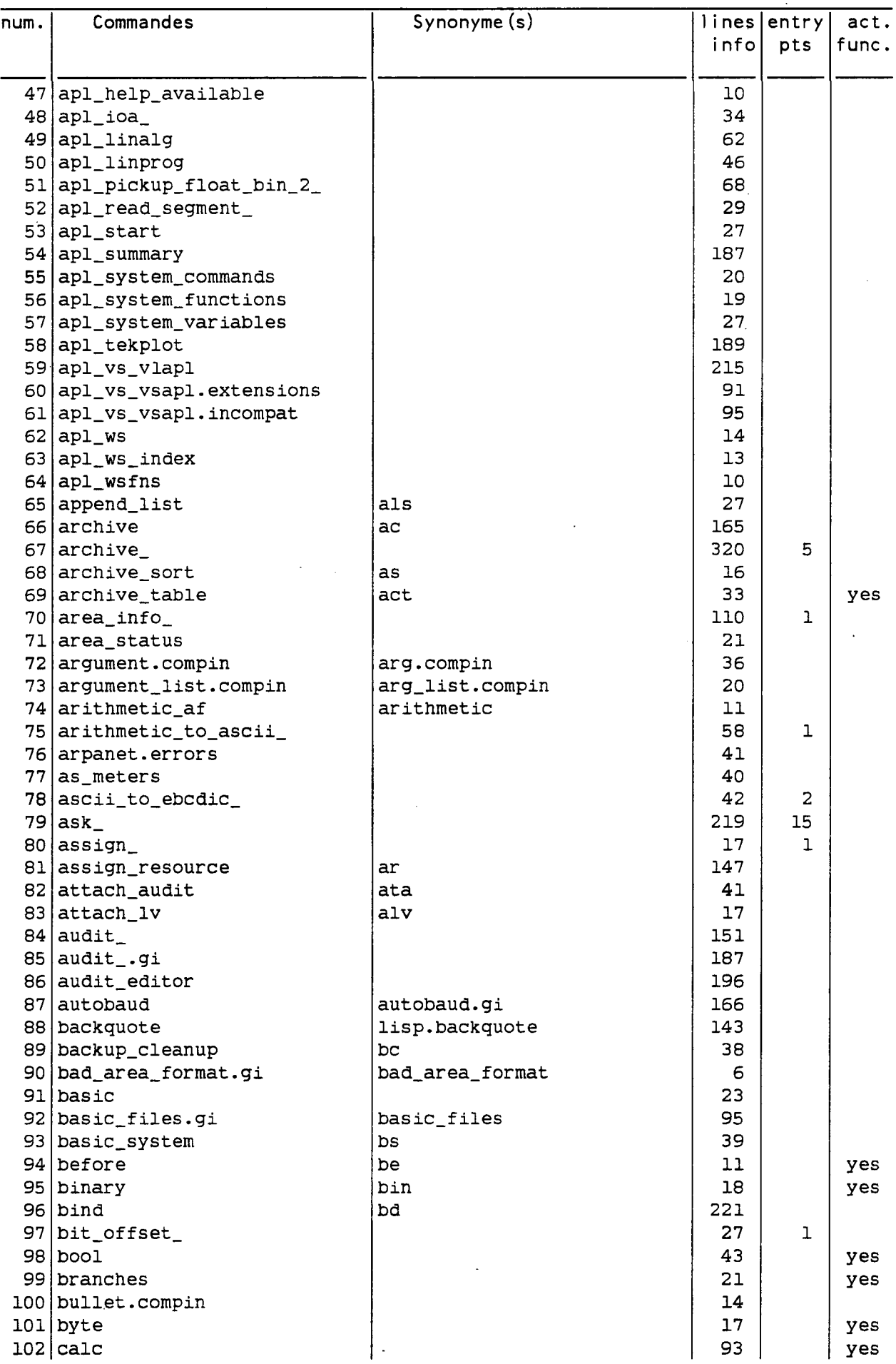

 $\ddot{\phantom{0}}$ 

pynts

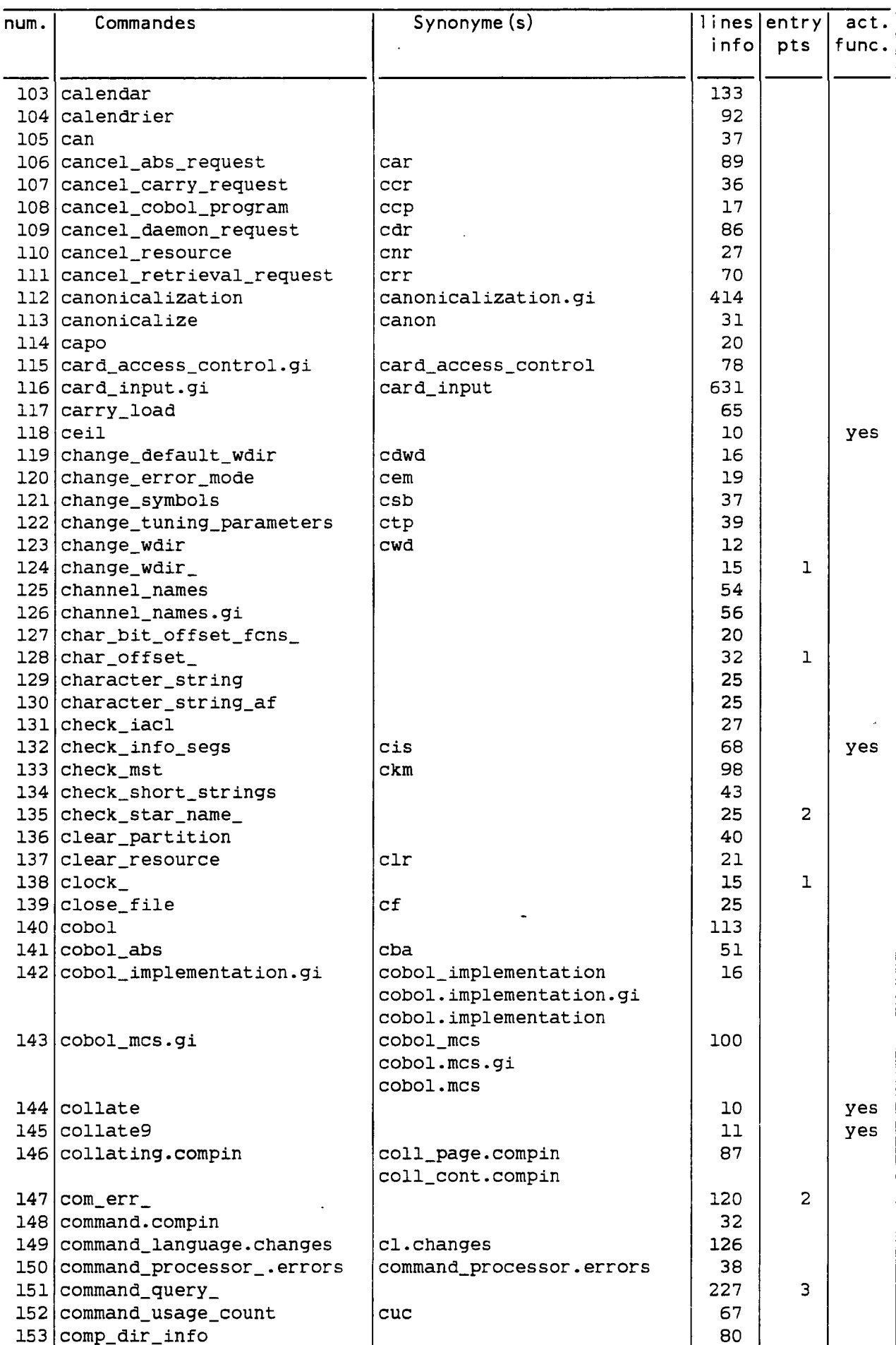

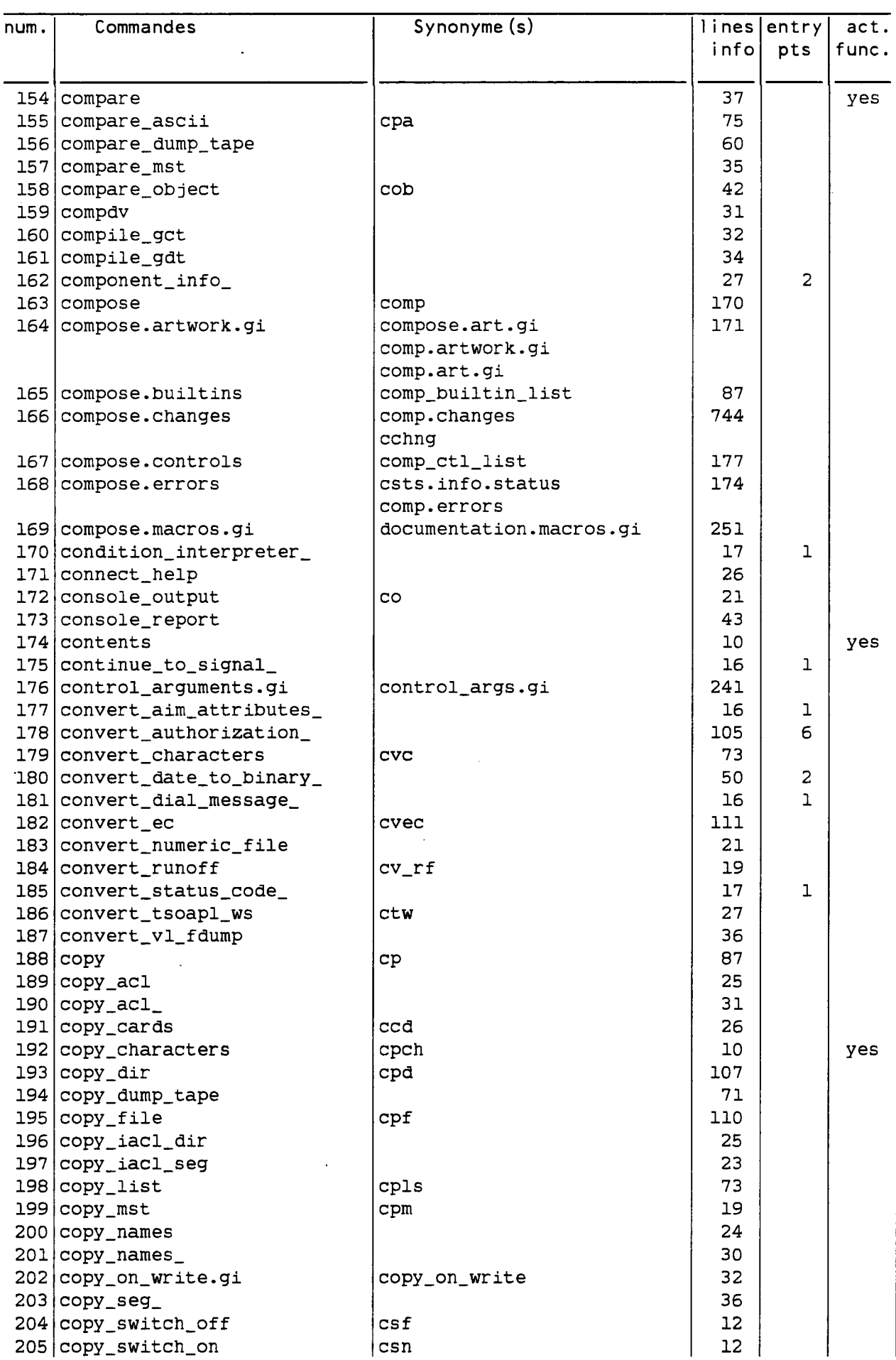

and and and a series of the series

i<br>M

 $\frac{1}{2}$ 

 $\epsilon_{\rm{max}}$ 

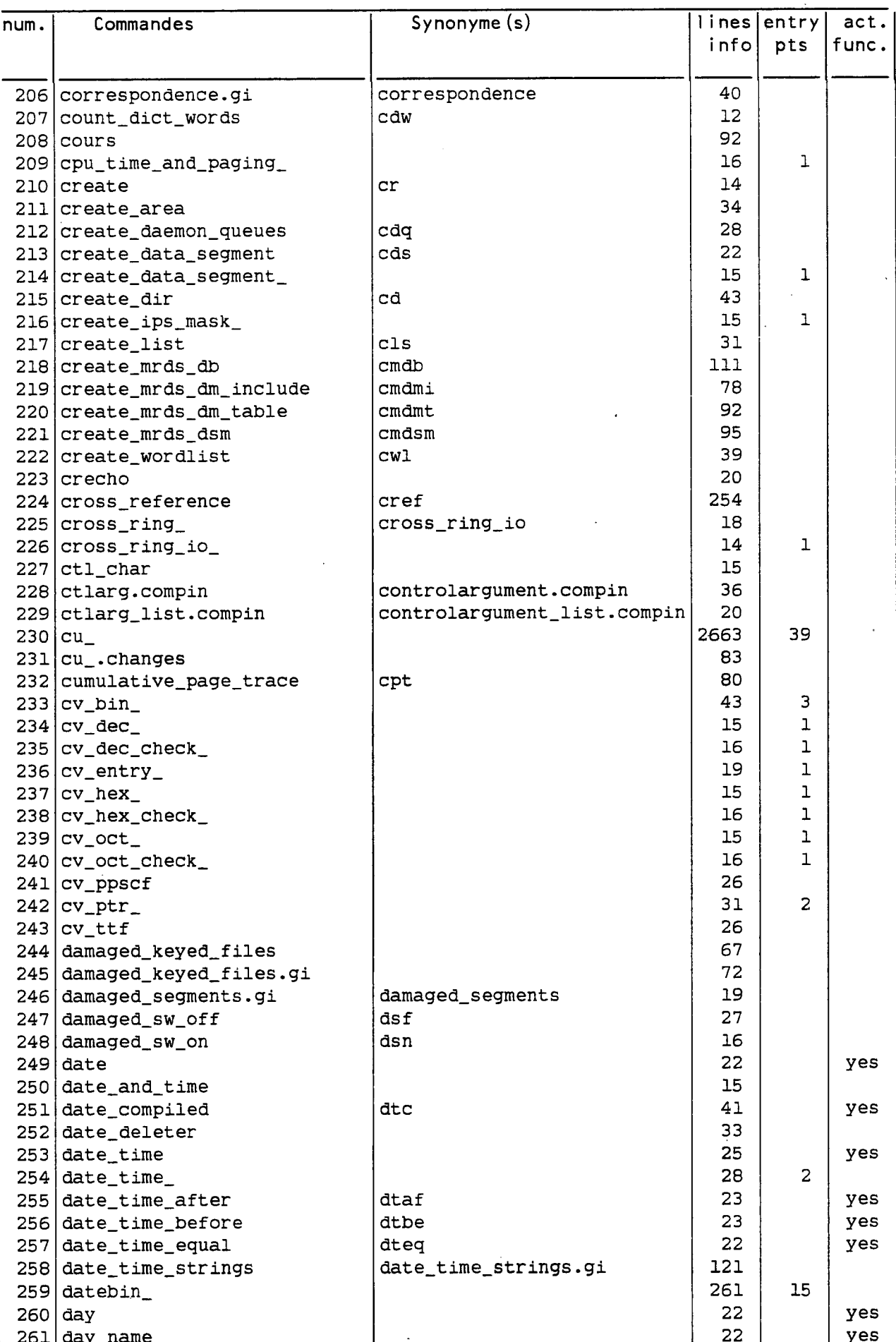

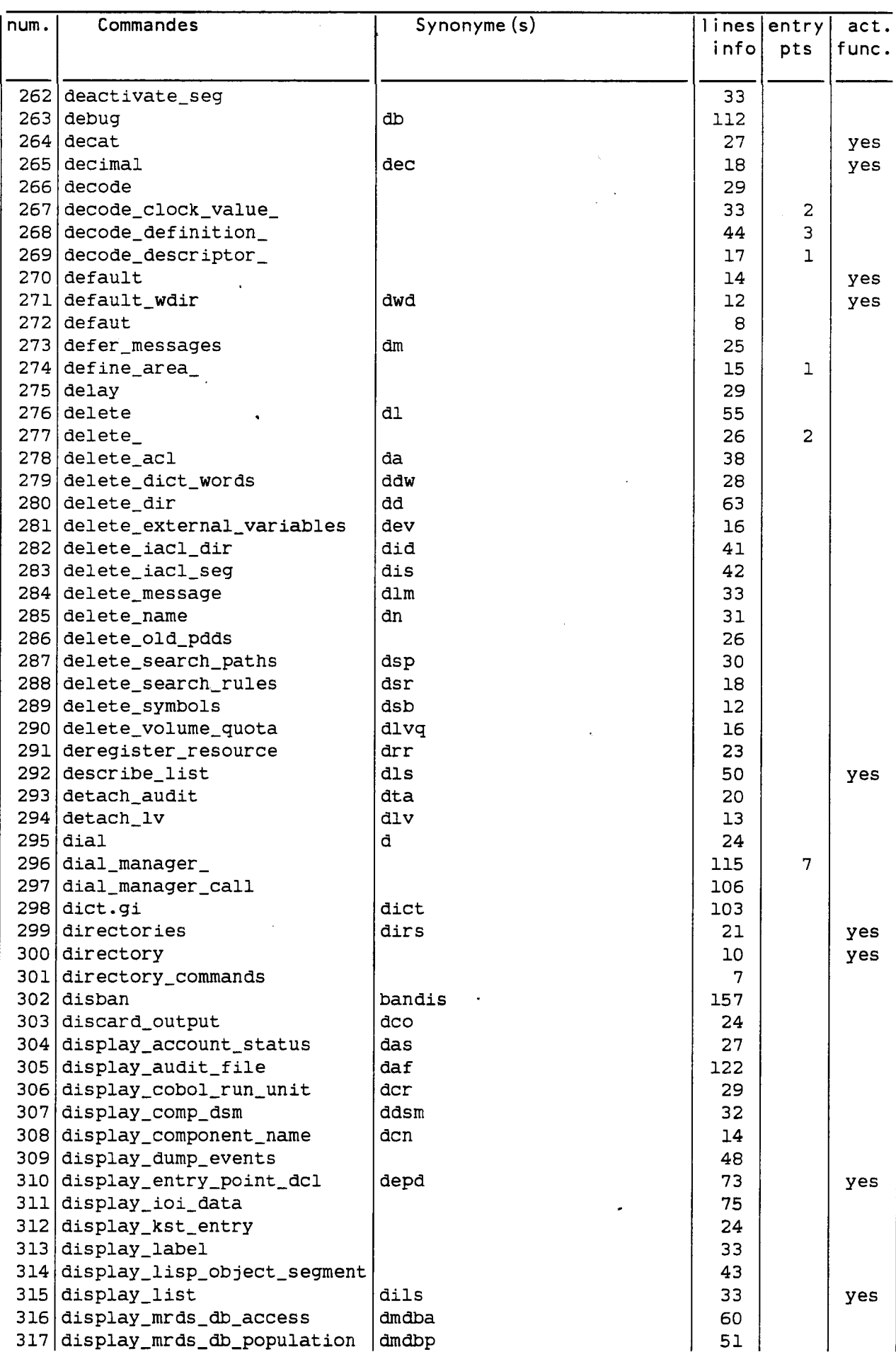

mi a chédia de

i kale

ş.

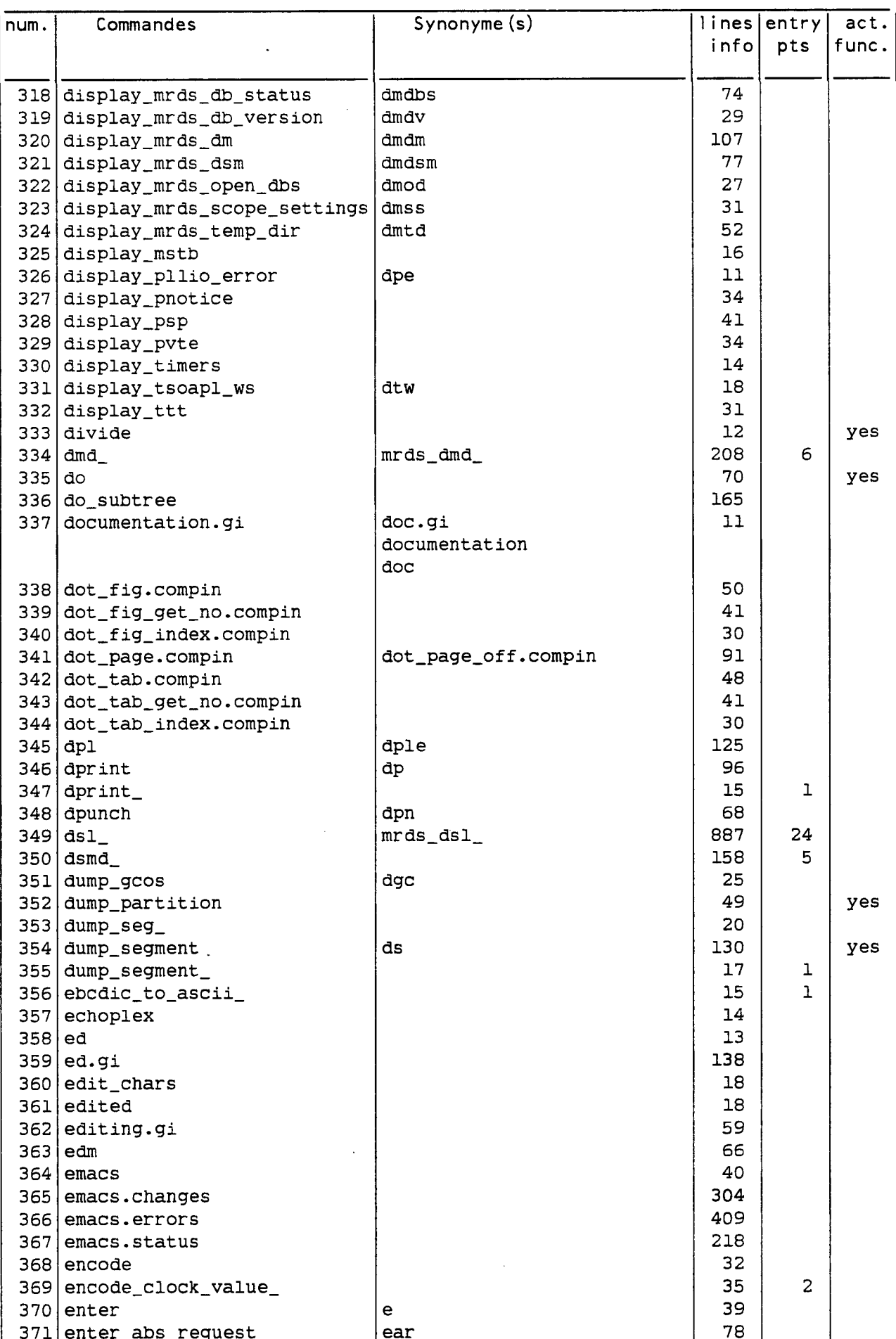

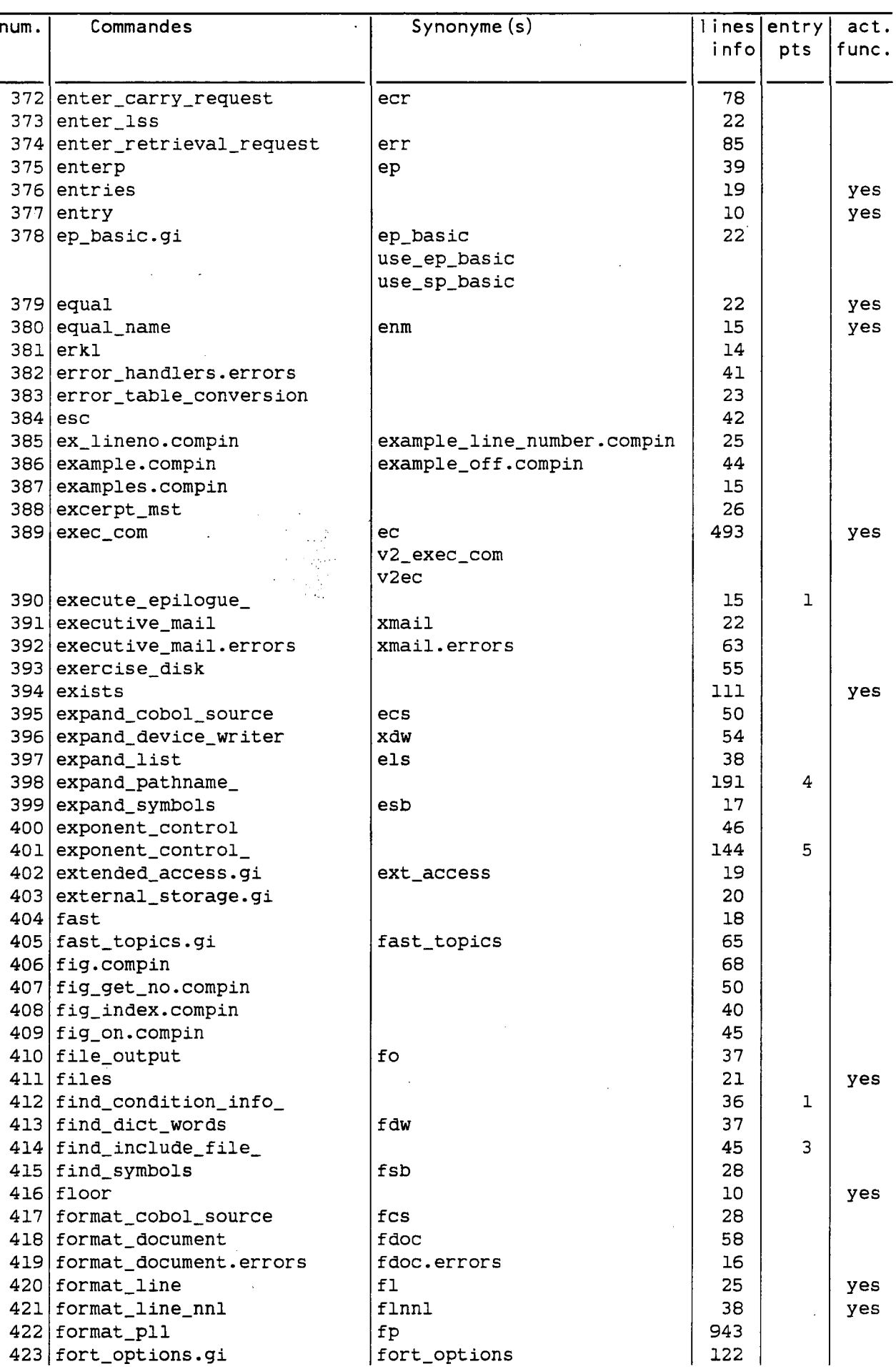

 $\overline{\phantom{a}}$ 

 $\ddot{\phantom{a}}$ 

 $\sim$ 

 $\ddot{\phantom{0}}$ 

 $\bar{\mathcal{A}}$ 

 $\hat{\mathcal{C}}$ 

ŀ

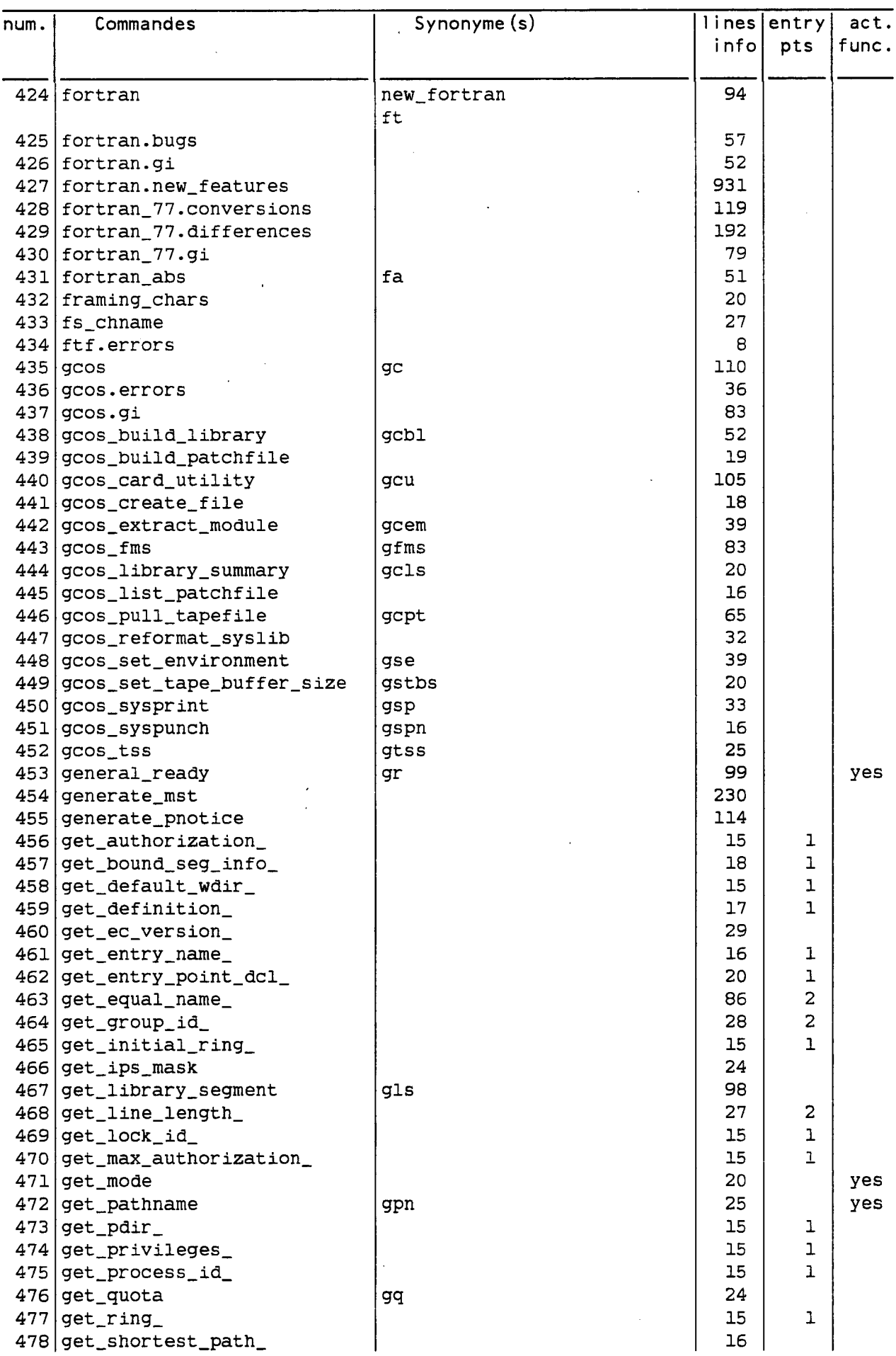

 $\sim$   $\sim$ 

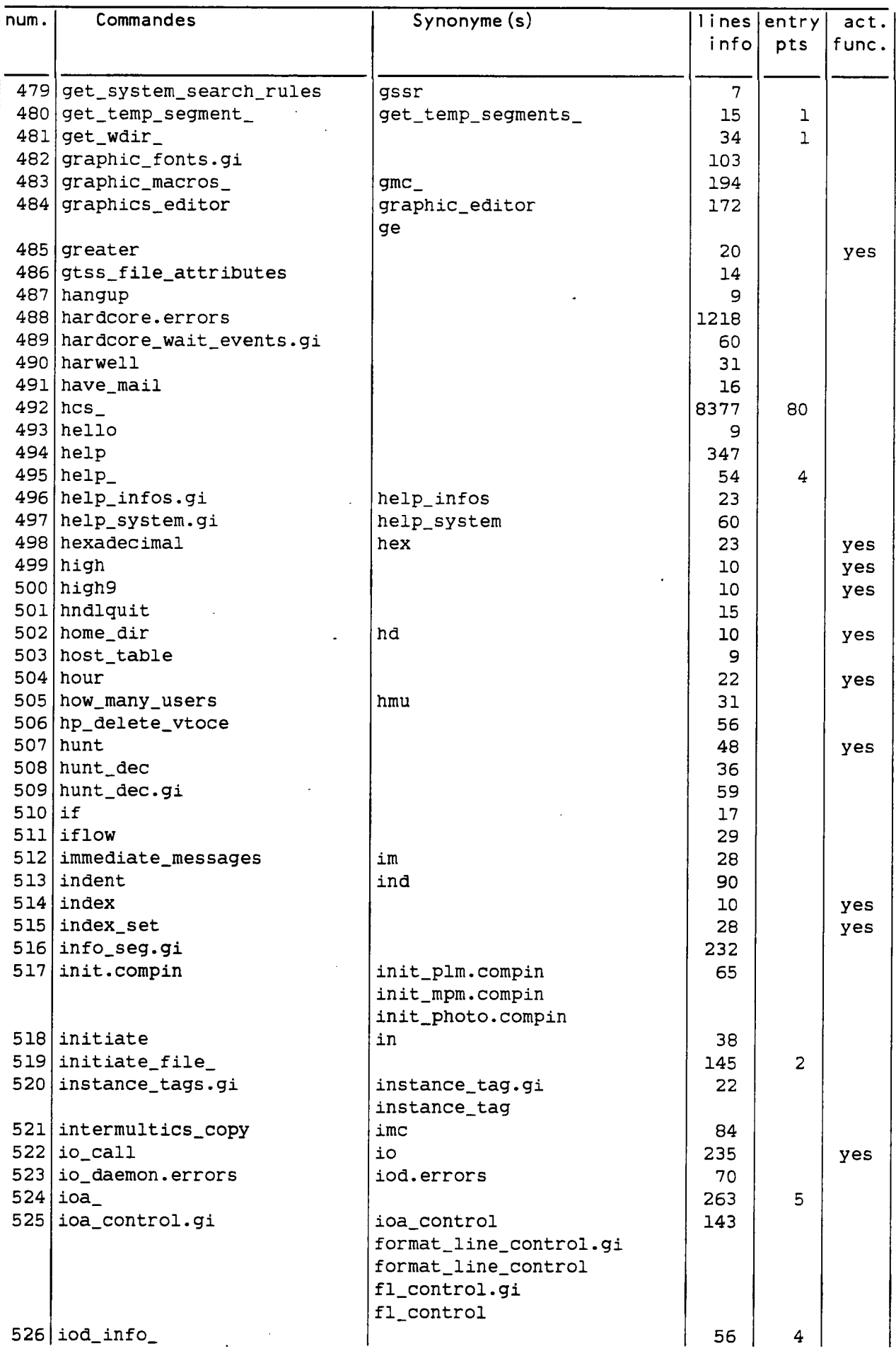

 $\ddot{\phantom{a}}$ 

l.

ÿ¥

an man

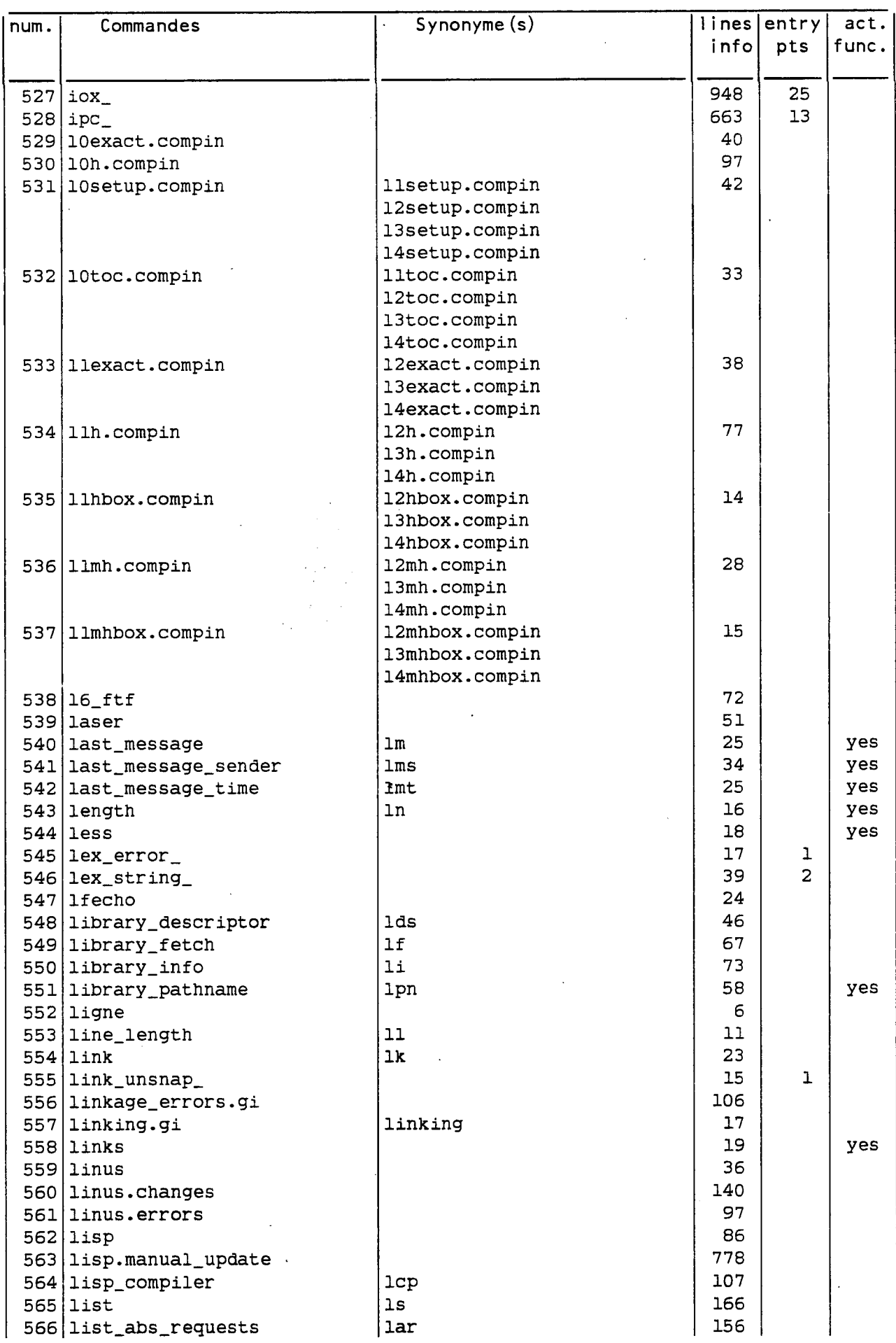

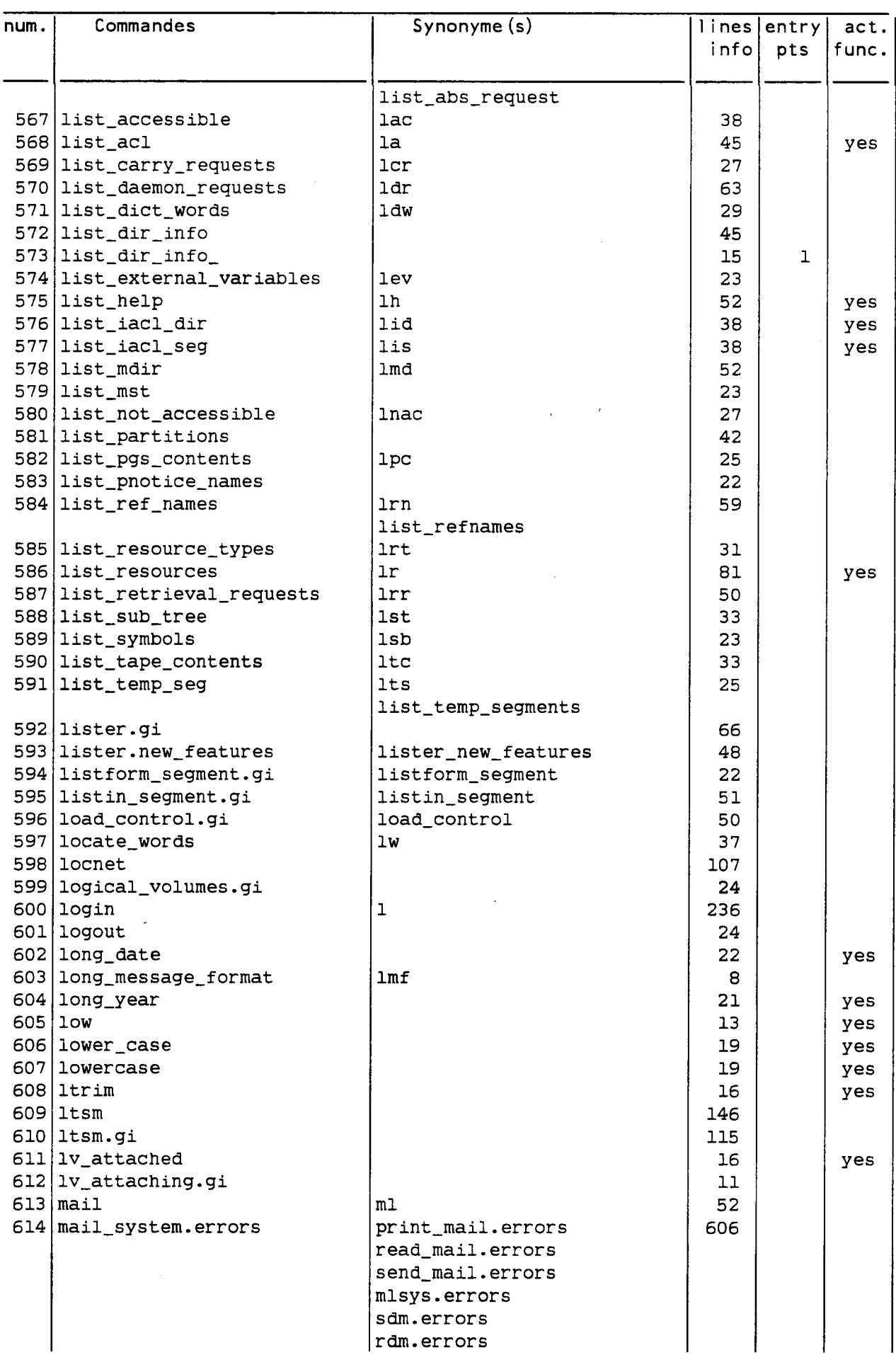

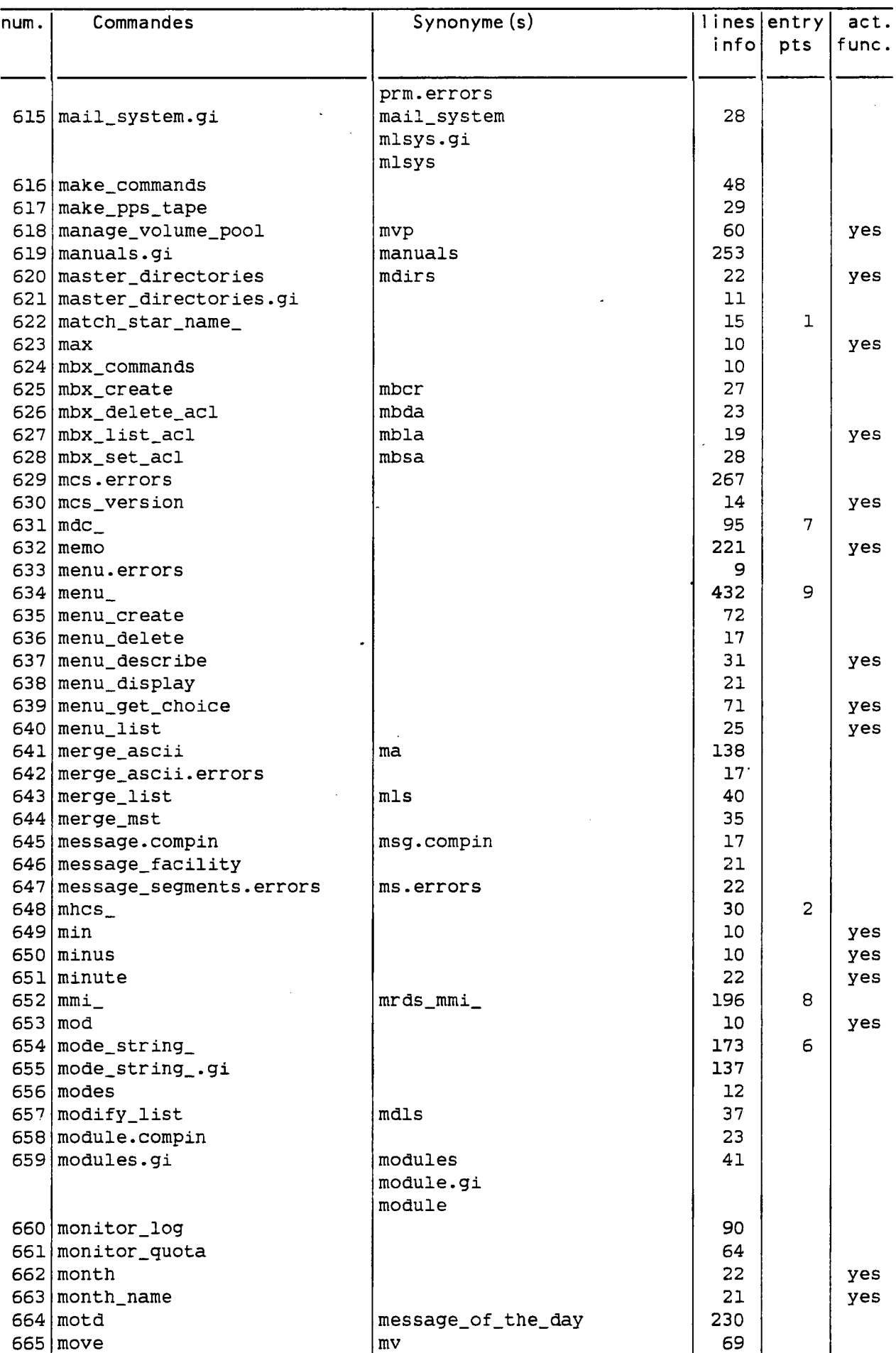

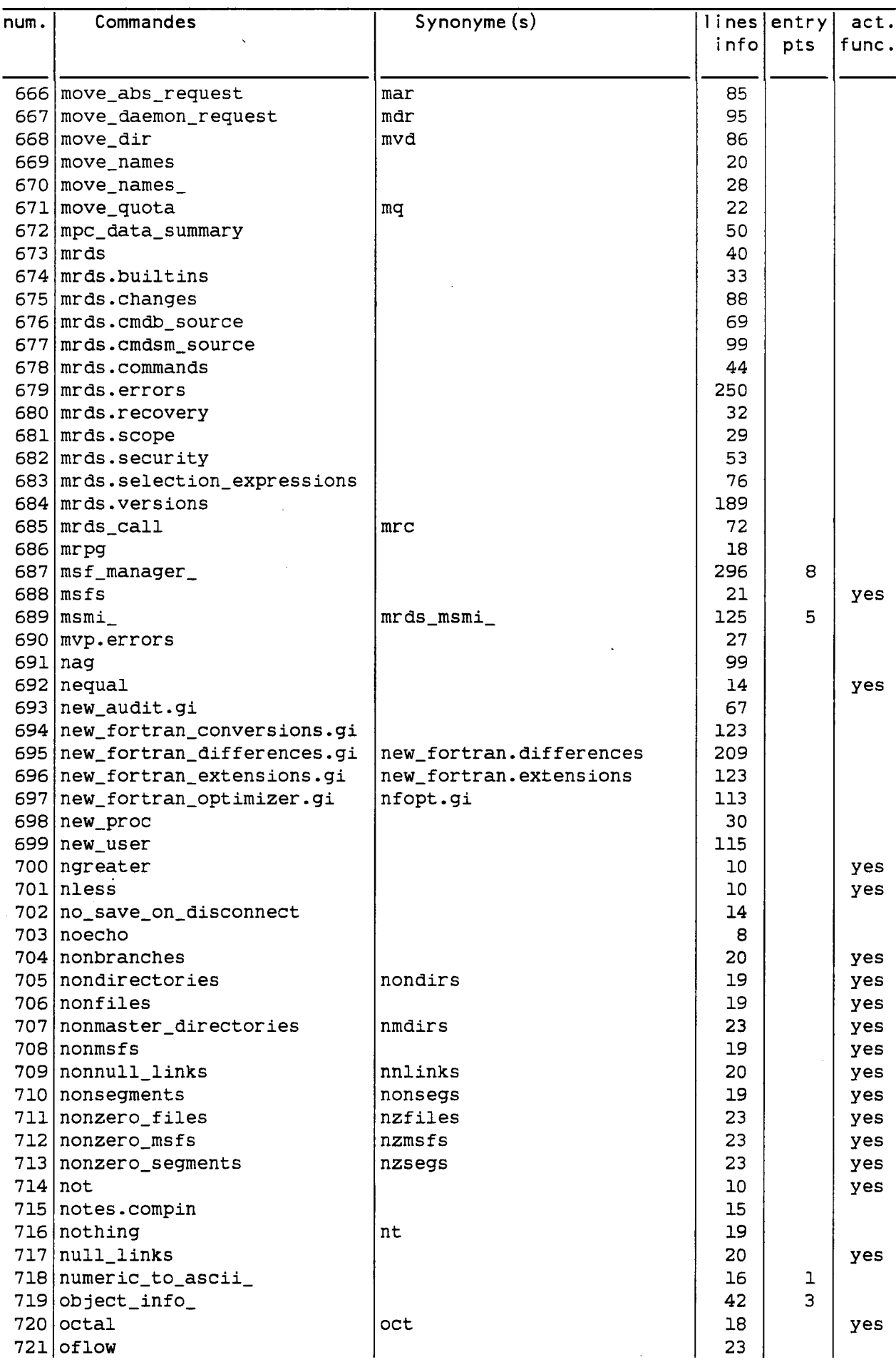

 $\ddot{\phantom{a}}$ 

71 M

en 1 **CONTRACT** 

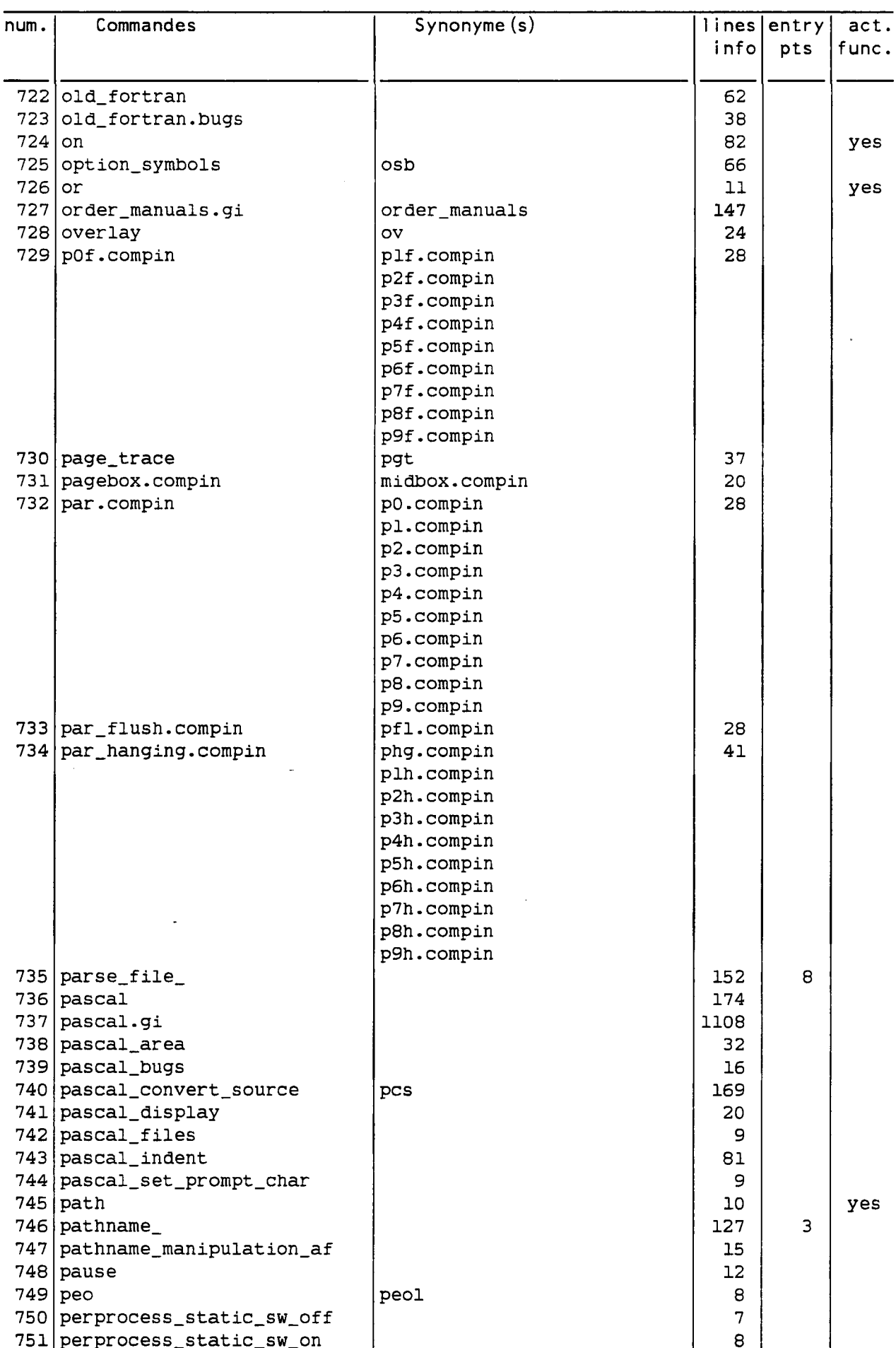

 $\cdot$ 

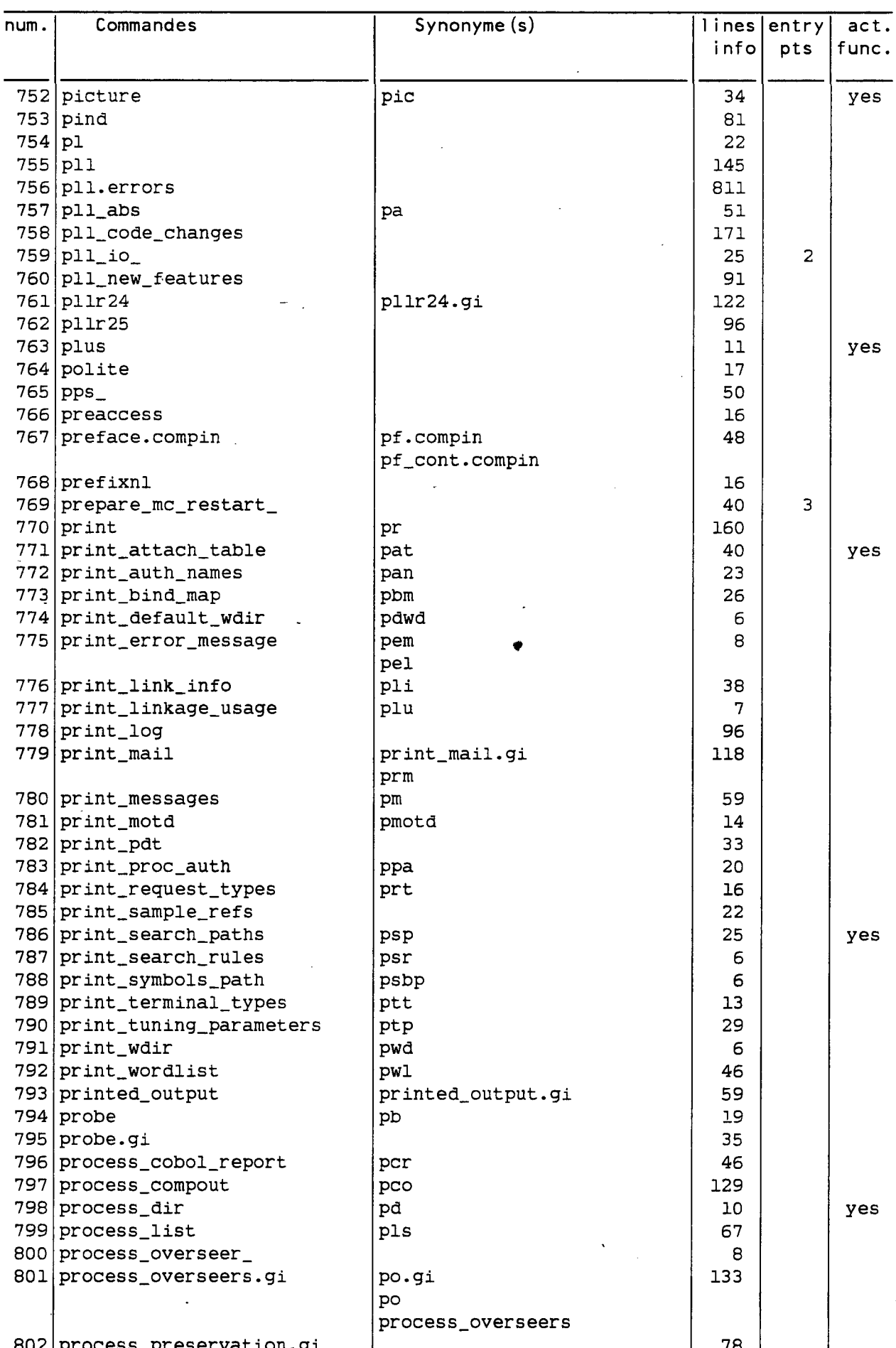

W. Y.

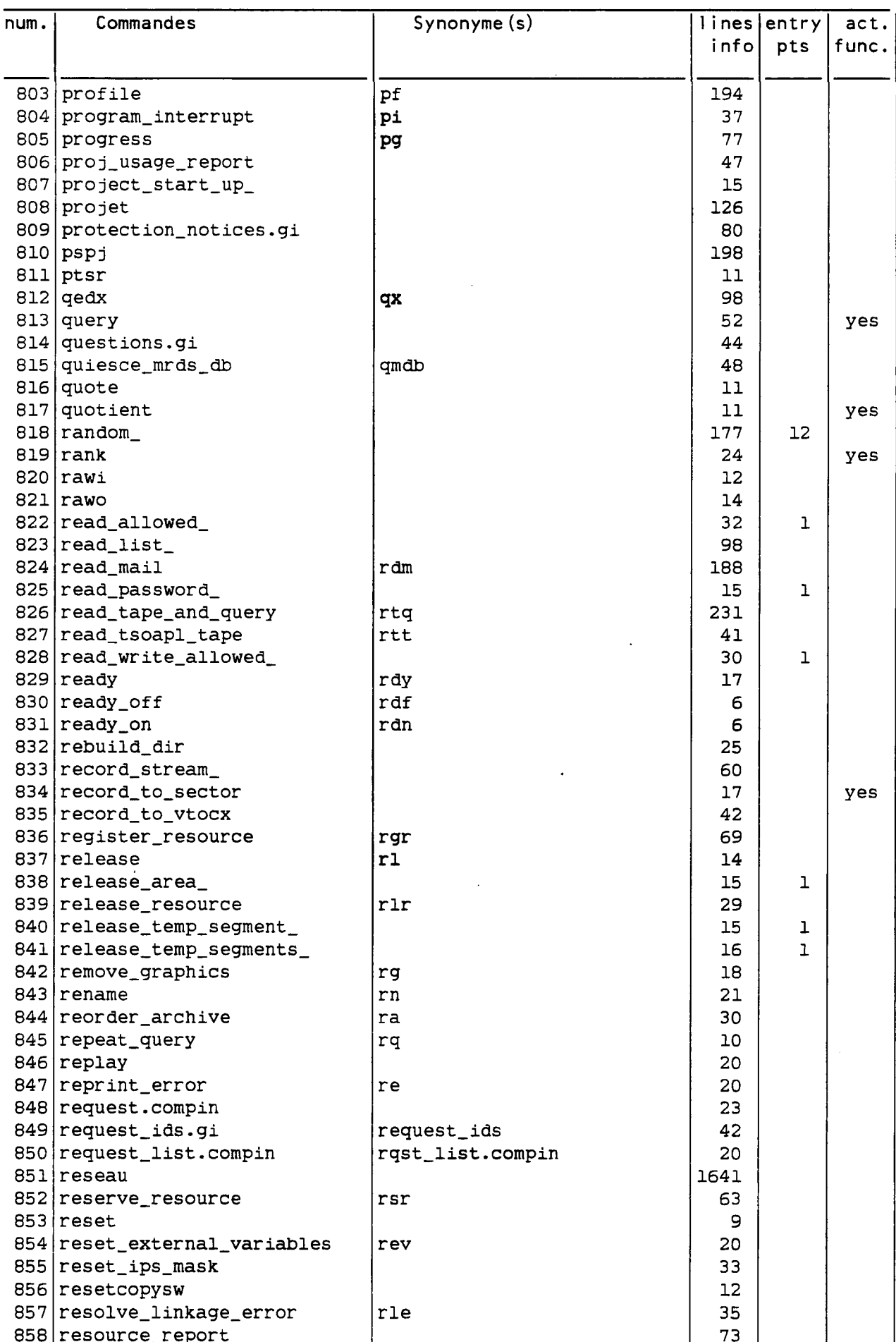

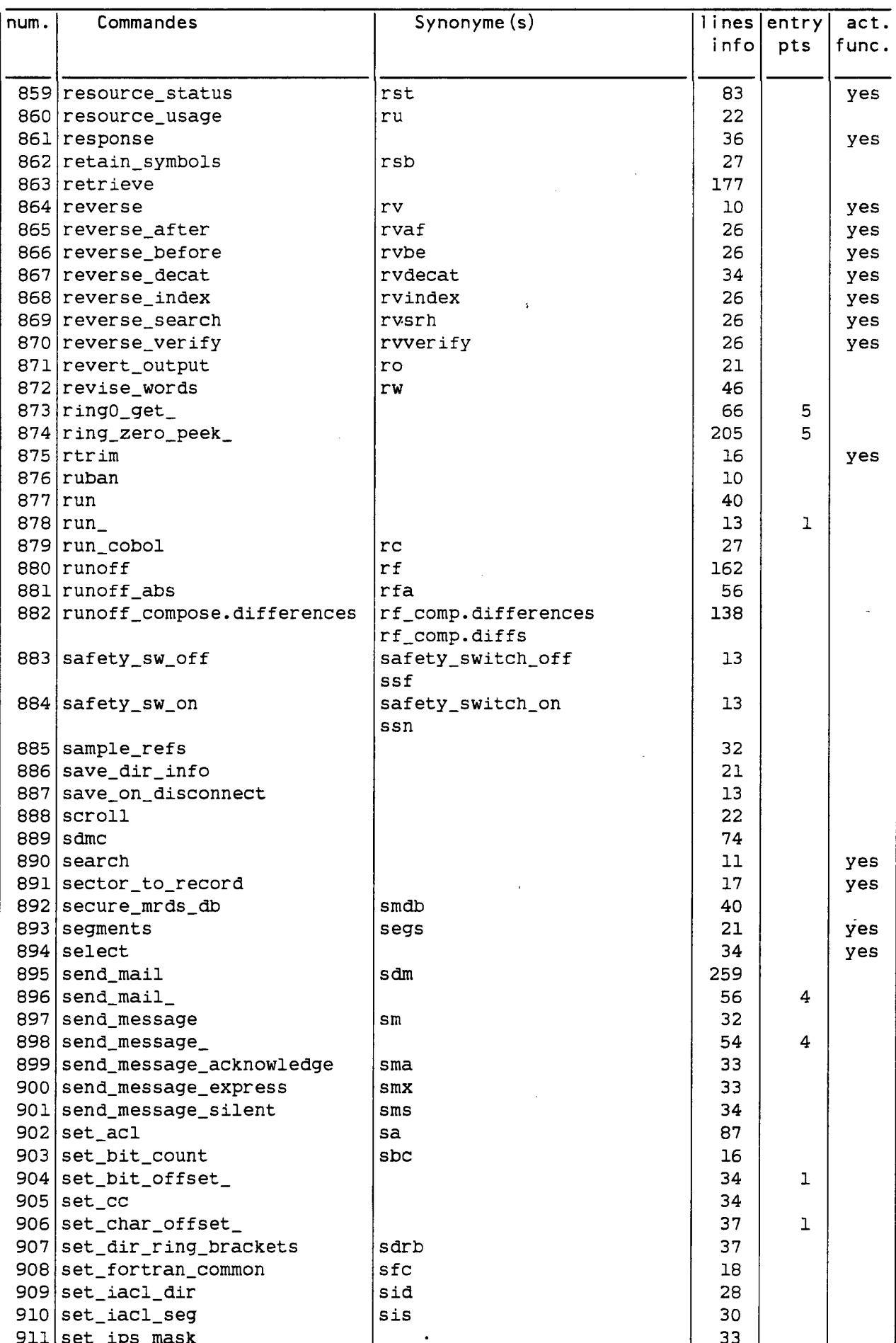

J.

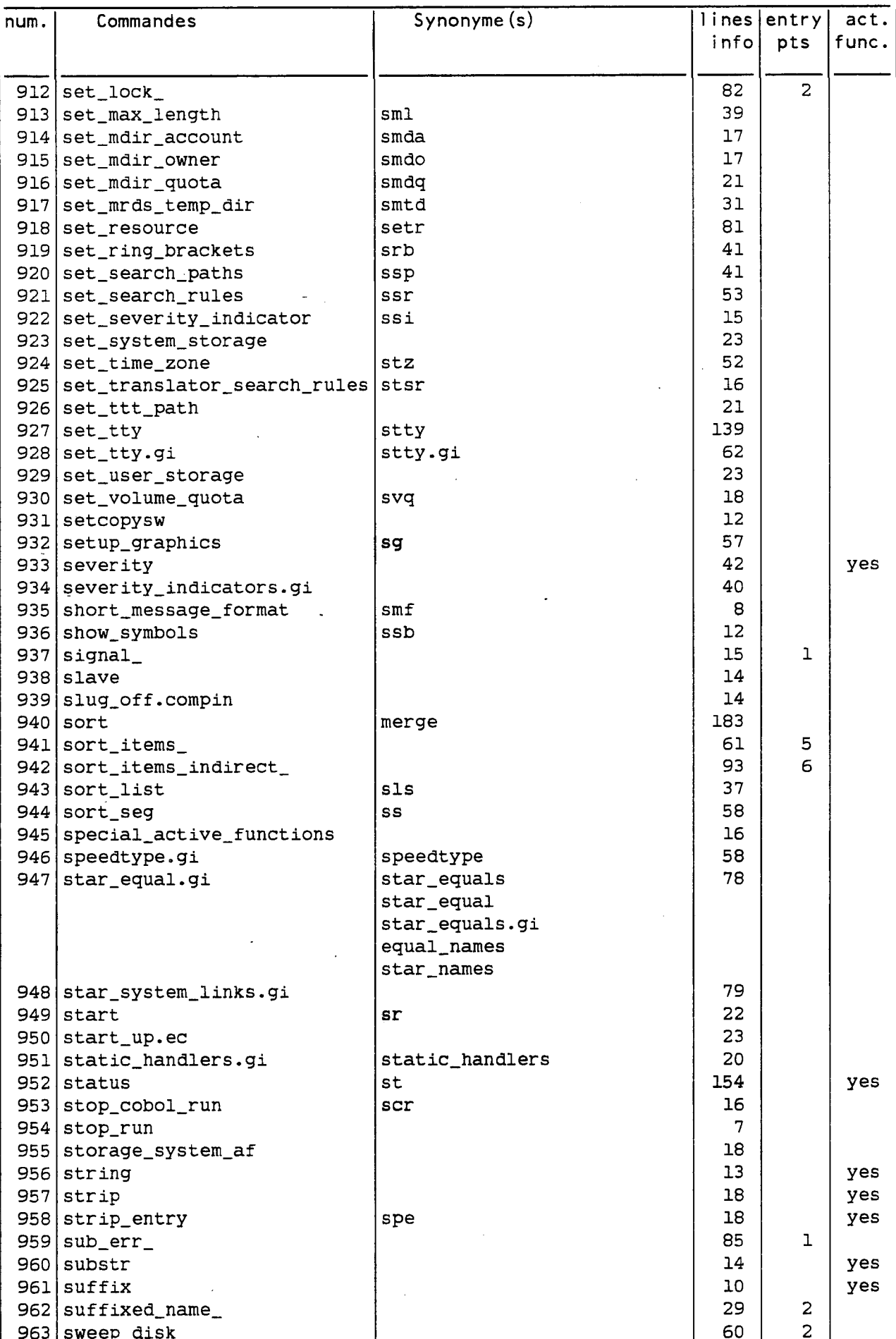

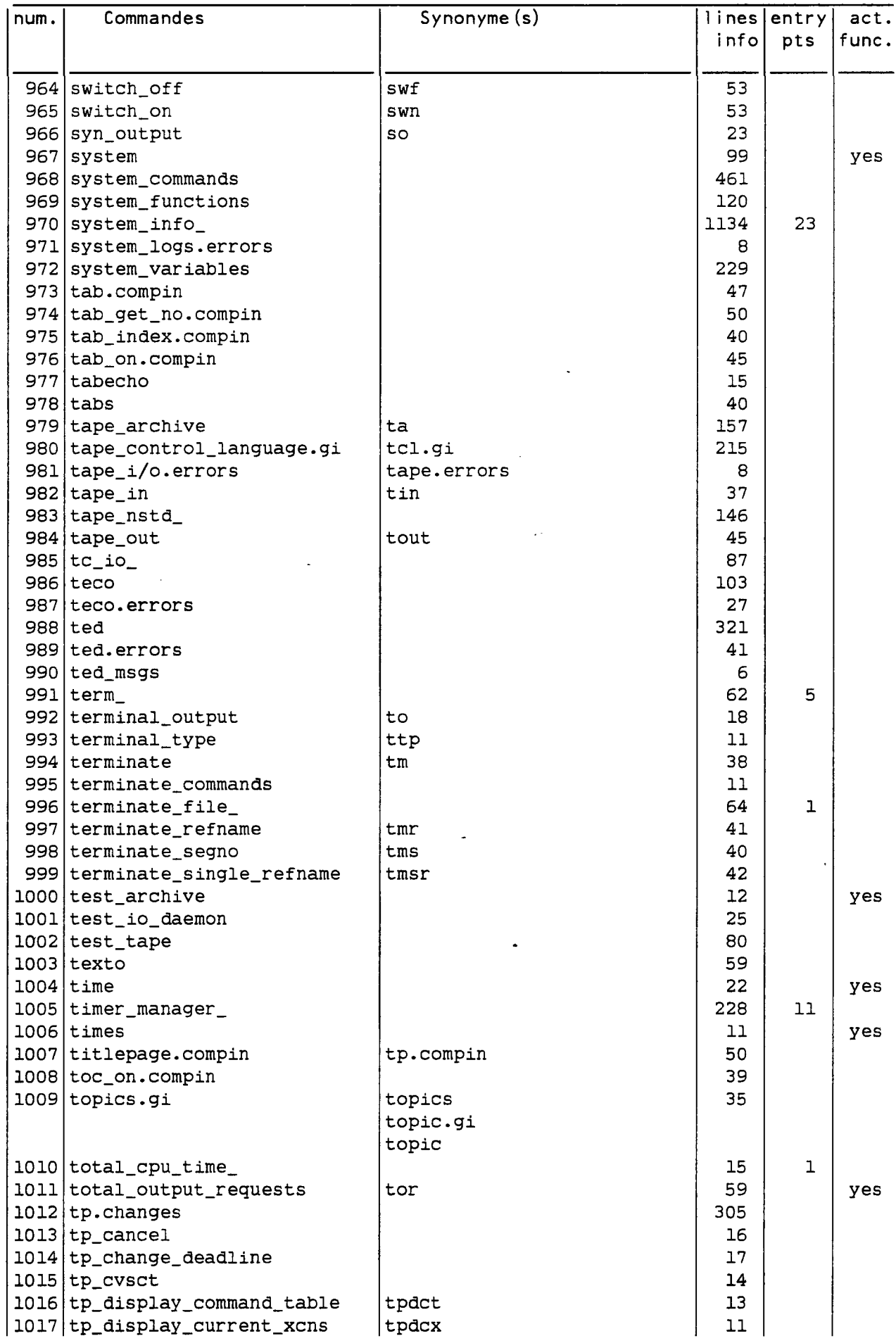

 $\begin{array}{c} \big| \texttt{tpdct} \\ \texttt{tpdcx} \end{array}$ 

**APR** 

anggalayon ng Kabupatèn Kabupatèn Kabupatèn Kabupatèn Kabupatèn Kabupatèn Kabupatèn Kabupatèn Kabupatèn Kabupa<br>Kabupatèn

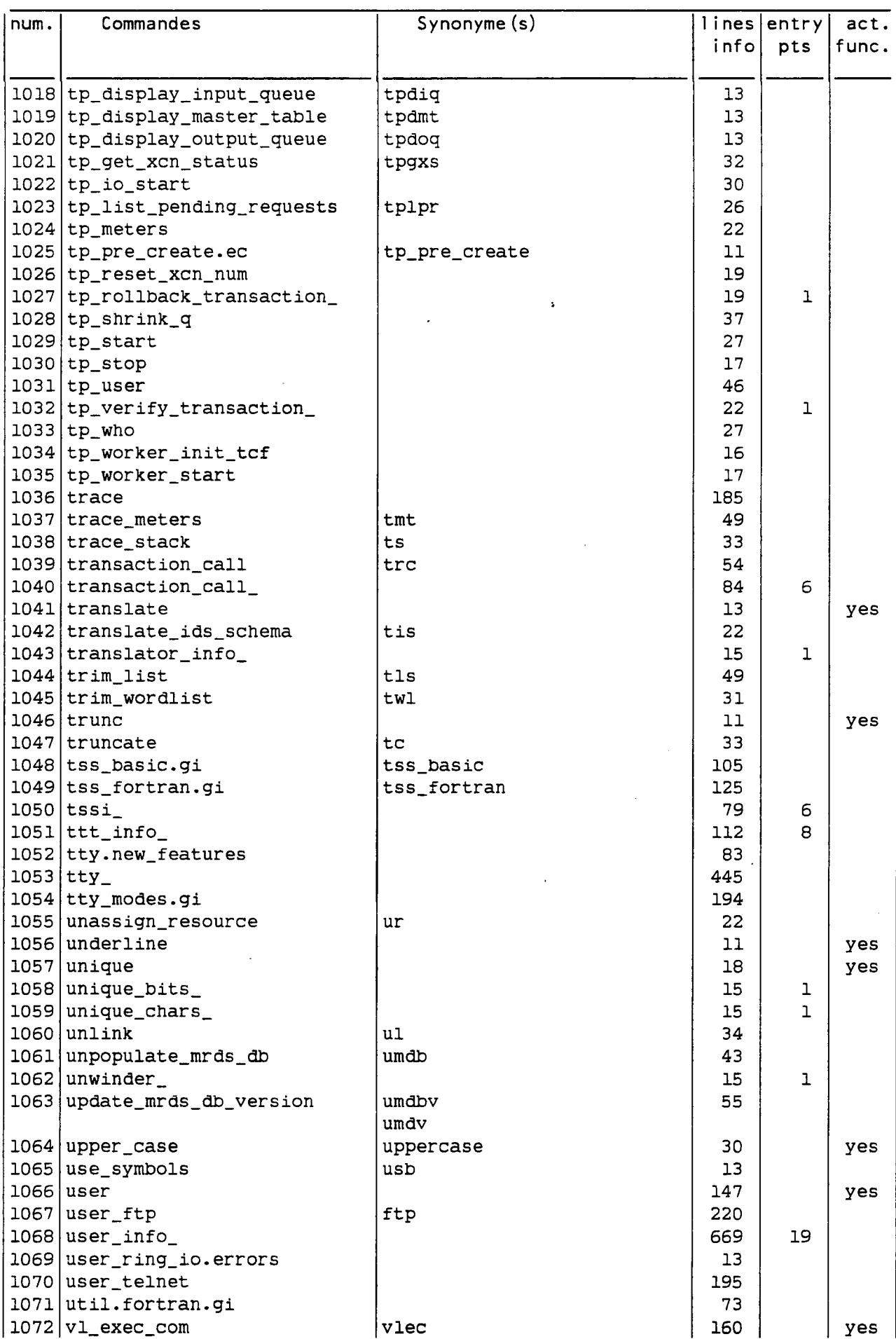

 $\frac{1}{2}$ 

 $\hat{\mathcal{A}}$ 

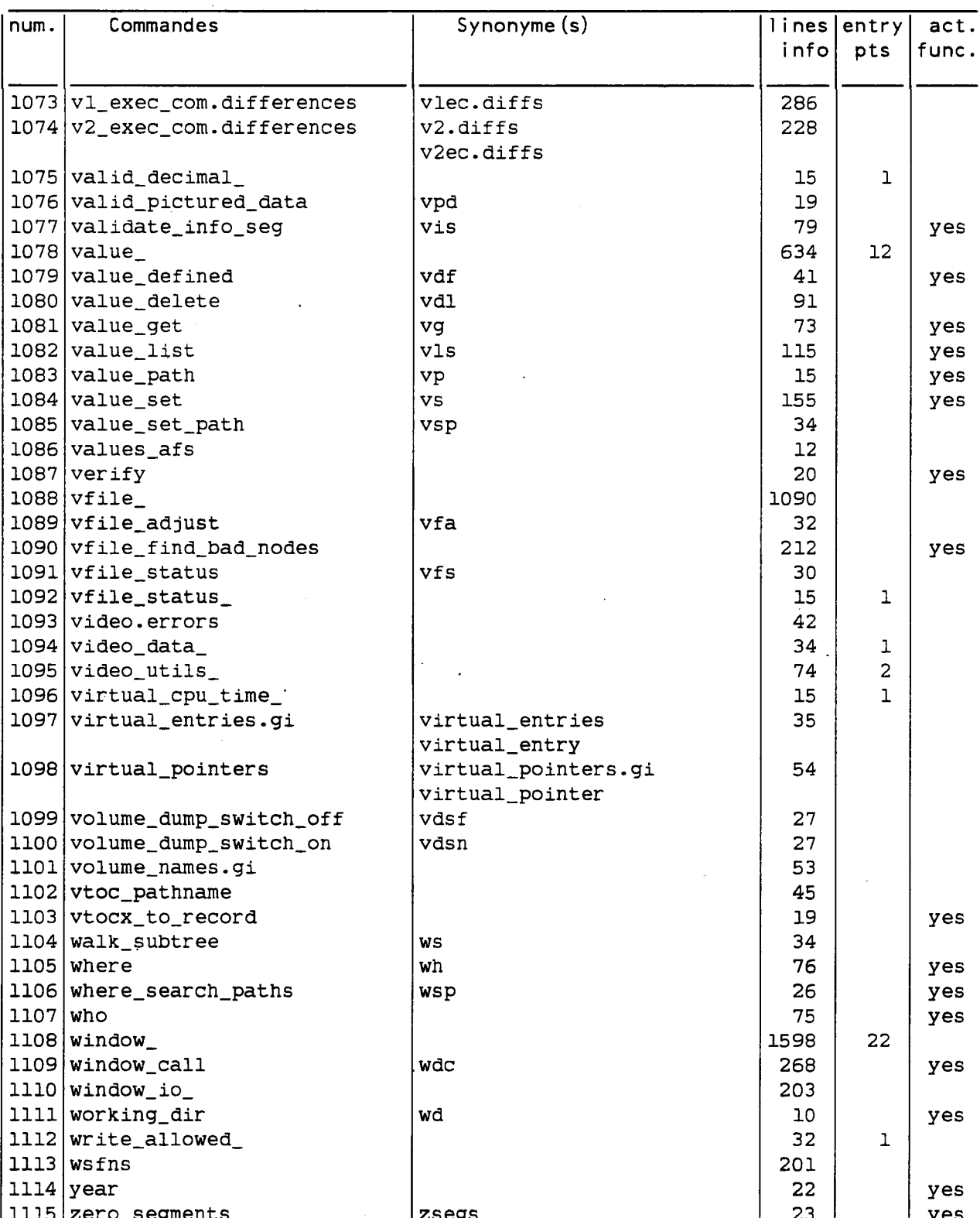